# **Lahey Fortran 90 Language Reference**

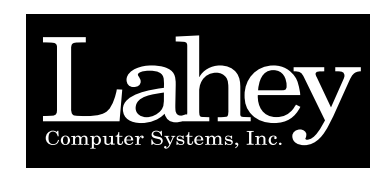

# *Revision D*

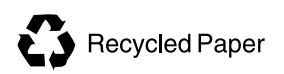

*P. O. Box 6091 Incline Village, NV 89450*

Printed on 50% recycled paper

# **Copyright**

Copyright © 1994-7 by Lahey Computer Systems, Inc. All rights reserved worldwide. This manual is protected by federal copyright law. No part of this manual may be copied or distributed, transmitted, transcribed, stored in a retrieval system, or translated into any human or computer language, in any form or by any means, electronic, mechanical, magnetic, manual, or otherwise, or disclosed to third parties.

## **Trademarks**

Names of Lahey products are trademarks of Lahey Computer Systems, Inc. Other brand and product names are trademarks or registered trademarks of their respective holders.

# **Disclaimer**

Lahey Computer Systems, Inc. reserves the right to revise its software and publications with no obligation of Lahey Computer Systems, Inc. to notify any person or any organization of such revision. In no event shall Lahey Computer Systems, Inc. be liable for any loss of profit or any other commercial damage, including but not limited to special, consequential, or other damages.

> **Lahey Computer Systems, Inc. 865 Tahoe Boulevard P.O. Box 6091 Incline Village, NV 89450-6091 (702) 831-2500 Fax: (702) 831-8123**

> > **http://www.lahey.com**

**Technical Support (702) 831-2500 support@lahey.com**

# **Table of Contents**

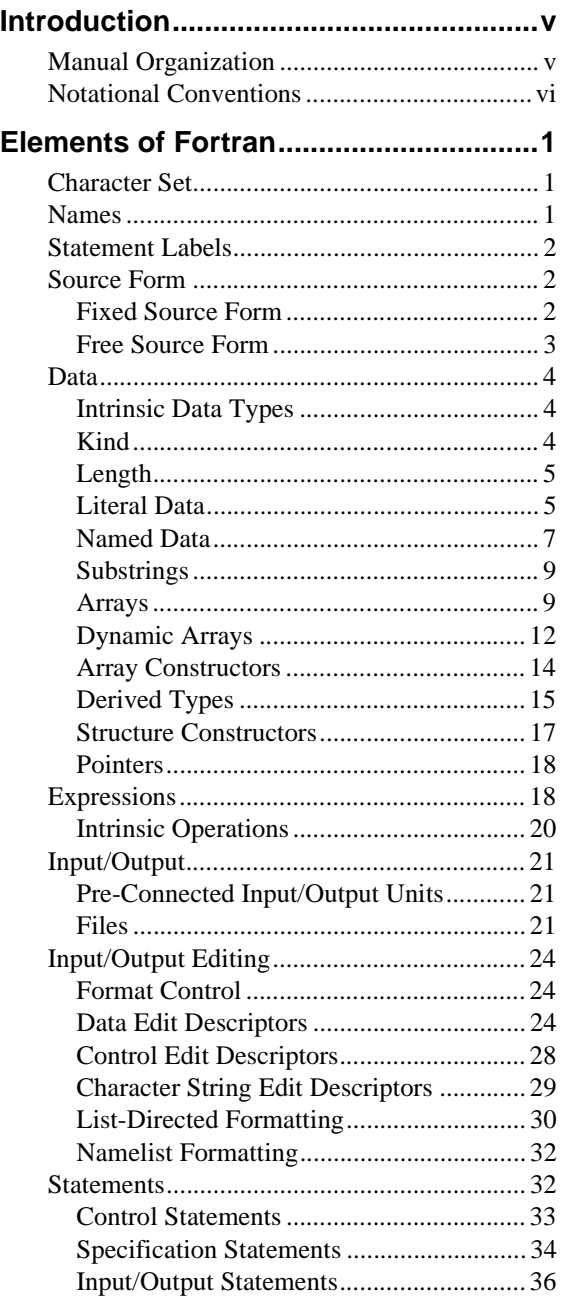

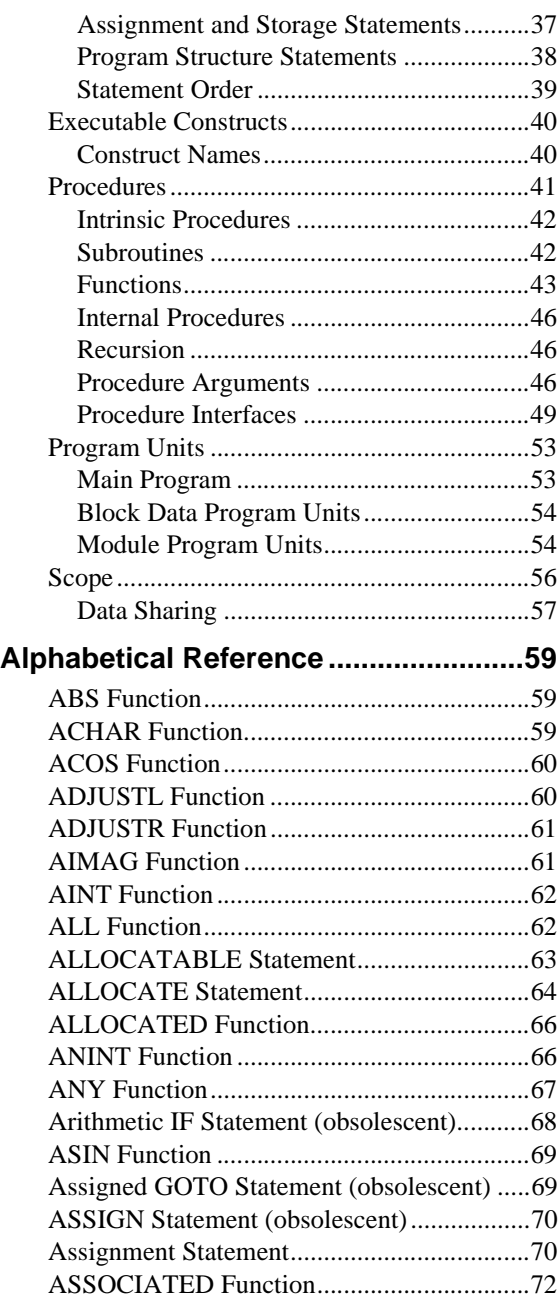

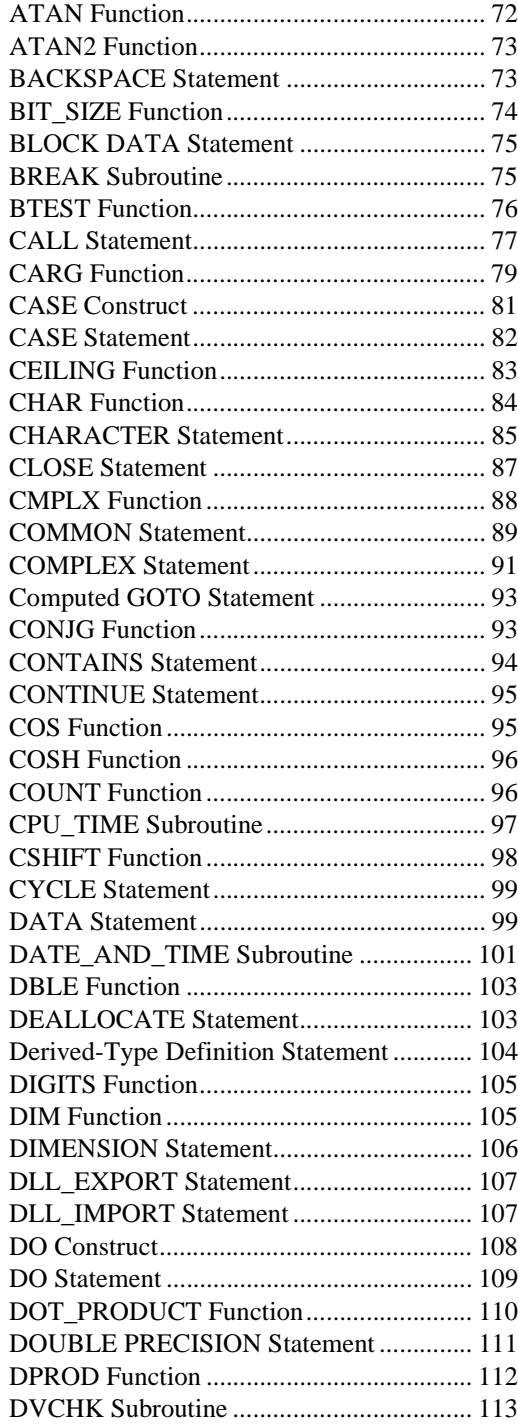

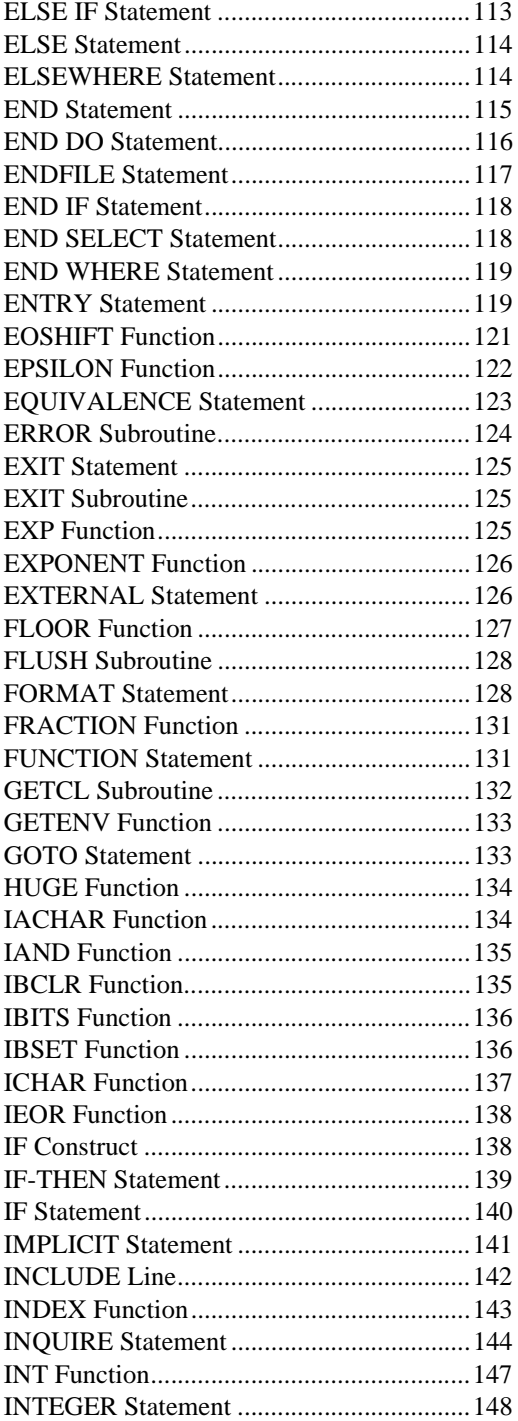

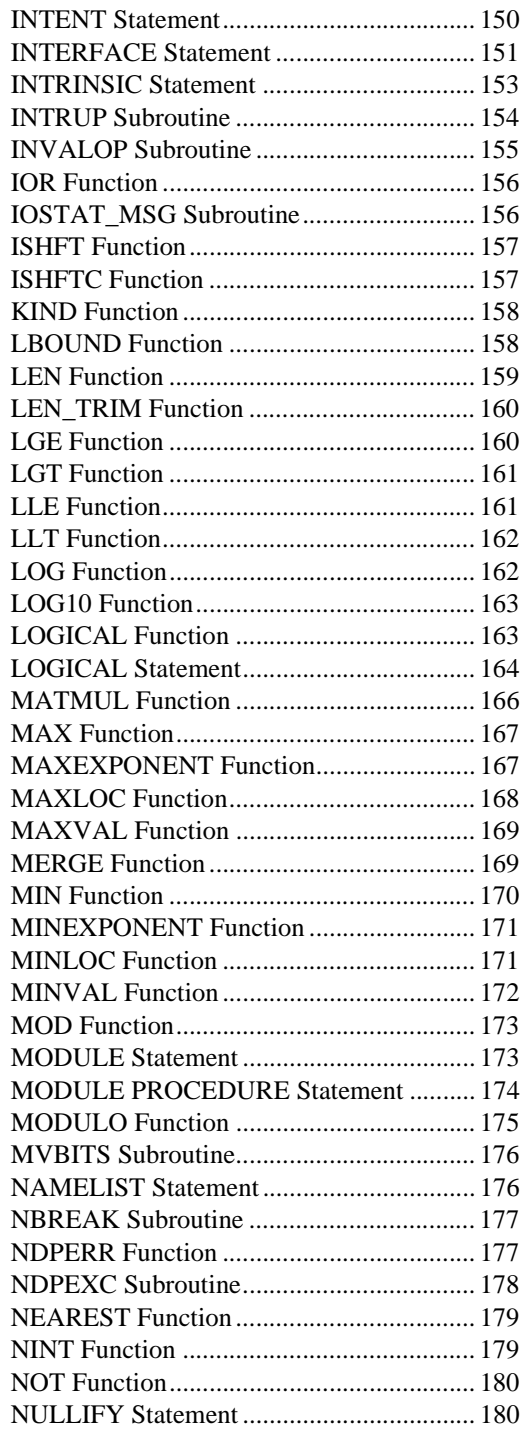

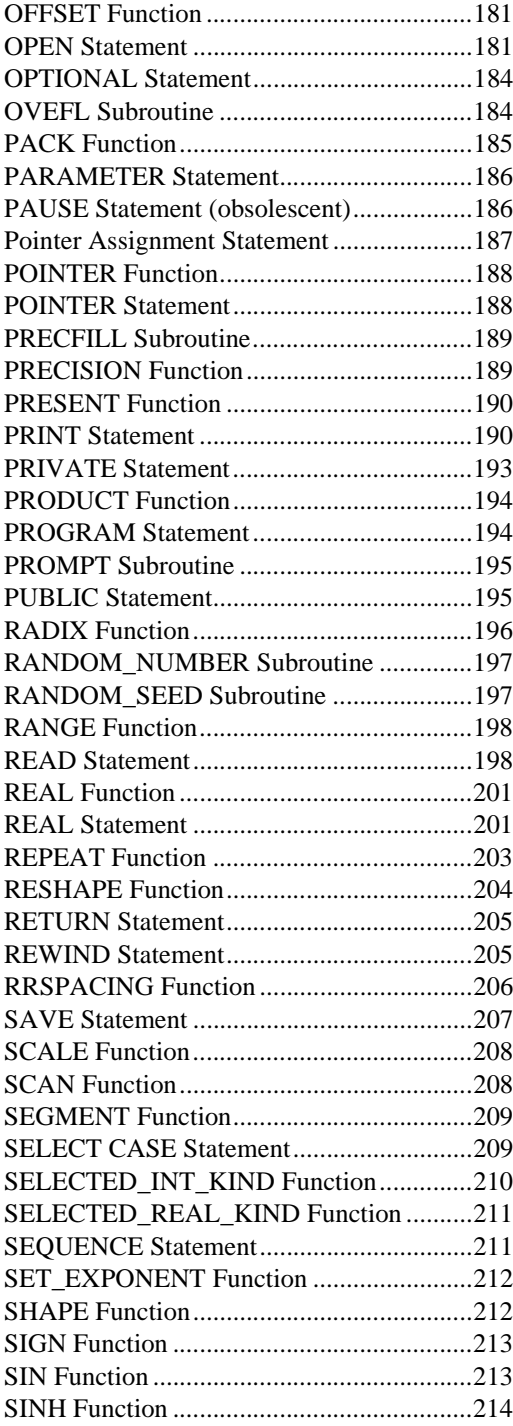

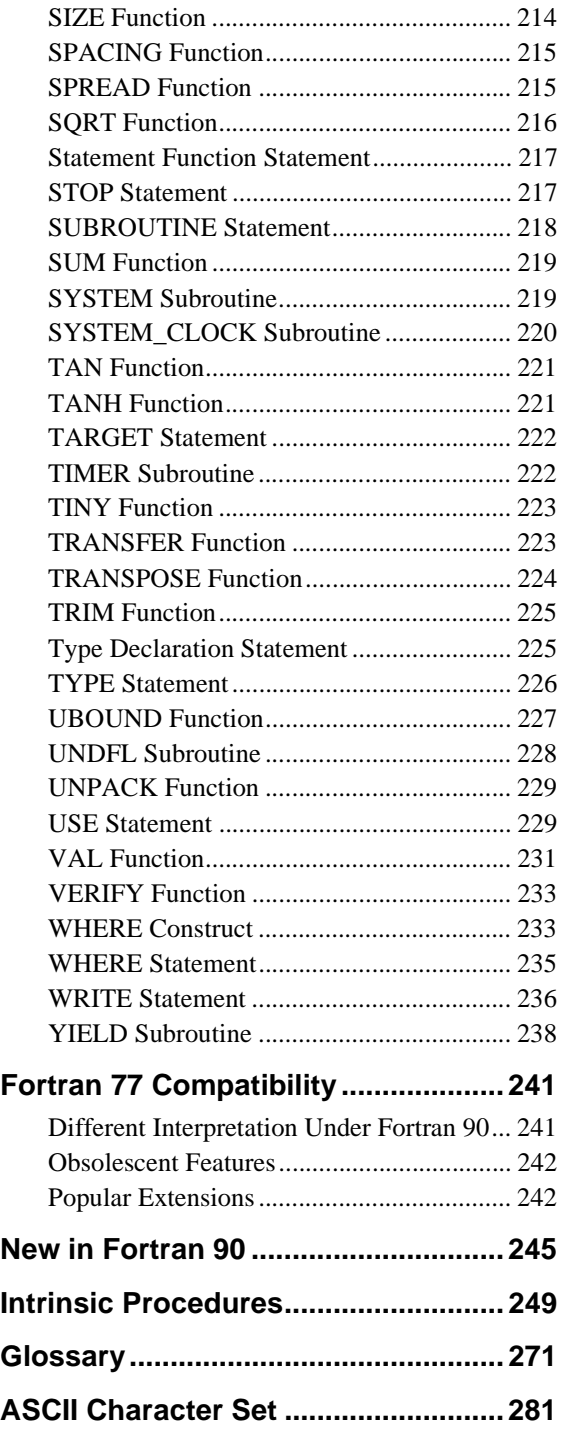

# <span id="page-6-0"></span>**Introduction**

Lahey Fortran 90 is a complete implementation of the ANSI and ISO Fortran 90 standards. Numerous popular extensions are supported.

This manual is intended as a reference to the Fortran 90 language for programmers with experience in Fortran. For information on creating programs using the Lahey Fortran 90 Language System, see the Lahey Fortran 90 User's Guide.

# **Manual Organization**

The manual is organized in six parts:

- Chapter 1, *Elements of Fortran*, takes an elemental, building-block approach, starting from Fortran's smallest elements, its character set, and proceeding through source form, data, expressions, input/output, statements, executable constructs, and procedures, and ending with program units.
- Chapter 2, *Alphabetical Reference*, gives detailed syntax and constraints for Fortran statements, constructs, and intrinsic procedures.
- Appendix A, *Fortran 77 Compatibility*, discusses issues of concern to programmers who are compiling their Fortran 77 code with Lahey Fortran 90.
- Appendix B, *New in Fortran 90*, lists Fortran 90 features that were not part of standard Fortran 77.
- Appendix C, *Intrinsic Procedures*, is a table containing brief descriptions and specific names of procedures included with Lahey Fortran 90.
- Appendix D, *Glossary*, defines various technical terms used in this manual.
- Appendix E, *ASCII Chart*, details the 128 characters of the ASCII set.

# <span id="page-7-0"></span>**Notational Conventions**

The following conventions are used throughout the manual:

blue text indicates an extension to the Fortran 90 standard.

code is indicated by courier font.

In syntax descriptions, *[brackets]* enclose optional items. An ellipsis, "...", following an item indicates that more items of the same form may appear. *Italics* indicate text to be replaced by you. Non-italic letters in syntax descriptions are to be entered exactly as they appear.

<span id="page-8-0"></span>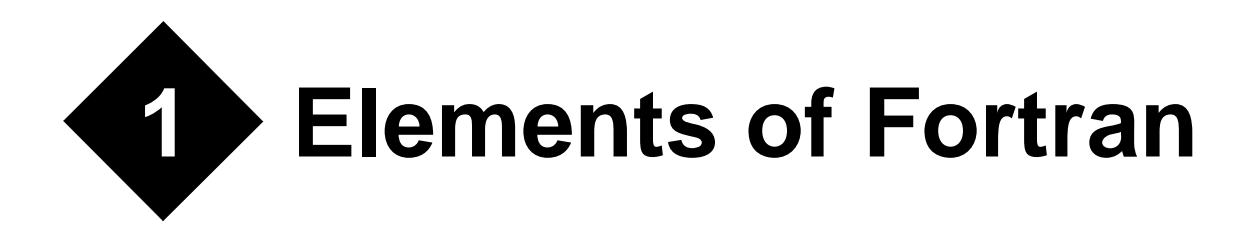

# **Character Set**

The Fortran character set consists of

• letters:

A B C D E F G H I J K L M N O P Q R S T U V W X Y Z a b c d e f g h i j k l m n o p q r s t u v w x y z

• digits:

0 1 2 3 4 5 6 7 8 9

• special characters:

 $\langle$ blank $>$  = + - \* / ( ), . ' : ! " % & ; < > ? \$

• and the underscore character '.

Special characters are used as operators, as separators or delimiters, or for grouping.

'?' and '\$' have no special meaning.

Lower case letters are equivalent to corresponding upper-case letters except in CHARAC-TER literals.

The underscore character can be used as a non-leading significant character in a name.

# **Names**

Names are used in Fortran to refer to various entities such as variables and program units. A name starts with a letter, can be up to 31 characters in length and consists entirely of letters, digits, and underscores. In fixed source form, a name can contain blanks, which are ignored.

<span id="page-9-0"></span>Examples of legal Fortran names are:

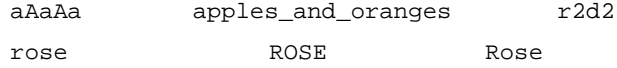

The three representations for the names on the line immediately above are equivalent.

The following names are illegal:

```
start with underscore
2start with a digit
name_tooooooooooooooooooooooooooooooooo_long
illegal_@_character
```
# **Statement Labels**

Fortran statements can have labels consisting of one to five digits, at least one of which is non-zero. Leading zeros are not significant in distinguishing statement labels. The following labels are valid:

The last two labels are equivalent. The same statement label must not be given to more than one statement in a scoping unit.

# **Source Form**

Fortran offers two source forms: fixed and free.

### **Fixed Source Form**

Fixed source form is the traditional Fortran source form and is based on the columns of a punched card. There are restrictions on where statements and labels can appear on a line. Except in CHARACTER literals, blanks are ignored.

<span id="page-10-0"></span>Except within a comment:

- Columns 1 through 5 are reserved for statement labels. Labels can contain blanks.
- Column 6 is used only to indicate a continuation line. If column 6 contains a blank or zero, column 7 begins a new statement. If column 6 contains any other character, columns 7 through 72 are a continuation of the previous non-comment line. There can be up to 19 continuation lines. Continuation lines must not be labeled.
- Columns 7 through 72 are used for Fortran statements.
- Columns after 72 are ignored.

Fixed source form comments are formed by beginning a line with a 'c' or a '\*' in column 1. Additionally, trailing comments can be formed by placing a '!' in any column except column 6. A '!' in a CHARACTER literal does not indicate a trailing comment. Comment lines must not be continued, but a continuation line can contain a trailing comment. An END statement must not be continued.

The ';' character can be used to separate statements on a line. If it appears in a CHARAC-TER literal or in a comment, the ';' character is not interpreted as a statement separator.

## **Free Source Form**

In free source form, there are no restrictions on where a statement can appear on a line. A line can be up to 132 characters long. Blanks are used to separate names, constants, or labels from adjacent names, constants, or labels. Blanks are also used to separate Fortran keywords, with the following exceptions, for which the blank separator is optional:

- BLOCK DATA
- DOUBLE PRECISION
- ELSE IF
- END BLOCK DATA
- END DO
- END FILE
- END FUNCTION
- END IF
- END INTERFACE
- END MODULE
- END PROGRAM
- END SELECT
- END SUBROUTINE
- END TYPE
- END WHERE
- GO TO
- IN OUT
- SELECT CASE

<span id="page-11-0"></span>The '!' character begins a comment except when it appears in a CHARACTER literal. The comment extends to the end of the line.

The ';' character can be used to separate statements on a line. If it appears in a CHARAC-TER literal or in a comment, the ';' character is not interpreted as a statement separator.

The  $\alpha$ ' character as the last non-comment, non-blank character on a line indicates the line is to be continued on the next non-comment line. If a name, constant, keyword, or label is split across the end of a line, the first non-blank character on the next non-comment line must be the '&' character followed by successive characters of the name, constant, keyword, or label. If a CHARACTER literal is to be continued, the ' $\&$ ' character ending the line cannot be followed by a trailing comment. A free source form statement can have up to 39 continuation lines.

Comment lines cannot be continued, but a continuation line can contain a trailing comment. A line cannot contain only an ' $\alpha$ ' character or contain an ' $\alpha$ ' character as the only character before a comment.

# **Data**

Fortran offers the programmer a variety of ways to store and refer to data. You can refer to data literally, as in the real numbers 4.73 and 6.23E5, the integers -3000 and 65536, or the CHARACTER literal "Continue  $(y/n)$ ?". Or, you can store and reference variable data, using names such as x or y, DISTANCE\_FROM\_ORIGIN or USER\_NAME. Constants such as pi or the speed of light can be given names and constant values. You can store data in a fixedsize area in memory, or allocate memory as the program needs it. Finally, Fortran offers various means of creating, storing, and referring to structured data, through use of arrays, pointers, and derived types.

## **Intrinsic Data Types**

The five intrinsic data types are INTEGER, REAL, COMPLEX, LOGICAL, and CHARAC-TER. The DOUBLE PRECISION data type available in Fortran 77 is still supported, but is considered a subset, or kind, of the REAL data type.

## **Kind**

In Fortran, an intrinsic data type has one or more *kinds*. In Lahey Fortran, for the CHARAC-TER, INTEGER, REAL, and LOGICAL data types, the *kind type parameter* (a number used to refer to a kind) corresponds to the number of bytes used to represent each respective kind. For the COMPLEX data type, the kind type parameter is the number of bytes used to represent the real or the imaginary part. Two intrinsic inquiry functions, SELECTED\_INT\_KIND <span id="page-12-0"></span>and SELECTED\_REAL\_KIND, are provided. Each returns a kind type parameter based on the required range and precision of a data object in a way that is portable to other Fortran 90 systems. The kinds available in Lahey Fortran are summarized in the following table:

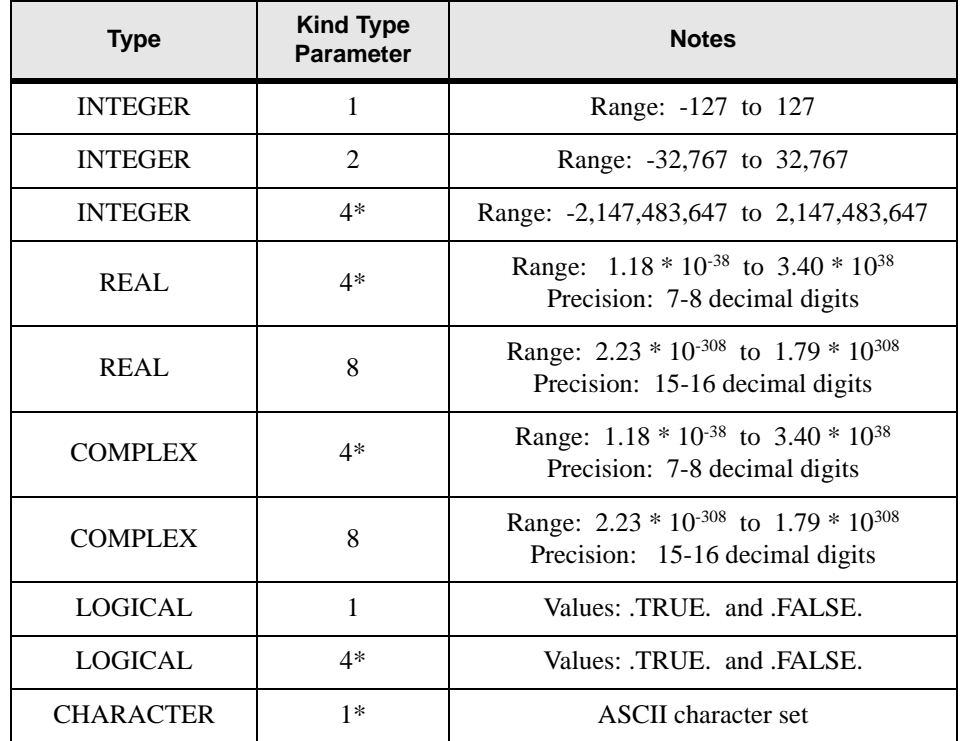

#### **Table 1: Intrinsic Data Types**

\* default kinds

# **Length**

The number of characters in a CHARACTER data object is indicated by its *length type parameter*. For example, the CHARACTER literal "Half Marathon" has a length of thirteen.

# **Literal Data**

A literal datum, also known as a literal, literal constant, or immediate constant, is specified as follows for each of the Fortran data types. The syntax of a literal constant determines its intrinsic type.

#### **INTEGER literals**

An INTEGER literal consists of one or more digits preceded by an optional sign (+ or -) and followed by an optional underscore and kind type parameter. If the optional underscore and kind type parameter are not present, the INTEGER literal is of default kind. Examples of valid INTEGER literals are

34 -256 345\_4 +78\_mykind

34 and -256 are of type default INTEGER. 345\_4 is an INTEGER of kind 4 (default INTE-GER in Lahey Fortran). In the last example, mykind must have been previously declared as a scalar INTEGER named constant with the value of an INTEGER kind type parameter (1, 2, or 4 in Lahey Fortran).

A binary, octal, or hexadecimal constant can appear in a DATA statement. Such constants are formed by enclosing a series of binary, octal, or hexadecimal digits in apostrophes or quotation marks, and preceding the opening apostrophe or quotation mark with a B, O, or Z for binary, octal, and hexadecimal representations, respectively. Two valid examples are

B'10101' Z"1AC3"

#### **REAL literals**

A REAL literal consists of one or more digits containing a decimal point (the decimal point can appear before, within, or after the digits), optionally preceded by a sign  $(+$  or  $-$ ), and optionally followed by an exponent letter and exponent, optionally followed by an underscore and kind type parameter. If an exponent letter is present the decimal point is optional. The exponent letter is  $E$  for single precision and  $D$  for double precision. If the optional underscore and kind type parameter are not present, the REAL literal is of default kind. Examples of valid REAL literals are

-3.45 .0001 34.E-4 1.4\_8

The first three examples are of type default REAL. The last example is a REAL of kind 8.

#### **COMPLEX literals**

A COMPLEX literal is formed by enclosing in parentheses a comma-separated pair of REAL or INTEGER literals. The first of the REAL or INTEGER literals represents the real part of the complex number; the second represents the imaginary part. The kind type parameter of a COMPLEX constant is 8 if either the real or the imaginary part or both are double-precision REAL, otherwise the kind type parameter is 4 (default COMPLEX). Examples of valid COMPLEX literals are

 $(3.4,-5.45)$   $(-1,-3)$   $(3.4,-5)$   $(-3.d13,6.28)$ 

The first three examples are of default kind, where four bytes are used to represent each part, real or imaginary, of the complex number. The fourth example uses eight bytes for each part.

#### <span id="page-14-0"></span>**LOGICAL literals**

A LOGICAL literal is either .TRUE. or .FALSE., optionally followed by an underscore and a kind type parameter. If the optional underscore and kind type parameter are not present, the LOGICAL literal is of default kind. Examples of valid LOGICAL literals are:

.false. .true. .true.\_mykind

In the last example, mykind must have been previously declared as a scalar INTEGER named constant with the value of a LOGICAL kind type parameter (1 or 4 in Elf90). The first two examples are of type default LOGICAL.

#### **CHARACTER literals**

A CHARACTER literal consists of a string of characters enclosed in matching apostrophes or quotation marks, optionally preceded by a kind type parameter and an underscore.

If a quotation mark is needed within a CHARACTER string enclosed in quotation marks, double the quotation mark inside the string. The doubled quotation mark is then counted as a single quotation mark. Similarly, if an apostrophe is needed within a CHARACTER string enclosed in apostrophes, double the apostrophe inside the string. The double apostrophe is then counted as a single apostrophe.

Examples of valid CHARACTER literals are

```
"Hello world"
'don''t give up the ship!'
ASCII_'foobeedoodah'
^{\rm m} ""
''
```
ASCII must have been previously declared as a scalar INTEGER named constant with the value 1 to indicate the kind. The last two examples, which have no intervening characters between the quotes or apostrophes, are zero-length CHARACTER literals.

# **Named Data**

A named data object, such as a variable, named constant, or function result, is given the properties of an intrinsic or user-defined data type, either implicitly (based on the first letter of the name) or through a type declaration statement. Additional information about a named data object, known as the data object's attributes, can also be specified, either in a type declaration statement or in separate statements specific to the attributes that apply.

Once a data object has a name, it can be accessed in its entirety by referring to that name. For some data objects, such as character strings, arrays, and derived types, portions of the data object can also be accessed directly. In addition, aliases for a data object or a portion of a data object, known as pointers, can be established and referred to.

#### **Implicit Typing**

In the absence of a type declaration statement, a named data object's type is determined by the first letter of its name. The letters I through N begin INTEGER data objects and the other letters begin REAL data objects. These implicit typing rules can be customized or disabled using the IMPLICIT statement. IMPLICIT NONE can be used to disable all implicit typing for a scoping unit.

#### **Type Declaration Statements**

A type declaration statement specifies the type, type parameters, and attributes of a named data object or function. A type declaration statement is available for each intrinsic type, INTEGER, REAL (and DOUBLE PRECISION), COMPLEX, LOGICAL, or CHARAC-TER, as well as for derived types (see *["Derived Types"](#page-22-0)* on page 15).

#### **Attributes**

Besides type and type parameters, a data object or function can have one or more of the following attributes, which can be specified in a type declaration statement or in a separate statement particular to the attribute:

- DIMENSION the data object is an array (see *["DIMENSION Statement"](#page-113-0)* on page [106\)](#page-113-0).
- PARAMETER the data object is a named constant (see *["PARAMETER State](#page-193-0)ment"* [on page 186\)](#page-193-0).
- POINTER the data object is to be used as an alias for another data object of the same type, kind, and rank (see *["POINTER Statement"](#page-195-0)* on page 188).
- TARGET the data object that is to be aliased by a POINTER data object (see *["TARGET Statement"](#page-229-0)* on page 222).
- EXTERNAL the name is that of an external procedure (see *["EXTERNAL State](#page-133-0)ment"* [on page 126\)](#page-133-0).
- ALLOCATABLE the data object is an array that is not of fixed size, but is to have memory allocated for it as specified during execution of the program (see *["ALLO-](#page-70-0)[CATABLE Statement"](#page-70-0)* on page 63).
- INTENT the dummy argument value will not change in a procedure (INTENT (IN) ), will not be provided an initial value by the calling subprogram (INTENT (OUT) ), or both an initial value will be provided and a new value may result (INTENT (IN OUT) ) (see *["INTENT Statement"](#page-157-0)* on page 150).
- PUBLIC the named data object or procedure in a MODULE program unit is accessible in a program unit that uses that module (see *["PUBLIC Statement"](#page-202-0)* on page [195\)](#page-202-0).
- PRIVATE the named data object or procedure in a MODULE program unit is accessible only in the current module (see *["PRIVATE Statement"](#page-200-0)* on page 193).
- <span id="page-16-0"></span>• INTRINSIC — the name is that of an intrinsic function (see *["INTRINSIC Statement"](#page-160-0)*  [on page 153\)](#page-160-0).
- OPTIONAL the dummy argument need not have a corresponding actual argument in a reference to the procedure in which the dummy argument appears (see *["OPTIONAL Statement"](#page-191-0)* on page 184).
- SAVE the data object retains its value, association status, and allocation status after a RETURN or END statement (see *["SAVE Statement"](#page-214-0)* on page 207).
- SEQUENCE the order of the component definitions in a derived-type definition is the storage sequence for objects of that type (see *["SEQUENCE Statement"](#page-218-0)* on [page 211](#page-218-0)).

# **Substrings**

A character string is a sequence of characters in a CHARACTER data object. The characters in the string are numbered from left to right starting with one. A contiguous part of a character string, called a substring, can be accessed using the following syntax:

*string* ( *[lower-bound]* : *[upper-bound]* )

#### **Where:**

*string* is a string name or a CHARACTER literal.

*lower-bound* is the lower bound of a substring of *string.*

*upper-bound* is the upper bound of a substring of *string.*

If absent, *lower-bound* and *upper-bound* are given the values one and the length of the string, respectively. A substring has a length of zero if *lower-bound* is greater than *upper-bound*. *lower-bound* must not be less than one.

For example, if abc\_string is the name of the string "abcdefg",

```
abc_string(2:4) is "bcd"
abc_string(2:) is "bcdefg"
abc string(15) is "abcde"
abc string(: ) is "abcdefg"
abc_string(3:3) is "c"
"abcdef"(2:4) is "bcd"
"abcdef"(3:2) is a zero-length string
```
## **Arrays**

An *array* is a set of data, all of the same type and type parameters, arranged in a rectangular pattern of one or more dimensions. A data object that is not an array is a *scalar*. Arrays can be specified by using the DIMENSION statement or by using the DIMENSION attribute in a type declaration statement. An array has a *rank* that is equal to the number of dimensions in the array; a scalar has rank zero. The array's *shape* is its extent in each dimension. The array's *size* is the number of elements in the array. In the following example

```
integer, dimension (3,2): i
```
 $\pm$  has rank 2, shape (3,2), and size 6.

#### **Array References**

A whole array is referenced by the name of the array. Individual elements or sections of an array are referenced using array subscripts.

#### **Syntax:**

*array [*(*subscript-list*)*]*

#### **Where:**

*array* is the name of the array. *subscript-list* is a comma-separated list of *element-subscript* or *subscript-triplet* or *vector-subscript element-subscript* is a scalar INTEGER expression. *subscript-triplet* is *[element-subscript]* : *[element-subscript] [* : *stride] stride* is a scalar INTEGER expression. *vector-subscript* is a rank one INTEGER array expression.

The subscripts in *subscript-list* each refer to a dimension of the array. The left-most subscript refers to the first dimension of the array.

#### **Array Elements**

If each subscript in an array subscript list is an element subscript, then the array reference is to a single *array element*. Otherwise, it is to an *array section* (see *["Array Sections"](#page-18-0)* on page [11](#page-18-0)).

#### **Array Element Order**

The elements of an array form a sequence known as array element order. The position of an element of an array in the sequence is:

$$
(1 + (s_1 - j_1)) + ((s_2 - j_2) \times d_1) + \dots + ((s_n - j_n) \times d_{n-1} \times d_{n-2} \dots \times d_1)
$$

#### **Where:**

 $s_i$  is the subscript in the *i*th dimension.

 $j_i$  is the lower bound of the *i*th dimension.

*di* is the size of the *i*th dimension.

*n* is the rank of the array.

<span id="page-18-0"></span>Another way of describing array element order is that the subscript of the leftmost dimension changes most rapidly as one goes from first element to last in array element order. For example, in the following code

```
integer, dimension(2,3) :: a
```
the order of the elements is  $a(1,1)$ ,  $a(2,1)$ ,  $a(1,2)$ ,  $a(2,2)$ ,  $a(1,3)$ ,  $a(2,3)$ . When performing input/output on arrays, array element order is used.

#### **Array Sections**

You can refer to a selected portion of an array as an array. Such a portion is called an array section. An array section has a subscript list that contains at least one subscript that is either a subscript triplet or a vector subscript (see the examples under *"Subscript Triplets"* and *"Vector Subscripts"* below). Note that an array section with only one element is not a scalar.

#### **Subscript Triplets**

The three components of a subscript triplet are the lower bound of the array section, the upper bound, and the stride (the increment between successive subscripts in the sequence), respectively. Any or all three can be omitted. If the lower bound is omitted, the declared lower bound of the dimension is assumed. If the upper bound is omitted, the upper bound of the dimension is assumed. If the stride is omitted, a stride of one is assumed. Valid examples of array sections using subscript triplets are:

```
a(2:8:2) ! a(2), a(4), a(6), a(8)b(1,3:1:-1) \qquad ! b(1,3), b(1,2), b(1,1)
c(:,:,:) ! c
```
#### **Vector Subscripts**

A vector (one-dimensional array) subscript can be used to refer to a section of a whole array. Consider the following example:

```
integer :: vector(3) = (73, 8, 12)real :: whole(3,15)
...
print*, whole(3,vector)
```
Here the array vector is used as a subscript of whole in the PRINT statement, which prints the values of elements  $(3,3)$ ,  $(3,8)$ , and  $(3,12)$ .

#### **Arrays and Substrings**

A CHARACTER array section or array element can have a substring specifier following the subscript list. If a whole array or an array section has a substring specifier, then the reference is an array section. For example,

```
character (len=10), dimension (10,10) :: my_string
my\_string(3:8,:) (2:4) = 'abc'
```
<span id="page-19-0"></span>assigns 'abc' to the array section made up of characters 2 through 4 of rows 3 through 8 of the CHARACTER array my\_string.

## **Dynamic Arrays**

An array can be fixed in size at compile time or can assume a size or shape at run time in a number of ways:

- *allocatable arrays* and *array pointers* can be allocated as needed with an ALLO-CATE statement, and deallocated with a DEALLOCATE statement. An *array pointer* assumes the shape of its target when used in a pointer assignment statement (see *"Allocatable Arrays"* on page 12 and *"Array Pointers"* on page 12). Allocatable arrays and array pointers together are known as *deferred-shape arrays*.
- A dummy array can assume a size and shape based on the size and shape of the corresponding actual argument (see *["Assumed-Shape Arrays"](#page-20-0)* on page 13).
- A dummy array can be of undeclared size (*["Assumed-Size Arrays"](#page-20-0)* on page 13).
- An array can have variable dimensions based on the values of dummy arguments (*["Adjustable and Automatic Arrays"](#page-21-0)* on page 14).

#### **Allocatable Arrays**

The ALLOCATABLE attribute can be given to an array in a type declaration statement or in an ALLOCATABLE statement. An allocatable array must be declared with the deferredshape specifier, ":', for each dimension. For example,

```
integer, allocatable :: a(:), b(:,:,:)
```
declares two allocatable arrays, one of rank one and the other of rank three.

The bounds, and thus the shape, of an allocatable array are determined when the array is allocated with an ALLOCATE statement. Continuing the previous example,

```
allocate (a(3), b(1,3,-3:3))
```
allocates an array of rank one and size three and an array of rank three and size 21 with the lower bound -3 in the third dimension.

Memory for allocatable arrays is returned to the system using the DEALLOCATE statement.

#### **Array Pointers**

The POINTER attribute can be given to an array in a type declaration statement or in a POINTER statement. An array pointer, like an allocatable array, is declared with the *deferred-shape specifier, ':',* for each dimension. For example

```
integer, pointer, dimension(:,:):c
```
<span id="page-20-0"></span>declares a pointer array of rank two. An array pointer can be allocated in the same way an allocatable array can. Additionally, the shape of a pointer array can be set when the pointer becomes associated with a target in a pointer assignment statement. The shape then becomes that of the target.

```
integer, target, dimension(2,4) :: d
integer, pointer, dimension(:,:) :: c
c \Rightarrow d
```
In the above example, the array c becomes associated with array d and assumes the shape of d.

#### **Assumed-Shape Arrays**

An *assumed-shape array* is a dummy array that assumes the shape of the corresponding actual argument. The lower bound of an assumed-shape array can be declared and can be different from that of the actual argument array. An assumed-shape specification is

*[lower-bound]* :

for each dimension of the assumed-shape array. For example

```
integer :: a(3,4)call zee(a)
subroutine zee(x)
implicit none
integer, dimension(-1:,:) :: x
...
```
Here the dummy array  $x$  assumes the shape of the actual argument a with a new lower bound for dimension one.

The interface for an assumed-shape array must be explicit (see *["Explicit Interfaces"](#page-56-0)* on page [49\)](#page-56-0).

#### **Assumed-Size Arrays**

An *assumed-size array* is a dummy array that's size is not known. All bounds except the upper bound of the last dimension are specified in the declaration of the dummy array. In the declaration, the upper bound of the last dimension is an asterisk. The two arrays have the same initial array element, and are storage associated.

You must not refer to an assumed-size array in a context where the shape of the array must be known, such as in a whole array reference or for many of the transformational array intrinsic functions. A function result can not be an assumed-size array.

```
...
integer a
dimension a(4)
...
call zee(a)
...
subroutine zee(x)
integer, dimension(-1:*) :: x
...
```
In this example, the size of dummy array  $x$  is not known.

#### **Adjustable and Automatic Arrays**

You can establish the shape of an array based on the values of dummy arguments. If such an array is a dummy array, it is called an *adjustable array*. If the array is not a dummy array it is called an *automatic array*. Consider the following example:

```
integer function bar(i, k)
integer :: i,j,k
dimension i(k,3), j(k)
```
Here the shapes of arrays  $\pm$  and  $\pm$  depend on the value of the dummy argument k.  $\pm$  is an adjustable array and j is an automatic array.

#### **Array Constructors**

An array constructor is an unnamed array.

#### **Syntax:**

( / *constructor-values* / )

#### **Where:**

*constructor-values* is a comma-separated list of *expr* or *ac-implied-do expr* is an expression. *ac-implied-do* is ( *constructor-values*, *ac-implied-do-control* ) *ac-implied-do-control* is *do-variable* = *do-expr*, *do-expr [*, *do-expr] do-variable* is a scalar INTEGER variable.

*do-expr* is a scalar INTEGER expression.

<span id="page-22-0"></span>An array constructor is a rank-one array. If a constructor element is itself array-valued, the values of the elements, in array-element order, specify the corresponding sequence of elements of the array constructor. If a constructor value is an implied-do, it is expanded to form a sequence of values under the control of the *do-variable* as in the DO construct (see *["DO](#page-115-0)  Construct"* [on page 108\)](#page-115-0).

```
integer, dimension(3) :: a, b=(1, 2, 3/), c=((i, i=4, 6)/)a = b + c + (7.8.9) ! a is assigned (712.15.18)
```
An array constructor can be reshaped with the RESHAPE intrinsic function and can then be used to initialize or represent arrays of rank greater than one. For example

```
real,dimension(2,2) :: a = reshape((1, 2, 3, 4), (2, 2))
```
assigns  $(71, 2, 3, 4)$  to a in array-element order after reshaping it to conform with the shape of a.

# **Derived Types**

Derived types are user-defined data types based on the intrinsic types, INTEGER, REAL, COMPLEX, LOGICAL, and CHARACTER. Where an array is a set of data all of the same type, a derived type can be composed of a combination of intrinsic types or other derived types. A data object of derived type is called a structure.

#### **Derived-Type Definition**

A derived type must be defined before objects of the derived type can be declared. A derived type definition specifies the name of the new derived type and the names and types of its components.

#### **Syntax:**

*derived-type-statement [private-sequence-statement] type-definition-statement [type-definition-statement]* 

*...* END TYPE *[type-name]*

#### **Where:**

*derived-type-statement* is a derived type statement.

*private-sequence-statement* is a PRIVATE statement. or a SEQUENCE statement.

*type-definition-statement* is an INTEGER, REAL, COMPLEX, DOUBLE PRECISION, LOGICAL, CHARACTER or TYPE statement.

A type definition statement in a derived type definition can have only the POINTER and DIMENSION attributes. It cannot be initialized in the derived type definition and cannot be a function. A component array must be a deferred-shape array if the POINTER attribute is present, otherwise it must have an explicit shape.

```
type coordinates
       real :: latitude, longitude
end type coordinates
type place
       character(len=20) :: name
       type(coordinates) :: location
end type place
type link
        integer :: j
       type (link), pointer :: next
end type link
```
In the example, type coordinates is a derived type with two REAL components: latitude and longitude. Type place has two components: a CHARACTER of length twenty, name, and a structure of type coordinates named location. Type link has two components: an INTEGER, j, and a structure of type link, named next, that is a pointer to the same derived type. A component structure can be of the same type as the derived type itself only if it has the POINTER attribute. In this way, linked lists, trees, and graphs can be formed.

There are two ways to use a derived type in more than one program unit. The preferred way is to define the derived type in a module (see *["Module Program Units"](#page-61-0)* on page 54) and use the module wherever the derived type is needed. Another method, avoiding modules, is to use a SEQUENCE statement in the derived type definition, and to define the derived type in exactly the same way in each program unit the type is used. This could be done using an include file. Components of a derived type can be made inaccessible to other program units by using a PRIVATE statement before any component definition statements.

#### **Declaring Variables of Derived Type**

Variables of derived type are declared with the TYPE statement. The following are examples of declarations of variables for each of the derived types defined above:

```
type(coordinates) :: my_coordinates
type(place) :: my_town
type(place), dimension(10) :: cities
type(link) :: head
```
#### <span id="page-24-0"></span>**Component References**

Components of a structure are referenced using the percent sign '%' operator. For example, latitude in the structure my\_coordinates, above, is referenced as

my\_coordinates%latitude. latitude in type coordinates in structure my\_town is referenced as my town%coordinates%latitude. If the variable is an array of structures, as in cities, above, array sections can be referenced, such as

```
cities(:,:)%name
```
which references the component name for all elements of cities, and

```
cities(1,1:2)%coordinates%latitude
```
which references element latitude of type coordinates for elements (1,1) and (1,2) only of cities. Note that in the first example, the syntax

cities%name

is equivalent and is an array section.

## **Structure Constructors**

A structure constructor is an unnamed structure.

#### **Syntax:**

*type-name* ( *expr-list* )

#### **Where:**

*type-name* is the name of the derived type.

*expr-list* is a list of expressions.

Each expression in *expr-list* must agree in number and order with the corresponding components of the derived type. Where necessary, intrinsic type conversions are performed. For non-pointer components, the shape of the expression must agree with that of the component.

```
type mytype \qquad \qquad ! derived-type definition
       integer :: i,j
       character(len=40) :: string
end type mytype
type (mytype) :: a ! derived-type declaration
a = mytype (4, 5.0*2.3, 'abcdefg')
```
In this example, the second expression in the structure constructor is converted to type default INTEGER when the assignment is made.

### <span id="page-25-0"></span>**Pointers**

In Fortran, a *pointer* is an alias. The variable it aliases is its *target*. Pointer variables must have the POINTER attribute; target variables must have either the TARGET attribute or the POINTER attribute.

#### **Associating a Pointer with a Target**

A pointer can only be associated with a variable that has the TARGET attribute or the POINTER attribute. Such an association can be made in one of two ways:

- explicitly with a pointer assignment statement.
- implicitly with an ALLOCATE statement.

Once an association between pointer and target has been made, any reference to the pointer applies to the target.

#### **Declaring Pointers and Targets**

A variable can be declared to have the POINTER or TARGET attribute in a type declaration statement or in a POINTER or TARGET statement. When declaring an array to be a pointer, you must declare the array with a deferred shape.

#### **Example:**

```
integer, pointer :: a, b(:,:)integer, target :: c
a => c ! pointer assignment statement 
                    ! a is an alias for c
allocate (b(3,2)) ! allocate statement
                    ! an unnamed target for b is 
                    ! created with the shape (3,2)
```
In this example, an explicit association is created between a and c through the pointer assignment statement. Note that a has been previously declared a pointer, c has been previously declared a target, and a and c agree in type, kind, and rank. In the ALLOCATE statement, a target array is allocated and b is made to point to it. The array b was declared with a deferred shape, so that the target array could be allocated with any rank two shape.

# **Expressions**

An expression is formed from operands, operators, and parentheses. Evaluation of an expression produces a value with a type, type parameters (kind and, if CHARACTER, length), and a shape. Some examples of valid Fortran expressions are:

```
5
n
(n+1)*y"to be" // ' or not to be' // text(1:23)
(-b + (b**2-4* a*c)**.5) / (2*a)b%a - a(1:1000:10)sin(a) .le. .5
l .my_binary_operator. r + .my_unary_operator.
```
The last example uses defined operations (see *["Defined Operations"](#page-58-0)* on page 51).

All array-valued operands in an expression must have the same shape. A scalar is *conformable* with an array of any shape. Array-valued expressions are evaluated element-by-element for corresponding elements in each array and a scalar in the same expression is treated like an array where all elements have the value of the scalar. For example, the expression

 $a(2:4) + b(1:3) + 5$ 

would perform

 $a(2) + b(1) + 5$  $a(3) + b(2) + 5$  $a(4) + b(3) + 5$ 

Expressions are evaluated according to the rules of operator precedence, described below. If there are multiple contiguous operations of the same precedence, subtraction and division are evaluated from left to right, exponentiation is evaluated from right to left, and other operations can be evaluated either way, depending on how the compiler optimizes the expression. Parentheses can be used to enforce a particular order of evaluation.

A *specification expression* is a scalar INTEGER expression that can be evaluated on entry to the program unit at the time of execution. An *initialization expression* is an expression that can be evaluated at compile time.

## <span id="page-27-0"></span>**Intrinsic Operations**

The intrinsic operators, in descending order of precedence are:

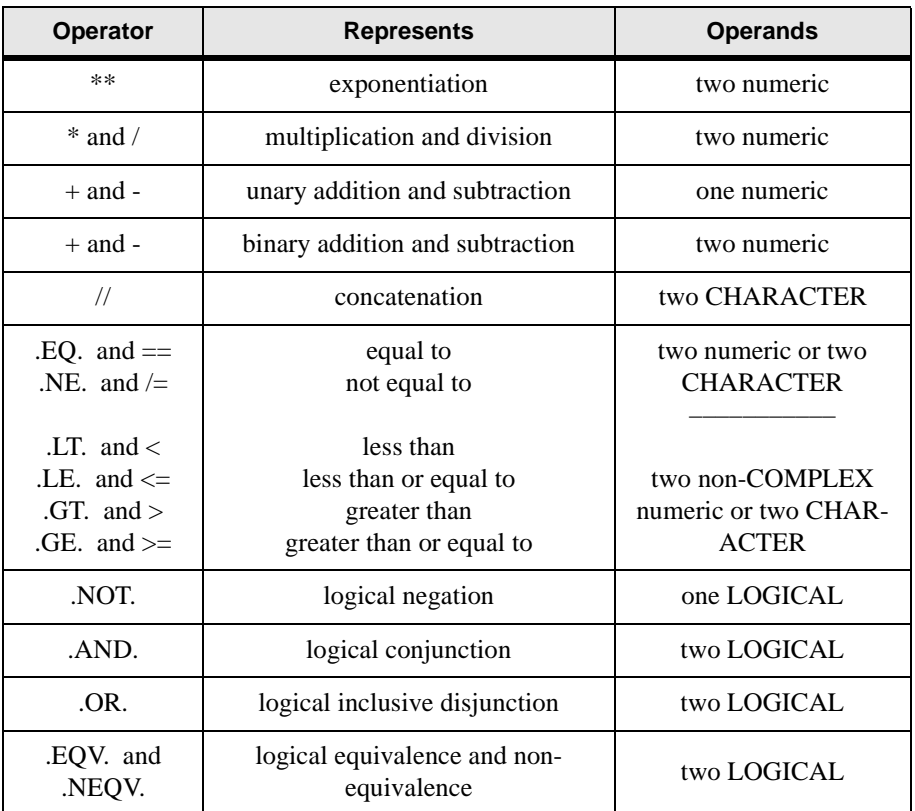

#### **Table 2: Intrinsic Operators**

Note: all operators within a given cell in the table are of equal precedence

If an operation is performed on operands of the same type, the result is of that type and has the greater of the two kind type parameters.

If an operation is performed on numeric operands of different types, the result is of the higher type, where COMPLEX is higher than REAL and REAL is higher than INTEGER.

If an operation is performed on numeric or LOGICAL operands of the same type but different kind, the result has the kind of the operand offering the greater precision.

The result of a concatenation operation has a length that is the sum of the lengths of the operands.

#### <span id="page-28-0"></span>**INTEGER Division**

The result of a division operation between two INTEGER operands is the integer closest to the mathematical quotient and between zero and the mathematical quotient, inclusive. For example,  $7/5$  evaluates to 1 and  $-7/5$  evaluates to  $-1$ .

# **Input/Output**

Fortran input and output are performed on logical *units*. A unit is

- a non-negative INTEGER associated with a physical device such as a disk file, the console, or a printer. The unit must be connected to a file or device in an OPEN statement, except in the case of pre-connected files.
- an asterisk, '\*', indicating the standard input and standard output devices, usually the keyboard and monitor, that are preconnected.
- a CHARACTER variable corresponding to the name of an internal file.

Fortran statements are available to connect (OPEN) or disconnect (CLOSE) files and devices from input/output units; transfer data (PRINT, READ, WRITE); establish the position within a file (REWIND, BACKSPACE, ENDFILE); and inquire about a file or device or its connection (INQUIRE).

# **Pre-Connected Input/Output Units**

Input/output units 5, 6 and \* are automatically connected when used. Unit 5 is connected to the standard input device, usually the keyboard, and unit 6 is connected to the standard output device, usually the monitor. Units 5 and 6 can be connected to other physical devices or files. Unit  $*$  is always connected to the standard input and standard output devices.

## **Files**

Fortran treats all physical devices, such as disk files, the console, printers, and internal files, as files. A file is a sequence of zero or more records. The data format (either formatted or unformatted), file access type (either direct or sequential) and record length determine the structure of the file.

#### **File Position**

Certain input/output statements affect the position within an external file. Prior to execution of a data transfer statement, a direct file is positioned at the beginning of the record indicated by the record specifier REC= in the data transfer statement. By default, a sequential file is positioned after the last record read or written. However, if non-advancing input/output is specified using the ADVANCE= specifier, it is possible to read or write partial records and to read variable-length records and be notified of their length.

An ENDFILE statement writes an endfile record after the last record read or written and positions the file after the endfile record. A REWIND statement positions the file at its initial point. A BACKSPACE statement moves the file position back one record.

If an error condition occurs, the position of the file is indeterminate.

If there is no error, and an endfile record is read or written, the file is positioned after the endfile record. The file must be repositioned with a REWIND or BACKSPACE statement before it is read from or written to again.

For non-advancing (partial record) input/output, if there is no error and no end-of-file condition, but an end-of-record condition occurs, the file is positioned after the record just read. If there is no end-of-record condition the file position is unchanged.

#### **File Types**

The type of file to be accessed is specified in the OPEN statement using the FORM= and ACCESS= specifiers (see *["OPEN Statement"](#page-188-0)* on page 181).

#### **Formatted Sequential**

- variable-length records terminated by end of line
- stored as CHARACTER data
- can be used with devices or disk files
- records must be processed in order
- files can be printed or displayed easily
- usually slowest

#### **Formatted Direct**

- fixed-length records record zero is a header
- stored as CHARACTER data
- disk files only
- records can be accessed in any order
- not easily processed outside of Lahey Fortran
- same speed as formatted sequential disk files

#### **Unformatted Sequential**

- variable length records separated by record marker
- stored as binary data
- disk files only
- records must be processed in order
- faster than formatted files
- not easily read outside of Lahey Fortran

#### **Unformatted Direct**

- fixed-length records record zero is a header
- stored as binary data
- disk files only
- records can be accessed in any order
- fastest
- not easily read outside of Lahey Fortran

#### **Transparent**

- stored as binary data without record markers or header
- record length one byte but end-of-record restrictions do not apply
- records can be processed in any order
- can be used with disk files or other physical devices
- good for files that are accessed outside of Lahey Fortran
- fast and compact

See *"File Formats"* in the User's Guide for more information.

#### **Internal Files**

An internal file is always a formatted sequential file and consists of a single CHARACTER variable. If the CHARACTER variable is array-valued, each element of the array is treated as a record in the file. This feature allows conversion from internal representation (binary, unformatted) to external representation (ASCII, formatted) without transferring data to an external device.

#### **Carriage Control**

The first character of a formatted record sent to a terminal device, such as the console or a printer, is used for carriage control and is not printed. The remaining characters are printed on one line beginning at the left margin. The carriage control character is interpreted as follows:

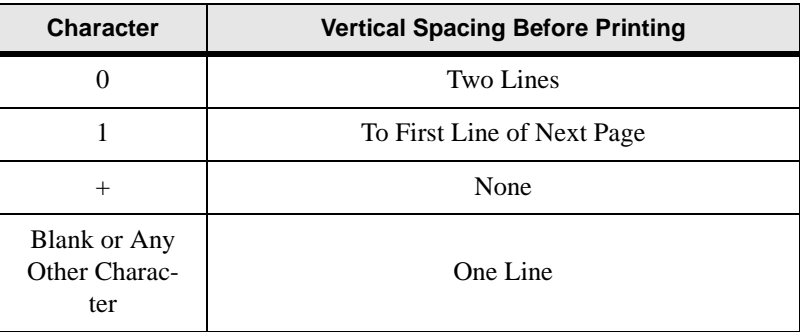

#### **Table 3: Carriage Control**

# <span id="page-31-0"></span>**Input/Output Editing**

Fortran provides extensive capabilities for formatting, or editing, of data. The editing can be explicit, using a *format specification*; or implicit, using list-directed input/output, in which data are edited using a predetermined format (see *["List-Directed Formatting"](#page-37-0)* on page 30). A *format specification* is a default CHARACTER expression and can appear

- directly as the FMT= specifier value.
- in a FORMAT statement whose label is the FMT= specifier value.
- in a FORMAT statement whose label was assigned to a scalar default INTEGER variable that appears as the FMT= specifier value.

The syntax for a format specification is

( *[ format-items ]* )

where *format-items* includes editing information in the form of *edit descriptors*. See *["FOR-](#page-135-0)[MAT Statement"](#page-135-0)* on page 128 for detailed syntax.

## **Format Control**

A correspondence is established between a format specification and items in a READ, WRITE or PRINT statement's input/output list in which the edit descriptors and input/output list are both interpreted from left to right. Each effective edit descriptor is applied to the corresponding data entity in the input/output list. Each instance of a repeated edit descriptor is an edit descriptor in effect. Three exceptions to this rule are

- 1. COMPLEX items in the input/output list require the interpretation of two F, E, EN, ES, D or G edit descriptors.
- 2. Control and character string edit descriptors do not correspond to items in the input/ output list.
- 3. If the end of a complete format is encountered and there are remaining items in the input/output list, format control reverts to the beginning of the format item terminated by the last preceding right parenthesis, if it exists, and to the beginning of the format otherwise. If format control reverts to a parenthesis preceded by a repeat specification, the repeat specification is reused.

## **Data Edit Descriptors**

Data edit descriptors control conversion of data to or from its internal representation.

#### **Numeric Editing**

The I, B, O, Z, F, E, EN, ES, D, and G edit descriptors can be used to specify the input/output of INTEGER, REAL, and COMPLEX data. The following general rules apply:

- On input, leading blanks are not significant.
- On output, the representation is right-justified in the field.
- On output, if the number of characters produced exceeds the field width the entire field is filledwith asterisks.

#### **INTEGER Editing (I, B, O, and Z)**

The I*w*, I*w.m*, B*w*, B*w.m*, O*w*, O*w.m*, Z*w*, and Z*w.m* edit descriptors indicate the manner of editing for INTEGER data. The  $w$  indicates the width of the field on input, including a sign (if present). The *m* indicates the minimum number of digits on output; *m* must not exceed  $w$ . The output width is padded with blanks if the number is smaller than the field. Note that an input width must always be specified.

#### **REAL Editing (F, D, and E)**

The F*w.d*, E*w.d*, D*w.d*, E*w.d*E*e*, EN, and ES edit descriptors indicate the manner of editing of REAL and COMPLEX data.

F, D, E, EN, and ES editing are identical on input. The *w* indicates the width of the field; the *d* indicates the number of digits in the fractional part. The field consists of an optional sign, followed by one or more digits that can contain a decimal point. If the decimal point is omitted, the rightmost *d* digits are interpreted as the fractional part. An exponent can be included in one of the following forms:

- An explicitly signed INTEGER constant.
- E or D followed by an optionally signed INTEGER constant.

For F editing, the output field consists of zero or more blanks followed by a minus sign or an optional plus sign (see S, SP, and SS Editing), followed by one or more digits that contain a decimal point and represent the magnitude. The field is modified by the established scale factor (see P Editing) and is rounded to *d* decimal digits.

For E and D editing, the output field consists of the following, in order:

- 1. zero or more blanks
- 2. a minus or an optional plus sign (see S, SP, and SS Editing)
- 3. a zero (depending on scale factor, see P Editing)
- 4. a decimal point
- 5. the *d* most significant digits, rounded
- 6. an E or a D
- 7. a plus or a minus sign
- 8. an exponent of *e* digits, if the extended E*w.d*E*e* form is used, and two digits otherwise.

For E and D editing, the scale factor *k* controls the position of the decimal point. If  $-d < k \leq 0$ , the output field contains exactly |k| leading zeros and  $d - |k|$  significant digits after the decimal point. If  $0 < k < d + 2$ , the output field contains exactly *k* significant digits to the left of the decimal point and  $d - k + 1$  significant digits to the right of the decimal point. Other values of *k* are not permitted.

#### **EN Editing**

The EN edit descriptor produces an output field in engineering notation such that the decimal exponent is divisible by three and the absolute value of the significand is greater than or equal to 1 and less than 1000, except when the output value is zero. The scale factor has no effect on output.

The forms of the edit descriptor are EN*w.d* and EN*w.d*E*e* indicating that the external field occupies *w* positions, the fractional part of which consists of *d* digits and the exponent part *e* digits.

On input, EN editing is the same as F editing.

#### **ES Editing**

The ES edit descriptor produces an output field in the form of a real number in scientific notation such that the absolute value of the significand is greater than or equal to 1 and less than 10, except when the output value is zero. The scale factor has no effect on output.

The forms of the edit descriptor are ES*w.d* and ES*w.d*E*e* indicating that the external field occupies *w* positions, the fractional part of which consists of *d* digits and the exponent part *e* digits.

On input, ES editing is the same as F editing.

#### **COMPLEX Editing**

COMPLEX editing is accomplished by using two REAL edit descriptors. The first of the edit descriptors specifies the real part; the second specifies the imaginary part. The two edit descriptors can be different. Control edit descriptors can be processed between the edit descriptor for the real part and the edit descriptor for the imaginary part. Character string edit descriptors can be processed between the two edit descriptors on output only.

#### **LOGICAL Editing (L)**

The L*w* edit descriptor indicates that the field occupies *w* positions. The specified input/output list item must be of type LOGICAL.

The input field consists of optional blanks, optionally followed by a decimal point, followed by a T for true or F for false. The T or F can be followed by additional characters in the field. Note that the logical constants .TRUE. and .FALSE. are acceptable input forms. If a processor is capable of representing letters in both upper and lower case, a lower-case letter is equivalent to the corresponding upper-case letter in a LOGICAL input field.

The output field consists of  $w - 1$  blanks followed by a T or F, depending on whether the value of the internal data object is true or false, respectively.

#### **CHARACTER Editing (A)**

The  $A/w$  edit descriptor is used with an input/output list item of type CHARACTER.

If a field width  $w$  is specified with the A edit descriptor, the field consists of  $w$  characters. If a field width *w* is not specified with the A edit descriptor, the number of characters in the field is the length of the corresponding list item.

Let *len* be the length of the list item. On input, if *w* is greater than or equal to *len*, the rightmost *len* characters will be taken from the field; if *w* is less than *len*, the *w* characters are leftjustified and padded with *len-w* trailing blanks.

On output, the list item is padded with leading blanks if *w* is greater than *len*. If *w* is less than or equal to *len*, the output field consists of the leftmost *w* characters of the list item.

#### **Generalized Editing (G)**

The G*w.d* and G*w.d*E*e* edit descriptors can be used with an input/output list item of any intrinsic type.

These edit descriptors indicate that the external field occupies *w* positions, the fractional part of which consists of a maximum of *d* digits and the exponent part *e* digits. *d* and *e* have no effect when used with INTEGER, LOGICAL, or CHARACTER data.

#### **Generalized Integer Editing**

With INTEGER data, the G*w.d* and G*w.d*E*e* edit descriptors follow the rules for the I*w* edit descriptor.

#### <span id="page-35-0"></span>**Generalized Real and Complex Editing**

The form and interpretation of the input field is the same as for F editing.

The method of representation in the output field depends on the magnitude of the data object being edited. If the decimal point falls just before, within, or just after the *d* significant digits to be printed, then the output is as for the F edit descriptor; otherwise, editing is as for the E edit descriptor.

Note that the scale factor *k* (see *["P Editing"](#page-36-0)* on page 29) has no effect unless the magnitude of the data object to be edited is outside the range that permits effective use of F editing.

#### **Generalized Logical Editing**

With LOGICAL data, the G*w.d* and G*w.d*E*e* edit descriptors follow the L*w* edit descriptor rules.

#### **Generalized Character Editing**

With CHARACTER data, the G*w.d* and G*w.d*E*e* edit descriptors follow the A*w* edit descriptor rules.

## **Control Edit Descriptors**

Control edit descriptors affect format control or the conversions performed by subsequent data edit descriptors.

#### **Position Editing (T, TL, TR, and X)**

The T*n*, TL*n*, TR*n*, and *n*X edit descriptors control the character position in the current record to or from which the next character will be transferred. The new position can be in either direction from the current position. This makes possible the input of the same record twice, possibly with different editing. It also makes skipping characters in a record possible.

The T*n* edit descriptor tabs to character position *n* from the beginning of the record. The TL*n* and TR*n* edit descriptors tab *n* characters left or right, respectively, from the current position. The *n*X edit descriptor tabs *n* characters right from the current position.

If the position is changed to beyond the length of the current record, the next data transfer to or from the record causes the insertion of blanks in the character positions not previously filled.

#### **Slash Editing**

The slash edit descriptor terminates data transfer to or from the current record. The file position advances to the beginning of the next record. On output to a file connected for sequential access, a new record is written and the new record becomes the last record in the file.
### **Colon Editing**

The colon edit descriptor terminates format control if there are no more items in the input/ output list. The colon edit descriptor has no effect if there are more items in the input/output list.

### **S, SP, and SS Editing**

The S, SP, and SS edit descriptors control whether an optional plus is to be transmitted in subsequent numeric output fields. SP causes the optional plus to be transmitted. SS causes it not to be transmitted. S returns optional pluses to the processor default (no pluses).

### **P Editing**

The *k*P edit descriptor sets the value of the scale factor to *k*. The scale factor affects the F, E, EN, ES, D, or G editing of subsequent numeric quantities as follows:

- On input (provided that no exponent exists in the field) the scale factor causes the externally represented number to be equal to the internally represented number multiplied by 10*<sup>k</sup>* . The scale factor has no effect if there is an exponent in the field.
- On output, with E and D editing, the significand part of the quantity to be produced is multiplied by  $10^k$  and the exponent is reduced by  $k$ .
- On output, with G editing, the effect of the scale factor is suspended unless the magnitude of the data object to be edited is outside the range that permits the use of F editing. If the use of E editing is required, the scale factor has the same effect as with E output editing.
- On output, with EN and ES editing, the scale factor has no effect.
- On output, with F editing, the scale factor effect is that the externally represented number equals the internally represented number times 10*<sup>k</sup>* .

### **BN and BZ Editing**

The BN and BZ edit descriptors are used to specify the interpretation, by numeric edit descriptors, of non-leading blanks in subsequent numeric input fields. If a BN edit descriptor is encountered in a format, blanks in subsequent numeric input fields are ignored. If a BZ edit descriptor is encountered, blanks in subsequent numeric input fields are treated as zeros.

## **Character String Edit Descriptors**

The character string edit descriptors cause literal CHARACTER data to be output. They must not be used for input.

### **CHARACTER String Editing**

The CHARACTER string edit descriptor causes characters to be output from a string, including blanks. Enclosing characters are either apostrophes or quotation marks.

For a CHARACTER string edit descriptor, the width of the field is the number of characters contained in, but not including, the delimiting characters. Within the field, two consecutive delimiting characters (apostrophes, if apostrophes are the delimiters; quotation marks, if quotation marks are the delimiters) are counted as a single character. Thus an apostrophe or quotation mark character can be output as part of a CHARACTER string edit descriptor delimited by the same character.

### **H Editing (obsolescent)**

The *c*H edit descriptor causes character information to be written from the next *c* characters (including blanks) following the H of the *c*H edit descriptor in the list of format items itself. The *c* characters are called a *Hollerith constant*.

## **List-Directed Formatting**

List-directed formatting is indicated when an input/output statement uses an asterisk instead of an explicit format. For example,

```
read*, a
print*, x,y,z
read (unit=1, fmt=*) i,j,k
```
all use list-directed formatting.

### **List-Directed Input**

List-directed records consist of a sequence of values and value separators. Values are either null or any of the following forms:

*c r\*c r\**

#### **Where:**

*c* is a literal constant or a non-delimited CHARACTER string.

*r* is a positive INTEGER literal constant with no kind type parameter specified.

*r\*c* is equivalent to *r* successive instances of *c*.

*r\** is equivalent to *r* successive instances of null.

Separators are either commas or slashes with optional preceding or following blanks; or one or more blanks between two non-blank values. A slash separator causes termination of the input statement after transfer of the previous value.

Editing occurs based on the type of the list item as explained below. On input the following formatting applies:

| <b>Type</b>      | <b>Editing</b>                                                                                                    |  |
|------------------|----------------------------------------------------------------------------------------------------|--|
| <b>INTEGER</b>   |                                                                                                    |  |
| <b>REAL</b>      | F                                                                                                    |  |
| <b>COMPLEX</b>   | As for COMPLEX literal constant                                                                                                    |  |
| <b>LOGICAL</b>   |                                                                                                    |  |
| <b>CHARACTER</b> | As for CHARACTER string. CHARACTER<br>string can be continued from one record to the<br>next. Delimiting apostrophes or quotation marks<br>are not required if the CHARACTER string does<br>not cross a record boundary and does not contain<br>value separators or CHARACTER string delimit-<br>ers, or begin with $r^*$ . |  |

**Table 4: List-Directed Input Editing**

### **List-Directed Output**

For list-directed output the following formatting applies:

**Table 5: List-Directed Output Editing**

| <b>Type</b>      | <b>Editing</b>                                                       |  |  |
|------------------|----------------------------------------------------------------------|--|--|
| <b>INTEGER</b>   | $G_W$                                                                |  |  |
| <b>REAL</b>      | Gw.d                                                                 |  |  |
| <b>COMPLEX</b>   | (Gw.d, Gw.d)                                                         |  |  |
| LOGICAL          | T for value true and F for value false                               |  |  |
| <b>CHARACTER</b> | As CHARACTER string, except as overridden by<br>the DELIM= specifier |  |  |

## **Namelist Formatting**

Namelist formatting is indicated by an input/output statement with an NML= specifier. Namelist input and output consists of

- 1. optional blanks
- 2. the ampersand character followed immediately by the namelist group name specified in the namelist input/output statement
- 3. one or more blanks
- 4. a sequence of zero or more *name-value subsequences*, and
- 5. a slash indicating the end of the namelist record.

The characters in namelist records form a sequence of *name-value subsequences*. A namevalue subsequence is a data object or subobject previously declared in a NAMELIST statement to be part of the namelist group, followed by an equals, followed by one or more values and value separators.

Formatting for namelist records is the same as for list-directed records.

### **Example:**

```
integer :: i, j(10)real :: n(5)namelist /my_namelist/ i,j,n
read(*,nml=my_namelist)
```
If the input records are

```
\text{kmy\_namelist} i=5, n(3)=4.5,
j(1:4)=4*0/
```
then 5 is stored in i, 4.5 in  $n(3)$ , and 0 in elements 1 through 4 of j.

# **Statements**

A brief description of each statement follows. For complete syntax and rules, see Chapter 2, *"Alphabetical Reference."*

Fortran statements can be grouped into five categories. They are

- Control Statements
- **Specification Statements**
- Input/Output Statements
- Assignment and Storage Statements
- Program Structure Statements

## **Control Statements**

### **Arithmetic IF (obsolescent)**

Execution of an arithmetic IF statement causes evaluation of an expression followed by a transfer of control. The branch target statement identified by the first, second, or third label in the arithmetic IF statement is executed next if the value of the expression is less than zero, equal to zero, or greater than zero, respectively.

### **Assigned GOTO (obsolescent)**

The assigned GOTO statement causes a transfer of control to the branch target statement indicated by a variable that was assigned a statement label in an ASSIGN statement. If the parenthesized list of labels is present, the variable must be one of the labels in the list.

### **CALL**

The CALL statement invokes a subroutine and passes to it a list of arguments.

### **CASE**

Execution of a SELECT CASE statement causes a case expression to be evaluated. The resulting value is called the case index. If the case index is in the range specified with a CASE statement's case selector, the block following the CASE statement, if any, is executed.

### **Computed GOTO**

The computed GOTO statement causes transfer of control to one of a list of labeled statements.

### **CONTINUE**

Execution of a CONTINUE statement has no effect.

### **CYCLE**

The CYCLE statement curtails the execution of a single iteration of a DO loop.

### **DO**

The DO statement begins a DO construct. A DO construct specifies the repeated execution (loop) of a sequence of executable statements or constructs.

### **ELSE IF**

The ELSE IF statement controls conditional execution of a nested IF block in an IF construct where all previous IF expressions are false.

### **ELSE**

The ELSE statement controls conditional execution of a block of code in an IF construct where all previous IF expressions are false.

### **ELSEWHERE**

The ELSEWHERE statement controls conditional execution of a block of assignment statements for elements of an array for which the WHERE construct's mask expression is false.

### **END DO**

The END DO statement ends a DO construct.

### **END IF**

The END IF statement ends an IF construct.

### **END SELECT**

The END SELECT statement ends a CASE construct.

### **END WHERE**

The END WHERE statement ends a WHERE construct.

### **ENTRY**

The ENTRY statement permits one program unit to define multiple procedures, each with a different entry point.

### **EXIT**

The EXIT statement terminates a DO loop.

### **GOTO**

The GOTO statement transfers control to a statement identified by a label.

### **IF**

The IF statement controls whether or not a single executable statement is executed.

### **IF-THEN**

The IF-THEN statement begins an IF construct.

### **PAUSE (Obsolescent)**

The PAUSE statement temporarily suspends execution of the program.

### **RETURN**

The RETURN statement completes execution of a subroutine or function and returns control to the statement following the procedure invocation.

### **SELECT CASE**

The SELECT CASE statement begins a CASE construct. It contains an expression that, when evaluated, produces a case index. The case index is used in the CASE construct to determine which block in a CASE construct, if any, is executed.

### **STOP**

The STOP statement terminates execution of the program.

### **WHERE**

The WHERE statement is used to mask the assignment of values in array assignment statements. The WHERE statement can begin a WHERE construct that contains zero or more assignment statements, or can itself contain an assignment statement.

### **Specification Statements ALLOCATABLE**

The ALLOCATABLE statement declares allocatable arrays. The shape of an allocatable array is determined when space is allocated for it by an ALLOCATE statement.

### **CHARACTER**

The CHARACTER statement declares entities of type CHARACTER.

### **COMMON**

The COMMON statement provides a global data facility. It specifies blocks of physical storage, called common blocks, that can be accessed by any scoping unit in an executable program.

### **COMPLEX**

The COMPLEX statement declares names of type COMPLEX.

### **DATA**

The DATA statement provides initial values for variables. It is not executable.

### **Derived-Type Definition Statement**

The derived-type definition statement begins a derived-type definition.

### **DIMENSION**

The DIMENSION statement specifies the shape of an array.

### **DOUBLE PRECISION**

The DOUBLE PRECISION statement declares names of type double precision REAL.

### **EQUIVALENCE**

The EQUIVALENCE statement specifies that two or more objects in a scoping unit share the same storage.

### **EXTERNAL**

The EXTERNAL statement specifies external procedures. Specifying a procedure name as EXTERNAL permits the name to be used as an actual argument.

### **IMPLICIT**

The IMPLICIT statement specifies, for a scoping unit, a type and optionally a kind or a CHARACTER length for each name beginning with a letter specified in the statement. Alternately, it can specify that no implicit typing is to apply in the scoping unit.

### **INTEGER**

The INTEGER statement declares names of type INTEGER.

### **INTENT**

The INTENT statement specifies the intended use of a dummy argument.

### **INTRINSIC**

The INTRINSIC statement specifies a list of names that represent intrinsic procedures. Doing so permits a name that represents a specific intrinsic function to be used as an actual argument.

### **LOGICAL**

The LOGICAL statement declares names of type LOGICAL.

### **NAMELIST**

The NAMELIST statement specifies a list of variables which can be referred to by one name for the purpose of performing input/output.

#### **MODULE PROCEDURE**

The MODULE PROCEDURE statement specifies that the names in the statement are part of a generic interface.

#### **OPTIONAL**

The OPTIONAL statement specifies that any of the dummy arguments specified need not be associated with an actual argument when the procedure is invoked.

#### **PARAMETER**

The PARAMETER statement specifies named constants.

#### **POINTER**

The POINTER statement specifies a list of variables that have the POINTER attribute.

#### **PRIVATE**

The PRIVATE statement specifies that the names of entities are accessible only within the current module.

#### **PUBLIC**

The PUBLIC statement specifies that the names of entities are accessible anywhere the module in which the PUBLIC statement appears is used.

#### **REAL**

The REAL statement declares names of type REAL.

#### **SAVE**

The SAVE statement specifies that all objects in the statement retain their association, allocation, definition, and value after execution of a RETURN or subprogram END statement.

#### **SEQUENCE**

The SEQUENCE statement can only appear in a derived type definition. It specifies that the order of the component definitions is the storage sequence for objects of that type.

#### **TARGET**

The TARGET statement specifies a list of object names that have the target attribute and thus can have pointers associated with them.

#### **TYPE**

The TYPE statement specifies that all entities whose names are declared in the statement are of the derived type named in the statement.

### **USE**

The USE statement specifies that a specified module is accessible by the current scoping unit. It also provides a means of renaming or limiting the accessibility of entities in the module.

### **Input/Output Statements BACKSPACE**

The BACKSPACE statement positions the file before the current record, if there is a current record, otherwise before the preceding record.

### **CLOSE**

The CLOSE statement terminates the connection of a specified input/output unit to an external file.

### **ENDFILE**

The ENDFILE statement writes an endfile record as the next record of the file. The file is then positioned after the endfile record, which becomes the last record of the file.

### **FORMAT**

The FORMAT statement provides explicit information that directs the editing between the internal representation of data and the characters that are input or output.

### **INQUIRE**

The INQUIRE statement enables the program to make inquiries about a file's existence, connection, access method or other properties.

### **OPEN**

The OPEN statement connects or reconnects an external file and an input/output unit.

### **PRINT**

The PRINT statement transfers values from an output list to an input/output unit.

### **READ**

The READ statement transfers values from an input/output unit to the entities specified in an input list or a namelist group.

### **REWIND**

The REWIND statement positions the specified file at its initial point.

### **WRITE**

The WRITE statement transfers values to an input/output unit from the entities specified in an output list or a namelist group.

## **Assignment and Storage Statements ALLOCATE**

For an allocatable array the ALLOCATE statement defines the bounds of each dimension and allocates space for the array.

For a pointer the ALLOCATE statement creates an object that implicitly has the TARGET attribute and associates the pointer with that target.

### **ASSIGN (obsolescent)**

Assigns a statement label to an INTEGER variable.

### **Assignment**

Assigns the value of the expression on the right side of the equal sign to the variable on the left side of the equal sign.

### **DEALLOCATE**

The DEALLOCATE statement deallocates allocatable arrays and pointer targets and disassociates pointers.

### **NULLIFY**

The NULLIFY statement disassociates pointers.

### **Pointer Assignment**

The pointer assignment statement associates a pointer with a target.

## **Program Structure Statements**

### **BLOCK DATA**

The BLOCK DATA statement begins a block data program unit.

### **CONTAINS**

The CONTAINS statement separates the body of a main program, module, or subprogram from any internal or module subprograms it contains.

### **END**

The END statement ends a program unit, module subprogram, interface, or internal subprogram.

### **FUNCTION**

The FUNCTION statement begins a function subprogram, and specifies its return type and name (the function name by default), its dummy argument names, and whether it is recursive.

### **INTERFACE**

The INTERFACE statement begins an interface block. An interface block specifies the forms of reference through which a procedure can be invoked. An interface block can be used to specify a procedure interface, a defined operation, or a defined assignment.

### **MODULE**

The MODULE statement begins a module program unit.

### **PROGRAM**

The PROGRAM statement specifies a name for the main program.

### **Statement Function**

A statement function is a function defined by a single statement.

### **SUBROUTINE**

The SUBROUTINE statement begins a subroutine subprogram and specifies its dummy argument names and whether it is recursive.

## **Statement Order**

There are restrictions on where a given statement can appear in a program unit or subprogram. In general,

- USE statements come before specification statements;
- specification statements appear before executable statements, but FORMAT, DATA, and ENTRY statements can appear among the executable statements; and
- module procedures and internal procedures appear following a CONTAINS statement.

The following table summarizes statement order rules. Vertical lines separate statements that can be interspersed. Horizontal lines separate statements that cannot be interspersed.

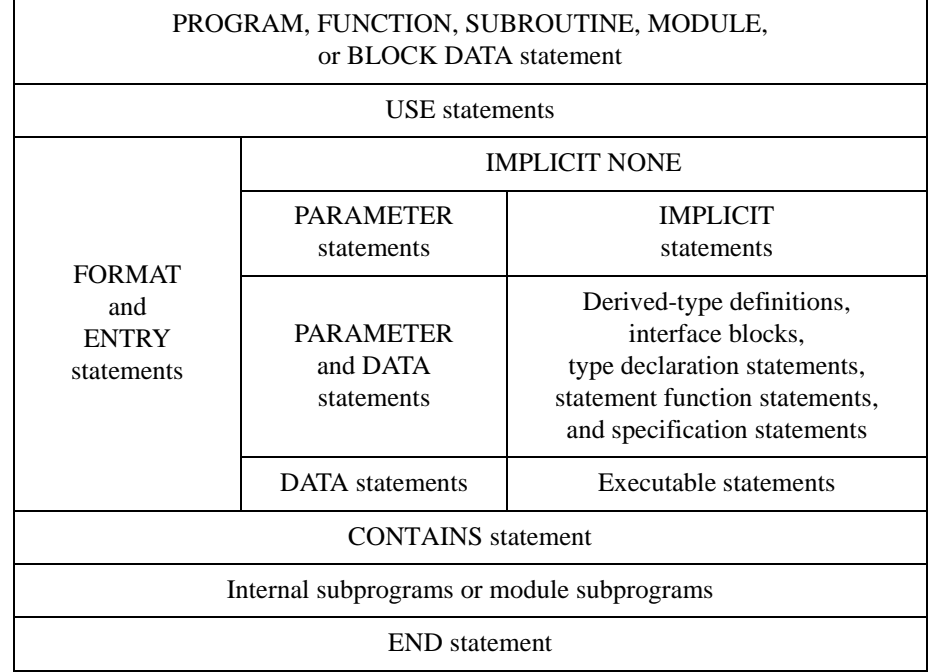

### **Table 6: Statement Order**

Statements are restricted in what *scoping units* (see *"Scope"* [on page 56\)](#page-63-0) they may appear, as follows:

- An ENTRY statement may only appear in an external subprogram or module subprogram.
- A USE statement may not appear in a BLOCK DATA program unit.
- A FORMAT statement may not appear in a module scoping unit, BLOCK DATA program unit, or interface body.
- A DATA statement may not appear in an interface body.
- A derived-type definition may not appear in a BLOCK DATA program unit.
- An interface block may not appear in a BLOCK DATA program unit.
- A statement function may not appear in a module scoping unit, BLOCK DATA program unit, or interface body.
- An executable statement may not appear in a module scoping unit, a BLOCK DATA program unit, or an interface body.
- A CONTAINS statement may not appear in a BLOCK DATA program unit, an internal subprogram, or an interface body.

# **Executable Constructs**

Executable constructs control the execution of blocks of statements and nested constructs.

- The CASE and IF constructs control whether a block will be executed (see *["CASE](#page-88-0)  [Construct"](#page-88-0)* on page 81 and *["IF Construct"](#page-145-0)* on page 138).
- The DO construct controls how many times a block will be executed (see *["DO Con](#page-115-0)struct"* [on page 108](#page-115-0)).
- The WHERE construct controls which elements of an array will be affected by a block of assignment statements (see *["WHERE Construct"](#page-240-0)* on page 233).

## **Construct Names**

Optional construct names can be used with CASE, IF, and DO constructs. Use of construct names can add clarity to a program. For the DO construct, construct names enable a CYCLE or EXIT statement to leave a DO nesting level other than the current one. All construct names must match for a given construct. For example, if a SELECT CASE statement has a construct name, the corresponding CASE and END SELECT statements must have the same construct name.

# **Procedures**

Fortran has two varieties of procedures: functions and subroutines. Procedures are further categorized in the following table:

| <b>Functions</b>   | Intrinsic<br><b>Functions</b>    | Generic Intrinsic<br><b>Functions</b>  |  |
|--------------------|----------------------------------|----------------------------------------|--|
|                    |                                  | Specific Intrinsic<br><b>Functions</b> |  |
|                    | External<br><b>Functions</b>     | Generic External<br><b>Functions</b>   |  |
|                    |                                  | Specific External<br><b>Functions</b>  |  |
|                    | <b>Internal Functions</b>        |                                        |  |
|                    | <b>Statement Functions</b>       |                                        |  |
| <b>Subroutines</b> | Intrinsic<br>Subroutines         | Generic Intrinsic<br>Subroutines       |  |
|                    |                                  | Specific Intrinsic<br>Subroutines      |  |
|                    | <b>External Sub-</b><br>routines | Generic External<br>Subroutines        |  |
|                    |                                  | Specific External<br>Subroutines       |  |
|                    | <b>Internal Subroutines</b>      |                                        |  |

**Table 7: Procedures**

*Intrinsic procedures* are built-in procedures that are provided by the Fortran processor.

An *external procedure* is defined in a separate program unit and can be separately compiled. It is not necessarily coded in Fortran. External procedures and intrinsic procedures can be referenced anywhere in the program.

An *internal procedure* is contained within another program unit. It can only be referenced from within the containing program unit.

Internal and external procedures can be referenced recursively if the RECURSIVE keyword is included in the procedure definition.

<span id="page-49-0"></span>Intrinsic and external procedures can be either *specific* or *generic*. A generic procedure has specific versions, which can be referenced by the generic name. The specific version used is determined by the type, kind, and rank of the arguments.

Additionally, intrinsic procedures can be *elemental* or *non-elemental*. An elemental intrinsic procedure can take as an argument either a scalar or an array. If the procedure takes an array as an argument, it operates on each element in the array as if it were a scalar.

Each of the various kinds of Fortran procedures is described in more detail below.

## **Intrinsic Procedures**

Intrinsic procedures are built-in procedures provided by the Fortran processor. Fortran has over one hundred standard intrinsic procedures. Each is documented in detail in the Alphabetical Reference. A table is provided in *["Intrinsic Procedures"](#page-256-0)* on page 249.

## **Subroutines**

A subroutine is a self-contained procedure that is invoked using a CALL statement. For example,

```
program main
   implicit none
   interface ! an explicit interface is provided
     subroutine multiply(x, y)
       implicit none
       real, intent(in out) :: x
       real, intent(in) :: y
     end subroutine multiply
   end interface
   real :: a, b
  a = 4.0b = 12.0 call multiply(a, b)
   print*, a
end program main
subroutine multiply(x, y)
   implicit none
   real, intent(in out) :: x
   real, intent(in) :: y
  multiply = x*yend subroutine multiply
```
<span id="page-50-0"></span>This program calls the subroutine multiply and passes two REAL *actual arguments*, a and b. The subroutine multiply's corresponding *dummy arguments*, x and y, refer to the same storage as a and b in main. When the subroutine returns, a has the value 48.0 and b is unchanged.

The syntax for a subroutine definition is

*subroutine-stmt [use-stmts] [specification-part] [execution-part] [internal-subprogram-part] end-subroutine-stmt*

#### **Where:**

*subroutine-stmt* is a SUBROUTINE statement.

*use-stmts* is zero or more USE statements.

*specification-part* is zero or more specification statements.

*execution part* is zero or more executable statements.

*internal-subprogram-part* is CONTAINS *procedure-definitions*

*procedure-definitions* is one or more procedure definitions.

```
end-subroutine-stmt is
          END [SUBROUTINE [subroutine-name] ]
```
*subroutine-name* is the name of the subroutine.

## **Functions**

A function is a procedure that produces a single scalar or array result. It is used in an expression in the same way a variable is. For example, in the following program,

```
program main
   implicit none
   interface ! an explicit interface is provided
     function square(x)
       implicit none
       real, intent(in) :: x
       real :: square
     end function square
   end interface
  real : a, b=3.6, c=3.8, squarea = 3.7 + b + square(c) + sin(4.7) print*, a
   stop
end program main
function square(x)
   implicit none
   real, intent(in) :: x
   real :: square
  square = x * x return
end function square
```
square(c) and  $sin(4.7)$  are function references.

The syntax for a function reference is

*function-name* (*actual-arg-list*)

#### **Where:**

*function-name* is the name of the function.

*actual-arg-list* is a list of actual arguments.

A function can be defined as an internal or external function or as a statement function.

### **External Functions**

External functions can be called from anywhere in the program. The syntax for an external function definition is

*function-stmt [use-stmts] [specification-part] [execution-part] [internal-subprogram-part] end-function-stmt*

### **Where:**

*function-stmt* is a FUNCTION statement.

*use-stmts* is zero or more USE statements.

*specification-part* is zero or more specification statements.

*execution part* is zero or more executable statements.

*internal-subprogram-part* is

### **CONTAINS**

*procedure-definitions*

*procedure-definitions* is one or more procedure definitions.

*end-function-stmt* is

END *[*FUNCTION *[function-name] ]*

*function-name* is the name of the function.

### **Statement Functions**

A statement function (see *["Statement Function Statement"](#page-224-0)* on page 217) is a function defined on a single line with a single expression. It can only be referenced within the program unit in which it is defined. A statement function is best used where speed is more important than reusability in other locations, and where the function can be expressed in a single expression. The following is an example equivalent to the external function example in *["Functions"](#page-50-0)* on [page 43:](#page-50-0)

```
program main
real :: a, b=3.6, c=3.8, square
square(x) = x*xa = 3.7 + b + square(c) + sin(4.7)print*, a
end
```
### **Internal Procedures**

A procedure can contain other procedures, which can be referenced only from within the host procedure. Such procedures are known as *internal procedures*. An internal procedure is specified within the host procedure following a CONTAINS statement, which must appear after all the executable code of the containing subprogram. The form of an internal procedure is the same as that of an external procedure.

#### **Example:**

```
subroutine external ()
  call internal () ! reference to internal procedure
   ...
contains
   subroutine internal () ! only callable from external()
        ...
   end subroutine internal
end subroutine external
```
Names from the host procedure are accessible to the internal procedure. This is called *host association*.

### **Recursion**

A Fortran procedure can reference itself, either directly or indirectly, only if the RECUR-SIVE keyword is specified in the procedure definition. A function that calls itself directly must use the RESULT option (see *["FUNCTION Statement"](#page-138-0)* on page 131).

### **Procedure Arguments**

Arguments provide a means of passing information between a calling procedure and a procedure it calls. The calling procedure provides a list of *actual arguments*. The called procedure accepts a list of *dummy arguments*.

### **Argument Intent**

Because Fortran passes arguments by reference, unwanted side effects can occur when an actual argument's value is changed by the called procedure. To protect the program from such unwanted side effects, the INTENT attribute is provided. A dummy argument can have one of the following attributes:

- INTENT (IN), when it is to be used to input data to the procedure and not to return results to the calling subprogram;
- INTENT (OUT), when it is to be used to return results but not to input data; and
- INTENT (IN OUT), when it is to be used for inputting data and returning a result. This is the default argument intent.

The INTENT attribute is specified for dummy arguments using the INTENT statement or in a type declaration statement.

### **Keyword Arguments**

Using keyword arguments, the programmer can specify explicitly which actual argument corresponds to which dummy argument, regardless of position in the actual argument list. To do so, specify the dummy argument name along with the actual argument, using the following syntax:

*keyword* = *actual-arg*

### **Where:**

*keyword* is the dummy argument name.

*actual-arg* is the actual argument.

### **Example:**

```
...
call zee(c=1, b=2, a=3)...
subroutine zee(a,b,c)
```
In the example, the actual arguments are provided in reverse order.

A procedure reference can use keyword arguments for zero, some, or all of the actual arguments (see *["Optional Arguments"](#page-55-0)* below). For those arguments not having keywords, the order in the actual argument list determines the correspondence with the dummy argument list. Keyword arguments must appear after any non-keyword arguments.

Note that for a procedure invocation to use keyword arguments an explicit interface must be present (see *["Procedure Interfaces"](#page-56-0)* on page 49).

### <span id="page-55-0"></span>**Optional Arguments**

An actual argument need not be provided for a corresponding dummy argument with the OPTIONAL attribute. To make an argument optional, specify the OPTIONAL attribute for the dummy argument, either in a type declaration statement or with the OPTIONAL statement.

An optional argument at the end of a dummy argument list can simply be omitted from the corresponding actual argument list. Keyword arguments must be used to omit other optional arguments, unless all of the remaining arguments in the reference are omitted. For example,

```
subroutine zee(a, b, c)
   implicit none
   real, intent(in), optional :: a, c
   real, intent(in out) :: b
end subroutine zee
```
In the above subroutine, a and  $\sigma$  are optional arguments. In the following calls, various combinations of optional arguments are omitted:

```
call zee(b=3.0) ! a and c omitted, keyword necessary
call zee(2.0, 3.0) ! comitted
call zee(b=3.0, c=8.5) ! a omitted, keywords necessary
```
It is usually necessary in a procedure body to know whether or not an optional argument has been provided. The PRESENT intrinsic function takes as an argument the name of an optional argument and returns true if the argument is present and false otherwise. A dummy argument or procedure that is not present must not be referenced except as an argument to the PRESENT function or as an optional argument in a procedure reference.

Note that for a procedure to have optional arguments an explicit interface must be present (see *["Procedure Interfaces"](#page-56-0)* on page 49). Many of the Fortran intrinsic procedures have optional arguments.

#### **Alternate Returns (obsolescent)**

A procedure can be made to return to a labeled statement in the calling subprogram using an *alternate return*. The syntax for an alternate return dummy argument is

\*

The syntax for an alternate return actual argument is

\* *label*

#### **Where:**

*label* is a labelled executable statement in the calling subprogram.

An argument to the RETURN statement is used in the called subprogram to indicate which alternate return in the dummy argument list to take. For example,

```
...
call zee(a,b,*200,c,*250)
...
subroutine zee(a, b, *(c, *)) return 2 ! returns to label 250 in calling procedure
 return 1 : returns to label 200 in calling procedure
  return ! normal return
```
### **Dummy Procedures**

A dummy argument can be the name of a procedure that is to be referenced in the called subprogram or is to appear in an interface block or in an EXTERNAL or INTRINSIC statement. The corresponding actual argument must not be the name of an internal procedure or statement function.

### **Procedure Interfaces**

A procedure interface is all the characteristics of a procedure that are of interest to the Fortran processor when the procedure is invoked. These characteristics include the name of the procedure, the number, order, type parameters, shape, and intent of the arguments; whether the arguments are optional, and whether they are pointers; and, if the reference is to a function, the type, type parameters, and rank of the result, and whether it is a pointer. If the function result is not a pointer, its shape is an important characteristic. The interface can be explicit, in which case the Fortran processor has access to all characteristics of the procedure interface, or implicit, in which case the Fortran processor must make assumptions about the interface.

### **Explicit Interfaces**

It is desirable, to avoid errors, to create explicit interfaces whenever possible. In each of the following cases, an explicit interface is mandatory:

If a reference to a procedure appears

- with a keyword argument,
- as a defined assignment,
- in an expression as a defined operator, or
- as a reference by its generic name;

or if the procedure has

- an optional dummy argument,
- an array-valued result,
- a dummy argument that is an assumed-shape array, a pointer, or a target,
- a CHARACTER result whose length type parameter value is neither assumed nor constant, or
- a result that is a pointer.

An interface is always explicit for intrinsic procedures, internal procedures, and module procedures. A statement function's interface is always implicit. In other cases, explicit interfaces can be established using an *interface block*:

#### **Syntax:**

*interface-stmt [interface-body] ... [module procedure statement] ... end-interface statement*

#### **Where:**

*interface-stmt* is an INTERFACE statement.

*interface-body* is

*function-stmt [specification-part] end stmt*

**or**

*subroutine-stmt [specification-part] end-stmt*

*module-procedure-stmt* is a MODULE PROCEDURE statement.

*end-interface-stmt* is an END INTERFACE statement.

*function-stmt* is a FUNCTION statement.

*subroutine-stmt* is a SUBROUTINE statement.

*specification-part* is the specification part of the procedure.

*end-stmt* is an END statement.

#### **Example:**

```
interface 
   subroutine x(a, b, c)
     implicit none
    real, intent(in), dimension (2,8) :: a
    real, intent(out), dimension (2,8) :: b, c
     end subroutine x
   function y(a, b)
     implicit none
     logical, intent (in) :: a, b
   end function y
end interface
```
<span id="page-58-0"></span>In this example, explicit interfaces are provided for the procedures  $x$  and  $y$ . Any errors in referencing these procedures in the scoping unit of the interface block will be diagnosed at compile time.

### **Generic Interfaces**

An INTERFACE statement with a *generic-name* (see *["INTERFACE Statement"](#page-158-0)* on page [151\)](#page-158-0) specifies a generic interface for each of the procedures in the interface block. In this way external generic procedures can be created, analogous to intrinsic generic procedures.

#### **Example:**

```
interface swap ! generic swap routine
  subroutine real_swap(x, y)
     implicit none
    real, intent (in out) :: x, y
   end subroutine real_swap
  subroutine int_swap(x, y)
     implicit none
    integer, intent (in out) :: x, y end subroutine int_swap
end interface
```
Here the generic procedure swap can be used with both the REAL and INTEGER types.

### **Defined Operations**

Operators can be extended and new operators created for user-defined and intrinsic data types. This is done using interface blocks with INTERFACE OPERATOR (see *["INTER-](#page-158-0)[FACE Statement"](#page-158-0)* on page 151).

A defined operation has the form

*operator operand*

for a defined unary operation, and

*operand operator operand*

for a defined binary operation, where *operator* is one of the intrinsic operators or a userdefined operator of the form

.*operator-name*.

where .*operator-name*. consists of one to 31 letters.

For example, either

a .intersection. b

or

a \* b

might be used to indicate the intersection of two sets. The generic interface block might look like

```
interface operator (.intersection.)
   function set_intersection (a, b)
     implicit none
     type (set), intent (in) :: a, b, set_intersection
   end function set_intersection
end interface
```
for the first example, and

```
interface operator (*)
   function set_intersection (a, b)
     implicit none
     type (set), intent (in) :: a, b, set intersection
  end function set intersection
end interface
```
for the second example. The function set intersection would then contain the code to determine the intersection of a and b.

The precedence of a defined operator is the same as that of the corresponding intrinsic operator if an intrinsic operator is being extended. If a user-defined operator is used, a unary defined operation has higher precedence than any other operation, and a binary defined operation has a lower precedence than any other operation.

An intrinsic operation (such as addition) cannot be redefined for valid intrinsic operands. For example, it is illegal to redefine plus to mean minus for numeric types.

The functions specified in the interface block take either one argument, in the case of a defined unary operator, or two arguments, for a defined binary operator. The operand or operands in a defined operation become the arguments to a function specified in the interface block, depending on their type, kind, and rank. If a defined binary operation is performed, the left operand corresponds to the first argument and the right operand to the second argument. Both unary and binary defined operations for a particular operator may be specified in the same interface block.

### **Defined Assignment**

The assignment operator may be extended using an interface block with INTERFACE ASSIGNMENT (see *["INTERFACE Statement"](#page-158-0)* on page 151). The mechanism is similar to that used to resolve a defined binary operation (see *["Defined Operations"](#page-58-0)* on page 51), with the variable on the left side of the assignment corresponding to the first argument of a subroutine in the interface block and the data object on the right side corresponding to the second argument. The first argument must be INTENT (OUT) or INTENT (IN OUT); the second argument must be INTENT (IN).

**Example:**

```
interface assignment (=) ! use = for integer to 
                           ! logical array
  subroutine integer to logical array (b, n)
     implicit none
    logical, intent (out) : b(:) integer, intent (in) :: n
  end subroutine integer to logical array
end interface
```
Here the assignment operator is extended to convert INTEGER data to a LOGICAL array.

# **Program Units**

Program units are the smallest elements of a Fortran program that may be separately compiled. There are five kinds of program units:

- Main Program
- **External Function Subprogram**
- External Subroutine Subprogram
- Block Data Program Unit
- Module Program Unit

External Functions and Subroutines are described in *["Functions"](#page-50-0)* on page 43 and *["Intrinsic](#page-49-0)  [Procedures"](#page-49-0)* on page 42.

## **Main Program**

Execution of a Fortran program begins with the first executable statement in the main program and ends with a STOP statement anywhere in the program or with the END statement of the main program.

The form of a main program is

```
[program-stmt]
[use-stmts]
[specification-part]
[execution-part]
[internal-subprogram-part]
end-stmt
```
#### **Where:**

*program-stmt* is a PROGRAM statement.

*use-stmts* is one or more USE statements.

<span id="page-61-0"></span>*specification-part* is one or more specification statements or interface blocks.

*execution-part* is one or more executable statements, other than RETURN or ENTRY statements.

*internal-subprogram* is one or more internal procedures.

*end-stmt* is an END statement.

### **Block Data Program Units**

A block data program unit provides initial values for data in one or more named common blocks. Only specification statements may appear in a block data program unit. A block data program unit may be referenced only in EXTERNAL statements in other program units.

The form of a block data program unit is

*block-data-stmt [specification-part] end-stmt*

#### **Where:**

*block-data-stmt* is a BLOCK DATA statement.

*specification-part* is one or more specification statements, other than ALLOCATABLE, INTENT, PUBLIC, PRIVATE, OPTIONAL, and SEQUENCE.

*end-stmt* is an END statement.

### **Module Program Units**

Module program units provide a means of packaging anything that is required by more than one *scoping unit* (a scoping unit is a program unit, subprogram, derived type definition, or procedure interface body, excluding any scoping units it contains). Modules may contain type specifications, interface blocks, executable code in module subprograms, and references to other modules. The names in a module can be specified PUBLIC (accessible wherever the module is used) or PRIVATE (accessible only in the scope of the module itself). Typical uses of modules include

- declaration and initialization of data to be used in more than one subprogram without using common blocks.
- specification of explicit interfaces for procedures.
- definition of derived types and creation of reusable abstract data types (derived types and the procedures that operate on them).

In Lahey Fortran, any module program units must appear before any other program units in a source file.

The form of a module program unit is

*module-stmt [use-stmts] [specification-part] [module-subprogram-part] end-stmt*

#### **Where:**

*module-stmt* is a MODULE statement.

*use-stmts* is one or more USE statements.

*specification-part* is one or more interface blocks or specification statements other than OPTIONAL or INTENT.

*module-subprogram* part is CONTAINS, followed by one or more module procedures.

*end-stmt* is an END statement.

#### **Example:**

```
module example
   implicit none
  integer, dimension(2,2) :: bar1=1, bar2=2
   type phone_number !derived type definition
     integer :: area_code,number
   end type phone_number
  interface \qquad \qquad !explicit interfaces
    function test(sample, result)
      implicit none
      real :: test
     integer, intent(in) :: sample, result
     end function test
     function count(total)
      implicit none
      integer :: count
      real,intent(in) :: total
     end function count
  end interface
  interface swap \qquad \qquad !generic interface
    module procedure swap_reals,swap_integers
   end interface
   contains
     function swap_reals !module procedure
     end function swap_reals
```

```
 function swap_integers !module procedure
 ...
    end function swap_integers
end module example
```
### **Module Procedures**

Module procedures have the same rules and organization as external procedures. They are analogous to internal procedures, however, in that they have access to the data of the host module. Only program units that use the host module have access to the module's module procedures. Procedures may be made local to the module by specifying the PRIVATE attribute in a PRIVATE statement or in a type declaration statement within the module.

#### **Using Modules**

Information contained in a module may be made available within another program unit via the USE statement. For example,

use set\_module

would give the current scoping unit access to the names in module set\_module. If a name in set\_module conflicts with a name in the current scoping unit, an error occurs only if that name is referenced. To avoid such conflicts, the USE statement has an aliasing facility:

use set module, a => b

Here the module entity b would be known as a in the current scoping unit.

Another way of avoiding name conflicts, if the module entity name is not needed in the current scoping unit, is with the ONLY form of the USE statement:

use set\_module, only : c, d

Here, only the names c and d are accessible to the current scoping unit.

Forward references to modules are not allowed in Lahey Fortran. That is, if a module is used in the same source file in which it resides, the module program unit must appear before its use.

## **Scope**

Names of program units, common blocks, and external procedures have global scope. That is, they may be referenced from anywhere in the program. A global name must not identify more than one global entity in a program.

Names of statement function dummy arguments have statement scope. The same name may be used for a different entity outside the statement, and the name must not identify more than one entity within the statement.

Names of implied-do variables in DATA statements and array constructors have a scope of the implied-do list. The same name may be used for a different entity outside the implied-DO list, and the name must not identify more than one entity within the implied-DO list.

Other names have local scope. The local scope, called a *scoping unit,* is one of the following:

- a derived-type definition, excluding the name of the derived type.
- an interface body, excluding any derived-type definitions or interface bodies within it.
- a program unit or subprogram, excluding derived-type component definitions, interface bodies, and subprograms contained within it.

Names in a scoping unit may be referenced from a scoping unit contained within it, except when the same name is declared in the inner, contained scoping unit. This is known as *host association*. For example,

```
subroutine external ()
   implicit none
   integer :: a, b
   ...
contains
   subroutine internal ()
     implicit none
     integer :: a
     a=b ! a is the local a; 
           ! b is available by host association
 ...
   end subroutine internal
 ...
end subroutine external
```
In the statement a=b, above, a is the a declared in subroutine internal, not the a declared in subroutine external. b is available from external by host association.

### **Data Sharing**

To make an entity available to more than one program unit, pass it as an argument, place it in a common block (see *["COMMON Statement"](#page-96-0)* on page 89), or declare it in a module and use the module (see *["Module Program Units"](#page-61-0)* on page 54).

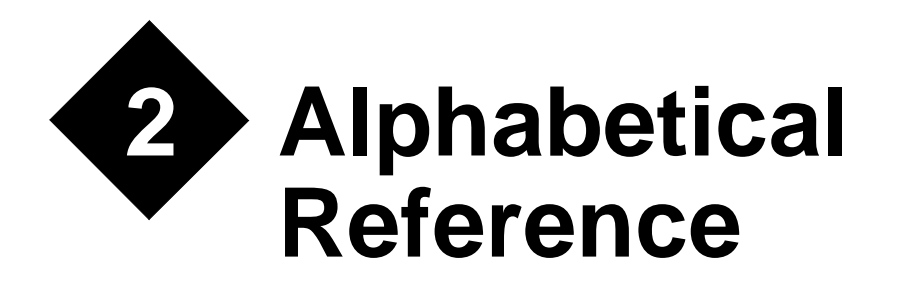

# **ABS Function**

### **Description**

Absolute value.

### **Syntax**

ABS (a)

### **Arguments**

*a* must be of type REAL, INTEGER, or COMPLEX.

### **Result**

If *a* is of type INTEGER or REAL, the result is of the same type as *a* and has the value |a|; if *a* is COMPLEX with value  $(x, y)$ , the result is a REAL representation of  $\sqrt{x^2 + y^2}$ .

### **Example**

 $x = abs(-4.2)$  ! x is assigned the value 4.2

# **ACHAR Function**

### **Description**

Character in a specified position of the ASCII collating sequence.

ACHAR (*i*)

### **Arguments**

*i* must be of type INTEGER.

### **Result**

A CHARACTER of length one that is the character in position (*i*) of the ASCII collating sequence.

### **Example**

 $c = \operatorname{achar}(65)$  ! c is assigned the value 'A'

# **ACOS Function**

#### **Description**

Arccosine.

### **Syntax**

 $ACOS(x)$ 

### **Arguments**

*x* must be of type REAL and must be within the range  $-1 \le x \le 1$ .

### **Result**

A REAL representation, expressed in radians, of the arccosine of *x*.

### **Example**

 $r = a \cos(.5)$  ! r is assigned the value 1.04720

# **ADJUSTL Function**

### **Description**

Adjust to the left, removing leading blanks and inserting trailing blanks.

ADJUSTL (*string*)

### **Arguments**

*string* must be of type CHARACTER.

### **Result**

A CHARACTER of the same length and kind as *string*. Its value is the same as that of *string* except that any leading blanks have been deleted and the same number of trailing blanks has been inserted.

### **Example**

```
adjusted = adjustl(' string') 
          ! adjusted is assigned the value 'string '
```
# **ADJUSTR Function**

### **Description**

Adjust to the right, removing trailing blanks and inserting leading blanks.

### **Syntax**

ADJUSTR (*string*)

### **Arguments**

*string* must be of type CHARACTER.

### **Result**

A CHARACTER of the same length and kind as *string*. Its value is the same as that of *string* except that any trailing blanks have been deleted and the same number of leading blanks has been inserted.

### **Example**

```
adjusted = adjustr('string ') 
          ! adjusted is assigned the value ' string'
```
# **AIMAG Function**

### **Description**

Imaginary part of a complex number.

AIMAG (*z*)

### **Arguments**

*z* must be of type COMPLEX.

### **Result**

A REAL with the same kind as *z*. If *z* has the value  $(x, y)$  then the result has the value *y*.

### **Example**

```
r = \text{aimag}(-4.2, 5.1) ! r is assigned the value 5.1
```
## **AINT Function**

### **Description**

Truncation to a whole number.

### **Syntax**

AINT (*a*, *kind*)

### **Required Arguments**

*a* must be of type REAL.

### **Optional Arguments**

*kind* must be a scalar INTEGER expression that can be evaluated at compile time.

### **Result**

A REAL value with the kind specified by *kind*, if present; otherwise with the kind of *a*. The result is equal to the value of *a* without its fractional part.

### **Example**

```
r = \text{aint}(-7.32, 2) ! r is assigned the value -7.0 ! with kind 2
```
# **ALL Function**

### **Description**

Determine whether all values in a mask are true along a given dimension.

ALL (*mask*, *dim*)

### **Required Arguments**

*mask* must be of type LOGICAL. It must not be scalar.

### **Optional Arguments**

*dim* must be a scalar of type INTEGER with a value within the range  $1 \le x \le n$ , where *n* is the rank of *mask*. The corresponding actual argument must not be an optional dummy argument.

### **Result**

The result is of type LOGICAL with the same kind as MASK. Its value and rank are computed as follows:

- 1. If *dim* is absent or *mask* has rank one, the result is scalar. The result has the value true if all elements of *mask* are true.
- 2. If *dim* is present or *mask* has rank two or greater, the result is an array of rank *n*-1 and of shape  $(d_1, d_2, ..., d_{dim-1}, d_{dim+1}, ..., d_n)$  where  $(d_1, d_2, ..., d_n)$  is the shape of *mask* and *n* is the rank of *mask*. The result has the value true for each corresponding vector in *mask* that evaluates to true for all elements in that vector.

### **Example**

```
integer, dimension (2,3) :: a, b
logical, dimension (2) :: c
logical, dimension (3) :: d
logical :: e
a = \text{reshape}((1, 2, 3, 4, 5, 6)), (2, 3) ! represents |1 3 5|
                                  |2 4 6|
b = \text{reshape}((1, 2, 3, 5, 6, 4)), (2, 3) ! represents |1 3 6|
                                  |2 5 4|
e = all(a == b) ! e is assigned the value false
d = all(a == b, 1)! d is assigned the value true, false,
                  ! false
c = all(a == b, 2)! c is assigned the value false, false
```
# **ALLOCATABLE Statement**

### **Description**

The ALLOCATABLE statement declares allocatable arrays. The shape of an allocatable array is determined when space is allocated for it by an ALLOCATE statement.

ALLOCATABLE *[* :: *] array-name [*( *deferred-shape* )*] [*, *array-name* ( *deferredshape* )*] ...*

#### **Where:**

*array-name* is the name of an array.

*deferred-shape* is : *[*, : *] ...* where the number of colons is equal to the rank of *array-name.*

### **Remarks**

The *array-name* must not be a dummy argument or a function result.

If the DIMENSION of array-name is specified elsewhere in the scoping unit, it must be specified as a *deferred-shape*.

### **Example**

```
integer :: a, b, c(:,:,:) ! rank of c is specified
dimension b(:,:) ! rank of b is specified
allocatable a(:), b, c \blacksquare! rank of a is specified,
                          ! a,b, and c are allocatable
allocate (a(2), b(3,-1:1), c(10,10,10)) ! shapes specified,
                           ! space allocated
deallocate (a,b,c) ! space deallocated
```
# **ALLOCATE Statement**

### **Description**

For an allocatable array the ALLOCATE statement defines the bounds of each dimension and allocates space for the array.

For a pointer the ALLOCATE statement creates an object that implicitly has the TARGET attribute and associates the pointer with that target.

### **Syntax**

ALLOCATE (*allocation-list [*, STAT = *stat-variable ]*)

#### **Where:**

*allocation-list* is a comma-separated list of pointers or allocatable arrays and, for each allocatable array, a list of dimension bounds, ( *[ lower-bound* : *] upper-bound [*, *... ]* )

*upper bound* and *lower-bound* are scalar INTEGER expressions.

*stat-variable* is a scalar INTEGER variable.
## **Remarks**

If the optional STAT= is present and the ALLOCATE statement succeeds, *stat-variable* is assigned the value zero. If STAT= is present and the ALLOCATE statement fails, *stat*-*variable* is assigned the number of the error message generated at runtime.

If an error condition occurs during execution of an ALLOCATE statement that does not contain the STAT= specifier, execution of the executable program is terminated.

#### **For an allocatable array:**

- 1. Subsequent redefinition of *lower-bound* or *upper-bound* does not affect the array bounds.
- 2. If *lower-bound* is omitted, the default value is one.
- 3. If *upper-bound* is less than *lower-bound*, the extent of that dimension is zero and the array has zero size.
- 4. The allocatable array can be of type CHARACTER with zero length.
- 5. Allocating a currently allocated allocatable array causes an error condition in the ALLOCATE statement.
- 6. The ALLOCATED intrinsic function can be used to determine whether an allocatable array is currently allocated.

#### **For a pointer:**

- 1. If a pointer that is currently associated with a target is allocated, a new pointer target is created and the pointer is associated with that target.
- 2. The ASSOCIATED intrinsic function can be used to determine whether a pointer is currently associated with a target.
- 3. A function whose result is a pointer must cause the pointer to be associated or dissociated.

## **Example**

```
logical :: l,m
integer, pointer :: i
integer, allocatable, dimension (:,:) :: j
l = associated (i) ! l is assigned the value false
m = allocated (j) ! m is assigned the value false
allocate (j(4,-2:3))! shape of J defined,
                     ! space allocated
allocate (i) \qquad ! i points to unnamed target
l = associated (i) l is assigned the value true
m = allocated (j) \mu : m is assigned the value true
    ...
deallocate (i,j) ! space deallocated
```
# **ALLOCATED Function**

## **Description**

Indicate whether an allocatable array has been allocated.

## **Syntax**

ALLOCATED (*array*)

## **Arguments**

*array* must be an allocatable array.

## **Result**

The result is a scalar of default LOGICAL type. It has the value true if *array* is currently allocated and false if *array* is not currently allocated. The result is undefined if the allocation status of *array* is undefined.

## **Example**

```
integer, allocatable :: i(:,:)allocate (i(2,3))l = allocated (i) ! l is assigned the value true
```
# **ANINT Function**

## **Description**

REAL representation of the nearest whole number.

## **Syntax**

ANINT (*a*, *kind*)

## **Required Arguments**

*a* must be of type REAL.

## **Optional Arguments**

*kind* must be a scalar INTEGER expression that can be evaluated at compile time.

## **Result**

The result is of type REAL. If *kind* is present, the kind is that specified by *kind*; otherwise, it is the kind of *a*. If  $a > 0$ , the result has the value INT( $a + 0.5$ ); if  $a \le 0$ , the result has the value INT $(a - 0.5)$ .

#### **Example**

 $x =$  anint (7.73) ! x is assigned the value 8.0

# **ANY Function**

## **Description:**

Determine whether any values are true in a mask along a given dimension.

## **Syntax**

ANY (*mask*, *dim*)

## **Required Arguments**

*mask* must be of type LOGICAL. It must not be scalar.

## **Optional Arguments**

*dim* must be a scalar of type INTEGER with a value within the range  $1 \le x \le n$ , where *n* is the rank of *mask*. The corresponding actual argument must not be an optional dummy argument.

## **Result**

The result is of type LOGICAL with the same kind as mask. Its value and rank are computed as follows:

- 1. If *dim* is absent or *mask* has rank one, the result is scalar. The result has the value true if any elements of *mask* are true.
- 2. If *dim* is present or *mask* has rank two or greater, the result is an array of rank *n*-1 and of shape  $(d_1, d_2, ..., d_{dim-1}, d_{dim+1}, ..., d_n)$  where  $(d_1, d_2, ..., d_n)$  is the shape of *mask* and *n* is the rank of *mask*. The result has the value true for each corresponding vector in *mask* that evaluates to true for any element in that vector.

#### **Example**

```
integer, dimension (2,3) :: a, b
logical, dimension (2) :: c
logical, dimension (3) :: d
logical :: e
a = \text{reshape}((1, 2, 3, 4, 5, 6)), (2, 3) ! represents |1 3 5|
                                  |2 4 6|
b = \text{reshape}((1, 2, 3, 5, 6, 4)), (2, 3) ! represents |1 3 6|
                                 |2 5 4|
e = any(a == b) ! e is assigned the value true
d = any(a == b, 1)! d is assigned the value true, true,
                  ! false
c = any(a == b, 2)! c is assigned the value true, true
```
## **Arithmetic IF Statement (obsolescent)**

#### **Description**

Execution of an arithmetic IF statement causes evaluation of an expression followed by a transfer of control. The branch target statement identified by the first, second, or third label is executed next if the value of the expression is less than zero, equal to zero, or greater than zero, respectively.

#### **Syntax**

IF (*expr*) *label*, *label*, *label*

#### **Where:**

*expr* is a scalar numeric expression.

*label* is a statement label.

#### **Remarks**

Each *label* must be the label of a branch target statement that appears in the same scoping unit as the arithmetic IF statement.

*expr* must not be of type COMPLEX.

The same *label* can appear more than once in one arithmetic IF statement.

#### **Example**

if (b) 10,20,30 ! goto 10 if b<0 ! goto 20 if b=0 ! goto 30 if b>0

# **ASIN Function**

## **Description**

Arcsine.

## **Syntax**

ASIN  $(x)$ 

## **Arguments**

*x* must be of type REAL and must be in the range  $-1 \le x \le 1$ .

## **Result**

The result has the same kind as *x*. Its value is a REAL representation of the arcsine of *x*, expressed in radians.

## **Example**

 $r = \text{asin}(0.5)$  ! r is assigned the value 0.523599

# **Assigned GOTO Statement (obsolescent)**

## **Description**

The assigned GOTO statement causes a transfer of control to the branch target statement indicated by a variable that was assigned a statement label in an ASSIGN statement. If the parenthesized list of labels is present, the variable must be one of the labels in the list.

## **Syntax**

GOTO *assign-variable [[* , *]* (*labels*)*]*

## **Where:**

*assign-variable* is a scalar INTEGER variable that was assigned a label in an ASSIGN statement.

*labels* is a comma-separated list of statement labels.

## **Remarks**

At the time of execution of the GOTO statement, *assign-variable* must be defined with the value of a label of a branch target statement in the same scoping unit.

## **Example**

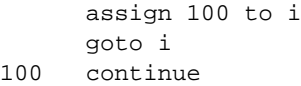

# **ASSIGN Statement (obsolescent)**

### **Description**

Assigns a statement label to an INTEGER variable.

## **Syntax**

ASSIGN *label* TO *assign-variable*

#### **Where:**

*label* is a statement label.

*assign-variable* is a scalar INTEGER variable.

#### **Remarks**

*assign-variable* must be a named variable of default INTEGER kind. It must not be a structure component or an array element.

*label* must be the target of a branch target statement or the label of a FORMAT statement in the same scoping unit.

When defined with an INTEGER value, *assign-variable* must not be used as a label.

When assigned a label, *assign-variable* must not be used as anything except a label.

## **Example**

```
 assign 100 to i
       goto i
100 continue
```
## **Assignment Statement**

## **Description**

Assigns the value of the expression on the right side of the equal sign to the variable on the left side of the equal sign.

## **Syntax**

*variable* = *expression*

#### **Where:**

*variable* is a scalar variable, an array, or a variable of derived type.

*expression* is an expression whose result is conformable with *variable.*

#### **Remarks**

A numeric variable can only be assigned a numeric; a CHARACTER variable can only be assigned a CHARACTER with the same kind; a LOGICAL variable can only be assigned a LOGICAL; and a derived type variable can only be assigned the same derived type.

Evaluation of *expression* takes place before the assignment. If the kind of *expression* is different from that of *variable*, the result of *expression* undergoes an implicit type conversion to the kind and type of *variable*. Precision can be lost.

If *expression* is array-valued, then *variable* must be an array. If *expression* is scalar and *variable* is an array, all elements of *variable* are assigned the value of *expression*.

If variable is a pointer, it must be associated with a target. The target is assigned the value of *expression*.

If *variable* and *expression* are of CHARACTER type with different lengths, *expression* is truncated if longer than *variable*, and padded on the right with blanks if *expression* is shorter than *variable.*

#### **Example**

```
real :: a=1.5, b(10)
integer :: i=2, j(10)character (len = 5) :: string5 = "abcde"
character (len = 7) :: string7 = "cdefghi"
type person
     integer :: age 
    character (len = 25) :: name
end type person
type (person) :: person1, person2
i = a ! i is assigned int(a)
i = i ! error
j = i ! each element in j assigned 
                  ! the value 2
j = b ! each element in j assigned
                  ! corresponding value in b
                  ! converted to integer
string5 = string7 ! string5 is assigned "cdefg"
string7 = string5 ! string7 is assigned "abcde "
person1 % age = 5
person1 % name = "john"
person2 = person1 ! each component of person2 is
                  ! assigned the value of the
                  ! corresponding component
                  ! of person1
```
# **ASSOCIATED Function**

## **Description**

Indicate whether a pointer is associated with a target.

## **Syntax**

ASSOCIATED (*pointer*, *target*)

## **Required Arguments**

*pointer* must be a pointer whose pointer association status is not undefined.

## **Optional Arguments**

*target* must be a pointer or target. If it is a pointer, its pointer association status must not be undefined.

## **Result**

The result is of type default LOGICAL. If *target* is absent, the result is true if *pointer* is currently associated with a target and false if it is not. If *target* is present and is a target, the result is true if *pointer* is currently associated with *target* and false if it is not. If *target* is present and is a pointer, the result is true if both *pointer* and *target* are currently associated with the same target and false if they are not.

## **Example**

```
real, pointer :: a, b, e
real, target :: c, f
logical :: l
a \Rightarrow cb \Rightarrow ce \Rightarrow fl = associated (a) l = 1 is assigned the value true
l = associated (a, c) ! l is assigned the value true
l = associated (a, b) ! l is assigned the value true
l = associated (a, f) ! l is assigned the value false
l = associated (a, e) ! l is assigned the value false
```
# **ATAN Function**

## **Description**

Arctangent.

ATAN  $(x)$ 

## **Arguments**

*x* must be of type REAL.

## **Result**

The result is a REAL representation of the arctangent of *x*, expressed in radians, that lies within the range  $-\pi/2 \leq x \leq \pi/2$ .

## **Example**

 $a = \text{atan}(.5)$  ! a is assigned the value  $0.463648$ 

# **ATAN2 Function**

## **Description**

Arctangent of  $y/x$  (principal value of the argument of the complex number  $(x,y)$ ).

## **Syntax**

ATAN2 (*y*, *x*)

## **Arguments**

*y* must be of type REAL.

*x* must be of the same kind as *y*. If *y* has the value zero, *x* must not have the value zero.

## **Result**

The result is of the same kind as *x*. Its value is a REAL representation, expressed in radians, of the argument of the complex number (*x,y*).

## **Example**

 $x = \text{atan2} (1, 1)$  ! x is assigned the value 0.785398

# **BACKSPACE Statement**

## **Description**

The BACKSPACE statement positions the file before the current record if there is a current record, otherwise before the preceding record.

BACKSPACE *unit-number*

**or**

BACKSPACE (*position-spec-list*)

#### **Where:**

*unit-number* is a scalar INTEGER expression corresponding to the input/output unit number of an external file.

*position-spec-list* is  $\int \int \text{UNIT} = \int \text{unit-number} \int \int \text{ERR} = \text{label } \int \int \int \text{DSTAT} = \text{stat} \int \text{where}$ UNIT=, ERR=, and IOSTAT= can be in any order but if UNIT= is omitted, then *unit-number* must be first.

*label* is a statement label that is branched to if an error condition occurs during execution of the statement.

*stat* is a variable of type INTEGER that is assigned a positive value if an error condition occurs, a negative value if an end-of-file or end-of-record condition occurs, and zero otherwise.

#### **Remarks**

If there is no current record and no preceding record, the file position is left unchanged.

If the preceding record is an endfile record, the file is positioned before the endfile record.

If the BACKSPACE statement causes the implicit writing of an endfile record, the file is positioned before the record that precedes the endfile record.

Backspacing a file that is connected but does not exist is prohibited.

Backspacing over records using list-directed or namelist formatting is prohibited.

#### **Example**

```
backspace 10 ! file connected to unit 10 backspaced
backspace (10, err = 100) ! file connected to unit 10 backspaced
               ! on error goto label 100
```
# **BIT\_SIZE Function**

#### **Description**

Size, in bits, of a data object of type INTEGER.

BIT\_SIZE (*i*)

#### **Arguments**

*i* must be of type INTEGER.

#### **Result**

The result has the same kind as *i*. Its value is equal to the number of bits in *i*.

#### **Example**

```
integer :: i, m
integer, dimension (2) :: j, n
m = bit_size (i) ! m is assigned the value 32
n = bit size (j) ! n is assigned the value [32 32]
```
## **BLOCK DATA Statement**

#### **Description**

The BLOCK DATA statement begins a block data program unit.

#### **Syntax**

BLOCK DATA *[block-data-name]*

#### **Where:**

*block-data-name* is an optional name given to the block data program unit.

#### **Example**

```
block data mydata
   common /d/ a, b, c
   data a/1.0/, b/2.0/, c/3.0/
end block data mydata
```
## **BREAK Subroutine**

#### **Description**

Handle break interrupts during execution of the program.

BREAK (*lvar*)

#### **Optional Arguments**

*lvar* must be of type LOGICAL. It must have the SAVE attribute or be in a common block.

#### **Remarks**

If *lvar* is absent, the program will terminate after a <Ctrl-Break> or <Ctrl-C> is typed at the keyboard. All file buffers will be flushed, and the program will terminate with an error status. This is the system default action.

If *lvar* is present, the program will not terminate after a <Ctrl-Break> or <Ctrl-C>, but *lvar* will be assigned the value true. If a break is received during console input/output, some data may be lost and an error may result. The error may be trapped using the ERR= or IOSTAT= specifier in the input/output statement.

To ignore break interrupts in the program use the NBREAK subroutine (see *["NBREAK Sub](#page-184-0)routine"* [beginning on page 177\)](#page-184-0).

#### **Example**

call break () ! break interrupt terminates program call break (lvar) ! break interrupt assigns true to lvar

## **BTEST Function**

#### **Description**

Test a bit of an INTEGER data object.

#### **Syntax**

BTEST (*i*, *pos*)

#### **Arguments**

*i* must be of type INTEGER.

*pos* must be of type INTEGER. It must be non-negative and less than BIT\_SIZE (*i*). Bits are numbered from least significant to most significant, beginning with 0.

#### **Result**

The result is of type default LOGICAL. It has the value true if bit *pos* has the value 1 and false if bit *pos* has the value zero.

#### **Example**

```
l = \text{btest} (1, 0) ! l is assigned the value true
l = \text{btest} (4, 1) ! l is assigned the value false
l = \text{btest} (32, 5) ! l is assigned the value true
```
## **CALL Statement**

#### **Description**

The CALL statement invokes a subroutine and passes to it a list of arguments.

#### **Syntax**

CALL *subroutine-name [*( *[ actual-arg-list ]* )*]*

#### **Where:**

*subroutine-name* is the name of a subroutine.

*actual-arg-list* is *[[keyword* = *] actual*-*arg] [*, ...*]*

*keyword* is the name of a dummy argument to *subroutine-name*.

*actual-arg* is an expression, a variable, a procedure name, or an *alternate-return-spec.*

*alternate-return-spec is* \**label*

*label* is a statement label.

## **Remarks**

#### **General:**

*actual-arg-list* defines the correspondence between the *actual-arg*s supplied and the dummy arguments of the subroutine.

If *keyword =* is present, the actual argument is passed to the dummy argument whose name is the same as *keyword*. If a *keyword =* is absent, the actual argument is passed to the dummy argument in the corresponding position in the dummy argument list.

*keyword =* must appear with an *actual-arg* unless no previous *keyword =* has appeared in the *actual-arg-list.*

*keyword =* can only appear if the interface of the procedure is explicit in the scoping unit.

An *actual-arg* can be omitted if the corresponding dummy argument has the OPTIONAL attribute. Each *actual-arg* must be associated with a corresponding dummy argument.

#### **Data objects as arguments:**

An actual argument must be of the same kind as the corresponding dummy argument.

If the dummy argument is an assumed-shape array of type default CHARACTER, its length must agree with that of the corresponding actual argument*.* 

The total length of a dummy argument of type default CHARACTER must be less than or equal to that of the corresponding actual argument.

If the dummy argument is a pointer, the actual argument must be a pointer and the types, type parameters, and ranks must agree. At the invocation of the subroutine, the dummy argument pointer receives the pointer association status of the actual argument. At the end of the subroutine, the actual argument receives the pointer association status of the dummy argument.

If the actual argument has the TARGET attribute, any pointers associated with it remain associated with the actual argument. If the dummy argument has the TARGET attribute, any pointers associated with it become undefined when the subroutine completes.

The ranks of dummy arguments and corresponding actual arguments must agree unless the actual argument is an element of an array that is not an assumed-shape or pointer array, or a substring of such an element.

#### **Procedures as arguments:**

If a dummy argument is a dummy procedure, the associated actual argument must be the specific name of an external, module, dummy, or intrinsic procedure.

The intrinsic functions AMAX0, AMAX1, AMIN0, AMIN1, CHAR, DMAX1, DMIN1, FLOAT, ICHAR, IDINT, IFIX, INT, LGE, LGT, LLE, LLT, MAX0, MAX1, MIN0, MIN1, REAL, and SNGL are not permitted as actual arguments.

If a generic intrinsic function name is also a specific name, only the specific procedure is associated with the dummy argument.

If a dummy procedure has an implicit interface either the name of the dummy argument is explicitly typed or the procedure is referenced as a function. The dummy procedure must not be called as a subroutine and the actual argument must be a function or dummy procedure.

If a dummy procedure has an implicit interface and the procedure is called as a subroutine, the actual argument must be a subroutine or a dummy procedure.

#### **Alternate returns as arguments:**

If a dummy argument is an asterisk, the corresponding actual argument must be an *alternatereturn-spec*. The *label* in the *alternate-return-spec* must identify an executable construct in the scoping unit containing the procedure reference.

## **Example**

```
...
call alpha (x, y)
...
subroutine alpha (a, b)
  impicit none
  real, intent(in) :: a
  real, intent(out) :: b
   ...
end subroutine alpha
```
# **CARG Function**

#### **Description**

Pass *item* to a procedure as a C data type by value. CARG can only be used as an actual argument.

#### **Syntax**

CARG (*item*)

#### **Arguments**

*item* can be a named data object of any intrinsic type except COMPLEX and four-byte LOG-ICAL. It is the data object for which to return an address. *item* is an INTENT(IN) argument.

### **Result**

The result is the value of *item*. Its C data type is as follows:

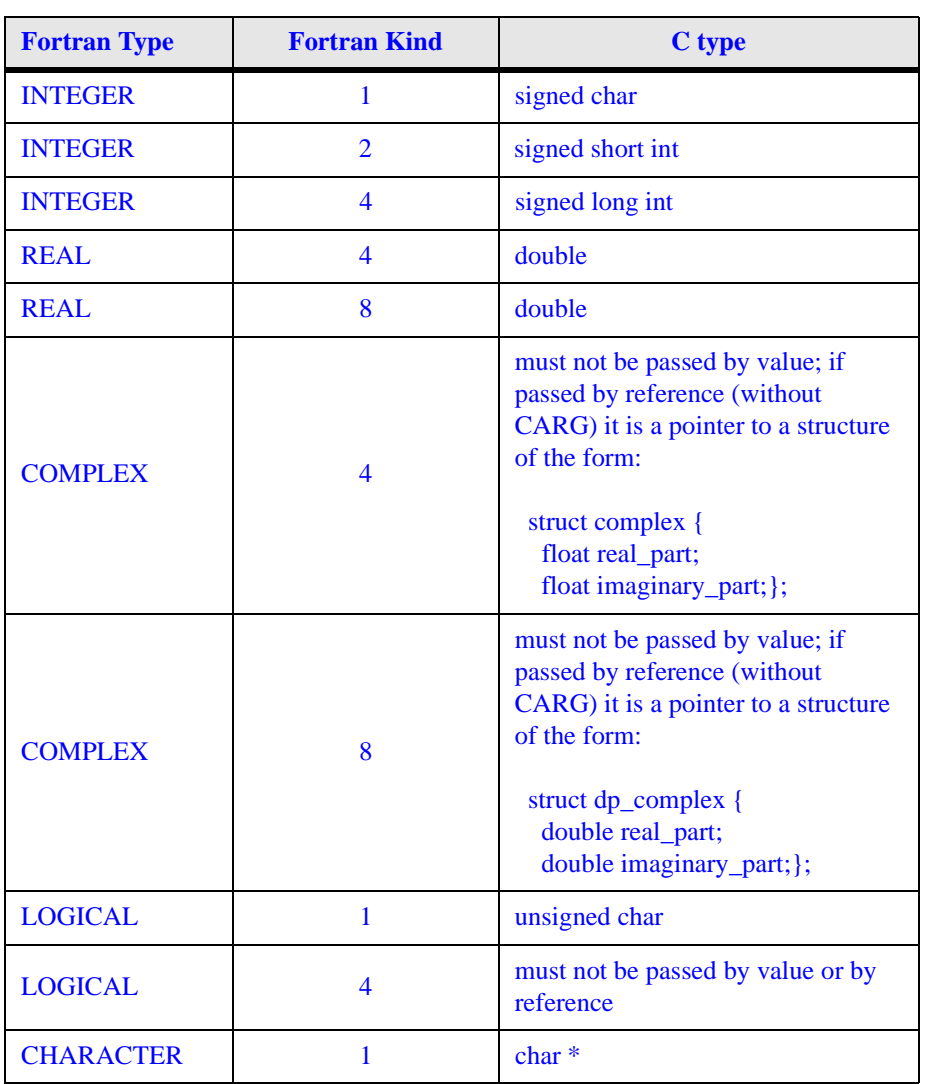

#### **Table 8: CARG result types**

## **Example**

 $i = my_c_function(carg(a))$  ! a is passed by value

# **CASE Construct**

## **Description**

The CASE construct is used to select between blocks of executable code based on the value of an expression.

## **Syntax**

*[ construct-name* : *]* SELECT CASE (*case-expr*) CASE (*case-selector [*, *case-selector ] ...* ) *[ construct-name ] block* ... *[*CASE DEFAULT *[ construct-name ]] block* ... END SELECT *[construct-name]*

#### **Where:**

*construct-name* is an optional name for the CASE construct

*case-expr* is a scalar expression of type INTEGER, LOGICAL, or CHARACTER

*case-selector* is *case-value* or : *case-value* or *case-value* : or *case-value* : *case-value*

*case-value* is a constant scalar LOGICAL, INTEGER, or CHARACTER expression.

*block* is a sequence of zero or more statements or executable constructs.

## **Remarks**

Execution of a SELECT CASE statement causes the case expression to be evaluated (see SELECT CASE). The resulting value is called the case index. If the case index is in the range specified with a CASE statement's *case-selector*, the block following the CASE statement, if any, is executed. The *case-selector* is evaluated as follows:

*case-value* means equal to *case-value*;

: *case-value* means less than or equal to *case-value*;

*case-value* : means greater than or equal to *case-value*; and

*case-value* : *case-value* means greater than or equal to the left *case-value*, and less than or equal to the right *case-value.*

The block following a CASE DEFAULT, if any, is executed if the case index matches none of the *case-value*s in the case construct. CASE DEFAULT can appear before, among, or after other CASE statements, or can be omitted.

Each *case-value* must be of the same kind as the case construct's case index.

The ranges of *case-value*s in a case construct must not overlap.

Only one CASE DEFAULT is allowed in a given case construct.

If the SELECT CASE statement is identified by a *construct-name*, the corresponding END SELECT statement must be identified by the same construct name. If the SELECT CASE statement is not identified by a *construct-name*, the corresponding END SELECT statement must not be identified by a *construct-name*. If a CASE statement is identified by a *constructname*, the corresponding SELECT CASE statement must specify the same *construct-name*.

#### **Example**

```
select case (i)
case (:-2) print*, "i is less than or equal to -2"
case (0)
   print*, "i is equal to 0"
case (1:97)
   print*, "i is in the range 1 to 97, inclusive"
case default
   print*, "i is either -1 or greater than 97"
end select
```
## **CASE Statement**

#### **Description**

Execution of a SELECT CASE statement causes the case expression to be evaluated (see SELECT CASE). The resulting value is called the case index. If the case index is in the range specified with a CASE statement's case-selector, the block following the CASE statement, if any, is executed. The case-selector is evaluated as follows:

*case-value* means equal to *case-value*;

: *case-value* means less than or equal to *case-value*;

*case-value* : means greater than or equal to *case-value*; and

*case-value* : *case-value* means greater than or equal to the left *case-value*, and less than or equal to the right *case-value.*

The block following a CASE DEFAULT, if any, is executed if the case index matches none of the *case-value*s in the case construct.

CASE (*case-selector [*, *case-selector ] ...* ) *[ construct-name ]*

**or**

CASE DEFAULT *[ construct-name ]*

#### **Where:**

*case-selector* is *case-value* or : *case-value* or *case-value* : or *case-value* : *case-value*

*case-value* is a constant scalar LOGICAL, INTEGER, or CHARACTER expression.

*construct-name* is an optional name assigned to the construct.

#### **Remarks**

Each *case-value* must be of the same kind as the case construct's case index.

The ranges of *case-value*s in a case construct must not overlap.

Only one CASE DEFAULT is allowed in a given case construct.

If a CASE statement is identified by a *construct-name*, the corresponding SELECT CASE statement must specify the same *construct-name.*

## **Example**

```
select case (i)
case (:-2) print*, "i is less than or equal to -2"
case (0)
   print*, "i is equal to 0"
case (1:97)
   print*, "i is in the range 1 to 97, inclusive"
case default
   print*, "i is either -1 or greater than 97"
end select
```
# **CEILING Function**

## **Description**

Smallest INTEGER greater than or equal to a number.

CEILING (*a*, *kind*)

#### **Required Arguments**

*a* must be of type REAL.

#### **Optional Arguments**

*kind* must be a scalar INTEGER expression that can be evaluated at compile time.

#### **Result**

The result is an INTEGER whose value is the smallest integer greater than or equal to *a.* If *kind* is present, the kind is that specified by *kind*. If *kind* is absent, the kind is that of the default REAL type.

#### **Example**

```
i = ceiling (-4.7) ! i is assigned the value -4i = ceiling (4.7) ! i is assigned the value 5
```
## **CHAR Function**

#### **Description**

Given character in the collating sequence of a given character set.

#### **Syntax**

CHAR (*i*, *kind*)

#### **Required Arguments**

*i* must be of type INTEGER. It must be positive and not greater than the number of characters in the collating sequence of the character set specified by *kind*.

#### **Optional Arguments**

*kind* must be a scalar INTEGER expression that can be evaluated at compile time.

#### **Result**

The result is a CHARACTER of length one corresponding to the *i*th character of the given character set. If *kind* is present, the kind is that specified by *kind*. If *kind* is absent, the kind is that of the default CHARACTER type.

#### **Example**

 $c = char(65)$  ! char is assigned the value 'A' ! with ASCII the default character type

## **CHARACTER Statement**

## **Description**

The CHARACTER statement declares entities of type CHARACTER.

## **Syntax**

CHARACTER *[char-selector] [*, *attribute-list* :: *] entity [*, *entity ] ...*

#### **Where:**

*char-selector* is *length-selector* or (LEN = *type-param*, KIND = *kind-param*) or (*type-param*, KIND = *kind-param*) or (KIND = *kind-param*, LEN = *type-param*, )

*length-selector* is ( *[* LEN = *] type-param*) or \* *char-length*

*char-length* is ( *type-param*) or *scalar-int-literal-constant*

```
type-param is specification-expr
or *
```
*specification-expr* is a scalar INTEGER expression that can be evaluated on entry to the program unit.

*kind-param* is a scalar INTEGER expression that can be evaluated at compile time.

*attribute-list* is a comma-separated list from the following attributes: PARAMETER, ALLO-CATABLE, DIMENSION(*array-spec*), EXTERNAL, INTENT (IN) or INTENT (OUT) or INTENT (IN OUT), PUBLIC or PRIVATE, INTRINSIC, OPTIONAL, POINTER, SAVE, TARGET.

```
entity is entity-name [(array-spec)] [* char-length] [= initialization-expr]
or function-name [(array-spec)] [* char-length]
```
*array-spec* is an array specification

*initialization-expr* is a CHARACTER-valued expression that can be evaluated at compile time

*entity-name* is the name of a data object being declared

*function-name* is the name of a function being declared

## **Remarks**

If *char-length* is not specified, the length is one.

An asterisk can be used for *char-length* only in the following ways:

- 1. If the entity is a dummy argument. The dummy argument assumes the length of the associated actual argument.
- 2. To declare a named constant. The length is that of the constant value.
- 3. In an external function, as the length of the function result. In this case, the function name must be declared in the calling scoping unit with a length other than \*, or access such a definition by host or use association. The length of the result variable is assumed from this definition.

*char-length* for CHARACTER-valued statement functions and statement function dummy arguments must be a constant INTEGER expression.

The optional comma following \* *char-length* in a *char-selector* is permitted only if no double colon appears in the statement.

The value of *kind* must specify a character set that is valid for this compiler.

*char-length* must not include a kind parameter.

The *\* char-length* in *entity* specifies the length of a single entity and overrides the length specified in *char-selector*.

The same attribute must not appear more than once in a CHARACTER statement.

*function-name* must be the name of an external, intrinsic, or statement function, or a function dummy procedure.

The = *initialization-expr* must appear if the statement contains a PARAMETER attribute.

If = *initialization-expr* appears, a double colon must appear before the list of *entities*. Each *entity* has the SAVE attribute, unless it is in a named common block.

The = *initialization-expr* must not appear if *entity-name* is a dummy argument, a function result, an object in a named common block unless the type declaration is in a block data program unit, an object in blank common, an allocatable array, a pointer, an external name, an intrinsic name, or an automatic object.

The ALLOCATABLE attribute can be used only when declaring an array that is not a dummy argument or a function result.

An array declared with a POINTER or an ALLOCATABLE attribute must be specified with a deferred shape.

An array-spec for a function-name that does not have the POINTER attribute must be specified with an explicit shape.

An array-spec for a function-name that does have the POINTER attribute must be specified with a deferred shape.

If the POINTER attribute is specified, the TARGET, INTENT, EXTERNAL, or INTRINSIC attribute must not be specified.

If the TARGET attribute is specified, the POINTER, EXTERNAL, INTRINSIC, or PARAMETER attribute must not be specified.

The PARAMETER attribute must not be specified for dummy arguments, pointers, allocatable arrays, functions, or objects in a common block.

The INTENT and OPTIONAL attributes can be specified only for dummy arguments.

An entity must not have the PUBLIC attribute if its type has the PRIVATE attribute.

The SAVE attribute must not be specified for an object that is in a common block, a dummy argument, a procedure, a function result, or an automatic data object.

An entity must not have the EXTERNAL attribute if it has the INTRINSIC attribute.

An entity in a CHARACTER statement must not have the EXTERNAL or INTRINSIC attribute specified unless it is a function.

An array must not have both the ALLOCATABLE attribute and the POINTER attribute.

An entity must not be given explicitly any attribute more than once in a scoping unit.

If *char-length* is a non-constant expression, the length is declared at the entry of the procedure and is not affected by any redefinition of the variables in the specification expression during execution of the procedure.

#### **Example**

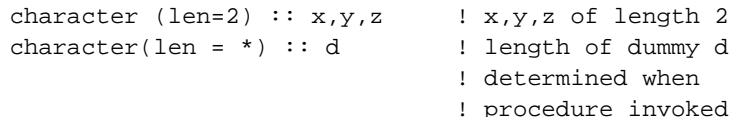

# **CLOSE Statement**

## **Description**

The CLOSE statement terminates the connection of a specified unit to an external file.

## **Syntax**

CLOSE ( *close-spec-list* )

#### **Where:**

*close-spec-list* is a comma-separated list of *close-spec*s.

*close-spec* is *[* UNIT = *] external-file-unit* or IOSTAT = *iostat* or ERR = *label* or STATUS = *status*

*external-file-unit* is the input/output unit number of an external file.

*iostat* is a scalar default INTEGER variable. If present, it is assigned the number of the error message generated at runtime if an error occurs in executing the CLOSE statement and the program is not terminated; if no error occurs it is assigned the value zero.

*label* is the label of a branch target statement to which the program branches if there is an error in executing the CLOSE statement.

*status* is a CHARACTER expression that evaluates to either 'KEEP' or 'DELETE'.

#### **Remarks**

*external-file-unit* is required. If UNIT = is omitted, *external-file-unit* must be the first specifier in *close-spec-list*.

A specifier must not appear more than once in a CLOSE statement.

STATUS = 'KEEP' must not be specified for a file whose status prior to execution of a CLOSE statement is SCRATCH. If KEEP is specified for a file that exists, the file continues to exist after a CLOSE statement. This is the default behavior.

If STATUS = 'DELETE' is specified, the file will not exist after execution of the CLOSE statement.

#### **Example**

close (8, status = 'keep') ! unit 8 closed and kept close (err = 200, unit = 9) ! unit 9 closed; if error ! occurs, branch to label ! 200

## **CMPLX Function**

#### **Description**

Convert to type COMPLEX.

**Syntax**

CMPLX (*x*, *y*, *kind*)

#### **Required Arguments**

*x* must be of type REAL, INTEGER, or COMPLEX.

#### **Optional Arguments**

*y* must be of type REAL or INTEGER. If *x* is of type COMPLEX, *y* must not be present.

*kind* must be a scalar INTEGER expression that can be evaluated at compile time.

## **Result**

The result is of type COMPLEX. If *kind* is present the result is of kind *kind*; otherwise, it is of default kind. The value of the result is the complex number whose real part has the value of *x*, if *x* is an INTEGER or a REAL; whose real part has the value of the real part of *x*, if *x*  is of type COMPLEX; and whose imaginary part has the value of *y*, if present, and zero otherwise.

## **Example**

```
y = \text{cmplx} (3.2, 4.7) ! y is assigned (3.2, 4.7)z = \text{cmplx} (3.2) ! z is assigned (3.2, 0.0)
```
# **COMMON Statement**

## **Description**

The COMMON statement provides a global data facility. It specifies blocks of physical storage, called common blocks, that can be accessed by any scoping unit in an executable program.

## **Syntax**

COMMON *[* / *[ common-name ]* / *] common-object-list [[*,*]* / *[ common-name ]* / *common-object-list ] ...*

## **Where:**

*common-name* is the name of a common block being declared.

*common-object-list* is a comma-separated list of data objects that are declared to be in the common block.

## **Remarks**

If *common-name* is present, all data objects in the corresponding *common-object-list* are specified to be in the named common block named *common-name.* If *common-name* is omitted, all data objects in the first *common-object-list* are specified to be in blank common.

For each common block, a storage sequence is formed of storage sequences of all data objects in the common block, in the order they appear in *common-object-list*s in the scoping unit. If any storage sequence is associated by equivalence association with the storage sequence of the common block, the sequence can be extended only by adding storage units beyond the last storage unit.

Within an executable program, the storage sequences of all common blocks with the same name (or all blank commons) have the same first storage unit. This results in the association of objects in different scoping units.

A blank common has the same properties as a named common, except:

- 1. Execution of a RETURN or END statement can cause data objects in a named common to become undefined unless the common block name has been declared in a SAVE statement.
- 2. Named common blocks of the same name must be the same size in all scoping units of a program in which they appear, but blank commons can be of different sizes.
- 3. A data object in a named common can be initially defined in a DATA or type declaration statement in a block data program unit, but data objects in a blank common must not be initially defined.

A common block name or blank common can appear multiple times in one or more COM-MON statements in a scoping unit. In such case, the *common-object-list* is treated as a continuation of the *common-object-list* for that common block.

A given data object can appear only once in all *common-object-list*s in a scoping unit.

A data object in a *common-object-list* must not be a dummy argument, an allocatable array, an automatic object, a function name, an entry name, or a result name.

Each bound in an array-valued data object in a *common-object-list* must be a constant specification expression.

If a data object in a *common-object-list* is of a derived type, the derived type must have the sequence attribute.

A pointer must only become associated with pointers of the same type, kind, length, and rank.

Default-type, non-pointer data objects must only become associated with default-type, nonpointer data objects.

Non-default-type, non-pointer intrinsic data objects must only become associated with nondefault-type, non-pointer intrinsic data objects.

Default CHARACTER data objects must not become associated with default REAL, DOU-BLE PRECISION, INTEGER, COMPLEX, DOUBLE COMPLEX, or LOGICAL data objects.

Derived type data objects in which all components are of default numeric or LOGICAL types can become associated with data objects of default numeric or LOGICAL types.

Derived type data objects in which all components are of default CHARACTER type can become associated with data objects of type CHARACTER.

An EQUIVALENCE statement must not cause the storage sequences of two different common blocks to become associated.

An EQUIVALENCE statement must not cause storage units to be added before the first storage unit of the common block.

#### **Example**

```
common /first/ a,b,c ! a, b, and c are in named 
                          ! common first
common d,e,f, /second/, g ! d, e, and f are in blank
                          ! common, g is in named 
                          ! common second
common /first/ h ! h is also in first
```
## **COMPLEX Statement**

#### **Description**

The COMPLEX statement declares entities of type COMPLEX.

#### **Syntax**

COMPLEX *[ kind-selector ] [ [*, *attribute-list ]* :: *] entity [*, *entity ] ...*

#### **Where:**

*kind-selector* is ( *[* KIND = *] scalar-int-initialization-expr* )

*scalar-int-initialization-expr* is a scalar INTEGER expression that can be evaluated at compile time.

*attribute-list* is a comma-separated list from the following attributes: PARAMETER, ALLO-CATABLE, DIMENSION(*array-spec*), EXTERNAL, INTENT (IN) or INTENT (OUT) or INTENT (IN OUT), PUBLIC or PRIVATE, INTRINSIC, OPTIONAL, POINTER, SAVE, TARGET.

*entity* is *entity-name [* ( *array-spec* ) *] [* = *initialization-expr ]* or *function-name [* ( *array-spec* ) *]*

*array-spec* is an array specification.

*initialization-expr* is an expression that can be evaluated at compile time.

*entity-name* is the name of a data object being declared.

*function-name* is the name of a function being declared.

#### **Remarks**

The same attribute must not appear more than once in a COMPLEX statement.

*function-name* must be the name of an external, intrinsic, or statement function, or a function dummy procedure.

= *initialization-expr* must appear if the statement contains a PARAMETER attribute.

If = *initialization-expr* appears, a double colon must appear before the list of *entities*. Each *entity* has the SAVE attribute, unless it is in a named common block.

= *initialization-expr* must not appear if *entity-name* is a dummy argument, a function result, an object in a named common block unless the type declaration is in a block data program unit, an object in blank common, an allocatable array, a pointer, an external name, an intrinsic name, or an automatic object.

The ALLOCATABLE attribute can be used only when declaring an array that is not a dummy argument or a function result.

An array declared with a POINTER or an ALLOCATABLE attribute must be specified with a deferred shape.

An *array-spec* for a *function-name* that does not have the POINTER attribute must be specified with an explicit shape.

An *array-spec* for a *function-name* that does have the POINTER attribute must be specified with a deferred shape.

If the POINTER attribute is specified, the TARGET, INTENT, EXTERNAL, or INTRINSIC attribute must not be specified.

If the TARGET attribute is specified, the POINTER, EXTERNAL, INTRINSIC, or PARAMETER attribute must not be specified.

The PARAMETER attribute must not be specified for dummy arguments, pointers, allocatable arrays, functions, or objects in a common block.

The INTENT and OPTIONAL attributes can be specified only for dummy arguments.

An *entity* must not have the PUBLIC attribute if its type has the PRIVATE attribute.

The SAVE attribute must not be specified for an object that is in a common block, a dummy argument, a procedure, a function result, or an automatic data object.

An *entity* must not have the EXTERNAL attribute if it has the INTRINSIC attribute.

An *entity* in a COMPLEX statement must not have the EXTERNAL or INTRINSIC attribute specified unless it is a function.

An array must not have both the ALLOCATABLE attribute and the POINTER attribute.

An *entity* must not be given explicitly any attribute more than once in a scoping unit.

#### **Example**

```
complex : a, b, c \t! a, b, and c are of type complexcomplex, dimension (2, 4) :: d
                       ! d is a 2 by 4 array of complex
complex : e = (2.0, 3.14159) ! complex e is initialized
```
# **Computed GOTO Statement**

## **Description**

The computed GOTO statement causes transfer of control to one of a list of labeled statements.

## **Syntax**

GO TO ( *labels* ) *[* , *] scalar-int-expr*

#### **Where:**

*labels* is a comma-separated list of labels.

*scalar-int-expr* is a scalar INTEGER expression.

## **Remarks**

Execution of a computed GOTO statement causes evaluation of *scalar-int-expr*. If this value is *i* such that  $1 \le i \le n$ , where *n* is the number of labels in *labels*, a transfer of control occurs so that the next statement executed is the one identified by the *i*th label in *labels*. If *i* is less than 1 or greater than *n*, the execution sequence continues as though a CONTINUE statement were executed.

Each label in *labels* must be the label of a branch target statement in the current scoping unit.

## **Example**

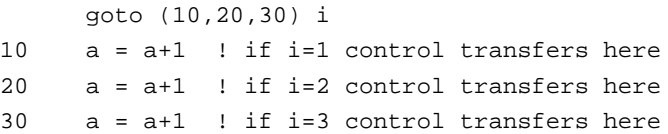

# **CONJG Function**

## **Description**

Conjugate of a complex number.

## **Syntax**

CONJG (*z*)

## **Arguments**

*z* must be of type COMPLEX.

#### **Result**

The result is of type COMPLEX and of the same kind as *z*. Its value is the same as that of *z*  with the imaginary part negated.

#### **Example**

```
x = conjg (2.1, -3.2) ! x is assigned
                        ! the value (2.1, 3.2)
```
## **CONTAINS Statement**

#### **Description**

The CONTAINS statement separates the body of a main program, module, or subprogram from any internal or module subprograms it contains.

#### **Syntax**

**CONTAINS** 

#### **Remarks**

The CONTAINS statement is not executable.

Internal procedures cannot contain other internal procedures.

#### **Example**

```
subroutine outside (a)
   implicit none
   real, intent(in) :: a
   integer :: i, j
   real :: x
   call inside (i) 
 x = \sin(3.89) ! not the intrinsic \sin(1) ...
   contains
   subroutine inside (k) ! not available outside outside()
     implicit none
     integer, intent(in) :: k
     ...
   end subroutine inside
```

```
function sin (m) ! not available outside outside()
     implicit none
     real :: sin
     real, intent(in) :: m
     ...
   end function sin
end subroutine outside
```
# **CONTINUE Statement**

#### **Description**

Execution of a CONTINUE statement has no effect.

#### **Syntax**

**CONTINUE** 

## **Example**

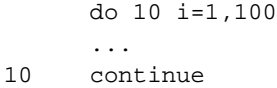

# **COS Function**

#### **Description**

Cosine.

#### **Syntax**

 $COS(x)$ 

#### **Arguments**

*x* must be of type REAL or COMPLEX.

#### **Result**

The result is of the same type and kind as *x.* Its value is a REAL or COMPLEX representation of the cosine of *x*.

#### **Example**

 $r = cos(.5)$  ! r is assigned the value 0.877583

# **COSH Function**

### **Description**

Hyperbolic cosine.

### **Syntax**

 $COSH(x)$ 

#### **Arguments**

*x* must be of type REAL.

#### **Result**

The result is of the same type and kind as *x.* Its value is a REAL representation of the hyperbolic cosine of *x*.

#### **Example**

 $r = \cosh(.5)$  ! r is assigned the value 1.12763

# **COUNT Function**

## **Description**

Count the number of true elements in a mask along a given dimension.

## **Syntax**

COUNT (*mask*, *dim*)

## **Required Arguments**

*mask* must be of type LOGICAL. It must not be scalar.

## **Optional Arguments**

*dim* must be a scalar of type INTEGER with a value within the range  $1 \leq dim \leq n$ , where *n* is the rank of *mask*. The corresponding actual argument must not be an optional dummy argument.

## **Result**

The result is of type default INTEGER. Its value and rank are computed as follows:

1. If *dim* is absent or *mask* has rank one, the result is scalar. The result is the number of elements for which *mask* is true.

2. If *dim* is present or *mask* has rank two or greater, the result is an array of rank *n*-1 and of shape  $(d_1, d_2, ..., d_{dim-1}, d_{dim+1}, ..., d_n)$  where  $(d_1, d_2, ..., d_n)$  is the shape of *mask* and *n* is the rank of *mask*. The result is the number of true elements for each corresponding vector in *mask*.

## **Example**

```
integer, dimension (2,3) :: a, b
integer, dimension (2) :: c
integer, dimension (3) :: d
integer :: e
a = \text{reshape}((1, 2, 3, 4, 5, 6)), (2, 3) ! represents |1 3 5|
                                    |2 4 6|
b = reshape((/1,2,3,5,6,4/), (/2,3/))
                    ! represents |1 3 6|
                                    |2 5 4|
e = count(a == b) ! e is assigned the value 3
d = count(a == b, 1)! d is assigned the value 2, 1, 0c = count(a == b, 2)! c is assigned the value 2.1
```
# **CPU\_TIME Subroutine**

## **Description**

Processor Time.

## **Syntax**

CPU\_TIME (*time*)

## **Required Arguments**

*time* must be a scalar REAL. It is an INTENT (OUT) argument that is assigned the processor time in seconds. Note that CPU TIME only reflects the actual CPU time when the application is compiled for Windows and run on NT or when the application is compiled for extended DOS and run from DOS (not from a DOS box of Windows). Otherwise, CPU\_TIME behaves like SYSTEM\_CLOCK.

## **Example**

```
call cpu_time(start_time)
x = cos(2.0)call cpu_time(end_time)
cos_time = end_time - start_time
! time to calculate and store the cosine of 2.0
```
## **CSHIFT Function**

#### **Description**

Circular shift of all rank one sections in an array. Elements shifted out at one end are shifted in at the other. Different sections can be shifted by different amounts and in different directions by using an array-valued shift.

## **Syntax**

CSHIFT (*array*, *shift*, *dim*)

## **Required Arguments**

*array* can be of any type. It must not be scalar.

*shift* must be of type INTEGER and must be scalar if *array* is of rank one; otherwise it must be scalar or of rank *n*-1 and of shape  $(d_1, d_2, ..., d_{dim-1}, d_{dim+1}, ..., d_n)$ , where  $(d_1, d_2, ..., d_n)$  is the shape of *array*.

## **Optional Arguments**

*dim* must be a scalar INTEGER with a value in the range  $1 \leq dim \leq n$ , where *n* is the rank of *array*. If *dim* is omitted, it is as if it were present with the value one.

## **Result**

The result is of the same type, kind, and shape as array.

If *array* is of rank one, the value of the result is the value of *array* circularly shifted *shift* elements. A *shift* of *n* performed on *array* gives a result value of  $array(1 + MODULO(i + n - 1))$ 1, SIZE(*array*))) for element *i*.

If *array* is of rank two or greater, each complete vector along dimension *dim* is circularly shifted *shift* elements. *shift* can be array-valued.

#### **Example**

```
integer, dimension (2,3) :: a, b
integer, dimension (3) :: c, d
integer :: e
a = \text{reshape}((1, 2, 3, 4, 5, 6)), (2, 3/)) ! represents |1 3 5|
                                   |2 4 6|
c = (1, 2, 3)b = \text{cshift}(a,1) ! b is assigned the value \begin{bmatrix} 2 & 4 & 6 \end{bmatrix}\vert 1 3 5\vertb = \text{cshift}(a, -1, 2)! b is assigned the value |3 5 1|
                   |4 \t6 \t2|b = \text{cshift}(a, c, 1) ! b is assigned the value \begin{vmatrix} 2 & 3 & 5 \end{vmatrix} ! |1 4 6|
d = \text{cshift}(c, 2) ! c is assigned the value |3 1 2|
```
## **CYCLE Statement**

#### **Description**

The CYCLE statement curtails the execution of a single iteration of a DO loop.

#### **Syntax**

CYCLE *[ do-construct-name ]*

#### **Where:**

*do-construct-name* is the name of a DO construct that contains the CYCLE statement. If *doconstruct-name* is omitted, it is as if *do-construct-name* were the name of the innermost DO construct in which the CYCLE statement appears.

## **Example**

```
outer: do i=1, 10
inner: do j=1, 10
            if (i>a) cycle outer
            if (j>b) cycle ! cycles to inner
          enddo inner
        enddo outer
```
## **DATA Statement**

#### **Description**

The DATA statement provides initial values for variables.

DATA *data-stmt-set [ [* , *] data-stmt-set ] ...*

#### **Where:**

*data-stmt-set* is *object-list* / *value-list* /

*object-list* is a comma-separated list of variable names or *implied-do*s.

*value-list* is a comma-separated list of *[repeat* \**] data-constant*

*repeat* is a scalar INTEGER constant.

*data-constant* is a scalar constant (either literal or named) or a structure constructor.

*implied-do* is (*implied-do-object-list* , *implied-do-var* = *expr*, *expr[*, *expr]*)

*implied-do-object-list* is a comma-separated list of array elements, scalar structure components, or *implied-do*s.

*implied-do-var* is a scalar INTEGER variable.

*expr* is a scalar INTEGER expression.

#### **Remarks**

*object-list* is expanded to form a sequence of scalar variables. An array whose unqualified name appears in an *object-list* is equivalent to a complete sequence of its array elements in array element order. An array section is equivalent to the sequence of its array elements in array element order. An *implied-do* is expanded to form a sequence of array elements and structure components, under the control of the *implied-do-var*, as in the DO construct.

*value-list* is expanded to form a sequence of scalar constant values. Each such value must be a constant that is either previously defined or made accessible by a use association or host association. *repeat* indicates the number of times the following constant is to be included in the sequence; omission of *repeat* has the effect of a repeat factor of 1.

The expanded sequences of scalar variables and constant values are in one-to-one correspondence. Each constant specifies the initial value for the corresponding variable. The lengths of the two expanded sequences must be the same.

A variable, or part of a variable, must not be initialized more than once in an executable program.

A variable whose name is included in an *object-list* must not be: a dummy argument made accessible by use association or host association; in a named common block unless the DATA statement is in a block data program unit; in a blank common block; a function name; a function result name; an automatic object; a pointer; or an allocatable array.

In an array element or a scalar structure component that is in an *implied-do-object-list*, any subscript must be an expression whose primaries are either constants or *implied-do-var*s of the containing *implied-do*s, and each operation must be intrinsic.
*expr* must involve as primaries only constants or *implied-do-var*s of the containing *implieddo*s, and each operation must be intrinsic.

The value of the constant must be compatible with its corresponding variable according to the rules of intrinsic assignment, and the variable becomes initially defined with the value of the constant in accordance with the rules of intrinsic assignment.

### **Example**

```
real :: a
integer, dimension (-3:3) :: smallarray
integer, dimension (10000) :: bigarray
data a /3.78/, smallarray /7 * 1/ ! assigns 3.78 to a and 1 to each
                     ! element of smallarray
data (bigarray(i), i=1,10000,2) /5000*6/
                     ! assigns 6 to each element that 
                     ! has an odd subscript value
```
# **DATE\_AND\_TIME Subroutine**

### **Description**

Date and real-time clock data.

## **Syntax**

DATE\_AND\_TIME (*date*, *time*, *zone*, *values*)

## **Optional Arguments**

*date* must be scalar and of type default CHARACTER, and must be of length at least eight in order to contain the complete value. It is an INTENT (OUT) argument. Its leftmost eight characters are set to a value of the form *ccyymmdd*, where *cc* is the century, *yy* the year within the century, *mm* the month within the year, and *dd* the day within the month. If there is no date available, they are set to blank.

*time* must be scalar and of type default CHARACTER, and must be of length at least ten in order to contain the complete value. It is an INTENT (OUT) argument. Its leftmost ten characters are set to a value of the form *hhmmss.sss*, where *hh* is the hour of the day, *mm* is the minutes of the hour, and *ss.sss* is the seconds and milliseconds of the minute. If there is no clock available, they are set to blank.

*zone* must be scalar and of type default CHARACTER, and must be of length at least five in order to contain the complete value. It is an INTENT (OUT) argument. Its leftmost five characters are set to a value of the form +-*hhmm*, where *hh* and *mm* are the time difference with respect to Coordinated Universal Time (UTC, also known as Greenwich Mean Time) in hours and parts of an hour expressed in minutes, respectively. If there is no clock available, they are set to blank. To use the zone argument, you must first set the environment variable TZ as follows:

#### set TZ*=ZZZ[*+*/*-*]d[d][LLL]*

where *ZZZ* is a three-character string representing the name of the current time zone; *[*+/ *d*[*d*] is a required field containing an optionally signed number with one or two digits representing the local time zone's difference from UTC in hours (negative numbers adjust eastward from UTC); and *[LLL]* is an optional three-character field that represents the local time zone's daylight savings time. If *[LLL]* is present then 1 is added to *[*+/-*]d[d]*. *ZZZ* and *LLL* (if present) must be uppercase. For example, "TZ=PST-8PDT" would be used on the west coast of the United States during the portion of the year when daylight savings is in effect, and "TZ=PST-8" during the rest of the year. If the TZ environment variable is not set or is set using an invalid format then zone will be set to blanks.

*values* must be of type default INTEGER and of rank one. It is an INTENT (OUT) argument. Its size must be at least eight. The values returned in VALUES are as follows:

*values* (1) the year (for example, 1990), or  $-\text{huge}(0)$  if there is no date available.

*values* (2) the month of the year, or  $-\text{huge}(0)$  if there is no date available.

*values* (3) the day of the month, or  $-\text{huge}(0)$  if there is no date available.

*values* (4) the time difference with respect to Coordinated Universal Time (UTC) in minutes, or -huge(0) if this information is not available.

*values* (5) the hour of the day, in the range of 0 to 23, or  $-\text{huge}(0)$  if there is no clock.

*values* (6) the minutes of the hour, in the range of 0 to 59, or  $-\text{huge}(0)$  if there is no clock.

*values* (7) the seconds of the minute, in the range 0 to 60, or  $-\text{huge}(0)$  if there is no clock.

*values* (8) the milliseconds of the second, in the range 0 to 999, or -huge (0) if there is no clock.

```
! called in Incline Village, NV on February 3, 1993
! at 10:41:04.1
integer :: dt(8)character (len=10) :: time, date, zone
call date_and_time (date, time, zone, dt)
! date is assigned the value "19930203"
! time is assigned the value "104104.100"
! zone is assigned the value "-800"
! dt is assigned the value: 1993,2,3,
-480, 10, 41, 4, 100.
```
# **DBLE Function**

## **Description**

Convert to double-precision REAL type.

## **Syntax**

DBLE (*a*)

## **Arguments**

*a* must be of type INTEGER, REAL or COMPLEX.

## **Result**

The result is of double-precision REAL type. Its value is a double precision representation of *a*. If *a* is of type COMPLEX, the result is a double precision representation of the real part of *a*.

## **Example**

```
double precision d
d = dble (1) ! d is assigned the value 1.00000000000000
```
# **DEALLOCATE Statement**

## **Description**

The DEALLOCATE statement deallocates allocatable arrays and pointer targets and disassociates pointers.

## **Syntax**

DEALLOCATE ( *object-list [*, STAT = *stat-variable ]* )

### **Where:**

*object-list* is a comma-separated list of pointers or allocatable arrays.

*stat-variable* is a scalar INTEGER variable.

## **Remarks**

If the optional STAT= is present and the DEALLOCATE statement succeeds, *stat-variable*  is assigned the value zero. If STAT= is present and the DEALLOCATE statement fails, *statvariable* is assigned the number of the error message generated at runtime.

If an error condition occurs during execution of a DEALLOCATE statement that does not contain the STAT= specifier, the executable program is terminated.

Deallocating an allocatable array that is not currently allocated or a pointer that is disassociated or whose target was not allocated causes an error condition in the DEALLOCATE statement.

If a pointer is currently associated with an allocatable array, the pointer must not be deallocated.

Deallocating an allocatable array or pointer with the TARGET attribute causes the pointer association status of any pointer associated with it to become undefined.

### **Example**

```
deallocate (a, b, stat=s) ! causes a and b to be
                            ! deallocated. If success-
                            ! ful, s is assigned 0
```
# **Derived-Type Definition Statement**

### **Description**

The derived type definition statement begins a derived type definition.

### **Syntax**

TYPE *[[*, *access-spec ]* :: *] type-name*

#### **Where:**

*access-spec* is PUBLIC or PRIVATE

*type-name* is the name of the derived type being defined.

### **Remarks**

*access-spec* is permitted only if the derived type definition is within the specification part of a module.

If a component of a derived type is of a type declared to be private, either the definition must contain the PRIVATE statement or the derived type must be private.

*type-name* must not be the name of an intrinsic type nor of another accessible derived type name.

### **Example**

type coordinate real :: x,y end type

# **DIGITS Function**

## **Description**

Number of significant binary digits.

## **Syntax**

DIGITS  $(x)$ 

## **Arguments**

*x* must be of type INTEGER or REAL. It can be scalar or array-valued.

## **Result**

The result is of type default INTEGER. Its value is the number of significant binary digits in *x*.

## **Example**

```
real :: r
integer :: i
i = digits (r) ! i is assigned the value 24
```
# **DIM Function**

## **Description**

The difference between two numbers if the difference is positive; zero otherwise.

## **Syntax**

 $DIM(x, y)$ 

## **Arguments**

*x* must be of type INTEGER or REAL.

*y* must be of the same type and kind as *x*.

## **Result**

The result is of the same type as *x*. Its value is *x* - *y* if *x* is greater than *y* and zero otherwise.

## **Example**

 $z = dim(1.1, 0.8)$  ! z is assigned the value 0.3  $z = dim(0.8, 1.1)$  ! z is assigned the value  $0.0$ 

# **DIMENSION Statement**

## **Description**

The DIMENSION statement specifies the shape of an array.

## **Syntax**

DIMENSION *[* :: *] array-name* (*array-spec*) *[* , *array-name* (*array-spec*) *] ...*

### **Where:**

*array-name* is the name of an array.

*array-spec* is *explicit-shape-specs* or *assumed-shape-specs* or *deferred-shape-specs* or *assumed-size-spec*

*explicit-shape-specs* is a comma-separated list of *[lower-bound* : *] upper-bound* that specifies the shape and bounds of an explicit-shape array.

*assumed-shape-specs* is a comma-separated list of *[lower-bound]* : that, with the dimensions of the corresponding actual argument, specifies the shape and bounds of an assumed-shape array.

*deferred-shape-specs* is a comma-separated list of colons that specifies the rank of a deferred-shape array.

*assumed-size-spec* is *[ explicit-shape-specs*, *] [ lower-bound* : *]* \*

*assumed-size-spec* specifies the shape of a dummy argument array whose size is assumed from the corresponding actual argument array.

*lower-bound* is a scalar INTEGER expression that can be evaluated on entry to the program unit that specifies the lower bound of a given dimension of the array.

*upper-bound* is a scalar INTEGER expression that can be evaluated on entry to the program unit that specifies the upper bound of a given dimension of the array.

```
dimension a(3,2,1) ! a is a 3x2x1 array
dimension b(-3:3) ! b is a 7-element vector with a
                    ! lower bound of -3
dimension c(:,:,:) ! c is an assumed-shape or
                    ! deferred-shape array of
                    ! rank 3
dimension d(*) ! d is an assumed-size array
```
# **DLL\_EXPORT Statement**

## **Description**

The DLL\_EXPORT statement specifies which procedures should be available in a dynamiclink library.

## **Syntax**

DLLEXPORT *dll-export-names*

### **Where:**

*dll-export-names* is a list of procedures defined in the current scoping unit.

## **Remarks**

The procedures in *dll-export-names* must not be module procedures.

# **Example**

```
function half(x)
   implicit none
   integer :: half
  dll_export half
 half = x/2 return
end function half
```
# **DLL\_IMPORT Statement**

# **Description**

The DLL\_IMPORT statement specifies which procedures are to be imported from a dynamic-link library.

# **Syntax**

DLL\_IMPORT *dll-import-names*

## **Where:**

*dll-import-names* is a comma-separated list of procedure names.

```
program main
   implicit none
   integer :: foo, i
   dll_import foo
  i = half(i) stop
end program main
```
# **DO Construct**

### **Description**

The DO construct specifies the repeated execution (loop) of a sequence of statements or executable constructs.

### **Syntax**

*do-statement block do-termination*

#### **Where:**

*do-statement* is a DO statement

*block* is a sequence of zero or more statements or executable constructs.

*do-termination* is END DO *[construct-name]* or *label action-stmt*

*action-stmt* statement is an action statement other than a GOTO, RETURN, STOP, EXIT, CYCLE, assigned GOTO, arithmetic IF, or END statement.

## **Remarks**

If a construct name is specified in the DO statement, the same construct name must be specified in a corresponding END DO statement.

Ending a DO construct with a labeled action statement is obsolescent.

```
do i=1,100 \qquad ! iterates 100 times
  do while (a>b) ! iterates while a>b
     do 10 j=1,100,3 ! iterates 33 times 
10 continue
  end do
end do
```
The CYCLE statement can be used to curtail execution of the current iteration of a DO loop. The EXIT statement can be used to exit a DO loop altogether.

# **DO Statement**

### **Description**

The DO statement begins a DO construct. The DO construct specifies the repeated execution (loop) of a sequence of executable statements or constructs.

### **Syntax**

*[ construct-name* : *]* DO *[ label ] [ loop-control ]*

#### **Where:**

*construct-name* is an optional name given to the DO construct.

*label* is the optional label of a statement that terminates the DO construct.

*loop-control* is *[*,*] do-variable* = *expr*, *expr [*, *expr]*

or *[*,*]* WHILE (*while-expr*)

*do-variable* is a scalar variable of type INTEGER, default REAL, or default double-precision REAL.

*expr* is a scalar expression of type INTEGER, default REAL, or default double-precision REAL. The first *expr* is the initial value of *do-variable*; the second *expr* is the final value of *do-variable*; the third *expr* is the increment value for *do-variable*.

*while-expr* is a scalar LOGICAL expression.

## **Remarks**

When a DO statement is executed, a DO construct becomes active. The expressions in *loopcontrol* are evaluated, and, if *do-variable* is present, it is assigned an initial value and an iteration count is established for the construct based on the expressions. An iteration count of zero is possible. Note that because the iteration count is established before execution of the loop, changing the *do-variable* within the range of the loop has no effect on the number of iterations. If *loop-control* is WHILE (*while-expr*), *while-expr* is evaluated and if false, the loop terminates and the DO construct becomes inactive. If there is no *loop-control* it is as if the iteration count were effectively infinite.

Use of default or double-precision REAL for the *do-variable* is obsolescent.

```
do i=1,100 ! iterates 100 times
   do while (a>b) ! iterates while a>b
     do 10 j=1,100,3 ! iterates 33 times each time
                     ! this do construct is entered
       ...
10 continue
   end do
end do
```
# **DOT\_PRODUCT Function**

### **Description**

Dot-product multiplication of vectors.

### **Syntax**

DOT-PRODUCT (*vector\_a*, *vector\_b*)

### **Arguments**

*vector\_a* must be of type INTEGER, REAL, COMPLEX, or LOGICAL. It must be arrayvalued and of rank one.

*vector* b must be of numeric type if *vector* a is of numeric type and of type LOGICAL if *vector\_a* is of type LOGICAL. It must be array-valued, of rank one, and of the same size as *vector\_a*.

### **Result**

If the arguments are of type LOGICAL, then the result is scalar and of type default LOGI-CAL. Its value is ANY (*vector\_a* .AND. *vector\_b*). If the vectors have size zero, the result has the value false.

If the arguments are of different numeric type, then the result type is that of the argument with the higher type, where COMPLEX is higher than REAL, and REAL is higher than INTE-GER. If both arguments are of the same type, the result kind is the kind of the argument that offers the greater range. The result value is SUM (*vector\_a* \* *vector\_b*) if *vector\_a* is of type REAL or INTEGER. The result value is SUM (CONJG (*vector\_a*) \* *vector\_b*) if *vector\_a*  is of type COMPLEX.

```
i = dot_product((73, 4, 5/), (76, 7, 8/)) ! i is assigned the value 86
```
# **DOUBLE PRECISION Statement**

## **Description**

The DOUBLE PRECISION statement declares entities of type double precision REAL.

# **Syntax**

DOUBLE PRECISION *[[, attribute-list]* :: *] entity [, entity ] ...*

## **Where:**

*attribute-list* is a comma-separated list from the following attributes: PARAMETER, ALLO-CATABLE, DIMENSION(*array-spec*), EXTERNAL, INTENT (IN) or INTENT (OUT) or INTENT (IN OUT), PUBLIC or PRIVATE, INTRINSIC, OPTIONAL, POINTER, SAVE, TARGET.

*entity* is *entity-name [*(*array-spec*)*] [* = *initialization-expr ]* or *function-name [*(*array-spec*)*]*

*array-spec* is an array specification.

*initialization-expr* is an expression that can be evaluated at compile time.

*entity-name* is the name of a data object being declared.

*function-name* is the name of a function being declared.

# **Remarks**

The same attribute must not appear more than once in a DOUBLE PRECISION statement.

*function-name* must be the name of an external, intrinsic, or statement function, or a function dummy procedure.

The = *initialization-expr* must appear if the statement contains a PARAMETER attribute.

If = *initialization-expr* appears, a double colon must appear before the list of *entities*. Each *entity* has the SAVE attribute, unless it is in a named common block.

The = *initialization-expr* must not appear if *entity-name* is a dummy argument, a function result, an object in a named common block unless the type declaration is in a block data program unit, an object in blank common, an allocatable array, a pointer, an external name, an intrinsic name, or an automatic object.

The ALLOCATABLE attribute can be used only when declaring an array that is not a dummy argument or a function result.

An array declared with a POINTER or an ALLOCATABLE attribute must be specified with a deferred shape.

An *array-spec* for a *function-name* that does not have the POINTER attribute must be specified with an explicit shape.

An *array-spec* for a *function-name* that does have the POINTER attribute must be specified with a deferred shape.

If the POINTER attribute is specified, the TARGET, INTENT, EXTERNAL, or INTRINSIC attribute must not be specified.

If the TARGET attribute is specified, the POINTER, EXTERNAL, INTRINSIC, or PARAMETER attribute must not be specified.

The PARAMETER attribute must not be specified for dummy arguments, pointers, allocatable arrays, functions, or objects in a common block.

The INTENT and OPTIONAL attributes can be specified only for dummy arguments.

An entity must not have the PUBLIC attribute if its type has the PRIVATE attribute.

The SAVE attribute must not be specified for an object that is in a common block, a dummy argument, a procedure, a function result, or an automatic data object.

An *entity* must not have the EXTERNAL attribute if it has the INTRINSIC attribute.

An *entity* in a DOUBLE PRECISION statement must not have the EXTERNAL or INTRIN-SIC attribute specified unless it is a function.

An array must not have both the ALLOCATABLE attribute and the POINTER attribute.

An *entity* must not be given explicitly any attribute more than once in a scoping unit.

### **Example**

```
double precision a, b, c ! a, b, and c are of type 
                           ! double precision
double precision, dimension (2, 4) :: d
                           ! d is a 2 by 4 array 
                           ! of double precision
double precision : e = 2.0d0 ! e is initialized
```
# **DPROD Function**

### **Description**

Double-precision REAL product.

DPROD  $(x, y)$ 

### **Arguments**

*x* must be of type default REAL.

*y* must be of type default REAL.

### **Result**

The result is of type double-precision REAL. Its value is a double-precision representation of the product of *x* and *y*.

## **Example**

dub = dprod (3.e2, 4.4e4) ! dub is assigned 13.2d6

# **DVCHK Subroutine**

## **Description**

The initial invocation of the DVCHK subroutine masks the divide-by-zero interrupt on the floating-point unit. *lflag* must be set to true on the first invocation. Subsequent envocations return true or false in the *lflag* variable if the exception has occurred or not occurred, respectively. DVCHK will not check or mask zero divided by zero. Use INVALOP to check for a zero divided by zero.

## **Syntax**

DVCHK (*lflag*)

### **Arguments**

*lflag* must be of type LOGICAL. It is assigned the value true if a divide-by-zero exception has occurred, and false otherwise.

## **Example**

call dvchk (lflag) ! mask the divide-by-zero interrupt

# **ELSE IF Statement**

### **Description**

The ELSE IF statement controls conditional execution of a block of code in an IF construct where all previous IF expressions are false.

ELSE IF (*expr*) THEN *[construct-name]*

#### **Where:**

*expr* is a scalar LOGICAL expression.

*construct-name* is the optional name given to the IF construct.

### **Example**

```
if (i>-1) then
  print*, b
else if (i<j) then ! executed only if true and previous
                        ! if expression was false 
  print*, c
end if
```
# **ELSE Statement**

#### **Description**

The ELSE statement controls precedes a block of code to be executed in an IF construct where all previous IF expressions are false.

### **Syntax**

ELSE *[construct-name]*

#### **Where:**

*construct-name* is the optional name given to the IF construct.

#### **Example**

```
if (i>j) then
   print*, a
else if (i<j) then
   print*, b
else ! executed if previous if expressions were false
   print*, c
end if
```
# **ELSEWHERE Statement**

#### **Description**

The ELSEWHERE statement controls conditional execution of a block of assignment statements for elements of an array for which the WHERE construct's mask expression is false.

ELSEWHERE

### **Remarks**

In each assignment statement the mask expression and the variable on the left side of the assignment statement must be of the same shape.

The assignment statement must not be a defined assignment

### **Example**

```
where (b>c) : begin where construct
 b = -1elsewhere
 h = 1end where
```
# **END Statement**

### **Description**

The END statement ends a program unit, module subprogram, or internal subprogram.

### **Syntax**

END *[ class [ name ] ]*

#### **Where:**

*class* is either PROGRAM, FUNCTION, SUBROUTINE, MODULE, INTERFACE or BLOCK DATA.

*name* is the name of the program unit, module subprogram, or internal subprogram.

### **Remarks**

Each program unit, module subprogram, or internal subprogram must have exactly one END statement.

The END PROGRAM, END FUNCTION, and END SUBROUTINE statements are executable and can be branch target statements. The END MODULE, END INTERFACE, and END BLOCK DATA statements are non-executable.

Executing an END FUNCTION or END SUBROUTINE statement is equivalent to executing a return statement in a subprogram.

Executing an END PROGRAM statement terminates the executing program.

*name* can be used only if a name was given to the program unit, module subprogram, or internal subprogram in a PROGRAM, FUNCTION, SUBROUTINE, MODULE, or BLOCK DATA statement. *name* cannot be used with an END INTERFACE statement.

If *name* is present, it must be identical to the *name* specified in the PROGRAM, FUNCTION, SUBROUTINE, MODULE, or BLOCK DATA statement.

## **Example**

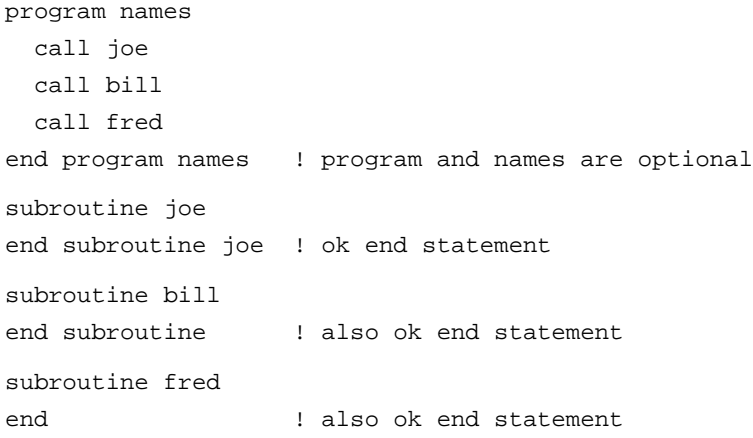

# **END DO Statement**

## **Description**

The END DO statement ends a DO construct.

## **Syntax**

END DO *[construct-name]*

### **Where:**

*construct-name* is the name of the DO construct.

## **Remarks**

If the DO statement of the DO construct is identified by a *construct-name*, the corresponding END DO statement must specify the same *construct-name*. If the DO statement is not identified by a *construct-name*, the END DO statement must not specify a *construct-name*.

If the DO statement specifies a label, the corresponding END DO statement must be identified with the same label.

```
named: do i=1,10
labeled: do 10 j=1,10
              do k=1,10
                ...
              end do
10 end do labeled
        end do named
```
# **ENDFILE Statement**

### **Description**

The ENDFILE statement writes an endfile record as the next record of the file. The file is then positioned after the endfile record, which becomes the last record of the file.

### **Syntax**

ENDFILE *unit-number*

**or**

ENDFILE (*position-spec-list*)

### **Where:**

*unit-number* is a scalar INTEGER expression corresponding to the input/output unit number of an external file.

*position-spec-list* is  $\int \int UNIT = \int unit-number \int \int, ERR = label \int \int$ , IOSTAT = *stat*  $\int$  where UNIT=, ERR=, and IOSTAT= can be in any order but if UNIT= is omitted, then *unit-number* must be first.

*label* is a statement label that is branched to if an error condition occurs during execution of the statement.

*stat* is a variable of type INTEGER that is assigned a positive value if an error condition occurs, a negative value if an end-of-file or end-of-record condition occurs, and zero otherwise. If *stat* is present and error, end-of-file, or end-of-record condition occurs, execution is not terminated.

### **Remarks**

After execution of an ENDFILE statement, a BACKSPACE or REWIND statement must be executed to reposition the file before any data transfer statement or subsequent ENDFILE statement.

An ENDFILE statement on a file that is connected but does not yet exist causes the file to be created before writing the endfile record.

```
endfile 8 ! writes an endfile record to the file 
            ! connected to unit 8
```
# **END IF Statement**

### **Description**

The END IF statement ends an IF construct.

### **Syntax**

END IF *[ construct-name ]*

#### **Where:**

*construct-name* is the name of the IF construct.

### **Remarks**

If the IF statement of the IF construct is identified by a *construct-name*, the corresponding END IF statement must specify the same *construct-name*. If the IF statement is not identified by a *construct-name*, the END IF statement must not specify *construct-name*.

#### **Example**

```
if (a.gt.b) then
 c = 1d = 2end if
```
# **END SELECT Statement**

#### **Description**

The END SELECT statement ends a CASE construct.

#### **Syntax**

END SELECT *[ construct-name ]*

#### **Where:**

*construct-name* is the name of the CASE construct.

### **Remarks**

If the SELECT CASE statement of the CASE construct is identified by a *construct-name*, the corresponding END SELECT statement must specify the same *construct-name*. If the SELECT CASE statement is not identified by a *construct-name*, the END SELECT statement must not specify *construct-name*.

## **Example**

```
select case (i)
case (:-1) print*, "negative"
case (0)
  print*, "zero"
case (1:) print*, "positive"
end select
```
# **END WHERE Statement**

### **Description**

The END WHERE statement ends a WHERE construct.

## **Syntax**

END WHERE

## **Example**

```
where (c > d) ! c and d are arrays
 c = 1d = 2end where
```
# **ENTRY Statement**

## **Description**

The ENTRY statement permits one program unit to define multiple procedures, each with a different entry point.

## **Syntax**

ENTRY *entry-name [*( *[ dummy-arg-list ]* ) *[* RESULT (*result-name*)*] ]* 

### **Where:**

*entry-name* is the name of the entry.

*dummy-arg-list* is a comma-separated list of dummy arguments or \* alternate return indicators.

*result-name* is the name of the result.

## **Remarks**

An ENTRY statement can appear only in an external subprogram or module subprogram. An ENTRY statement must not appear within an executable construct.

### **ENTRY statement in a function**

If the ENTRY statement is contained in a function subprogram, an additional function is defined by that subprogram. The name of the function is *entry-name* and its result variable is *result-name* or is *entry-name* if no *result-name* is provided. The characteristics of the function result are specified by specifications of the result variable.

If RESULT is specified, *entry-name* must not appear in any specification statement in the scoping unit of the function program.

RESULT can be present only if the ENTRY statement is contained in a function subprogram.

If RESULT is specified, *result-name* must not be the same as *entry-name*.

### **ENTRY statement in a subroutine**

A dummy argument can be an alternate return indicator only if the ENTRY statement is contained in a subroutine subprogram.

If the ENTRY statement is contained in a subroutine subprogram, an additional subroutine is defined by that subprogram. The name of the subroutine is *entry-name*. The dummy arguments of the subroutine are those specified on the ENTRY statement.

```
program main
  i=2 call square(i)
  i=2call quad(j)print*, i,j ! prints 4 16
end program main
subroutine quad(k)
  k=k*k
entry square(k)
  k=k*k
  return
end subroutine quad
```
# **EOSHIFT Function**

## **Description**

End-off shift of all rank one sections in an array. Elements are shifted out at one end and copies of boundary values are shifted in at the other. Different sections can be shifted by different amounts and in different directions by using an array-valued shift.

## **Syntax**

EOSHIFT (*array*, *shift*, *boundary*, *dim*)

## **Required Arguments**

*array* can be of any type. It must not be scalar.

*shift* must be of type INTEGER and must be scalar if *array* is of rank one; otherwise it must be scalar or of rank *n*-1 and of shape  $(d_1, d_2, ..., d_{dim-1}, d_{dim+1}, ..., d_n)$ , where  $(d_1, d_2, ..., d_n)$  is the shape of *array*.

## **Optional Arguments**

*boundary* must be of the same type and kind as *array*. If *array* is of type CHARACTER*, boundary* must have the same length as *array*. It must be scalar if *array* is of rank one; otherwise it must be scalar or of rank *n*-1 and of shape  $(d_1, d_2, ..., d_{dim-1}, d_{dim+1}, ..., d_n)$ . *boundary* can be omitted, in which case the default values are zero for numeric types, blanks for CHARACTER, and false for LOGICAL.

*dim* must be a scalar INTEGER with a value in the range  $1 \leq dim \leq n$ , where *n* is the rank of *array*. If *dim* is omitted, it is as if it were present with a value of one.

## **Result**

The result is of the same type, kind and shape as *array*.

Element  $(s_1, s_2, ..., s_n)$  of the result has the value *array*  $(s_1, s_2, \ldots, s_{dim-1}, s_{dim} + sh, s_{dim+1}, \ldots, s_n)$  where sh is shift or *shift*  $(s_1, s_2, \ldots, s_{dim-1}, s_{dim+1}, \ldots, s_n)$  provided the inequality  $lbound(array, dim) \leq s_{dim} + sh \leq ubound(array, dim)$  holds and is otherwise *boundary* or *boundary*  $(s_1, s_2, ..., s_{dim-1}, s_{dim+1}, ..., s_n)$ .

```
integer, dimension (2,3) :: a, b
integer, dimension (3) :: c, d
integer :: e
a = \text{reshape}((1, 2, 3, 4, 5, 6)), (2, 3) ! represents |1 3 5|
                                 |2 4 6|
c = (1, 2, 3)b = \text{coshift}(a,1) ! b is assigned the value |0 \t0 \t0| ! |1 3 5|
b = \text{eoshift}(a, -1, 0, 2) ! b assigned the value |3 \ 5 \ 0||4 \t6 \t0|b = eoshift(a,-c,1)! b is assigned the value |2 \ 1 \ 1| ! |1 1 1| 
d = \text{coshift}(c, 2) ! c is assigned the value |3 0 0|
```
# **EPSILON Function**

### **Description**

Positive value that is almost negligible compared to unity.

### **Syntax**

EPSILON  $(x)$ 

### **Arguments**

*x* must be of type REAL. It can be scalar or array-valued.

### **Result**

The result is a scalar value of the same kind as x. Its value is  $2^{1-p}$ , where p is the number of bits in the fraction part of the physical representation of *x*.

```
! reasonably safe compare of two default REALs
function equals (a, b)
  implicit none
  logical :: equals
  real, intent(in) :: a, b
  real :: eps
  eps = abs(a) * epsilon(a) ! scale epsilon
 if (eps == 0) then eps = tiny (a) ! if eps underflowed to 0
                           ! use a very small
                           ! positive value for epsilon
  end if
  if (abs(a-b) > eps) then
    equals = .false. ! not equal if difference>eps 
    return
  else
    equals = .true. ! equal otherwise 
    return
  endif
end function equals
```
# **EQUIVALENCE Statement**

## **Description**

The EQUIVALENCE statement is used to specify that two or more objects in a scoping unit share the same storage.

## **Syntax**

EQUIVALENCE *equivalence-sets*

### **Where:**

*equivalence-sets* is a comma-separated list of (*equivalence-objects*)

*equivalence-objects* is a comma-separated list of variables, array elements, or substrings.

## **Remarks**

If the equivalenced objects have different types or kinds, the EQUIVALENCE statement does not cause any type conversion or imply mathematical equivalence.

If a scalar and an array-valued object are equivalenced, the scalar does not have array properties and the array does not have scalar properties.

An *equivalence-object* must not be a dummy argument, a pointer, an allocatable array, an object of a non-sequence derived type or of a sequence derived type containing a pointer at any level of component selection, an automatic object, a function name, an entry name, a result name, a named constant, a structure component, or a subobject of any of the preceding objects.

If an *equivalence-object* is of a derived type that is not a numeric sequence or CHARACTER sequence type, all of the objects in the equivalence set must be of the same type.

If an *equivalence-object* is of an intrinsic type other than default INTEGER, default REAL, double precision REAL, default COMPLEX, default LOGICAL, or default CHARACTER, all of the objects in *equivalence-set* must be of the same type with the same kind value.

A data object of type default CHARACTER can be equivalenced only with other objects of type default CHARACTER. The lengths of the equivalenced objects are not required to be the same.

An EQUIVALENCE statement must not specify that the same storage unit is to occur more than once in a storage sequence.

### **Example**

```
equivalence (a,b,c(2)) ! a, b, and c(2) share the
                        ! same storage
```
# **ERROR Subroutine**

### **Description**

Print a message to the console, then continue processing.

### **Syntax**

ERROR (*message*)

## **Arguments**

*message* must be of type CHARACTER. It is an INTENT(IN) argument that is the message to be printed. Note that to generate a subprogram traceback you must specify the -trace compiler switch.

```
call error('error') ! prints the string 'error' 
                           ! followed by a subprogram 
                           ! traceback
```
# **EXIT Statement**

### **Description**

The EXIT statement terminates a DO loop.

## **Syntax**

EXIT *[ do-construct-name ]*

### **Where:**

*do-construct-name* is the name of a DO construct that contains the EXIT statement. If *doconstruct-name* is omitted, it is as if *do-construct-name* were the name of the innermost DO construct in which the EXIT statement appears.

## **Example**

```
outer: do i=1, 10
inner: do j=1, 10
            if (i>a) exit outer
            if (j>b) exit ! exits inner
             ...
          enddo inner
        enddo outer
```
# **EXIT Subroutine**

## **Description**

Terminate the program and set the DOS error level.

## **Syntax**

EXIT (*ilevel*)

### **Arguments**

*ilevel* must be of type **INTEGER**. It is the DOS error level set on program termination.

## **Example**

call exit(3) ! exit -- DOS error level 3

# **EXP Function**

# **Description**

Exponential.

EXP $(x)$ 

### **Arguments**

*x* must be of type REAL or COMPLEX.

### **Result**

The result is of the same type as  $x$ . Its value is a REAL or COMPLEX representation of  $e^x$ . If  $x$  is of type COMPLEX, its imaginary part is treated as a value in radians.

### **Example**

 $a = exp(2.0)$  ! a is assigned the value 7.38906

# **EXPONENT Function**

### **Description**

Exponent part of the model representation of a number.

### **Syntax**

EXPONENT (*x*)

## **Arguments**

*x* must be of type REAL.

### **Result**

The result is of type default INTEGER. Its value is the value of the exponent part of the model representation of *x*.

## **Example**

```
i = exponent(3.8) ! i is assigned 2
i = exponent(-4.3)! i is assigned 3
```
# **EXTERNAL Statement**

## **Description**

The EXTERNAL statement specifies external procedures. Specifying a procedure name as EXTERNAL permits the name to be used as an actual argument.

EXTERNAL *external-name-list*

### **Where:**

*external-name-list* is a comma-separated list of external procedures, dummy procedures, or block data program units.

## **Remarks**

If an intrinsic procedure name appears in an EXTERNAL statement, the intrinsic procedure is not available in the scoping unit and the name is that of an external procedure.

A name can appear only once in all of the EXTERNAL statements in a scoping unit.

## **Example**

subroutine fred (a, b, sin) external sin ! sin is the name of an external ! procedure, not the intrinsic sin() call bill (a, sin) ! sin can be passed as an actual arg

# **FLOOR Function**

## **Description**

Greatest INTEGER less than or equal to a number.

## **Syntax**

FLOOR (*a*, *kind*)

## **Required Arguments**

*a* must be of type REAL.

## **Optional Arguments**

*kind* must be a scalar INTEGER expression that can be evaluated at compile time.

## **Result**

The result is of type default INTEGER. Its value is equal to the greatest INTEGER less than or equal to *a.* If *kind* is present, the kind is that specified by *kind*. If *kind* is absent, the kind is that of the default REAL type.

```
i = floor(-2.1) ! i is assigned the value -3
j = floor(2.1) \mid j is assigned the value 2
```
# **FLUSH Subroutine**

### **Description**

Empty the buffer for an input/output unit by writing to its corresponding file. Note that this does not flush the DOS file buffer.

## **Syntax**

FLUSH (*iunit*)

## **Arguments**

*iunit* must be of type INTEGER. It is an INTENT(IN) argument that is the unit number of the file whose buffer is to be emptied.

## **Example**

call flush(11) ! empty buffer for unit 11

# **FORMAT Statement**

## **Description**

The FORMAT statement provides explicit information that directs the editing between the internal representation of data and the characters that are input or output.

## **Syntax**

FORMAT ( *[ format-items ]* )

### **Where:**

*format-items* is a comma-separated list of *[r]data-edit-descriptor*, *control-edit-descriptor*, or *char-string-edit-descriptor*, or *[r]*(*format-items*)

*data-edit-descriptor* is I*w[.m]* or B*w[.m]* or O*w[.m]* or Z*w[.m]* or F*w.d* or E*w.d[*E*e]* or EN*w.d[*E*e]* or ES*w.d[*E*e]* or G*w.d[*E*e]* or L*w* or A*[w]* or D*w.d*

*w*, *m*, *d*, and *e* are INTEGER literal constants that represent field width, digits, digits after the decimal point, and exponent digits, respectively.

*control-edit-descriptor* is T*n*

or TL*n* or TR*n* or *n*X or S or SP or SS or BN or BZ or *[r]*/ or : or *k*P

*char-string-edit-descriptor* is a CHARACTER literal constant or *c*H*rep-chars*

*rep-chars* is a string of characters.

*c* is the number of characters in *rep-chars*

*r*, *k*, and *n* are positive INTEGER literal constants used to specify a number of repetitions of the *data-edit-descriptor, char-string-edit-descriptor*, *control-edit-descriptor*, or (*formatitems*)

### **Remarks**

The FORMAT statement must be labeled.

The comma between edit descriptors may be omitted in the following cases:

- between the scale factor (P) and the numberic edit descriptors F, E, EN, ES, D, or G.
- before a new record indicated by a slash when there is no repeat factor present.
- after the slash for a new record.
- before or after the colon edit descriptor.

Edit descriptors may be nested within parentheses and may be preceded by a repeat factor. A parenthesized list of edit descriptors may also be preceded by a repeat factor, indicating that the entire list is to be repeated.

The edit descriptors I (decimal INTEGER), B (binary INTEGER), O (octal INTEGER), Z (hexadecimal INTEGER), F (REAL or COMPLEX, no exponent on output), E and D (REAL or COMPLEX, exponent on output), EN (engineering notation), ES (scientific notation), G (generalized), L (LOGICAL), A (CHARACTER), T (position from beginning of record), TL (position left from current position), TR (position right from current position), X (position forward from current position), S (default plus production on output), SP (force plus production on output), SS (suspend plus production on output), BN (ignore non-leading blanks on input), BZ (non-leading blanks are zeros on input), / (end of current record), : (terminate format control), and P (scale factor) indicate the manner of data editing.

Descriptions of each edit descriptor are provided in *["Input/Output Editing"](#page-31-0)* beginning on [page 24.](#page-31-0)

The comma used to separate items in *format-items* can be omitted between a P edit descriptor and an immediately following F, E, EN, ES, D, or G edit descriptor; before a slash edit descriptor when the optional repeat specification is not present; after a slash edit descriptor; and before or after a colon edit descriptor.

Within a CHARACTER literal constant, if a delimiter character itself appears, either an apostrophe or quote, it must be as a consecutive pair without any blanks. Each such pair represents a single occurence of the delimiter character.

```
a = 123.45 write (7,10) a
      write (7,20) a
10 format (e11.5) ! 0.12345E+03
20 format (2p, e12.5) ! 12.3450E+01
```
# **FRACTION Function**

## **Description**

Fraction part of the physical representation of a number.

## **Syntax**

FRACTION (*x*)

## **Arguments**

*x* must be of type REAL.

## **Result**

The result is of the same kind as *x*. Its value is the value of the fraction part of the physical representation of *x*.

## **Example**

 $a = fraction(3.8)$  ! a is assigned the value 0.95

# **FUNCTION Statement**

# **Description**

The FUNCTION statement begins a function subprogram, and specifies its return type and name (the function name by default), its dummy argument names, and whether it is recursive.

## **Syntax**

*[* RECURSIVE *] [ type-spec ]* FUNCTION *function-name* ( *[ dummy-arg-names ]*  ) *[* RESULT *(result-name*)*]*

### **or**

*[ type-spec ] [* RECURSIVE *]* FUNCTION *function-name* ( *[ dummy-arg-names ]*  ) *[* RESULT (*result-name*)*]*

## **Where:**

*type-spec* is INTEGER *[kind-selector]* or REAL *[kind-selector]* or DOUBLE PRECISION or COMPLEX *[kind-selector]* or CHARACTER *[char-selector]* or LOGICAL *[kind-selector]* or TYPE (*type-name*)

*kind-selector* is ( *[*KIND = *] kind* )

*char-selector* is (LEN = *length [*, KIND = *kind ]* ) or (*length [*,*[* KIND = *] kind ]* ) or ( $KIND = kind /$ ,  $LEN = length /$ ) or \* *char-length [*,*]*

*kind* is a scalar INTEGER expression that can be evaluated at compile time.

*length* is a scalar INTEGER expression or \*

*char-length* is a scalar INTEGER literal constant or  $(*)$ 

*function-name* is the name of the function.

*dummy-arg-names* is a comma-separated list of dummy argument names.

*result-name* is the name of the result variable.

### **Remarks**

The keyword RECURSIVE must be present if the function directly or indirectly calls itself or a function defined by an ENTRY statement in the same subprogram. RECURSIVE must also be present if a function defined by an ENTRY statement directly or indirectly calls itself, another function defined by an ENTRY statement, or the function defined by the FUNC-TION statement.

A function that calls itself directly must use the RESULT option.

If the function result is array-valued or a pointer, this must be specified in the specification of the result variable in the function body.

### **Example**

integer function sum(i,j) result(k)

# **GETCL Subroutine**

### **Description**

Get command line.

### **Syntax**

GETCL (*result*)

### **Arguments**

*result* must be of type CHARACTER. It is an INTENT(OUT) argument that is assigned the characters on the DOS command line beginning with the first non-white-space character after the program name.

call getcl(cl) ! cl is assigned the command line

# **GETENV Function**

#### **Description**

Get the specified environment variable.

#### **Syntax**

GETENV(*variable*)

#### **Arguments**

*variable* must be of type default CHARACTER. It is an INTENT(IN) argument which specifies the environment variable to check.

#### **Result**

The result is of type default character and is set to the value of the environment variable specified by variable. If the specified variable is not defined in the environment then GETENV will return a zero-length string.

#### **Example**

character (len=80) :: mypath mypath = getenv('path')

# **GOTO Statement**

#### **Description**

The GOTO statement transfers control to a statement identified by a label.

#### **Syntax**

GOTO *label*

#### **Where:**

*label* is the label of a branch target statement.

### **Remarks**

*label* must be the label of a branch target statement in the same scoping unit as the GOTO statement.

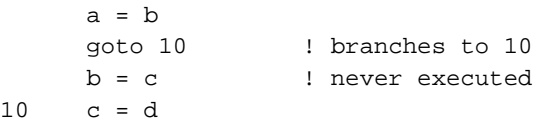

# **HUGE Function**

### **Description**

Largest representable number of data type.

#### **Syntax**

HUGE (x)

### **Arguments**

*x* must be of type REAL or INTEGER.

### **Result**

The result is of the same type and kind as *x*. Its value is the value of the largest number in the data type of *x*.

#### **Example**

 $a = huge(4.1)$  ! a is assigned the value  $0.340282E+39$ 

# **IACHAR Function**

### **Description**

Position of a character in the ASCII collating sequence.

### **Syntax**

IACHAR (*c*)

#### **Arguments**

*c* must be of type default CHARACTER and of length one.

### **Result**

The result is of type default INTEGER. Its value is the position of  $c$  in the ASCII collating sequence and is in the range  $0 \leq i \alpha \cdot \ln(r) \leq 127$ .

i = iachar('c') ! i is assigned the value 99

# **IAND Function**

### **Description**

Bit-wise logical AND.

### **Syntax**

IAND  $(i, j)$ 

### **Arguments**

*i* must be of type INTEGER.

*j* must be of type INTEGER and of the same kind as *i*.

### **Result**

The result is of type INTEGER. Its value is the value obtained by performing a bit-wise logical AND of *i* and *j*.

## **Example**

```
i=53 ! i = 00110101 binary (lowest-order byte)
j=45 ! j = 00101101 binary (lowest-order byte)
k=iand(i,j) ! k = 00100101 binary (lowest-order byte)
           ! k = 37 decimal
```
# **IBCLR Function**

## **Description**

Clear one bit to zero.

## **Syntax**

IBCLR (*i*, *pos*)

## **Arguments**

*i* must be of type INTEGER.

*pos* must be of type INTEGER. It must be non-negative and less than the number of bits in *i*.

### **Result**

The result is of type INTEGER and of the same kind as *i*. Its value is the value of *i* except that bit *pos* is set to zero. Note that the lowest order *pos* is zero.

### **Example**

 $i = ibclr$  (37,2) ! i is assigned the value 33

# **IBITS Function**

### **Description**

Extract a sequence of bits.

### **Syntax**

IBITS (*i*, *pos*, *len*)

### **Arguments**

*i* must be of type INTEGER.

*pos* must be of type INTEGER. It must be non-negative and *pos*+*len* must be less than or equal to the number of bits in *i*.

*len* must be of type INTEGER and non-negative.

#### **Result**

The result is of type INTEGER and of the same kind as *i*. Its value is the value of the sequence of *len* bits beginning with *pos*, right adjusted with all other bits set to 0. Note that the lowest order *pos* is zero.

### **Example**

 $i = 1$  ibits  $(37, 2, 2)$  ! i is assigned the value 1

# **IBSET Function**

### **Description**

Set a bit to one.
### **Syntax**

IBSET (*i*, *pos*)

### **Arguments**

*i* must be of type INTEGER.

*pos* must be of type INTEGER. It must be non-negative and less than the number of bits in *i*.

## **Result**

The result is of type INTEGER and of the same kind as *i*. Its value is the value of *i* except that bit *pos* is set to one. Note that the lowest order *pos* is zero.

## **Example**

 $i = i$ bset (37,1) ! i is assigned the value 39

# **ICHAR Function**

## **Description**

Position of a character in the processor collating sequence associated with the kind of the character.

## **Syntax**

ICHAR (*c*)

## **Arguments**

*c* must be of type CHARACTER and of length one.

## **Result**

The result is of type default INTEGER. Its value is the position of  $c$  in the processor collating sequence associated with the kind of *c* and is in the range  $0 \leq i \cdot \text{char}(c) \leq n - 1$ , where *n* is the number of characters in the collating sequence.

```
i = ichar('c') ! i is assigned the value 99 for
                 ! character c in the ASCII 
                 ! collating sequence
```
# **IEOR Function**

### **Description**

Bit-wise logical exclusive OR.

## **Syntax**

IEOR (*i*, *j*)

## **Arguments**

*i* must be of type INTEGER.

*j* must be of type INTEGER and of the same kind as *i*.

### **Result**

The result is of type INTEGER. Its value is the value obtained by performing a bit-wise logical exclusive OR of *i* and *j*.

## **Example**

```
i=53 ! i = 00110101 binary (lowest-order byte)
j=45 ! j = 00101101 binary (lowest-order byte)
k = i eor(i,j) ! k = 00011000 binary (lowest-order byte)
           : k = 24 decimal
```
# **IF Construct**

## **Description**

The IF construct controls which, if any, of one or more blocks of statements or executable constructs will be executed.

## **Syntax**

*[construct-name*:*]* IF (*expr*) THEN *block [*ELSE IF (*expr*) THEN *[construct-name] block]* ... *[*ELSE *[construct-name] block]* END IF *[construct-name]*

#### **Where:**

*construct-name* is an optional name for the construct.

*expr* is a scalar LOGICAL expression.

*block* is a sequence of zero or more statements or executable constructs.

#### **Remarks**

At most one of the blocks contained within the IF construct is executed. If there is an ELSE statement in the construct, exactly one of the blocks contained within the construct will be executed. The *expr*s are evaluated in the order of their appearance in the construct until a true value is found or an ELSE statement or END IF statement is encountered. If a true value or an ELSE statement is found, the block immediately following is executed and this completes the execution of the construct. The *expr*s in any remaining ELSE IF statements of the IF construct are not evaluated. If none of the evaluated expressions is true and there is no ELSE statement, the execution of the construct is completed without the execution of any block within the construct.

If the IF statement specifies a construct name, the corresponding END IF statement must specify the same construct name. If the IF statement does not specify a construct name, the corresponding END IF statement must not specify a construct name.

### **Example**

```
if (a>b) then
  c = delse if (a<b) then
  d = celse ! a=b
   stop
end if
```
# **IF-THEN Statement**

## **Description**

The IF-THEN statement begins an IF construct.

## **Syntax**

*[ construct-name*: *]* IF (*expr*) THEN

#### **Where:**

*construct-name* is an optional name for the IF construct.

*expr* is a scalar LOGICAL expression.

### **Remarks**

At most one of the blocks contained within the IF construct is executed. If there is an ELSE statement in the construct, exactly one of the blocks contained within the construct will be executed. The *expr*s are evaluated in the order of their appearance in the construct until a true value is found or an ELSE statement or END IF statement is encountered. If a true value or an ELSE statement is found, the block immediately following is executed and this completes the execution of the construct. The *expr*s in any remaining ELSE IF statements of the IF construct are not evaluated. If none of the evaluated expressions is true and there is no ELSE statement, the execution of the construct is completed without the execution of any block within the construct.

#### **Example**

```
if (a>b) then
 c = delse
 d = cend if
```
## **IF Statement**

#### **Description**

The IF statement controls whether or not a single executable statement is executed.

#### **Syntax**

IF (*expr*) *action-statement*

#### **Where:**

*expr* is a scalar LOGICAL expression.

*action-statement* is an executable statement other than another IF or the END statement of a program, function, or subroutine.

#### **Remarks**

Execution of an IF statement causes evaluation of *expr*. If the value of *expr* is true, *actionstatement* is executed. If the value is false, *action-statement* is not executed.

#### **Example**

if  $(a \gt=b)$   $a = -a$ 

# **IMPLICIT Statement**

## **Description**

The IMPLICIT statement specifies, for a scoping unit, a type and optionally a kind or a CHARACTER length for each name beginning with a letter specified in the IMPLICIT statement. Alternately, it can specify that no implicit typing is to apply in the scoping unit.

## **Syntax**

IMPLICIT *implicit-specs*

**or**

IMPLICIT NONE

#### **Where:**

*implicit-specs* is a comma-separated list of *type-spec* (*letter-specs*)

*type-spec* is INTEGER *[kind-selector]* or REAL *[kind-selector]* or DOUBLE PRECISION or COMPLEX *[kind-selector]* or CHARACTER *[char-selector]* or LOGICAL *[kind-selector]* or TYPE (*type-name*)

*kind-selector* is ( *[*KIND = *] kind* )

*char-selector* is  $(LEN = length / KIND = kind )$ or (*length [*,*[* KIND = *] kind ]* ) or ( $KIND = kind /$ ,  $LEN = length /$ ) or \* *char-length [*,*]*

*type-name* is the name of a user-defined type.

*kind* is a scalar INTEGER expression that can be evaluated at compile time.

*length* is a scalar INTEGER expression or \*

*char-length* is a scalar INTEGER literal constant or  $(*)$ 

*letter-specs* is a comma-separated list of *letter[*-*letter]*

*letter* is one of the letters A-Z.

## **Remarks**

A *letter-spec* consisting of two letters separated by a minus is equivalent to writing a list containing all of the letters in alphabetical order in the alphabetic sequence from the first letter through the second letter. The same letter must not appear as a single letter or be included in a range of letters more than once in all of the IMPLICIT statements in a scoping unit.

In the absence of an implicit statement, a program unit is treated as if it had a host with the declaration

implicit integer (i-n), real (a-h, o-z)

IMPLICIT NONE specifies the null mapping for all the letters. If a mapping is not specified for a letter, the default is the mapping in the host scoping unit.

If IMPLICIT NONE is specified in a scoping unit, it must precede any PARAMETER statements that appear in the scoping unit and there must be no other IMPLICIT statements in the scoping unit.

Any data entity that is not explicitly declared by a type declaration statement, is not an intrinsic function, and is not made accessible by use association or host association is declared implicitly to be of the type (and type parameters, kind and length) mapped from the first letter of its name, provided the mapping is not null.

An explicit type specification in a FUNCTION statement overrides an IMPLICIT statement for the name of that function subprogram.

## **Example**

```
implicit character (c), integer (a-b, d-z)
                  ! specifies that all data objects
                   ! beginning with c are implicitly of 
                   ! type character, and other data
                   ! objects are of type integer
```
# **INCLUDE Line**

## **Description**

The INCLUDE line causes text in another file to be processed as if the text therein replaced the INCLUDE line. The INCLUDE line is not a Fortran statement.

## **Syntax**

INCLUDE *filename*

#### **Where:**

*filename* is a CHARACTER literal constant that corresponds to a file that contains source text to be included in place of the INCLUDE line.

#### **Remarks**

The INCLUDE line must be the only non-blank text on this source line other than an optional trailing comment. A statement label or additional statements are not allowed on the line.

Lahey Fortran limits the level of nesting of include files to twenty.

#### **Example**

```
include "types.for" ! include a file named types.for
                      ! in place of this INCLUDE line
```
# **INDEX Function**

#### **Description**

Starting position of a substring within a string.

#### **Syntax**

INDEX (*string*, *substring*, *back*)

#### **Required Arguments**

*string* must be of type CHARACTER.

*substring* must be of type CHARACTER with the same kind as *string.*

## **Optional Arguments**

*back* must be of type LOGICAL.

#### **Result**

The result is of type default INTEGER. If *back* is absent or false, the result value is the position number in *string* where the first instance of *substring* begins or zero if there is no such value or if *string* is shorter than *substring*. If *substring* is of zero length, the result value is one.

If *back* is present and true, the result value is the position number in *string* where the last instance of *substring* begins. If *string* is shorter than *substring* or if *substring* is not in *string*, zero is returned. If *substring* is of zero length, LEN(*string*)+1 is returned.

```
i = index('mississippi', 'si') 
                  ! i is assigned the value 4
i = index('mississippi', 'si', back=.true.)
                  ! i is assigned the value 7
```
# **INQUIRE Statement**

## **Description**

The INQUIRE statement enables the program to make inquiries about a file's existence, connection, access method or other properties.

## **Syntax**

INQUIRE *(inquire-specs*)

**or**

INQUIRE (IOLENGTH = *iolength*) *output-items*

#### **Where:**

*inquire-specs* is a comma-separated list of *[*UNIT =*] external-file-unit* or FILE = *file-name-expr* or IOSTAT = *iostat* or ERR = *label* or EXIST = *exist* or OPENED = *opened* or NUMBER = *number* or NAMED = *named* or NAME = *name* or ACCESS = *access* or SEQUENTIAL = *sequential* or DIRECT = *direct* or FORM = *form* or FORMATTED = *formatted* or UNFORMATTED = *unformatted* or RECL = *recl* or NEXTREC = *nextrec* or BLANK = *blank* or POSITION = *position* or ACTION = *action* or READ = *read* or WRITE = *write* or READWRITE = *readwrite* or DELIM = *delim* or PAD = *pad* or FLEN = *flen* or BLOCKSIZE = *blocksize* or CARRIAGECONTROL = *carriagecontrol*

*external-file-unit* is a scalar INTEGER expression that evaluates to the input/output unit number of an external file.

*file-name-expr* is a scalar CHARACTER expression that evaluates to the name of a file.

*iostat* is a scalar default INTEGER variable that is assigned a positive value if an error condition occurs, a negative value if an end-of-file or end-of-record condition occurs, and zero otherwise.

*label* is the statement label of the statement branched to if an error occurs.

*exist* is a scalar default LOGICAL variable that is assigned the value true if the file specified in the FILE= specifier exists or the input/output unit specified in the UNIT= specifier exists, and false otherwise.

*opened* is a scalar default LOGICAL variable that is assigned the value true if the file or input/output unit specified is connected, and false otherwise.

*number* is a scalar default INTEGER variable that is assigned the value of the input/output unit of the external file.

*named* is a scalar default LOGICAL variable that is assigned the value true if the file has a name and false otherwise.

*name* is a scalar default CHARACTER variable that is assigned the name of the file, if the file has a name, otherwise it becomes undefined.

*access* is a scalar default CHARACTER variable that evaluates to SEQUENTIAL if the file is connected for sequential access, DIRECT if the file is connected for direct access, TRANS-PARENT if the file is connected for transparent access, or UNDEFINED if the file is not connected.

*sequential* is a scalar default CHARACTER variable that is assigned the value YES if sequential access is an allowed access method for the file, NO if sequential access is not allowed, and UNKNOWN if the processor is unable to determine if sequential access is allowed for the file.

*direct* is a scalar default CHARACTER variable that is assigned the value YES if direct access is an allowed access method for the file, NO if direct access is not allowed, and UNKNOWN if the processor is unable to determine if direct access is allowed for the file.

*form* is a scalar default CHARACTER variable that is assigned the value FORMATTED if the file is connected for formatted input/output, UNFORMATTED if the file is connected for unformatted input/output, and UNDEFINED if there is no connection.

*formatted* is a scalar default CHARACTER variable that is assigned the value YES if formatted is an allowed form for the file, NO if formatted is not allowed, and UNKNOWN if the processor is unable to determine if formatted is an allowed form for the file.

*unformatted* is a scalar default CHARACTER variable that is assigned the value YES if unformatted is an allowed form for the file, NO if unformatted is not allowed, and UNKNOWN if the processor is unable to determine if unformatted is an allowed form for the file.

*recl* is a scalar default INTEGER variable that evaluates to the record length for a file connected for direct access, or the maximum record length for a file connected for sequential access.

*nextrec* is a scalar default **INTEGER** variable that is assigned the value  $n+1$ , where *n* is the number of the last record read or written on the file connected for direct access. If the file has not been written to or read from since becoming connected, the value 1 is assigned. If the file is not connected for direct access, the value becomes undefined.

*blank* is a scalar default CHARACTER variable that evaluates to NULL if null blank control is in effect, ZERO if zero blank control is in effect, and UNDEFINED if the file is not connected for formatted input/output.

*position* is a scalar default CHARACTER variable that evaluates to REWIND if the newly opened sequential access file is positioned at its initial point; APPEND if it is positioned before the endfile record if one exists and at the file terminal point otherwise; and ASIS if the position is after the endfile record.

*action* is a scalar default CHARACTER variable that evaluates to READ if the file is connected for input only, WRITE if the file is connected for output only, and READWRITE if the file is connected for input and output.

*read* is a scalar default CHARACTER variable that is assigned the value YES if READ is an allowed action on the file, NO if READ is not an allowed action of the file, and UNKNOWN if the processor is unable to determine if READ is an allowed action on the file.

*write* is a scalar default CHARACTER variable that is assigned the value YES if WRITE is an allowed action on the file, NO if WRITE is not an allowed action of the file, and UNKNOWN if the processor is unable to determine if WRITE is an allowed action on the file.

*readwrite* is a scalar default CHARACTER variable that is assigned the value YES if READ-WRITE is an allowed action on the file, NO if READWRITE is not an allowed action of the file, and UNKNOWN if the processor is unable to determine if READWRITE is an allowed action on the file.

*delim* is a scalar default CHARACTER variable that evaluates to APOSTROPHE if the apostrophe will be used to delimit character constants written with list-directed or namelist formatting, QUOTE if the quotation mark will be used, and NONE if neither quotation marks nor apostrophes will be used.

*pad* is a scalar default CHARACTER variable that evaluates to YES if the formatted input record is padded with blanks and NO otherwise.

*flen* is a scalar default **INTEGER** variable that is assigned the length of the file in bytes.

*blocksize* is a scalar default INTEGER variable that evaluates to the size, in bytes, of the I/O buffer. This value may be internally adjusted to a record size boundary if the unit has been connected for direct access and therefore may no agree with the BLOCKSIZE- specifier specified in an OPEN Statement.

*carriagecontrol* is a scalar default CHARACTER variable that evaluates to FORTRAN if the first character of a formatted sequential record is to be used for carriage control, and LIST otherwise.

*iolength* is a scalar default INTEGER variable that is assigned a value that would result from the use of *output-items* in an unformatted output statement. The value can be used as a RECL= specifier in an OPEN statement that connects a file for unformatted direct access when there are input/output statements with the same list of *output-items.*

*output-items* is a comma-separated list of items used with *iolength* as explained immediately above.

#### **Remarks**

*inquire-specs* must contain one FILE= specifier or one UNIT= specifier, but not both, and at most one of each of the other specifiers.

In the inquire by unit form of the INQUIRE statement, if the optional characters UNIT= are omitted from the unit specifier, the unit specifier must be the first item in *inquire-specs*.

When a returned value of a specifier other than the NAME= specifier is of type CHARAC-TER and the processor is capable of representing letters in both upper and lower case, the value returned is in upper case.

If an error condition occurs during execution of an INQUIRE statement, all of the inquiry specifier variables become undefined, except for the variable in the IOSTAT= specifier (if any).

#### **Example**

inquire (unit=8, access=acc, err=200) ! what access method for unit 8? goto 200 on error inquire (this\_unit, opened=opnd, direct=dir) ! is unit this unit open? direct access allowed? inquire (file="myfile.dat", recl=record\_length) ! what is the record length of file "myfile.dat"?

## **INT Function**

#### **Description**

Convert to INTEGER type.

## **Syntax**

INT (*a*, *kind*)

## **Required Arguments**

*a* must be of type INTEGER, REAL, or COMPLEX.

## **Optional Arguments**

*kind* must be a scalar INTEGER expression that can be evaluated at compile time.

## **Result**

The result is of type INTEGER. If *kind* is present, the kind is that specified by *kind*. The result's value is the value of *a* without its fractional part. If *a* is of type COMPLEX, the result's value is the value of the real part of *a* without its fractional part.

## **Example**

 $b = int(-3.6)$  ! b is assigned the value  $-3$ 

# **INTEGER Statement**

## **Description**

The INTEGER statement declares entities of type INTEGER.

## **Syntax**

INTEGER *[ kind-selector ] [[*, *attribute-list ]* :: *] entity [*, *entity ] ...*

#### **Where:**

*kind-selector* is ( *[* KIND = *] scalar-int-initialization-expr* )

*scalar-int-initialization-expr* is a scalar INTEGER expression that can be evaluated at compile time.

*attribute-list* is a comma-separated list from the following attributes: PARAMETER, ALLO-CATABLE, DIMENSION(*array-spec*), EXTERNAL, INTENT (IN) or INTENT (OUT) or INTENT (IN OUT), PUBLIC or PRIVATE, INTRINSIC, OPTIONAL, POINTER, SAVE, TARGET.

*entity* is *entity-name [*(*array-spec*)*] [* = *initialization-expr ]* or *function-name [*(*array-spec*)*]*

*array-spec* is an array specification.

*initialization-expr* is an expression that can be evaluated at compile time.

*entity-name* is the name of a data object being declared.

*function-name* is the name of a function being declared.

#### **Remarks**

The same attribute must not appear more than once in a INTEGER statement.

*function-name* must be the name of an external, intrinsic, or statement function, or a function dummy procedure.

The = *initialization-expr* must appear if the statement contains a PARAMETER attribute.

If = *initialization-expr* appears, a double colon must appear before the list of *entities*. Each *entity* has the SAVE attribute, unless it is in a named common block.

The = *initialization-expr* must not appear if *entity-name* is a dummy argument, a function result, an object in a named common block unless the type declaration is in a block data program unit, an object in blank common, an allocatable array, a pointer, an external name, an intrinsic name, or an automatic object.

The ALLOCATABLE attribute can be used only when declaring an array that is not a dummy argument or a function result.

An array declared with a POINTER or an ALLOCATABLE attribute must be specified with a deferred shape.

An *array-spec* for a *function-name* that does not have the POINTER attribute must be specified with an explicit shape.

An *array-spec* for a *function-name* that does have the POINTER attribute must be specified with a deferred shape.

If the POINTER attribute is specified, the TARGET, INTENT, EXTERNAL, or INTRINSIC attribute must not be specified.

If the TARGET attribute is specified, the POINTER, EXTERNAL, INTRINSIC, or PARAMETER attribute must not be specified.

The PARAMETER attribute must not be specified for dummy arguments, pointers, allocatable arrays, functions, or objects in a common block.

The INTENT and OPTIONAL attributes can be specified only for dummy arguments.

An *entity* must not have the PUBLIC attribute if its type has the PRIVATE attribute.

The SAVE attribute must not be specified for an object that is in a common block, a dummy argument, a procedure, a function result, or an automatic data object.

An *entity* must not have the EXTERNAL attribute if it has the INTRINSIC attribute.

An *entity* in a INTEGER statement must not have the EXTERNAL or INTRINSIC attribute specified unless it is a function.

An array must not have both the ALLOCATABLE attribute and the POINTER attribute.

An *entity* must not be explicitly given any attribute more than once in a scoping unit.

#### **Example**

```
integer :: a, b, c ! a, b, and c are of type integer
integer, dimension (2, 4) :: d ! d is a 2 by 4 array of integers
integer : e = 2 ! integer e is initialized
```
## **INTENT Statement**

#### **Description**

The INTENT statement specifies the intended use of a dummy argument.

#### **Syntax**

INTENT ( *intent-spec* ) *[* :: *] dummy-args*

#### **Where:**

*intent-spec* is IN or OUT or IN OUT

*dummy-args* is a comma-separated list of dummy arguments.

#### **Remarks**

The INTENT (IN) attribute specifies that the dummy argument is intended to receive data from the invoking scoping unit. The dummy argument must not be redefined or become undefined during the execution of the procedure.

The INTENT (OUT) attribute specifies that the dummy argument is intended to return data to the invoking scoping unit. Any actual argument that becomes associated with such a dummy argument must be definable.

The INTENT (IN OUT) attribute specifies that the dummy argument is intended for use both to receive data from and to return data to the invoking scoping unit. Any actual argument that becomes associated with such a dummy argument must be definable.

The INTENT statement must not specify a dummy argument that is a dummy procedure or a dummy pointer.

```
subroutine ex (a, b, c)
 real :: a, b, c intent (in) a
  intent (out) b
   intent (in out) c
```
# **INTERFACE Statement**

## **Description**

The INTERFACE statement begins an interface block. An interface block specifies the forms of reference through which a procedure can be invoked. An interface block can be used to specify a procedure interface, a defined operation, or a defined assignment.

## **Syntax**

INTERFACE *[ generic-spec ]*

#### **Where:**

*generic-spec* is *generic-name* or OPERATOR ( *defined-operator* ) or ASSIGNMENT  $( = )$ 

*generic-name* is the name of a generic procedure.

*defined-operator* is one of the intrinsic operators

or .*operator-name*.

*operator-name* is a user-defined name for the operation, consisting of one to 31 letters.

## **Remarks**

#### **Procedure interface**

A procedure interface consists of the characteristics of the procedure, the name of the procedure, the name and characteristics of each dummy argument, and the procedure's generic identifiers, if any.

An interface statement with a *generic-name* specifies a generic interface for each of the procedures in the interface block.

#### **Defined operations**

If OPERATOR is specified in an INTERFACE statement, all of the procedures specified in the interface block must be functions that can be referenced as defined operations. In the case of functions of two arguments, infix binary operator notation is implied. In the case of functions of one argument, prefix operator notation is implied. OPERATOR must not be specified for functions with no arguments or for functions with more than two arguments. The dummy arguments must be non-optional dummy data objects and must be specified with INTENT (IN) and the function result must not have assumed CHARACTER length. If the operator is an intrinsic-operator, the number of function arguments must be consistent with the intrinsic uses of that operator.

A given defined operator may, as with generic names, apply to more than one function, in which case it is generic in exact analogy to generic procedure names. For intrinsic operator symbols, the generic properties include the intrinsic operations they represent. Because both forms of each relational operator have the same interpretation, extending one form (such as  $\le$  has the effect of defining both forms ( $\le$  and .LE.).

#### **Defined assignments**

If ASSIGNMENT is specified in an INTERFACE statement, all the procedures in the interface block must be subroutines that can be referenced as defined assignments. Each of these subroutines must have exactly two dummy arguments. Each argument must be non-optional. The first argument must have INTENT (OUT) or INTENT (IN OUT) and the second argument must have INTENT (IN). A defined assignment is treated as a reference to the subroutine, with the left-hand side as the first argument and the expession to the right of the equals the second argument. The ASSIGNMENT generic specification specifies that the assignment operation is extended or redefined if both sides of the equals sign are of the same derived type.

```
interface ! interface without generic specification
   subroutine ex (a, b, c)
     implicit none
   real, dimension (2,8) :: a, b, c
     intent (in) a
     intent (out) b
   end subroutine ex
   function why (t, f)
     implicit none
     logical, intent (in) :: t, f
     logical :: why
   end function why
end interface
interface swap ! generic swap routine
  subroutine real_swap(x, y)
     implicit none
    real, intent (in out) : x, y end subroutine real_swap
  subroutine int_swap(x, y)
     implicit none
     integer, intent (in out) :: x, y
   end subroutine int_swap
end interface
```

```
interface operator (*) ! use * for set intersection
  function set intersection (a, b)
    use set module ! contains definition of type set
     implicit none
     type (set), intent (in) :: a, b
     type (set) :: set_intersection
  end function set intersection
end interface
interface assignment (=) ! use = for integer to bit
   subroutine integer_to_bit (n, b)
     implicit none
     integer, intent (in) :: n
    logical, intent (out) :: b(:) end subroutine integer_to_bit
end interface
```
## **INTRINSIC Statement**

#### **Description**

The INTRINSIC statement specifies a list of names that represent intrinsic procedures. Doing so permits a name that represents a specific intrinsic function to be used as an actual argument.

#### **Syntax**

INTRINSIC *intrinsic-procedure-names*

#### **Where:**

*intrinsic-procedure-names* is a comma-separated list of intrinsic procedures.

#### **Remarks**

The appearance of a generic intrinsic function name in an INTRINSIC statement does not cause that name to lose its generic property.

If the specific name of an intrinsic function is used as an actual argument, the name must either appear in an INTRINSIC statement or be given the intrinsic attribute in a type declaration statement in the scoping unit.

Only one appearance of a name in all of the INTRINSIC statements in a scoping unit is permitted.

A name must not appear in both an EXTERNAL and an INTRINSIC statement in the same scoping unit.

#### **Example**

```
intrinsic dlog, dabs ! dlog and dabs allowed as
                       ! actual arguments
call zee (a, b, dlog)
```
## **INTRUP Subroutine**

#### **Description**

Execute a DOS or BIOS function.

#### **Syntax**

INTRUP (*intary*, *ntrup*)

### **Arguments**

*intary* must be a nine-element array of type default INTEGER. It is an INTENT(IN OUT) argument. The elements of the array correspond to the registers EAX, EBX, ECX, EDX, DS, ES, EDI, ESI, and flags, in that order. The registers, except flags, are loaded from the array before the interrupt is executed. All registers, including flags, are assigned back to the array after the interrupt is finished. If the user-supplied selector for DS or ES is not legitimate for the protected-mode environment, then the DS or ES selector that was loaded upon entry to the subroutine will be used. The selector actually used is assigned to the array element corresponding to DS or ES, respectively.

To check whether a particular flag is set after returning from INTRUP, use the following code:

if (iand(intary(9), myflag) .NE. 0) then ...

where myflag is one of the following values:

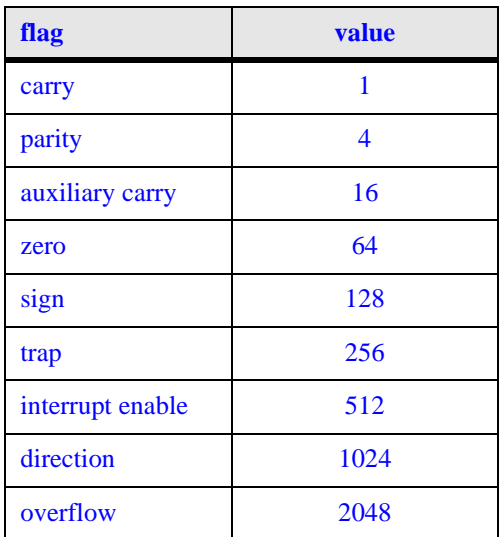

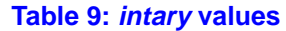

*ntrup* must be of type INTEGER, kind 2. It is an INTENT(IN) argument that is the interrupt number to be executed.

#### **Example**

call intrup(regs, 21) ! int21 call

## **INVALOP Subroutine**

#### **Description**

The initial invocation of the INVALOP subroutine masks the invalid operator interrupt on the floating-point unit. *lflag* must be set to true on the first invocation. Subsequent invocations return true or false in the *lflag* variable if the exception has occurred or not occurred, respectively.

#### **Syntax**

INVALOP (*lflag*)

#### **Arguments**

*lflag* must be of type LOGICAL. It is assigned the value true if an invalid operation exception has occurred, and false otherwise.

#### **Example**

call invalop (lflag) ! mask the invalid operation interrupt

## **IOR Function**

#### **Description**

Bit-wise logical inclusive OR.

#### **Syntax**

IOR  $(i, j)$ 

#### **Arguments**

*i* must be of type INTEGER.

*j* must be of type INTEGER and of the same kind as *i.*

#### **Result**

The result is of type INTEGER and of the same kind as *i*.

#### **Example**

```
i=53 ! i = 00110101 binary (lowest-order byte)
j=45 ! j = 00101101 binary (lowest-order byte)
k=ior(i,j) ! k = 00111101 binary (lowest-order byte): k = 61 decimal
```
## **IOSTAT\_MSG Subroutine**

#### **Description**

Get a runtime I/O error message then continue processing.

#### **Syntax**

IOSTAT\_MSG (*iostat*, *message*)

#### **Arguments**

*iostat* must be of type INTEGER. It is an INTENT(IN) argument that passes the IOSTAT value from a preceding input/output statement.

*message* must be of type CHARACTER. It is an INTENT(OUT) argument that is assigned the runtime error message corresponding to the IOSTAT value in *iostat*.

#### **Example**

```
call iostat_msg(iostat,msg) ! msg is assigned
                              ! the runtime error message
                              ! corresponding to iostat
```
## **ISHFT Function**

#### **Description**

Bit-wise shift.

#### **Syntax**

ISHFT (*i*, *shift*)

#### **Arguments**

*i* must be of type INTEGER.

*shift* must be of type INTEGER. Its absolute value must be less than the number of bits in *i*.

### **Result**

The result is of type INTEGER and of the same kind as *i*. Its value is the value of *i* shifted by *shift* positions; if *shift* is positive, the shift is to the left, if *shift* is negative, the shift is to the right. Bits shifted out are lost.

#### **Example**

 $i = i$ shft(3,2) ! i is assigned the value 12

# **ISHFTC Function**

## **Description**

Bit-wise circular shift of rightmost bits.

## **Syntax**

ISHFTC (*i*, *shift*, *size*)

## **Required Arguments**

*i* must be of type INTEGER.

*shift* must be of type INTEGER. The absolute value of *shift* must be less than or equal to size.

#### **Optional Arguments**

*size* must be of type INTEGER. The value of *size* must be positive and must not be greater than BIT\_SIZE (*i*). If absent, it is as if *size* were present with the value BIT\_SIZE (*i*)*.*

#### **Result**

The result is of type INTEGER and of the same kind as *i*. Its value is equal to the value of *i* with its rightmost *size* bits circularly shifted left by *shift* positions.

#### **Example**

```
i = ishftc(13, -2, 3) ! i is assigned the value 11
```
## **KIND Function**

#### **Description**

Kind type parameter.

#### **Syntax**

KIND  $(x)$ 

#### **Arguments**

*x* can be of any intrinsic type.

#### **Result**

The result is a default scalar INTEGER. Its value is equal to the kind type parmater value of *x*.

#### **Example**

 $i =$  kind (0.0) ! i is assigned the value 4

# **LBOUND Function**

### **Description**

Lower bounds of an array or a dimension of an array.

## **Syntax**

LBOUND (*array*, *dim*)

## **Required Arguments**

*array* can be of any type. It must not be a scalar and must not be a pointer that is disassociated or an allocatable array that is not allocated.

## **Optional Arguments**

*dim* must of type INTEGER and must be a dimension of *array*.

## **Result**

The result is of type default INTEGER. If *dim* is present, the result is a scalar with the value of the lower bound of *dim.* If *dim* is absent, the result is an array of rank one with values corresponding to the lower bounds of each dimension of *array*.

The lower bound of an array section is always one. The lower bound of a zero-sized dimension is also always one.

## **Example**

```
integer, dimension (3,-4:0) :: i
integer :: k, j(2)j = 1bound (i) \vdots is assigned the value [1 -4]k = 1bound (i, 2) ! k is assigned the value -4
```
# **LEN Function**

## **Description**

Length of a CHARACTER data object.

## **Syntax**

LEN (*string*)

## **Arguments**

*string* must be of type CHARACTER. It can be scalar or array-valued.

## **Result**

The result is a scalar default INTEGER. Its value is the number of characters in *string* or in an element of *string* if *string* is array-valued.

## **Example**

i = len ('zee') ! i is assigned the value 3

# **LEN\_TRIM Function**

### **Description**

Length of a CHARACTER entity without trailing blanks.

## **Syntax**

LEN\_TRIM (*string*)

## **Arguments**

*string* must be of type CHARACTER. It can be scalar or array-valued.

### **Result**

The result is a scalar default INTEGER. Its value is the number of characters in *string* (or in an element of *string* if *string* is array-valued) minus the number of trailing blanks.

## **Example**

i = len\_trim ('zee ') ! i is assigned the value 3  $i = len trim(' ' )$  ! i is assigned the value zero

# **LGE Function**

## **Description**

Test whether a string is lexically greater than or equal to another string based on the ASCII collating sequence.

## **Syntax**

LGE (*string\_a*, *string\_b*)

## **Arguments**

*string\_a* must be of type default CHARACTER.

*string\_b* must be of type default CHARACTER.

#### **Result**

The result is of type default LOGICAL. Its value is true if *string\_b* precedes *string\_a* in the ASCII collating sequence, or if the strings are the same ignoring trailing blanks; otherwise the result is false. If both strings are of zero length the result is true.

```
l = lge('elephant', 'horse') ! l is assigned the 
                               ! value false
```
# **LGT Function**

## **Description**

Test whether a string is lexically greater than another string based on the ASCII collating sequence.

## **Syntax**

LGT (*string\_a*, *string\_b*)

## **Arguments**

*string\_a* must be of type default CHARACTER.

*string b* must be of type default CHARACTER.

## **Result**

The result is of type default LOGICAL. Its value is true if *string\_b* precedes *string\_a* in the ASCII collating sequence; otherwise the result is false. If both strings are of zero length the result is false.

## **Example**

```
l = lgt('elephant', 'horse') ! l is assigned the 
                               ! value false
```
# **LLE Function**

## **Description**

Test whether a string is lexically less than or equal to another string based on the ASCII collating sequence.

## **Syntax**

LLE (*string\_a*, *string\_b*)

## **Arguments**

*string\_a* must be of type default CHARACTER.

*string\_b* must be of type default CHARACTER.

## **Result**

The result is of type default LOGICAL. Its value is true if *string\_a* precedes *string\_b* in the ASCII collating sequence, or if the strings are the same ignoring trailing blanks; otherwise the result is false. If both strings are of zero length the result is true.

#### **Example**

```
l = lle('elephant', 'horse') ! l is assigned the 
                               ! value true
```
## **LLT Function**

#### **Description**

Test whether a string is lexically less than another string based on the ASCII collating sequence.

#### **Syntax**

LLT (*string\_a*, *string\_b*)

#### **Arguments**

*string\_a* must be of type default CHARACTER.

*string\_b* must be of type default CHARACTER.

#### **Result**

The result is of type default LOGICAL. Its value is true if *string\_a* precedes *string\_b* in the ASCII collating sequence; otherwise the result is false. If both strings are of zero length the result is false.

#### **Example**

```
l = llt('elephant', 'horse') ! l is assigned the 
                                ! value true
```
# **LOG Function**

#### **Description**

Natural logarithm.

#### **Syntax**

 $LOG(x)$ 

#### **Arguments**

*x* must be of type REAL or COMPLEX. If *x* is REAL, it must be greater than zero. If *x* is COMPLEX, it must not be equal to zero.

### **Result**

The result is of the same type and kind as x. Its value is equal to a REAL representation of  $log_e x$  if x is REAL. Its value is equal to the principal value with imaginary part  $\omega$  in the range  $-\pi < \omega \leq \pi$  if *x* is COMPLEX.

#### **Example**

 $x = log(3.7)$  ! x is assigned the value 1.30833

# **LOG10 Function**

### **Description**

Common logarithm.

### **Syntax**

 $LOG10(x)$ 

#### **Arguments**

*x* must be of type REAL. The value of *x* must be greater than zero.

## **Result**

The result is of the same type and kind as *x*. Its value is equal to a REAL representation of  $log_{10}x$ .

## **Example**

 $x = \log 10$  (3.7) ! x is assigned the value 0.568202

# **LOGICAL Function**

## **Description**

Convert between kinds of LOGICAL.

## **Syntax**

LOGICAL (*l*, *kind*)

## **Required Arguments**

*l* must be of type LOGICAL.

## **Optional Arguments**

*kind* must be a scalar INTEGER expression that can be evaluated at compile time.

#### **Result**

The result is of type LOGICAL. If *kind* is present, the result kind is that of *kind*; otherwise it is of default LOGICAL kind. The result value is that of *l*.

#### **Example**

```
l = logical (.true., 4) ! l is assigned the value
                         ! true with kind 4
```
## **LOGICAL Statement**

#### **Description**

The LOGICAL statement declares entities of type LOGICAL.

#### **Syntax**

LOGICAL *[ kind-selector ] [[*, *attribute-list ]* :: *] entity [*, *entity ] ...*

#### **Where:**

*kind-selector* is ( *[* KIND = *] scalar-int-initialization-expr* )

*scalar-int-initialization-expr* is a scalar INTEGER expression that can be evaluated at compile time.

*attribute-list* is a comma-separated list from the following attributes: PARAMETER, ALLO-CATABLE, DIMENSION(*array-spec*), EXTERNAL, INTENT (IN) or INTENT (OUT) or INTENT (IN OUT), PUBLIC or PRIVATE, INTRINSIC, OPTIONAL, POINTER, SAVE, TARGET.

```
entity is entity-name [(array-spec)] [ = initialization-expr ]
or function-name [(array-spec)]
```
*array-spec* is an array specification.

*initialization-expr* is an expression that can be evaluated at compile time.

*entity-name* is the name of a data object being declared.

*function-name* is the name of a function being declared.

#### **Remarks**

The same attribute must not appear more than once in a LOGICAL statement.

*function-name* must be the name of an external, intrinsic, or statement function, or a function dummy procedure.

The = *initialization-expr* must appear if the statement contains a PARAMETER attribute.

If = *initialization-expr* appears, a double colon must appear before the list of *entities*. Each *entity* has the SAVE attribute, unless it is in a named common block.

The = *initialization-expr* must not appear if *entity-name* is a dummy argument, a function result, an object in a named common block unless the type declaration is in a block data program unit, an object in blank common, an allocatable array, a pointer, an external name, an intrinsic name, or an automatic object.

The ALLOCATABLE attribute can be used only when declaring an array that is not a dummy argument or a function result.

An array declared with a POINTER or an ALLOCATABLE attribute must be specified with a deferred shape.

An *array-spec* for a *function-name* that does not have the POINTER attribute must be specified with an explicit shape.

An *array-spec* for a *function-name* that does have the POINTER attribute must be specified with a deferred shape.

If the POINTER attribute is specified, the TARGET, INTENT, EXTERNAL, or INTRINSIC attribute must not be specified.

If the TARGET attribute is specified, the POINTER, EXTERNAL, INTRINSIC, or PARAMETER attribute must not be specified.

The PARAMETER attribute must not be specified for dummy arguments, pointers, allocatable arrays, functions, or objects in a common block.

The INTENT and OPTIONAL attributes can be specified only for dummy arguments.

An *entity* must not have the PUBLIC attribute if its type has the PRIVATE attribute.

The SAVE attribute must not be specified for an object that is in a common block, a dummy argument, a procedure, a function result, or an automatic data object.

An *entity* must not have the EXTERNAL attribute if it has the INTRINSIC attribute.

An *entity* in a LOGICAL statement must not have the EXTERNAL or INTRINSIC attribute specified unless it is a function.

An array must not have both the ALLOCATABLE attribute and the POINTER attribute.

```
logical : a, b, c \t! a, b, and c are of type logical
logical, dimension (2, 4) :: d
                       ! d is a 2 by 4 array of logical
logical : e = .true. ! logical e is initialized
```
# **MATMUL Function**

## **Description**

Matrix multiplication.

## **Syntax**

MATMUL (*matrix\_a*, *matrix\_b*)

## **Arguments**

*matrix a* must be of type INTEGER, REAL, COMPLEX, or LOGICAL. It must be arrayvalued and of rank one or two if *matrix\_b* is of rank two, and of rank two if *matrix\_b* is of rank one..

*matrix\_b* must be of numerical type if *matrix\_a* is of numerical type and of type LOGICAL if *matrix\_a* is of type LOGICAL. It must be array-valued and of rank one or two, if *matrix\_a* is of rank two, and of rank two if *matrix\_a* is of rank one. The size of the first dimension must be the same as the size of the last dimension of *matrix\_a*.

## **Result**

If the arguments are of the same numeric type, the result is of that type. If their kinds are the same the result kind is that of the arguments. If their kind is different, the result kind is that of the argument with the greater kind parameter.

If the arguments are of different numeric type and one is of type COMPLEX, then the result is of type COMPLEX. If the arguments are of different numeric type, and neither is of type COMPLEX, the result is of type REAL.

If the arguments are of type LOGICAL, the result is of type LOGICAL. If their kinds are the same the result kind is that of the arguments. If their kind is different, the result kind is that of the argument with the greater kind parameter.

The value and shape of the result are as follows:

If *matrix\_a* has shape (*n*, *m*) and *matrix\_b* has shape (*m*, *k*), the result has shape (*n*, *k*). Element  $(i, j)$  of the result has the value SUM(*matrix\_a*( $i, j$ ) \* *matrix\_b*( $\vdots$ ,  $j$ )) if the arguments are of numeric type and has the value  $ANY(matrix_a(i, :) * matrix_b(:, j))$  if the arguments are of type LOGICAL.

If *matrix\_a* has shape (*m*) and *matrix\_b* has shape (*m*, *k*), the result has shape (*k*). Element (*j*) of the result has the value SUM(*matrix\_a*(:) \* *matrix\_b*(:, *j*)) if the arguments are of numeric type and has the value  $ANY(matrix_a(:)*matrix_b(:, j))$  if the arguments are of type LOGICAL.

If *matrix* a has shape  $(n, m)$  and *matrix* b has shape  $(m)$ , the result has shape  $(n)$ . Element  $(i, j)$  of the result has the value SUM(*matrix\_a*(*i*, :) \* *matrix\_b*(:)) if the arguments are of numeric type and has the value  $ANY(matrix_a(i,:)*matrix_b(:))$  if the arguments are of type LOGICAL.

### **Example**

```
integer a(2,3), b(3), c(2)a = \text{reshape}((1, 2, 3, 4, 5, 6)), (2, 3) ! represents |1 3 5|
                                     |2 4 6|
b = (1, 2, 3) ! represents [1, 2, 3]c = \text{matmul}(a, b)  c = [22, 28]
```
## **MAX Function**

#### **Description**

Maximum value.

### **Syntax**

MAX (*a1*, *a2*, *a3*, *...*)

#### **Arguments**

The arguments must be of type INTEGER or REAL and must all be of the same type and kind.

#### **Result**

The result is of the same type and kind as the arguments. Its value is the value of the largest argument.

#### **Example**

 $k = max(-14, 3, 0, -2, 19, 1)$  ! k is assigned the value 19

# **MAXEXPONENT Function**

#### **Description**

Maximum binary exponent of data type.

#### **Syntax**

MAXEXPONENT (*x*)

#### **Arguments**

*x* must be of type REAL. It can be scalar or array-valued.

#### **Result**

The result is a scalar default INTEGER. Its value is the largest permissible binary exponent in the data type of *x*.

### **Example**

```
real :: r
integer :: i
i = maxexponent (r) ! i is assigned the value 128
```
## **MAXLOC Function**

#### **Description**

Location of the first element in *array* having the maximum value of the elements identified by *mask*.

#### **Syntax**

MAXLOC (*array*, *dim*, *mask*)

#### **Required Arguments**

*array* must be of type INTEGER or REAL. It must not be scalar.

#### **Optional Arguments**

*dim* must be a scalar INTEGER in the range  $1 \leq dim \leq n$ , where *n* is the rank of *array*. The corresponding dummy argument must not be an optional dummy argument.

*mask* must be of type LOGICAL and must be conformable with *array*.

#### **Result**

The result is of type default INTEGER. If *mask* is absent, the result is a rank one array whose element values are the values of the subscripts of the first element in *array* to have the maximum value of all of the elements of *array*. If *mask* is present, the elements of *array* for which *mask* is false are not considered.

```
integer, dimension(1) :: i
i = maxloc ((1, 3, 0, 4, 4)) ! i is assigned the value [3]
```
# **MAXVAL Function**

## **Description**

Maximum value of elements of an array, along a given dimension, for which a mask is true.

## **Syntax**

MAXVAL (*array*, *dim*, *mask*)

## **Required Arguments**

*array* must be of type INTEGER or REAL. It must not be scalar.

## **Optional Arguments**

*dim* must be a scalar INTEGER in the range  $1 \leq dim \leq n$ , where *n* is the rank of *array*. The corresponding dummy argument must not be an optional dummy argument.

*mask* must be of type LOGICAL and must be conformable with *array*.

## **Result**

The result is of the same type and kind as *array*. It is scalar if *dim* is absent or if *array* has rank one; otherwise the result is an array of rank *n*-1 and of shape

 $(d_1, d_2, ..., d_{dim-1}, d_{dim+1}, ..., d_n)$  where  $(d_1, d_2, ..., d_n)$  is the shape of *array*. If *dim* is absent, the value of the result is the maximum value of all the elements of *array*. If *dim* is present, the value of the result is the maximum value of all elements of *array* along dimension *dim*. If *mask* is present, the elements of *array* for which *mask* is false are not considered.

## **Example**

```
integer, dimension (2,2) :: m = reshape((1,2,3,4/),(2,2/))! m is the array |1 3|
! |2 4| 
i = maxval(m) ! i is assigned 4
j = maxval(m,dim=1) ! j is assigned [2,4]k = maxval(m, mask=m<3) ! k is assigned 2
```
# **MERGE Function**

## **Description**

Choose alternative values based on the value of a mask.

#### **Syntax**

MERGE (*tsource*, *fsource*, *mask*)

#### **Arguments**

*tsource* can be of any type.

*fsource* must be of the same type and type parameters as *tsource*.

*mask* must be of type LOGICAL.

#### **Result**

The result is of the same type and type parameters as *tsource*. Its value is *tsource* if *mask* is true, and *fsource* otherwise.

#### **Example**

```
integer, dimension (2,2) :: m = reshape((1,2,3,4/),(2,2/))integer, dimension (2,2) :: n = reshape((3,3,3,3,3)/)(2,2/))! m is the array |1 3|
! |2 4| 
! n is the array |3 3|
|3 \ 3|r = merge(m,n,m<n) ! r is assigned (1,2,3,3/)
```
## **MIN Function**

#### **Description**

Minimum value.

#### **Syntax**

MIN (*a1*, *a2*, *a3*, *...*)

#### **Arguments**

The arguments must be of type INTEGER or REAL and must all be of the same type and kind.

#### **Result**

The result is of the same type and kind as the arguments. Its value is the value of the smallest argument.

#### **Example**

 $k = min(-14, 3, 0, -2, 19, 1)$  ! k is assigned the value  $-14$ 

# **MINEXPONENT Function**

## **Description**

Minimum binary exponent of data type.

## **Syntax**

MINEXPONENT (*x*)

## **Arguments**

*x* must be of type REAL. It can be scalar or array-valued.

## **Result**

The result is a scalar default INTEGER. Its value is the most negative permissible binary exponent in the data type of *x*.

## **Example**

```
real :: r
integer :: i
i = minexponent (r) ! i is assigned the value -126
```
# **MINLOC Function**

## **Description**

Location of the first element in *array* having the minimum value of the elements identified by *mask*.

## **Syntax**

MINLOC (*array*, *dim*, *mask*)

## **Required Arguments**

*array* must be of type INTEGER or REAL. It must not be scalar.

## **Optional Arguments**

*dim* must be a scalar INTEGER in the range  $1 \leq dim \leq n$ , where *n* is the rank of *array*. The corresponding dummy argument must not be an optional dummy argument.

*mask* must be of type LOGICAL and must be conformable with *array*.

## **Result**

The result is of type default INTEGER. If *mask* is absent, the result is a rank one array whose element values are the values of the subscripts of the first element in *array* to have the minimum value of all of the elements of *array*. If *mask* is present, the elements of *array* for which *mask* is false are not considered.

## **Example**

```
integer, dimension(1) :: i
i = minloc ((13, 0, 4, 4)) ! i is assigned the value [2]
```
# **MINVAL Function**

## **Description**

Minimum value of elements of an array, along a given dimension, for which a mask is true.

## **Syntax**

MINVAL (*array*, *dim*, *mask*)

## **Required Arguments**

*array* must be of type INTEGER or REAL. It must not be scalar.

## **Optional Arguments**

*dim* must be a scalar INTEGER in the range  $1 \leq dim \leq n$ , where *n* is the rank of *array*. The corresponding dummy argument must not be an optional dummy argument.

*mask* must be of type LOGICAL and must be conformable with *array*.

## **Result**

The result is of the same type and kind as *array*. It is scalar if *dim* is absent or if *array* has rank one; otherwise the result is an array of rank *n*-1 and of shape

 $(d_1, d_2, ..., d_{dim-1}, d_{dim+1}, ..., d_n)$  where  $(d_1, d_2, ..., d_n)$  is the shape of *array*. If *dim* is absent, the value of the result is the minimum value of all the elements of *array*. If *dim* is present, the value of the result is the minimum value of all elements of *array* along dimension *dim*. If *mask* is present, the elements of *array* for which *mask* is false are not considered.

```
integer, dimension (2,2) :: m = reshape((1,2,3,4/),(2,2/))! m is the array |1 3|
! |2 4| 
i = minval(m) ! i is assigned 1
j = minval(m,dim=1) ! j is assigned [1,3]k = minval(m, mask=m>3) ! k is assigned 4
```
# **MOD Function**

## **Description**

Remainder.

## **Syntax**

MOD (*a*, *p*)

## **Arguments**

*a* must be of type INTEGER or REAL.

*p* must be of the same type and kind as *a*. Its value must not be zero.

## **Result**

The result is the same type and kind as *a*. Its value is  $a \text{ - INT}(a / p) * p$ .

## **Example**

```
r = mod(23.4, 4.0) ! r is assigned the value 3.4
i = mod(-23, 4) ! i is assigned the value -3j = mod(23,-4) ! j is assigned the value 3
k = mod(-23,-4) ! k is assigned the value -3
```
# **MODULE Statement**

## **Description**

The MODULE statement begins a module program unit.

## **Syntax**

MODULE *module-name*

#### **Where:**

*module-name* is the name of the module.

## **Remarks**

The module name must not be the same as the name of another program unit, an external procedure, or a common block within the executable program, nor be the the same as any local name in the module.

In Lahey Fortran, a module program unit must be compiled before it is used.

```
module m
   implicit none
   type mytype ! mytype available anywhere m is used
   real :: a, b(2,4) integer :: n,o,p
   end type mytype
end module m
subroutine zee ()
   use m
   implicit none
   type (mytype) bee, dee
   ...
end subroutine zee
```
# **MODULE PROCEDURE Statement**

## **Description**

The MODULE PROCEDURE statement specifies that the names in the *module-procedurelist* are part of a generic interface.

## **Syntax**

MODULE PROCEDURE *module-procedure-list*

#### **Where:**

*module-procedure-list* is a list of module procedures accessible by host or use association.

## **Remarks**

A MODULE PROCEDURE statement can only appear in a generic interface block within a module or within a program unit that accesses a module by use association.

```
module names
   implicit none
   interface bill
     module procedure fred, jim
   end interface 
   contains
   function fred ()
   end function fred
   function jim ()
     ...
   end function jim
end module names
```
# **MODULO Function**

#### **Description**

Modulo.

#### **Syntax**

MODULO (*a*, *p*)

#### **Arguments**

*a* must be of type INTEGER or REAL.

*p* must be of the same type and kind as *a*. Its value must not be zero.

#### **Result**

The result is the same type and kind as *a*. If *a* is a REAL, the result value is *a* - FLOOR(*a* /  $p$ ) \* *p*. If *a* is an INTEGER, MODULO(*a*, *p*) has the value *r* such that  $a = q * p + r$ , where *q* is an INTEGER and *r* is nearer to zero than *p*.

#### **Example**

```
r = \text{modulo}(23.4, 4.0) ! r is assigned the value 3.4
i = modulo(-23, 4) ! i is assigned the value 1
j = modulo(23, -4) ! j is assigned the value -1
k - modulo(-23,-4) ! k is assigned the value -3
```
# **MVBITS Subroutine**

## **Description**

Copy a sequence of bits from one INTEGER data object to another.

# **Syntax**

MVBITS (*from*, *frompos*, *len*, *to*, *topos*)

# **Arguments**

*from* must be of type INTEGER. It is an INTENT(IN) argument.

*frompos* must be of type INTEGER and must be non-negative. It is an INTENT(IN) argument. *frompos* + *len* must be less than or equal to BIT\_SIZE(*from*).

*len* must be of type INTEGER and must be non-negative. It is an INTENT(IN) argument.

*to* must be a variable of type INTEGER with the same kind as *from*. It can be the same variable as *from*. It is an INTENT(IN OUT) argument. *to* is set by copying *len* bits, starting at position *frompos,* from *from,* to *to*, starting at position *topos*.

*topos* must be of type INTEGER and must be non-negative. It is an INTENT(IN) argument. *topos* + *len* must be less than or equal to BIT\_SIZE(*to*).

# **Example**

```
i = 17; j = 3call mvbits (i,3,3,j,1) ! j is assigned the value 5
```
# **NAMELIST Statement**

# **Description**

The NAMELIST statement specifies a list of variables which can be referred to by one name for the purpose of performing input/output.

# **Syntax**

NAMELIST /*namelist-name*/ *namelist-group [[*,*]* /*namelist-name*/ *namelist-group] ...*

## **Where:**

*namelist-name* is the name of a namelist group.

*namelist-group* is a list of variable names.

## **Remarks**

A name in a *namelist-group* must not be the name of an array dummy argument with a nonconstant bound, a variable with a non-constant character length, an automatic object, a pointer, a variable of a type that has an ultimate component that is a pointer, or an allocatable array.

If a *namelist-name* has the public attribute, no item in the *namelist-group* can have the PRI-VATE attribute.

The order in which the variables appear in a NAMELIST statement determines the order in which the variables' values will appear on output.

## **Example**

namelist /mylist/ x, y, z

# **NBREAK Subroutine**

## **Description**

Ignore break interrupts.

## **Syntax**

NBREAK ( )

## **Remarks**

The NBREAK subroutine causes the system to ignore break interrupts ( $$  or <Ctrl-Break>) during execution of the program. If a break is received during console input/output, some data may be lost and an error may result. The error may be trapped using the ERR= or IOSTAT= specifier in the input/output statement.

To return to the system default handling of break interrupts or to capture break interrupts, use the BREAK subroutine (see *["BREAK Subroutine"](#page-82-0)* beginning on page 75).

## **Example**

call nbreak () : ignore break interrupts

# **NDPERR Function**

## **Description**

Report floating point exceptions.

NDPERR (*lvar*)

#### **Arguments**

*lvar* must be of type LOGICAL. If *lvar* is true, NDPERR clears floating-point exception bits. If *lvar* is false, NDPERR does not clear floating-point exception bits.

#### **Result**

The result is of type default INTEGER. Its value is the INTEGER value of the combination of the following bits, where a bit set to one indicates an exception has occurred:

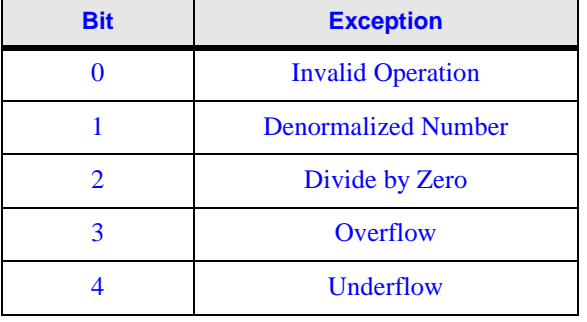

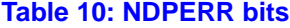

## **Example**

exc = ndperr (.true.)

! exc is assigned the bits for floating-point exceptions

! that have occurred. Exception bits are cleared.

# **NDPEXC Subroutine**

## **Description**

Mask all floating point exceptions.

#### **Remarks**

To mask specific exceptions use the subroutines INVALOP (invalid operator), OVEFL (overflow), UNDFL (underflow), and DVCHK (divide by zero).

The precision exception is always masked.

#### **Example**

call ndpexc () ! mask floating-point exceptions

# **NEAREST Function**

## **Description**

Nearest number of a given data type in a given direction.

# **Syntax**

 $NEAREST(x, s)$ 

## **Arguments**

*x* must be of type REAL.

*s* must be of type REAL and must be non-zero.

## **Result**

The result is of the same type and kind as *x*. Its value is the nearest distinct number, in the data type of *x*, from *x* in the direction of the infinity with the same sign as *s*.

# **Example**

 $a = nearest (34.3, -2.0) ! a is assigned 34.2999954223624$ 

# **NINT Function**

# **Description**

Nearest INTEGER.

# **Syntax**

NINT (*a*, *kind*)

# **Required Arguments**

*a* must be of type REAL.

# **Optional Arguments**

*kind* must be a scalar INTEGER expression that can be evaluated at compile time.

## **Result**

The result is of type INTEGER. If *kind* is present the result kind is *kind*; otherwise it is the default INTEGER kind. If  $a > 0$ , the result has the value

INT( $a + 0.5$ ); if  $a \le 0$ , the result has the value INT( $a - 0.5$ ).

```
i = nint (7.73) ! i is assigned the value 8
i = nint (-4.2) ! i is assigned the value -4
i = nint (-7.5) ! i is assigned the value -8
i = \text{nint} (2.50) ! i is assigned the value 3
```
# **NOT Function**

#### **Description**

Bit-wise logical complement.

#### **Syntax**

NOT (*i*)

#### **Arguments**

*i* must be of type INTEGER.

#### **Result**

The result is of the same type and kind as *i*. Its value is the value of *i* with each of its bits complemented (zeros changed to ones and ones changed to zeros).

#### **Example**

 $i = not(5)$  ! i is assigned the value -6

# **NULLIFY Statement**

#### **Description**

The NULLIFY statement disassociates pointers.

#### **Syntax**

NULLIFY (*pointers)*

#### **Where:**

*pointers* is a comma-separated list of variables or structure components having the POINTER attribute.

```
real, pointer :: a, b, c
real, target :: t, u, v
a=>t; b=>u; c=>v ! a, b, and c are associated
nullify (a, b, c) ! a, b, and c are disassociated
```
# **OFFSET Function**

#### **Description**

Get the DOS offset portion of the memory address of a variable, substring, array reference, or external subprogram.

### **Syntax**

OFFSET (*item*)

#### **Arguments**

*item* can be of any type. It is the name for which to return an offset. *item* must have the EXTERNAL attribute.

### **Result**

The result is of type INTEGER. It is the offset portion of the memory address of *item*.

#### **Example**

i = offset(a) ! get the offset portion of the address of a

# **OPEN Statement**

#### **Description**

The OPEN statement connects or reconnects an external file and an input/output unit.

OPEN (*connect-specs*)

#### **Where:**

*connect-specs* is a comma-separated list of *[* UNIT = *] external-file-unit* or IOSTAT = *iostat* or ERR = *label* or FILE = *file-name-expr* or STATUS = *status* or ACCESS = *access* or FORM = *form* or RECL = *recl* or BLANK = *blank* or POSITION = *position* or ACTION = *action* or DELIM = *delim* or PAD = *pad* or BLOCKSIZE = *blocksize* or CARRIAGECONTROL = *carriagecontrol*

*external-file-unit* is a scalar INTEGER expression that evaluates to the input/output unit number of an external file.

*file-name-expr* is a scalar CHARACTER expression that evaluates to the name of a file.

*iostat* is a scalar default INTEGER variable that is assigned a positive value if an error condition occurs, a negative value if an end-of-file or end-of-record condition occurs, and zero otherwise.

*label* is the statement label of the statement that is branched to if an error occurs.

*status* is a scalar default CHARACTER expression. It must evaluate to NEW if the file does not exist and is to be created; REPLACE if the file is to overwrite an existing file of the same name or create a new one if the file does not exist; SCRATCH if the file is to be deleted at the end of the program or the execution of a CLOSE statement; OLD, if the file is to be opened but not replaced; and UNKNOWN otherwise. The default is UNKNOWN.

*access* is a scalar default CHARACTER expression. It must evaluate to SEQUENTIAL if the file is to be connected for sequential access, DIRECT if the file is to be connected for direct access, or TRANSPARENT if the file is to be connected for transparent access. The default value is SEQUENTIAL

*form* is a scalar default CHARACTER expression. It must evaluate to FORMATTED if the file is to be connected for formatted input/output, and UNFORMATTED if the file is to be connected for unformatted input/output. The default value is UNFORMATTED, for a file connected for direct access, and FORMATTED, for a file connected for sequential access.

*recl* is a scalar default INTEGER expression. It must evaluate to the record length for a file connected for direct access, or the maximum record length for a file connected for sequential access.

*blank* is a scalar default CHARACTER expression. It must evaluate to NULL if null blank control is to be used and ZERO if zero blank control is to be used. The default value is NULL. This specifier is only permitted for a file being connected for formatted input/output.

*position* is a scalar default CHARACTER expression. It must evaluate to REWIND if the newly opened sequential access file is to be positioned at its initial point; APPEND if it is to be positioned before the endfile record if one exists and at the file terminal point otherwise; and ASIS if the position is to be left unchanged. The default is ASIS.

*action* is a scalar default CHARACTER expression. It must evaluate to READ if the file is to be connected for input only, WRITE if the file is to be connected for output only, and READWRITE if the file is to be connected for input and output. The default value is READ-WRITE. Sharing modes may also be specified. The are "DENYBOTH" if the file is for exclusive use by this unit in this process; "DENYWRITE" if the file may be read by others, but not written to; "DENYREAD" if the file may be written to by others, but not read; and "DENYNONE" if the file may be read or written to by others. If both access modes (READ, WRITE, or READWRITE) and sharing modes are to be specified, they must be separated by a comma within the same character expression.

*delim* is a scalar default CHARACTER expression. It must evaluate to APOSTROPHE if the apostrophe will be used to delimit character constants written with list-directed or namelist formatting, QUOTE if the quotation mark will be used, and NONE if neither quotation marks nor apostrophes will be used. The default value is NONE. This specifier is permitted only for formatted files and is ignored on input.

*pad* is a scalar default CHARACTER expression. It must evaluate to YES if the formatted input record is to be padded with blanks and NO otherwise. The default value is YES.

*blocksize* is a scalar default INTEGER expression. It must evaluate to the size, in bytes, of the input/output buffer.

*carriagecontrol* is a scalar default CHARACTER expression. It must evaluate to FORTRAN if the first character of a formatted sequential record is to be used for carriage control, and LIST otherwise. Non-storage devices default to FORTRAN; disk files to LIST

## **Remarks**

The OPEN statement can be used to connect an existing file to an input/output unit, create a file that is preconnected, create a file and connect it to an input/output unit, or change certain characteristics of a connection between a file and an input/output unit.

If the optional characters UNIT= are omitted from the unit specifier, the unit specifier must be the first item in the connect-spec-list.

If the file to be connected to the input/output unit is the same as the file to which the unit is already connected, only the BLANK=, DELIM=, PAD=, ERR=, and IOSTAT= specifiers can have values different from those currently in effect.

If a file is already connected to an input/output unit, execution of an OPEN statement on that file and a different unit is not permitted.

FILE= is optional if it is the second argument and the first argument is a unit number with no  $UNIT=$ .

### **Example**

```
open (8, file='info.dat',status='new')
```
# **OPTIONAL Statement**

## **Description**

The OPTIONAL statement specifies that any of the dummy arguments specified need not be associated with an actual argument when the procedure is invoked.

## **Syntax**

OPTIONAL *[* :: *] dummy-arg-names*

#### **Where:**

*dummy-arg-names* is a comma-separated list of dummy argument names.

## **Example**

```
subroutine a(b,c)
   real, optional, intent(in) :: c 
   ! c need not be provided when calling a
   real, intent(out) :: b
   ...
```
# **OVEFL Subroutine**

## **Description**

The initial invocation of the OVEFL subroutine masks the overflow interrupt on the floatingpoint unit. *lflag* must be set to true on the first invocation. Subsequent envocations return true or false in the *lflag* variable if the exception has occurred or not occurred, respectively.

OVEFL (*lflag*)

### **Arguments**

*lflag* must be of type LOGICAL. It is assigned the value true if an overflow exception has occurred, and false otherwise.

## **Example**

call ovefl (lflag) ! mask the overflow interrupt

# **PACK Function**

## **Description**

Pack an array into a vector under control of a mask.

## **Syntax**

PACK (*array*, *mask*, *vector*)

## **Required Arguments**

*array* can be of any type. It must not be scalar.

*mask* must be of type LOGICAL and must be conformable with *array*.

## **Optional Arguments**

*vector* must be of the same type and kind as *array* and must have rank one. It must have at least as many elements as there are true elements in array. If *mask* is scalar with value true, *vector* must have at least as many elements as *array.*

## **Result**

The result is an array of rank one with the same type and kind as *array*. If *vector* is present, the result size is the size of *vector*. If *vector* is absent, the result size is the number of true elements in *mask* unless *mask* is scalar with the value true, in which case the size is the size of *array*.

The value of element *i* of the result is the *i*th true element of *mask*, in array-element order. If *vector* is present and is larger than the number of true elements in *mask*, the elements of the result beyond the number of true elements in *mask* are filled with values from the corresponding elements of *vector*.

```
integer, dimension(3,3) :: c
c = reshape((/0,3,2,4,3,2,5,1,2/),((3,3/)))! represents the array |0 4 5|
|3 \t3 \t1|! |2 2 2|
integer, dimension(6) :: d
integer, dimension(9) :: e
d = pack(c, mask=c.ne.2)! d is assigned [0 3 4 3 5 1]e = pack(c, mask=.true.): e is assigned [0 3 2 4 3 2 5 1 2]
```
# **PARAMETER Statement**

#### **Description**

The PARAMETER statement specifies named constants.

#### **Syntax**

PARAMETER (*named-constant-defs*)

#### **Where:**

*named-constant-defs* is a comma separated list of *constant-name* = *init-expr*

*constant-name* is the name of a constant being specified.

*init-expr* is an expression that can be evaluated at compile time.

#### **Remarks**

Each named constant becomes defined with the value of *init-expr.*

#### **Example**

parameter (freezing\_point = 32.0, conv\_factor = 9/5)

# **PAUSE Statement (obsolescent)**

#### **Description**

The PAUSE statement temporarily suspends execution of the program.

#### **Syntax**

PAUSE *[ pause-code ]*

#### **Where:**

*pause-code* is a scalar CHARACTER constant or a series of 1 to 5 digits.

### **Remarks**

When a PAUSE statement is reached, the optional *pause-code* and the string "Press enter to continue" are displayed. The program resumes execution when the <ENTER> key is pressed.

#### **Example**

pause !"Press enter to continue" is displayed

# **Pointer Assignment Statement**

## **Description**

The pointer assignment statement associates a pointer with a target.

## **Syntax**

*pointer* => *target*

#### **Where:**

*pointer* is a variable having the POINTER attribute.

*target* is a variable or expression having the TARGET attribute or the POINTER attribute or a subobject of a variable having the TARGET attribute.

## **Remarks**

If *target* is not a pointer, *pointer* becomes associated with *target*. If *target* is a pointer that is associated, *pointer* becomes associated with the same object as *target.* If *target* is disassociated, *pointer* becomes disassociated. If *target*'s association status is undefined, *pointer*'s also becomes undefined.

Pointer assignment of a pointer component of a structure can also take place by derived type intrinsic assignment or by a defined assignment.

A pointer also becomes associated with a target through allocation of the pointer.

Any previous association between *pointer* and a target is broken.

*target* must be of the same type, kind, and rank as *pointer.*

*target* must not be an array section with a vector subscript.

If *target* is an expression, it must deliver a pointer result.

## **Example**

```
real, pointer :: a 
real, target \because b = 5.0
a => b ! a is an alias for b
```
# **POINTER Function**

## **Description**

Get the memory address of a variable, substring, array reference, or external subprogram.

## **Syntax**

POINTER (*item*)

# **Arguments**

*item* can be of any type. It is the name for which to return an address. *item* must have the EXTERNAL attribute.

## **Result**

The result is of type INTEGER. It is the address of *item*.

# **Example**

i = pointer(a) ! get the address of a

# **POINTER Statement**

# **Description**

The POINTER statement specifies a list of variables that have the POINTER attribute.

# **Syntax**

POINTER *[* :: *] variable-name [*(*deferred-shape*)*] [*, *variable-name [*(*deferredshape*)*]] ...*

## **Where:**

*variable-name* is the name of a variable.

*deferred-shape* is : *[*, :*] ...* where the number of colons is equal to the rank of *variable-name.*

# **Remarks**

A pointer must not be referenced or defined unless it is first associated with a target through a pointer assignment or an ALLOCATE statement.

The INTENT attribute must not be specified for *variable-name*.

If the DIMENSION attribute is specified elsewhere in the scoping unit, the array must have a deferred shape.

real :: next, previous, value pointer :: next, previous

# **PRECFILL Subroutine**

## **Description**

Set fill character for numeric fields that are wider than supplied numeric precision. The default is '0'.

## **Syntax**

PRECFILL (*filchar*)

### **Arguments**

*filchar* must be of type CHARACTER. It is an INTENT(IN) argument whose first character becomes the new precision fill character.

### **Example**

call precfill('\*') ! '\*' is the new precision fill character

# **PRECISION Function**

## **Description**

Decimal precision of data type.

## **Syntax**

PRECISION (*x*)

## **Arguments**

*x* must be of type REAL or COMPLEX.

## **Result**

The result is of type default INTEGER. Its value is equal to the number of decimal digits of precision in the data type of *x*.

```
i = precision (4.2) ! i is assigned the value 6
```
# **PRESENT Function**

#### **Description**

Determine whether an optional argument is present.

#### **Syntax**

PRESENT (*a*)

#### **Arguments**

*a* must be an optional argument of the procedure in which the PRESENT function appears.

#### **Result**

The result is a scalar default LOGICAL. Its value is true if the actual argument corresponding to *a* was provided in the invocation of the procedure in which the PRESENT function appears and false otherwise.

#### **Example**

```
call zee(a, b)
...
subroutine zee (x,y,z)
   implicit none
  real, intent(in out) :: x, y real, intent (in), optional :: z
r = present(z) ! r is assigned the value false
```
# **PRINT Statement**

#### **Description**

The PRINT statement transfers values from an output list to an input/output unit.

PRINT *format [*, *outputs ]*

#### **Where:**

*format* is *format-expr* or *label* or \* or *assigned-label*

*format-expr* is a default CHARACTER expression that evaluates to (*[format-items]*)

*label* is a statement label of a FORMAT statement.

*assigned-label* is a scalar default INTEGER variable that was assigned the label of a FOR-MAT statement in the same scoping unit.

*outputs* is a comma-separated list of *expr* or *io-implied-do*

*expr* is an expression.

*io-implied-do* is (*outputs*, *implied-do-control*)

*implied-do-control* is *do-variable* = *start*, *end [*, *increment]*

*start*, *end*, and *increment* are scalar numeric expressions of type INTEGER, REAL or doubleprecision REAL.

*do-variable* is a scalar variable of type INTEGER, REAL or double-precision REAL.

*format-items* is a comma-separated list of *[r]data-edit-descriptor*, *control-edit-descriptor*, or *char-string-edit-descriptor*, or *[r]*(*format-items*)

```
data-edit-descriptor is Iw[.m]
or Bw[.m]
or Ow[.m]
or Zw[.m]
or Fw.d
or Ew.d[Ee]
or ENw.d[Ee]
or ESw.d[Ee]
or Gw.d[Ee]
or Lw
or A[w]
or Dw.d
```
*w*, *m*, *d*, and *e* are INTEGER literal constants that represent field width, digits, digits after the decimal point, and exponent digits, respectively

*control-edit-descriptor* is T*n* or TL*n* or TR*n* or *n*X or S or SP or SS or BN or BZ or *[r]*/ or : or *k*P

*char-string-edit-descriptor* is a CHARACTER literal constant or *c*H*rep-chars*

*rep-chars* is a string of characters

*c* is the number of characters in *rep-chars*

*r*, *k*, and *n* are positive INTEGER literal constants that are used to specify a number of repetitions of the *data-edit-descriptor, char-string-edit-descriptor*, *control-edit-descriptor*, or (*format-items*)

## **Remarks**

The *do-variable* of an *implied-do-control* that is contained within another *io-implied-do* must not appear as the *do-variable* of the containing *io-implied-do*.

If an array appears as an output item, it is treated as if the elements are specified in arrayelement order.

If a derived type object appears as an output item, it is treated as if all of the components are specified in the same order as in the definition of the derived type.

The comma used to separate items in *format-items* can be omitted between a P edit descriptor and an immediately following F, E, EN, ES, D, or G edit descriptor; before a slash edit descriptor when the optional repeat specification is not present; after a slash edit descriptor; and before or after a colon edit descriptor.

Within a CHARACTER literal constant, if an apostrophe or quotation mark appears, it must be as a consecutive pair without any blanks. Each such pair represents a single occurence of the delimiter character.

#### **Example**

```
 print*,"hello world"
     print 100, i, j, k100 format (3i8)
```
# **PRIVATE Statement**

## **Description**

The PRIVATE statement specifies that the names of entities are accessible only within the current module.

## **Syntax**

PRIVATE *[[* :: *] access-ids ]*

#### **Where:**

*access-ids* is a comma-separated list of *use-name* or *generic-spec*

*use-name* is a name previously declared in the module.

*generic-spec* is *generic-name* or OPERATOR (*defined-operator*) or ASSIGNMENT  $( = )$ 

*generic-name* is the name of a generic procedure.

*defined-operator* is one of the intrinsic operators or .*op-name*.

*op-name* is a user-defined name for the operation.

## **Remarks**

The PRIVATE statement is permitted only in a module. If the PRIVATE statement appears without a list of objects, it sets the default accessibility of named items in the module to private. Otherwise, it makes the accessibility of the objects specified private.

If the PRIVATE statement appears in a derived type definition, the entities within the derived type definition are accessible only in the current module. Within a derived type definition, the PRIVATE statement must not appear with a list of *access-id*s.

## **Example**

```
module ex
  implicit none
  public ! default accessibility is public
 real :: a, b, c private a ! a is not accessible outside module
              ! b and c are accessible outside module
  type zee
    private
    integer :: l,m ! l and m are private
  end type zee
end module ex
```
# **PRODUCT Function**

## **Description**

Product of elements of an array, along a given dimension, for which a mask is true.

## **Syntax**

PRODUCT (*array*, *dim*, *mask*)

## **Required Arguments**

*array* must be of type INTEGER, REAL or COMPLEX. It must not be scalar.

## **Optional Arguments**

 $dim$  must be a scalar INTEGER in the range  $1 \leq dim \leq n$ , where *n* is the rank of *array*. The corresponding dummy argument must not be an optional dummy argument.

*mask* must be of type LOGICAL and must be conformable with *array*.

## **Result**

The result is of the same type and kind as *array*. It is scalar if *dim* is absent or if *array* has rank one; otherwise the result is an array of rank *n*-1 and of shape

 $(d_1, d_2, ..., d_{dim-1}, d_{dim+1}, ..., d_n)$  where  $(d_1, d_2, ..., d_n)$  is the shape of *array*. If *dim* is absent, the value of the result is the product of the values of all the elements of *array*. If *dim* is present, the value of the result is the product of the values of all elements of *array* along dimension *dim*. If *mask* is present, the elements of *array* for which *mask* is false are not considered.

# **Example**

```
integer, dimension (2,2) :: m = reshape((1,2,3,4/),(2,2/))! m is the array |1 3|
|2 \t4|i = \text{product(m)} ! i is assigned 24
j = product(m,dim=1) ! j is assigned [2,12]k = \text{product}(\text{m,max}k=m>2) ! k is assigned 12
```
# **PROGRAM Statement**

## **Description**

The PROGRAM statement specifies a name for the main program unit.

PROGRAM *program-name*

#### **Where:**

*program-name* is the name given to the main program.

## **Remarks**

*program-name* is global to the entire executable program. It must not be the same as the name of another program unit, external procedure, or common block in the executable program, nor the same as any local name in the main program.

## **Example**

program zyx

# **PROMPT Subroutine**

## **Description**

Set prompt for subsequent READ statements. Fortran default is no prompt.

## **Syntax**

PROMPT (*message*)

## **Arguments**

*message* must be of type CHARACTER. It is an INTENT(IN) argument that is the prompt for subsequent READ statements.

## **Example**

call prompt('?') ! ? is the new READ prompt

# **PUBLIC Statement**

# **Description**

The PUBLIC statement specifies that the names of entities are accessible anywhere the module in which the PUBLIC statement appears is used.

PUBLIC *[[* :: *] access-ids ]*

#### **Where:**

*access-ids* is a comma-separated list of *use-name* or *generic-spec*

*use-name* is a name previously declared in the module.

*generic-spec* is *generic-name* or OPERATOR (*defined-operator*) or ASSIGNMENT  $( = )$ 

*generic-name* is the name of a generic procedure.

*defined-operator* is one of the intrinsic operators or .*op-name*.

*op-name* is a user-defined name for the operation.

### **Remarks**

The PUBLIC statement is permitted only in a module. The default accessibility of names in a module is public. If the PUBLIC statement appears without a list of objects, it confirms the default accessibility. If a list of objects is present, the PUBLIC statement makes the accessibility of the objects specified public.

## **Example**

```
module zee
   implicit none
  private ! default accessibility is now private
  real :: a, b, c public a ! a is now accessible outside module
end module zee
```
# **RADIX Function**

## **Description**

Number base of the physical representation of a number.

#### **Syntax**

 $RADIX(x)$ 

#### **Arguments**

*x* must be of type INTEGER or REAL.

## **Result**

The result is a default INTEGER scalar whose value is the number base of the physical representation of *x*. In Lahey Fortran 90 this value is two for all kinds of INTEGERs and REALs.

## **Example**

 $i = \text{radix}(2.3)$  ! i is assigned the value 2

# **RANDOM\_NUMBER Subroutine**

## **Description**

Uniformly distributed pseudorandom number or numbers in the range  $0 \le x < 1$ .

## **Syntax**

RANDOM\_NUMBER (*harvest*)

## **Arguments**

*harvest* must be of type REAL. It is an INTENT(OUT) argument. It can be a scalar or an array variable. Its value is one or several pseudorandom numbers uniformly distributed in the range  $0 \le x < 1$ .

# **Example**

```
real, dimension(8) :: x
call random_number(x) ! each element of x is assigned
                       ! a pseudorandom number
```
# **RANDOM\_SEED Subroutine**

# **Description**

Set or query the pseudorandom number generator used by RANDOM\_NUMBER. If no argument is present, the processor sets the seed to a predetermined value.

# **Syntax**

RANDOM\_SEED (*size*, *put*, *get*)

# **Optional Arguments**

*size* must be a scalar of type default INTEGER. It is an INTENT(OUT) variable. It is set to the number of default INTEGERs the processor uses to hold the seed. For Lahey Fortran this value is two.

*put* must be a default INTEGER array of rank one and size greater than or equal to *size*. It is an INTENT(IN) argument and is used by the processor to set the seed value.

*get* must be a default INTEGER array of rank one and size greater than or equal to *size*. It is an INTENT(OUT) argument and is set by the processor to the current value of the seed.

Exactly one or zero arguments must be present.

### **Example**

```
call random_seed ! initialize the generator
call random_seed(size=k) ! k set to size of seed
call random seed(put=seed(1:k)) ! set user seed
call random seed(qet=old(1:k)) ! get current seed
```
# **RANGE Function**

#### **Description**

Decimal range of the data type of a number.

## **Syntax**

RANGE  $(x)$ 

#### **Arguments**

*x* must be of numeric type.

#### **Result**

The result is a scalar default INTEGER. If *x* is of type INTEGER, the result value is INT (LOG10 (*huge*)), where *huge* is the largest positive integer in the data type of *x*. If *x* is of type REAL or COMPLEX, the result value is INT (MIN (LOG10 (*huge*), - LOG10 (*tiny*))), where *huge* and *tiny* are the largest and smallest positive numbers in the data type of *x*.

## **Example**

 $i = range(4.2)$  ! i is assigned the value 37

# **READ Statement**

## **Description**

The READ statement transfers values from an input/output unit to the entities specified in an input list or a namelist group.

READ (*io-control-specs*) *[inputs]*

**or**

READ *format [*, *inputs]*

#### **Where:**

*inputs* is a comma-separated list of *variable* or *io-implied-do*

*variable* is a variable.

*io-implied-do* is (*inputs*, *implied-do-control*)

*implied-do-control* is *do-variable* = *start*, *end [*, *increment]*

*start*, *end*, and *increment* are scalar numeric expressions of type INTEGER, REAL or doubleprecision REAL.

*do-variable* is a scalar variable of type INTEGER, REAL or double-precision REAL.

*io-control-specs* is a comma-separated list of

*[* UNIT = *] io-unit* or *[* FMT = *] format* or *[* NML = *] namelist-group-name* or REC = *record* or  $IOSTAT = stat$ or ERR = *errlabel* or END = *endlabel* or EOR = *eorlabel* or ADVANCE = *advance* or SIZE = *size*

*io-unit* is an external file unit or \*

*format* is a format specification (see *["Input/Output Editing"](#page-31-0)* beginning on page 24).

*namelist-group-name* is the name of a namelist group.

*record* is the number of the direct access record that is to be read.

*stat* is a scalar default INTEGER variable that is assigned a positive value if an error condition occurs, a negative value if an end-of-file or end-of-record condition occurs, and zero otherwise.

*errlabel* is a label that is branched to if an error condition occurs and no end-of-record condition or end-of-file condition occurs during execution of the statement.

*endlabel* is a label that is branched to if an end-of-file condition occurs and no error condition occurs during execution of the statement.

*eorlabel* is a label that is branched to if an end-of-record condition occurs and no error condition or end-of-file condition occurs during execution of the statement.

*advance* is a scalar default CHARACTER expression that evaluates to NO if non-advancing input/output is to occur, and YES if advancing input/output is to occur. The default value is YES.

*size* is a scalar default INTEGER variable that is assigned the number of characters transferred by data edit descriptors during execution of the current non-advancing input/output statement.

# **Remarks**

*io-control-specs* must contain exactly one *io-unit*, and must not contain both a *format* and a *namelist-group-name*.

A *namelist-group-name* must not appear if *inputs* is present.

If the optional characters UNIT= are omitted before *io-unit*, *io-unit* must be the first item in *io-control-specs*. If the optional characters FMT= are omitted before *format*, *format* must be the second item in *io-control-specs*. If the optional characters NML= are omitted before *namelist-group-name*, *namelist-group-name* must be the second item in *io-control-specs*.

If *io-unit* is an internal file, *io-control-specs* must not contain a REC= specifier or a *namelistgroup-name*.

If the REC= specifier is present, an END= specifier must not appear, a *namelist-group-name* must not appear, and *format* must not be an asterisk indicating list-directed I/O.

An ADVANCE= specifier can appear only in formatted sequential I/O with an explicit format specification (*format-expr*) whose control list does not contain an internal file specifier. If an EOR= or SIZE= specifier is present, an ADVANCE= specifier must also appear with the value NO.

The *do-variable* of an *implied-do-control* that is contained within another *io-implied-do* must not appear as the *do-variable* of the containing *io-implied-do*.

# **Example**

```
read*, a,b,c ! read into a, b, and c using list-
               ! directed i/o
read (3. fmt= "(e7.4)" x
               ! read in x from unit 3 using e format
read 10, i,j,k
               ! read in i, j, and k using format at 
               ! label 10
```
# **REAL Function**

## **Description**

Convert to REAL type.

## **Syntax**

REAL (*a*, *kind*)

## **Required Arguments**

*a* must be of type INTEGER, REAL, or COMPLEX.

## **Optional Arguments**

*kind* must be a scalar INTEGER expression that can be evaluated at compile time.

## **Result**

The result is of type REAL. If *kind* is present, the kind is that specified by *kind*. The result's value is a REAL representation of  $a$ . If  $a$  is of type COMPLEX, the result's value is a REAL representation of the real part of *a*.

# **Example**

 $b = real(-3)$  ! b is assigned the value  $-3.0$ 

# **REAL Statement**

# **Description**

The REAL statement declares entities of type REAL.

# **Syntax**

REAL *[ kind-selector ] [[*, *attribute-list ]* :: *] entity [*, *entity ] ...*

## **Where:**

*kind-selector* is ( *[* KIND = *] scalar-int-initialization-expr* )

*scalar-int-initialization-expr* is a scalar INTEGER expression that can be evaluated at compile time.

*attribute-list* is a comma-separated list from the following attributes: PARAMETER, ALLO-CATABLE, DIMENSION(*array-spec*), EXTERNAL, INTENT (IN) or INTENT (OUT) or INTENT (IN OUT), PUBLIC or PRIVATE, INTRINSIC, OPTIONAL, POINTER, SAVE, TARGET.

*entity* is *entity-name [*(*array-spec*)*] [* = *initialization-expr ]* or *function-name [*(*array-spec*)*]*

*array-spec* is an array specification.

*initialization-expr* is an expression that can be evaluated at compile time.

*entity-name* is the name of a data object being declared.

*function-name* is the name of a function being declared.

## **Remarks**

The same attribute must not appear more than once in a REAL statement.

*function-name* must be the name of an external, intrinsic, or statement function, or a function dummy procedure.

The = *initialization-expr* must appear if the statement contains a PARAMETER attribute.

If = *initialization-expr* appears, a double colon must appear before the list of *entities*. Each *entity* has the SAVE attribute, unless it is in a named common block.

The = *initialization-expr* must not appear if *entity-name* is a dummy argument, a function result, an object in a named common block unless the type declaration is in a block data program unit, an object in a blank common, an allocatable array, a pointer, an external name, an intrinsic name, or an automatic object.

The ALLOCATABLE attribute can be used only when declaring an array that is not a dummy argument or a function result.

An array declared with a POINTER or an ALLOCATABLE attribute must be specified with a deferred shape.

An *array-spec* for a *function-name* that does not have the POINTER attribute must be specified with an explicit shape.

An *array-spec* for a *function-name* that does have the POINTER attribute must be specified with a deferred shape.

If the POINTER attribute is specified, the TARGET, INTENT, EXTERNAL, or INTRINSIC attribute must not be specified.

If the TARGET attribute is specified, the POINTER, EXTERNAL, INTRINSIC, or PARAMETER attribute must not be specified.

The PARAMETER attribute must not be specified for dummy arguments, pointers, allocatable arrays, functions, or objects in a common block.

The INTENT and OPTIONAL attributes can be specified only for dummy arguments.

An *entity* must not have the PUBLIC attribute if its type has the PRIVATE attribute.

The SAVE attribute must not be specified for an object that is in a common block, a dummy argument, a procedure, a function result, or an automatic data object.

An *entity* must not have the EXTERNAL attribute if it has the INTRINSIC attribute.

An *entity* in a REAL statement must not have the EXTERNAL or INTRINSIC attribute specified unless it is a function.

An array must not have both the ALLOCATABLE attribute and the POINTER attribute.

An *entity* must not be explicitly given any attribute more than once in a scoping unit.

#### **Example**

```
real :: a, b, c ! a, b, and c are of type real 
real, dimension (2, 4) :: d ! d is a 2 by 4 array of real 
real :: e = 2.0 ! real e is initialized
```
# **REPEAT Function**

#### **Description**

Concatenate copies of a string.

REPEAT (*string*, *ncopies*)

## **Arguments**

*string* must be scalar and of type CHARACTER

*ncopies* must be a scalar non-negative INTEGER.

## **Result**

The result is a scalar of type CHARACTER with length equal to *ncopies* times the length of *string*. Its value is equal to the concatenation of *ncopies* copies of *string*.

## **Example**

```
character (len=6) :: n
n = repeat('ho',3) ! n is assigned the value 'hohoho'
```
# **RESHAPE Function**

## **Description**

Construct an array of a specified shape from a given array.

## **Syntax**

RESHAPE (*source*, *shape*, *pad*, *order*)

## **Required Arguments**

*source* can be of any type and must be array-valued. If *pad* is absent or of size zero, the size of *source* must be greater than or equal to the product of the values of the elements of *shape*.

*shape* must be an INTEGER array of rank one and of constant size. Its size must be positive and less than or equal to seven. It must not have any negative elements.

# **Optional Arguments**

*pad* must be array-valued and of the same type and type parameters as *source*.

*order* must be of type INTEGER and of the same shape as *shape*. Its value must be a permutation of  $(1, 2, \ldots, n)$ , where *n* is the size of *shape*. If *order* is absent, it is as if it were present with the value (1, 2, ..., *n*).

# **Result**

The result is an array of shape *shape* with the same type and type parameters as *source*. The elements of the result, taken in permuted subscript order, *order*(1), ..., *order*(*n*), are those of *source* in array element order followed if necessary by elements of one or more copies of *pad* in array element order.

```
x = \text{reshape}((1, 2, 3, 4)), (2, 3, 2), \text{pad}=(0, 0) ! x is assigned |1 4|
     ! |2 0|
     ! |3 0|
```
# **RETURN Statement**

### **Description**

The RETURN statement completes execution of a procedure and transfers control back to the statement following the procedure invocation.

### **Syntax**

RETURN *[scalar-int-expr]*

#### **Where:**

*scalar-int-expr* is a scalar INTEGER expression.

## **Remarks**

If *scalar-int-expr* is present and has a value *n* between 1 and the number of asterisks in the subprogram's dummy argument list, the CALL statement that invoked the subroutine transfers control to the statement identified by the *n*th alternate return specifier in the actual argument list.

## **Example**

```
subroutine zee (a, b)
   implicit none
  real, intent(in out) :: a, b
   ...
  if (a>b) then
    return ! subroutine completed
   else
    a=a*b
    return ! subroutine completed
  end if 
end subroutine zee
```
# **REWIND Statement**

## **Description**

The REWIND statement positions the specified file at its initial point.

REWIND *unit-number*

**or**

REWIND (*position-spec-list*)

#### **Where:**

*unit-number* is a scalar INTEGER expression corresponding to the input/output unit number of an external file.

*position-spec-list* is *[[* UNIT = *] unit-number][*, ERR = *label ][,* IOSTAT = *stat ]* where UNIT=, ERR=, and IOSTAT= can be in any order but if UNIT= is omitted, then *unit-number* must be first.

*label* is a statement label that is branched to if an error condition occurs during execution of the statement.

*stat* is a variable of type INTEGER that is assigned a positive value if an error condition occurs, a negative value if an end-of-file or end-of-record condition occurs, and zero otherwise.

## **Remarks**

Rewinding a file that is connected but does not exist has no effect.

## **Example**

```
rewind 10 ! file connected to unit 10 rewound
rewind (10, err = 100)
               ! file connected to unit 10 rewound
               ! on error goto label 100
```
# **RRSPACING Function**

## **Description**

Reciprocal of relative spacing near a given number.

## **Syntax**

RRSPACING (*x*)

## **Arguments**

*x* must be of type REAL.

## **Result**

The result is of the same type and kind as *x*. Its value is the reciprocal of the spacing, near *x*, of REAL numbers of the kind of *x.*

 $r = rrspaceing(-4.7)$  ! r is assigned the value  $0.985662E+07$ 

# **SAVE Statement**

## **Description**

The SAVE statement specifies that all objects in the statement retain their association, allocation, definition, and value after execution of a RETURN or END statement of a subprogram.

### **Syntax**

SAVE *[[* :: *] saved-entities ]*

#### **Where:**

*saved-entites* is a comma-separated list of *object-name* or / *common-block-name* /

*object-name* is the name of a data object.

*common-block-name* is the name of a common block.

#### **Remarks**

Objects declared with the SAVE attribute in a subprogram are shared by all instances of the subprogram.

The SAVE attribute must not be specified for an object that is in a common block, a dummy argument, a procedure, a function result, or an automatic data object.

A SAVE statement without a *saved-entities* list specifies that all allowable objects in the scoping unit have the SAVE attribute.

If a common block is specified in a SAVE statement other than in the main program, it must be specified in every scoping unit in which it appears except in the main program.

A SAVE statement in the main program has no effect.

#### **Example**

```
save i,j,/myblock/,k ! i,j,k and common block
                        ! myblock have the save 
                        ! attribute
```
# **SCALE Function**

## **Description**

Multiply a number by a power of two.

## **Syntax**

 $SCALE(x, i)$ 

## **Arguments**

*x* must be of type REAL.

*i* must be of type INTEGER.

## **Result**

The result is of the same type and kind as *x*. Its value is  $x \times 2^{i}$ .

## **Example**

 $x = scale(1.5, 3)$  ! x is assigned the value 12.0

# **SCAN Function**

# **Description**

Scan a string for any one of a set of characters.

# **Syntax**

SCAN (*string*, *set*, *back*)

## **Required Arguments**

*string* must be of type CHARACTER.

*set* must be of the same kind and type as *string*.

## **Optional Arguments**

*back* must be of type LOGICAL.

## **Result**

The result is of type default INTEGER. If *back* is absent, or if it is present with the value false, the value of the result is the position number of the leftmost character in *string* that is in *set*. If *back* is present with the value true, the value of the result is the position number of the rightmost character in *string* that is in *set*.
#### **Example**

```
i = scan ("Lalalalala","la") ! i is assigned the 
                                ! value 2
i = scan ("LalalaLALA","la",back=.true.) 
                                ! i is assigned the 
                                ! value 6
```
## **SEGMENT Function**

#### **Description**

Get the DOS segment portion of the memory address of a variable, substring, array reference, or external subprogram.

#### **Syntax**

SEGMENT (*item*)

#### **Arguments**

*item can* be of any type. It is the name for which to return a segment. *item* must have the EXTERNAL attribute.

#### **Result**

The result is of type INTEGER. It is the segment portion of the memory address of *item*.

#### **Example**

 $i = segment(a)$  ! get the segment portion of the address of a

## **SELECT CASE Statement**

#### **Description**

The SELECT CASE statement begins a CASE construct. It contains an expression that, when evaluated, produces a case index. The case index is used in the CASE construct to determine which block in a CASE construct, if any, is executed.

#### **Syntax**

*[ construct-name* : *]* SELECT CASE (*case-expr*)

#### **Where:**

*construct-name* is an optional name for the CASE construct.

*case-expr* is a scalar expression of type INTEGER, LOGICAL, or CHARACTER.

### **Remarks**

If the SELECT CASE statement is identified by a *construct-name*, the corresponding END SELECT statement must be identified by the same construct name. If the SELECT CASE statement is not identified by a *construct-name*, the corresponding END SELECT statement must not be identified by a construct name. If a CASE statement is identified by a *constructname*, the corresponding SELECT CASE statement must specify the same *construct-name*.

### **Example**

```
select case (i+j)
 case (:-1) ... ! executed if i+j<0
  case (0) 
     ... ! executed if i+j==0
  case (1,4,7)
    \ldots ! executed if i+j==(1 \text{ or } 4 \text{ or } 7) case default
    ... 9. I executed if none of the other case
                 ! selectors match i+j
end select
```
## **SELECTED\_INT\_KIND Function**

#### **Description**

Kind type parameter of an INTEGER data type that represents all integer values *n* with  $-10^{r} < n < 10^{r}$ .

### **Syntax**

SELECTED\_INT\_KIND (*r*)

#### **Arguments**

r must be a scalar INTEGER.

#### **Result**

The result is a scalar of type default INTEGER. Its value is equal to the kind type parameter of the INTEGER data type that accomodates all values *n* with  $-10^{r} < n < 10^{r}$ . If no such kind is available, the result is -1. If more than one kind is available, the return value is the value of the kind type parameter of the kind with the smallest decimal exponent range.

### **Example**

```
integer (kind=selected int kind(3)) :: i,j
! i and j are of a data type with a decimal range of 
! at least -1000 to 1000
```
# **SELECTED\_REAL\_KIND Function**

### **Description**

Kind type parameter of a REAL data type with decimal precision of at least *p* digits and a decimal exponent range of at least *r*.

## **Syntax**

SELECTED\_REAL\_KIND (*p*, *r*)

## **Optional Arguments**

*p* must be a scalar INTEGER.

*r* must be a scalar INTEGER.

## **Result**

The result is a scalar of type default INTEGER. Its value is equal to the kind type parameter of the REAL data type with decimal precision of at least *p* digits and a decimal exponent range of at least *r*. If no such kind is available the result is -1 if the precision is not available, -2 if the range is not available, and -3 if neither is available. If more than one kind is available, the return value is the value of the kind type parameter of the kind with the smallest decimal precision.

## **Example**

real, (kind=selected real kind(3,3)) :: a,b ! a and b are of a data type with a decimal range of ! at least -1000 to 1000 and a precision of at least ! 3 decimal digits

## **SEQUENCE Statement**

## **Description**

The SEQUENCE statement can only appear in a derived type definition. It specifies that the order of the component definitions is the storage sequence for objects of that type.

### **Syntax**

SEQUENCE

## **Remarks**

If a derived type definition contains a SEQUENCE statement, the derived type is a sequence type.

If SEQUENCE is present in a derived type definition, all derived types specified in component definitions must be sequence types.

#### **Example**

```
type zee
 sequence ! zee is a sequence type
 real :: a,b,c : a,b,c is the storage sequence for zee
end type zee
```
## **SET\_EXPONENT Function**

#### **Description**

Model representation of a number with exponent part set to a power of two.

#### **Syntax**

SET\_EXPONENT (*x*, *i*)

#### **Arguments**

*x* must be of type REAL.

*i* must be of type INTEGER.

#### **Result**

The result is of the same type and kind as *x*. Its value is the FRACTION $(x)$ <sup>\*2</sup>.

#### **Example**

 $a = set$ \_exponent  $(4.6, 2)$  ! a is assigned 2.3

## **SHAPE Function**

#### **Description**

Shape of an array.

#### **Syntax**

SHAPE (*source*)

#### **Arguments**

*source* can be of any type and can be array-valued or scalar. It must not be an assumed-size array. It must not be a pointer that is disassociated or an allocatable array that is not allocated.

#### **Result**

The result is a default INTEGER array of rank one whose size is the rank of *source* and whose value is the shape of *source*.

## **Example**

 $i = shape(b(1:9,-2:3,10))!$  i is assigned the value ! (/9,6,10/)

## **SIGN Function**

#### **Description**

Transfer of sign.

## **Syntax**

 $SIGN(a, b)$ 

### **Arguments**

*a* must be of type INTEGER or REAL.

*b* must be of the same type and kind as *a*.

### **Result**

The result is of the same type and kind as  $a$ . Its value is the  $|a|$ , if  $b$  is greater than or equal to zero; and  $-|a|$ , if *b* is less than zero.

## **Example**

 $a = sign (30, -2)$  ! a is assigned the value  $-30$ 

## **SIN Function**

### **Description**

Sine.

### **Syntax**

 $SIN(x)$ 

### **Arguments**

*x* must be of type REAL or COMPLEX.

#### **Result**

The result is of the same type and kind as *x.* Its value is a REAL or COMPLEX representation of the sine of *x*.

#### **Example**

 $r = \sin(.5)$  ! r is assigned the value 0.479426

## **SINH Function**

#### **Description**

Hyperbolic sine.

#### **Syntax**

 $SINH(x)$ 

#### **Arguments**

*x* must be of type REAL.

#### **Result**

The result is of the same type and kind as *x.* Its value is a REAL representation of the hyperbolic sine of *x*.

#### **Example**

 $r = sinh(.5)$  ! r is assigned the value 0.521095

## **SIZE Function**

#### **Description**

Size of an array or a dimension of an array.

#### **Syntax**

SIZE (*array*, *dim*)

#### **Required Arguments**

*array* can be of any type. It must not be a scalar and must not be a pointer that is disassociated or an allocatable array that is not allocated.

### **Optional Arguments**

*dim* must of type INTEGER and must be a dimension of *array*. If *array* is assumed-size, *dim* must be present and less than the rank of *array*

## **Result**

The result is a scalar of type default INTEGER. If *dim* is present, the result is the extent of dimension *dim* of *array.* If *dim* is absent, the result is the number of elements in *array*.

## **Example**

```
integer, dimension (3,-4:0) :: i
integer :: k,j
j = size (i) ! j is assigned the value 15
k = size (i, 2) ! k is assigned the value 5
```
# **SPACING Function**

## **Description**

Absolute spacing near a given number.

## **Syntax**

SPACING (*x*)

## **Arguments**

*x* must be of type REAL.

## **Result**

The result is of the same type and kind as *x*. Its value is the spacing of REAL values, of the kind of *x*, near *x*.

## **Example**

 $x = spacing(4.7)$  ! x is assigned the value  $0.476837E-06$ 

# **SPREAD Function**

### **Description**

Adds a dimension to an array by adding copies of a data object along a given dimension.

#### **Syntax**

SPREAD (*source*, *dim*, *ncopies*)

#### **Arguments**

*source* can be of any type and can be scalar or array-valued. Its rank must be less than seven.

*dim* must be a scalar of type INTEGER with a value in the range  $1 \leq dim \leq n + 1$ , where *n* is the rank of *source*.

*ncopies* must be a scalar of type INTEGER.

#### **Result**

The result is an array of the same type and kind as *source* and of rank *n* + 1, where *n* is the rank of *source*. If *source* is scalar, the shape of the result is MAX(*ncopies*, 0) and each element of the result has a value equal to *source*. If *source* is array-valued with shape  $(d_1, d_2, ...,$  $d_n$ ), the shape of the result is  $(d_1, d_2, ..., d_{dim-1}, MAX(ncopies, 0), d_{dim-1}, ..., d_n)$  and the element of the result with subscripts  $(r_1, r_2, ..., r_{n+1})$  has the value *source* $(r_1, r_2, ..., r_{dim+1}, r_{dim+1}, ..., r_{n+1})$ .

### **Example**

```
real, dimension(2) \colon b=(1,2/)real, dimension(2,3) :: a
a = spread(b, 2, 3) ! a is assigned |1 1 1|
                                     |2 2 2|
```
## **SQRT Function**

#### **Description**

Square Root.

#### **Syntax**

 $SORT(x)$ 

#### **Arguments**

*x* must be of type REAL or COMPLEX. If *x* is REAL, its value must be greater than or equal to zero.

#### **Result**

The result is of the same kind and type as *x*. If *x* is of type REAL, the result value is a REAL representation of the square root of *x*. If *x* is of type COMPLEX, the result value is the principal value with the real part greater than or equal to zero. When the real part of the result is zero, the imaginary part is greater than or equal to zero.

#### **Example**

 $x = sqrt(16.0)$  ! x is assigned the value 4.0

## **Statement Function Statement**

#### **Description**

A statement function is a function defined by a single statement.

#### **Syntax**

*function-name* (*[ dummy-args ]*) = *scalar-expr*

#### **Where:**

*function-name* is the name of the function being defined.

*dummy-args* is a comma-separated list of dummy argument names.

*scalar-expr* is a scalar expression.

#### **Remarks**

*scalar-expr* can be composed only of literal or named constants, scalar variables, array elements, references to functions and function dummy procedures, and intrinsic operators.

If a reference to a statement function appears in *scalar-expr*, its definition must have been provided earlier in the scoping unit and must not be the name of the statement function being defined.

Each scalar variable reference in *scalar-expr* must be either a reference to a dummy argument of the statement function or a reference to a variable local to the same scoping unit as the statement function statement.

The dummy arguments have a scope of the statement function statement.

A statement function must not be supplied as a procedure argument.

### **Example**

 $mean(a, b) = (a + b) / 2$  $c = mean(2.0, 3.0)$  ! c is assigned the value 2.5

## **STOP Statement**

#### **Description**

The STOP statement terminates execution of the program.

#### **Syntax**

STOP *[ stop-code ]*

#### **Where:**

*stop-code* is a scalar CHARACTER constant or a series of 1 to 5 digits.

### **Remarks**

When a STOP statement is reached, the optional *stop-code* is displayed.

#### **Example**

```
if (a>b) then
 stop ! program execution terminated
end if
```
## **SUBROUTINE Statement**

### **Description**

The SUBROUTINE statement begins a subroutine subprogram and specifies its dummy argument names and whether it is recursive.

### **Syntax**

*[* RECURSIVE *]* SUBROUTINE *subroutine-name* ( *[ dummy-arg-names ]* )

#### **Where:**

*subroutine-name* is the name of the subroutine.

*dummy-arg-names* is a comma-separated list of dummy argument names.

### **Remarks**

The keyword RECURSIVE must be present if the subroutine directly or indirectly calls itself or a subroutine defined by an ENTRY statement in the same subprogram. RECURSIVE must also be present if a subroutine defined by an ENTRY statement directly or indirectly calls itself, another subroutine defined by an ENTRY statement, or the subroutine defined by the SUBROUTINE statement.

### **Example**

subroutine zee (bar1, bar2)

## **SUM Function**

## **Description**

Sum of elements of an array, along a given dimension, for which a mask is true.

## **Syntax**

SUM (*array*, *dim*, *mask*)

## **Required Arguments**

*array* must be of type INTEGER, REAL, or COMPLEX. It must not be scalar.

## **Optional Arguments**

*dim* must be a scalar INTEGER in the range  $1 \leq dim \leq n$ , where *n* is the rank of *array*. The corresponding dummy argument must not be an optional dummy argument.

*mask* must be of type LOGICAL and must be conformable with *array*.

## **Result**

The result is of the same type and kind as *array*. It is scalar if *dim* is absent or if *array* has rank one; otherwise the result is an array of rank *n*-1 and of shape

 $(d_1, d_2, ..., d_{dim-1}, d_{dim+1}, ..., d_n)$  where  $(d_1, d_2, ..., d_n)$  is the shape of *array*. If *dim* is absent, the value of the result is the sum of the values of all the elements of *array*. If *dim* is present, the value of the result is the sum of the values of all elements of *array* along dimension *dim*. If *mask* is present, the elements of *array* for which *mask* is false are not considered.

## **Example**

```
integer, dimension (2,2) :: m = reshape((1,2,3,4/),(2,2/))! m is the array |1 3|
! |2 4| 
i = sum(m) ! i is assigned 10
j = sum(m, dim=1) ! j is assigned [3,7]
k = sum(m, mask=m>2) ! k is assigned 7
```
# **SYSTEM Subroutine**

## **Description**

Execute a DOS command as if from the DOS command line.

#### **Syntax**

SYSTEM (*cmd*)

#### **Arguments**

*cmd* must be of type CHARACTER. Its length must not be greater than 122. It is an INTENT(IN) argument that is a DOS command to be executed as if it were typed on the DOS command line. Use of the SYSTEM subroutine for invocation of protected-mode programs is not supported.

#### **Example**

```
call system("dir > current.dir") 
! puts a listing of the current directory into
! the file 'current.dir'
```
## **SYSTEM\_CLOCK Subroutine**

#### **Description**

INTEGER data from the real-time clock.

#### **Syntax**

SYSTEM\_CLOCK (*count*, *count\_rate*, *count\_max*)

#### **Optional Arguments**

*count* must be a scalar of type default INTEGER. It is an INTENT (OUT) argument. Its value is set to the current value of the processor clock or to

-HUGE(0) if no clock is available.

*count\_rate* must be a scalar of type default INTEGER. It is an INTENT (OUT) argument. It is set to the number of processor clock counts per second, or to zero if there is no clock.

*count\_max* must be a scalar of type default INTEGER. It is an INTENT (OUT) argument. It is set to the maximum value that *count* can have, or zero if there is no clock.

#### **Example**

```
call system_clock(c, cr, cm) ! c is set to current 
                               ! value of processor 
                                ! clock. cr is set to
                              ! the count rate, and cm
                               ! is set to the 
                               ! count_max
```
## **TAN Function**

## **Description**

Tangent.

## **Syntax**

TAN  $(x)$ 

## **Arguments**

*x* must be of type REAL.

## **Result**

The result is of the same type and kind as *x.* Its value is a REAL representation of the tangent of  $\dot{x}$ .

## **Example**

 $r = tan(.5)$  ! r is assigned the value 0.546302

# **TANH Function**

## **Description**

Hyperbolic tangent.

## **Syntax**

TANH $(x)$ 

## **Arguments**

*x* must be of type REAL.

## **Result**

The result is of the same type and kind as *x.* Its value is a REAL representation of the hyperbolic tangent of *x*.

#### **Example**

 $r = \tanh(.5)$  ! r is assigned the value 0.462117

## **TARGET Statement**

#### **Description**

The TARGET statement specifies a list of object names that have the target attribute and thus can have pointers associated with them.

#### **Syntax**

TARGET *[* :: *] object-name [*(*array-spec*)*] [*, *object-name [*(*array-spec*)*]] ...*

#### **Where:**

*object-name* is the name of a data object.

*array-spec* is an array specification.

#### **Example**

target  $a,b,c$  !  $a,b$ , and c have the target attribute

## **TIMER Subroutine**

#### **Description**

Hundredths of seconds elapsed since midnight.

#### **Syntax**

TIMER (*iticks*)

#### **Arguments**

*iticks* must be of type default INTEGER. It is assigned the hundredths of a second elapsed since midnight on the system clock.

#### **Example**

call timer (iticks)

## **TINY Function**

### **Description**

Smallest representable positive number of data type.

### **Syntax**

TINY  $(x)$ 

## **Arguments**

*x* must be of type REAL.

## **Result**

The result is a scalar of the same type and kind as *x*. Its value is the smallest positive number in the data type of *x*.

## **Example**

 $a = tiny$  (4.0) ! a is assigned  $0.117549E-37$ 

# **TRANSFER Function**

## **Description**

Interpret the physical representation of a number with the type and type parameters of a given number.

## **Syntax**

TRANSFER (*source*, *mold*, *size*)

## **Required Arguments**

*source* can be of any type.

*mold* can be of any type.

## **Optional Arguments**

*size* must be a scalar of type INTEGER. The corresponding actual argument must not be a optional dummy argument.

### **Result**

The result is of the same type and type parameters as *mold*. If *mold* is a scalar and *size* is absent the result is a scalar. If *mold* is array-valued and *size* is absent, the result is array valued and of rank one. Its size is as small as possible such that it is not shorter than *source*. If *size* is present, the result is array-valued of rank one and of size *size*.

If the physical representation of the result is the same length as the physical representation of *source*, the physical representation of the result is that of *source*. If the physical representation of the result is longer than that of source, the physical representation of the leading part of the result is that of *source* and the trailing part is undefined. If the physical representation of the result is shorter than that of source, the physical representation of the result is the leading part of *source.*

## **Example**

```
real :: a
integer :: i
a = transfer(i,a) ! a is assigned the physical 
                    ! representation of i
```
# **TRANSPOSE Function**

## **Description**

Transpose an array of rank two.

## **Syntax**

TRANSPOSE (*matrix*)

## **Arguments**

*matrix* can be of any type. It must be of rank two.

## **Result**

The result is of the same type, kind, and rank as *matrix*. Its shape is (*n*, *m*), where (*m*, *n*) is the shape of *matrix*. Element  $(i, j)$  of the result has the value *matrix* $(j, i)$ .

#### **Example**

```
integer, dimension(2,3):: a = reshape((1,2,3,4,5,6), ((2,3/))! represents the matrix |1 3 5|
                   |2 4 6|
integer, dimension(3,2) :: b
b = transpose(a) ! b is assigned the value
|1 2||3 \t4|! |5 6|
```
## **TRIM Function**

### **Description**

Omit trailing blanks.

#### **Syntax**

TRIM (*string*)

#### **Arguments**

*string* must be of type CHARACTER and must be scalar.

### **Result**

The result is of the same type and kind as *string*. Its value and length are those of *string* with trailing blanks removed.

## **Example**

```
shorter = trim("longer ")
         ! shorter is assigned the value "longer"
```
# **Type Declaration Statement**

See INTEGER, REAL, DOUBLE PRECISION, COMPLEX, LOGICAL, CHARACTER, or TYPE statement.

## **TYPE Statement**

## **Description**

The TYPE statement specifies that all entities whose names are declared in the statement are of the derived type named in the statement.

## **Syntax**

TYPE (*type-name*) *[*, *attribute-list* :: *] entity [*, *entity ] ...*

#### **Where:**

*type-name* is the name of a derived type previously defined in a derived-type definition.

*attribute-list* is a comma-separated list from the following attributes: PARAMETER, ALLO-CATABLE, DIMENSION(*array-spec*), EXTERNAL, INTENT (IN) or INTENT (OUT) or INTENT (IN OUT), PUBLIC or PRIVATE, INTRINSIC, OPTIONAL, POINTER, SAVE, **TARGET** 

*entity* is *entity-name [*(*array-spec*)*] [* = *initialization-expr ]* or *function-name [*(*array-spec*)*]*

*array-spec* is an array specification.

*initialization-expr* is an expression that can be evaluated at compile time.

*entity-name* is the name of a data object being declared.

*function-name* is the name of a function being declared.

## **Remarks**

The same attribute must not appear more than once in a TYPE statement.

*function-name* must be the name of an external, statement, or intrinsic function, or a function dummy procedure.

The = *initialization-expr* must appear if the statement contains a PARAMETER attribute.

If = *initialization-expr* appears, a double colon must appear before the list of *entities*. Each *entity* has the SAVE attribute, unless it is in a named common block.

The = *initialization-expr* must not appear if *entity-name* is a dummy argument, a function result, an object in a named common block unless the type declaration is in a block data program unit, an object in blank common, an allocatable array, a pointer, an external name, an intrinsic name, or an automatic object.

The ALLOCATABLE attribute can be used only when declaring an array that is not a dummy argument or a function result.

An array declared with a POINTER or an ALLOCATABLE attribute must be specified with a deferred shape.

An *array-spec* for a *function-name* that does not have the POINTER attribute must be specified with an explicit shape.

An *array-spec* for a *function-name* that does have the POINTER attribute must be specified with a deferred shape.

If the POINTER attribute is specified, the TARGET, INTENT, EXTERNAL, or INTRINSIC attribute must not be specified.

If the TARGET attribute is specified, the POINTER, EXTERNAL, INTRINSIC, or PARAMETER attribute must not be specified.

The PARAMETER attribute must not be specified for dummy arguments, pointers, allocatable arrays, functions, or objects in a common block.

The INTENT and OPTIONAL attributes can be specified only for dummy arguments.

An *entity* must not have the PUBLIC attribute if its type has the PRIVATE attribute.

The SAVE attribute must not be specified for an object that is in a common block, a dummy argument, a procedure, a function result, or an automatic data object.

An *entity* must not have the EXTERNAL attribute if it has the INTRINSIC attribute.

An *entity* in a TYPE statement must not have the EXTERNAL or INTRINSIC attribute specified unless it is a function.

An array must not have both the ALLOCATABLE attribute and the POINTER attribute.

An *entity* must not be given explicitly any attribute more than once in a scoping unit.

#### **Example**

```
type zee
  real :: a, b
  integer :: i
end type zee
type (zee) : a, b, c \in \mathcal{A}, and c are of type zee
type (zee), dimension (2, 4) :: d ! d is a 2 by 4 array of type zee
type (zee) : e = zee(2.0, 3.5, -1) ! e is initialized
```
## **UBOUND Function**

#### **Description**

Upper bounds of an array or a dimension of an array.

#### **Syntax**

UBOUND (*array*, *dim*)

#### **Required Arguments**

*array* can be of any type. It must not be a scalar and must not be a pointer that is disassociated or an allocatable array that is not allocated.

#### **Optional Arguments**

*dim* must of type INTEGER and must be a dimension of *array*.

#### **Result**

The result is of type default INTEGER. If *dim* is present, the result is a scalar with the value of the upper bound of *array.* If *dim* is absent, the result is an array of rank one with values corresponding to the upper bounds of each dimension of *array*.

The result is zero for zero-sized dimensions.

#### **Example**

```
integer, dimension (3,-4:0) :: i
integer : k, j(2)j = ubound (i) \vdots is assigned the value [3,0]
k = ubound (i, 2) ! k is assigned the value 0
```
## **UNDFL Subroutine**

#### **Description**

The initial invocation of the UNDFL subroutine masks the underflow interrupt on the floating-point unit. *lflag* must be set to true on the first invocation. Subsequent envocations return true or false in the *lflag* variable if the exception has occurred or not occurred, respectively.

#### **Syntax**

UNDFL (*lflag*)

#### **Arguments**

*lflag* must be of type LOGICAL. It is assigned the value true if an underflow exception has occurred, and false otherwise.

#### **Example**

call undfl (lflag) ! mask the underflow interrupt

## **UNPACK Function**

## **Description**

Unpack an array of rank one into an array under control of a mask.

## **Syntax**

UNPACK (*vector*, *mask*, *field*)

## **Arguments**

*vector* can be of any type. It must be of rank one. Its size must be at least as large as the number of true elements in *mask*.

*mask* must be of type LOGICAL. It must be array-valued.

*field* must be of the same type and type parameters as *vector*. It must be conformable with *mask*.

## **Result**

The result is an array of the same type and type parameters as *vector* and the same shape as *mask*. The element of the result that corresponds to the *i*th element of *mask*, in array-element order, has the value *vector*(*i*) for  $i = 1, 2, ..., t$ , where *t* is the number of true values in *mask*. Each other element has the value *field* if *field* is scalar or the corresponding element in *field*, if *field* is an array.

## **Example**

```
integer, dimension(9) :: c = //0, 3, 2, 4, 3, 2, 5, 1, 2/logical, dimension(2,2) :: d 
integer, dimension(2,2) :: e
d = reshape( ( / .false. , .true. , .true. , .false. / ), ( / 2, 2 / )e = unpack(c,mask=d,field=-1) 
! e is assigned |-1 3|
| 0 - 1 |
```
# **USE Statement**

## **Description**

The USE specifies that a specified module is accessible by the current scoping unit. It also provides a means of renaming or limiting the accessibility of entities in the module.

#### **Syntax**

USE *module [*, *rename-list ]*

**or**

USE *module,* ONLY: *[ only-list ]*

#### **Where:**

*module* is the name of a module.

*rename-list* is a comma-separated list of *local-name* => *use-name*

```
only-list is a comma-separated list of access-id
or [ local-name => use-name ]
```
*local-name* is the local name for the entity specified by *use-name*

*use-name* is the name of an entity in the specified module

*access-id* is *use-name* or *generic-spec*

```
generic-spec is generic-name
or OPERATOR (defined-operator)
or ASSIGNMENT ( = )
```
*generic-name* is the name of a generic procedure.

*defined-operator* is one of the intrinsic operators or .*op-name*.

*op-name* is a user-defined name for the operation.

#### **Remarks**

If no *local-name* is specified, the local name is *use-name*.

A USE statement without ONLY provides access to all PUBLIC entities in the specified module.

A USE statement with ONLY provides access only to those entities that appear in the *onlylist*.

If more than one USE statement appears in a scoping unit, the *rename-list*s and *only-list*s are treated as one concatenated *rename-list*.

If two or more generic interfaces that are accessible in the same scoping unit have the same name, same operator, or are assignments, they are interpreted as a single generic interface.

Two or more accessible entities, other than generic interfaces, can have the same name only if no entity is referenced by this name in the scoping unit.

An entity can be accessed by more than one *local-name*.

A *local-name* must not be respecified with differing attributes in the scoping unit that contains the USE statement, except that it can appear in a PUBLIC or PRIVATE statement in the scoping unit of a module.

Forward references to modules are not allowed in Lahey Fortran. That is, if a module is used in the same source file in which it resides, the module program unit must appear before its use.

#### **Example**

```
use my_lib, aleph => alpha
     ! use all public entities in my_lib, and
     ! refer to alpha as aleph locally to prevent
     ! conflict with alpha in this_module below
use this_module, only: alpha, beta, operator(+)
     ! use only alpha, beta, and the defined 
    ! operator (+) from this module
```
## **VAL Function**

#### **Description**

Pass an item to a procedure by value. VAL can only be used as an actual argument.

#### **Syntax**

VAL (*item*)

#### **Arguments**

*item can* be a named data object of type INTEGER, REAL, or LOGICAL. It is the data object for which to return an address. *item* is an INTENT(IN) argument.

#### **Result**

The result is the value of *item*. Its C data type is as follows:

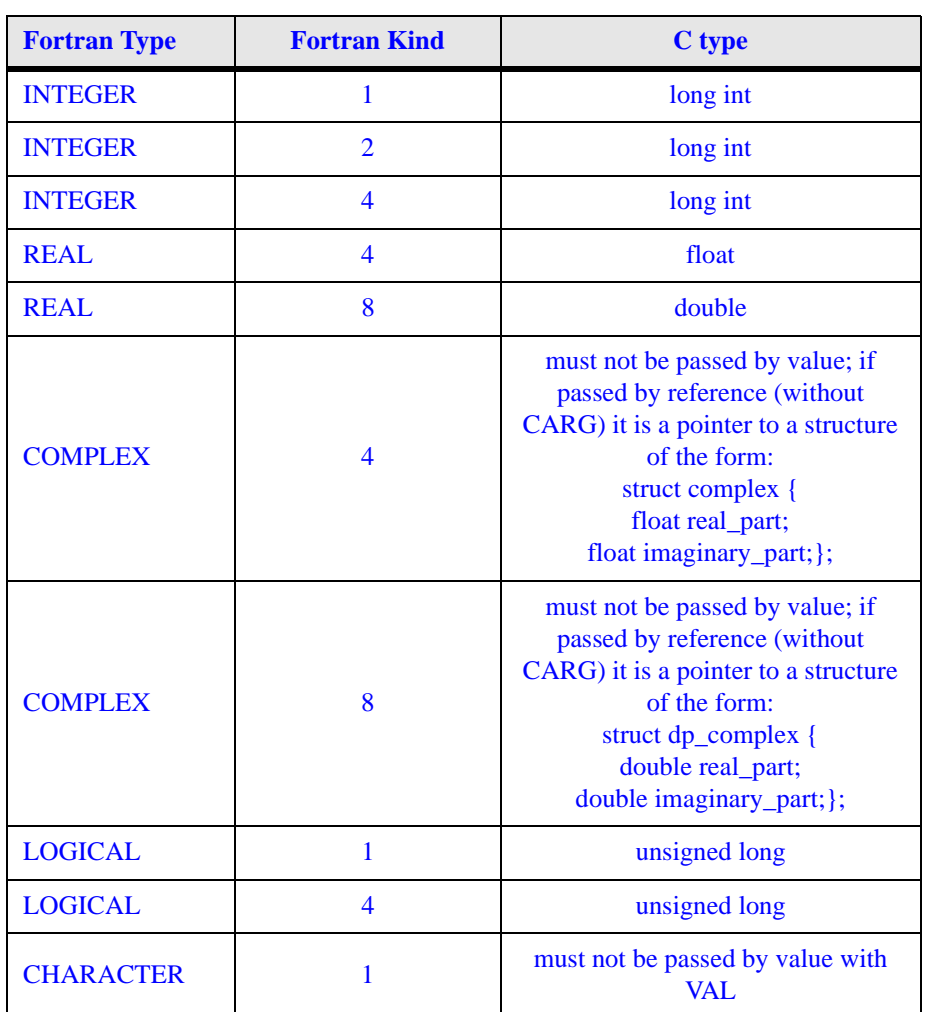

#### **Table 11: VAL result types**

## **Example**

 $i = my_c_function,val(a))$  ! a is passed by value

# **VERIFY Function**

## **Description**

Verify that a set of characters contains all the characters in a string.

## **Syntax**

VERIFY (*string*, *set*, *back*)

## **Required Arguments**

*string* must be of type CHARACTER.

*set* must be of the same kind and type as *string*.

## **Optional Arguments**

*back* must be of type LOGICAL.

## **Result**

The result is of type default INTEGER. If *back* is absent, or if it is present with the value false, the value of the result is the position number of the leftmost character in *string* that is not in *set*. If *back* is present with the value true, the value of the result is the position number of the rightmost character in *string* that is not in *set*. The value of the result is zero if each character in *string* is in *set*, or if *string* has length zero.

## **Example**

```
i = verify ("Lalalalala","l") ! i is assigned the 
                                 ! value 1
i = verify ("LalalaLALA","LA",back=.true.) 
                                ! i is assigned the 
                                ! value 6
```
# **WHERE Construct**

## **Description**

The WHERE construct controls which elements of an array will be affected by a block of assignment statements. This is also known as masked array assignment.

#### **Syntax**

WHERE (*mask-expr*)

*...*

*[ assignment-stmt ]*

*[ assignment-stmt ]*

### *[*ELSEWHERE*]*

*[ assignment-stmt ] [ assignment-stmt ]*

*...*

#### END WHERE

#### **Where:**

*mask-expr* is a LOGICAL expression.

*assignment-stmt* is an assignment statement.

## **Remarks**

The variable on the left-hand side of *assignment-stmt* must have the same shape as *maskexpr*.

When *assignment-stmt* is executed, the right-hand side of the assignment is evaluated for all elements where *mask-expr* is true and the result assigned to the corresponding elements of the left-hand side.

If a non-elemental function reference occurs in the right-hand side of *assignment-stmt*, the function is evaluated without any masked control by the *mask-expr*.

*mask-expr* is evaluated at the beginning of the masked array assignment and the result value governs the masking of assignments in the WHERE statement or construct. Subsequent changes to entities in *mask-expr* have no effect on the masking.

*assignment-stmt* must not be a defined assignment.

### **Example**

```
where (b>c) : begin where construct
 b = -1elsewhere
 b = 1end where
```
## **WHERE Statement**

#### **Description**

The WHERE statement is used to mask the assignment of values in array assignment statements. The WHERE statement can begin a WHERE construct that contains zero or more assignment statements, or can itself contain an assignment statement.

### **Syntax**

WHERE (*mask-expr*) *[ assignment-stmt ]*

#### **Where:**

*mask-expr* is a LOGICAL expression.

*assignment-stmt* is an assignment statement.

#### **Remarks**

If the WHERE statement contains no *assignment-stmt*, it specifies the beginning of a WHERE construct.

The variable on the left-hand side of *assignment-stmt* must have the same shape as *maskexpr*.

When *assignment-stmt* is executed, the right-hand side of the assignment is evaluated for all elements where *mask-expr* is true and the result assigned to the corresponding elements of the left-hand side.

If a non-elemental function reference occurs in the right-hand side of *assignment-stmt*, the function is evaluated without any masked control by the *mask-expr*.

*mask-expr* is evaluated at the beginning of the masked array assignment and the result value governs the masking of assignments in the WHERE statement or construct. Subsequent changes to entities in *mask-expr* have no effect on the masking.

*assignment-stmt* must not be a defined assignment.

### **Example**

```
! a, b, and c are arrays
where (a>b) a = -1 ! where statement
where (b>c) : begin where construct
 h = -1elsewhere
 h = 1end where
```
## **WRITE Statement**

## **Description**

The WRITE statement transfers values to an input/output unit from the entities specified in an output list or a namelist group.

## **Syntax**

WRITE *(io-control-specs*) *[ outputs ]*

#### **Where:**

*outputs* is a comma-separated list of *expr* or *io-implied-do*

*expr* is a variable.

*io-implied-do* is (*outputs*, *implied-do-control*)

*implied-do-control* is *do-variable* = *start*, *end [*, *increment ]*

*start*, *end*, and *increment* are scalar numeric expressions of type INTEGER, REAL or doubleprecision REAL.

*do-variable* is a scalar variable of type INTEGER, REAL or double-precision REAL.

```
io-control-specs is a comma-separated list of 
[ UNIT = ] io-unit
or [ FMT = ] format
or [ NML = ] namelist-group-name
or REC = record
or IOSTAT = stator ERR = errlabel
or END = endlabel
or EOR = eorlabel
or ADVANCE = advance
or SIZE = size
```
*io-unit* is an external file unit or \*

*format* is a format specification (see *["Input/Output Editing"](#page-31-0)* beginning on page 24).

*namelist-group-name* is the name of a namelist group.

*record* is the number of the direct-access record that is to be written.

*stat* is a scalar default INTEGER variable that is assigned a positive value if an error condition occurs, a negative value if an end-of-file or end-of-record condition occurs, and zero otherwise.

*errlabel* is a label that is branched to if an error condition occurs and no end-of-record condition or end-of-file condition occurs during execution of the statement.

*endlabel* is a label that is branched to if an end-of-file condition occurs and no error condition occurs during execution of the statement.

*eorlabel* is a label that is branched to if an end-of-record condition occurs and no error condition or end-of-file condition occurs during execution of the statement.

*advance* is a scalar default CHARACTER expression that evaluates to NO if non-advancing input/output is to occur, and YES if advancing input/output is to occur. The default value is YES.

*size* is a scalar default INTEGER variable that is assigned the number of characters transferred by data edit descriptors during execution of the current non-advancing input/output statement.

### **Remarks**

*io-control-specs* must contain exactly one *io-unit*, and must not contain both a *format* and a *namelist-group-name*.

A *namelist-group-name* must not appear if *outputs* is present.

If the optional characters UNIT= are omitted before *io-unit*, *io-unit* must be the first item in *io-control-specs*. If the optional characters FMT= are omitted before *format*, *format* must be the second item in *io-control-specs*. If the optional characters NML= are omitted before *namelist-group-name*, *namelist-group-name* must be the second item in *io-control-specs*.

If *io-unit* is an internal file, *io-control-specs* must not contain a REC= specifier or a *namelistgroup-name*.

If the REC= specifier is present, an END= specifier must not appear, a *namelist-group-name* must not appear, and *format* must not be an asterisk indicating list-directed I/O.

An ADVANCE= specifier can appear only in formatted sequential I/O with an explicit format specification (*format-expr*) whose control list does not contain an internal file specifier. If an EOR= or SIZE= specifier is present, an ADVANCE= specifier must also appear with the value NO.

The *do-variable* of an *implied-do-control* that is contained within another *io-implied-do* must not appear as the *do-variable* of the containing *io-implied-do*.

If an array appears as an output item, it is treated as if the elements were specified in arrayelement order.

If a derived type object appears as an output item, it is treated as if all of the components were specified in the same order as in the definition of the derived type.

### **Example**

```
write (*,*) a,b,c ! write a, b, and c using list-
                    ! directed i/o
write (3, \text{fmt} = "(e7.4)") x ! write x to unit 3 using e format
write 10, i,j,k ! write i, j, and k using format on 
                    ! line 10
```
## **YIELD Subroutine**

#### **Description**

The YIELD subroutine causes a Windows 3.1 program to yield control to Windows so that computation-intensive operations do not monopolize the processor. YIELD has no effect under other supported operating systems.

#### **Syntax**

YIELD ()

#### **Example**

call yield ()

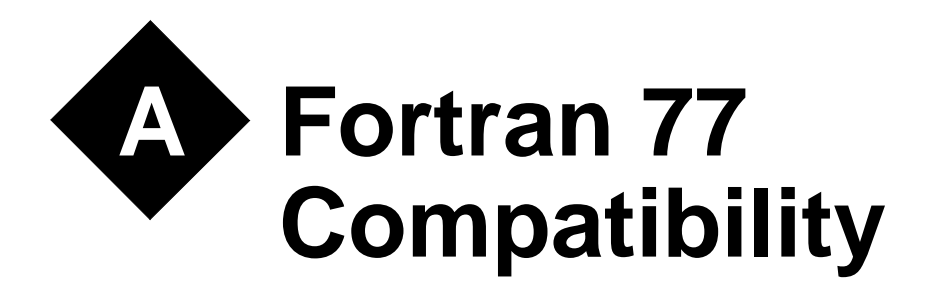

This chapter discusses issues that affect the behavior of Fortran 77 code when processed by Lahey Fortran 90.

## **Different Interpretation Under Fortran 90**

Standard Fortran 90 is a superset of standard Fortran 77 and a standard-conforming Fortran 77 program will compile properly under Fortran 90. There are, however, some situations in which the program's interpretation may differ.

- Fortran 77 permitted a processor to supply more precision derived from a REAL constant than can be contained in a REAL datum when the constant is used to initialize a DOUBLE PRECISION data object in a DATA statement. Fortran 90 does not permit this option.
- If a named variable that is not in a common block is initialized in a DATA statement and does not have the SAVE attribute specified, Fortran 77 left its SAVE attribute processor-dependent. Fortran 90 specifies that this named variable has the SAVE attribute.
- Fortran 77 required that the number of characters required by the input list must be less than or equal to the number of characters in the record during formatted input. Fortran 90 specifies that the input record is logically padded with blanks if there are not enough characters in the record, unless the PAD="NO" option is specified in an appropriate OPEN statement.
- Fortran 90 has more intrinsic procedures than Fortran 77. Therefore, a standard-conforming Fortran 77 program may have a different interpretation under Fortran 90 if it invokes a procedure having the same name as one of the new standard intrinsic procedures, unless that procedure is specified in an EXTERNAL statement as recommended for non-intrinsic functions in the appendix to the Fortran 77 standard.

## **Obsolescent Features**

The following features are obsolescent. Their use in new code is not recommended:

- Arithmetic IF
- REAL and double-precision DO control variables and DO loop control expressions
- shared DO termination and termination on a statement other than END DO or **CONTINUE**
- Branching to an END IF statement from outside its IF block
- Alternate return
- PAUSE statement
- ASSIGN statement and assigned GOTO statement
- Assigned format specifier
- nH (Hollerith) edit descriptor

## **Popular Extensions**

In addition to the extensions documented in blue in Chapters 1 and 2, the following popular Fortran 77 extensions are supported for backward compatibility. These features do not provide functionality absent from standard Fortran 90 and they are likely to cause porting problems when moving to other Fortran 90 platforms. Their use in new code is not recommended:

- in fixed source form, if a tab appears in the first six columns, it is replaced by blanks through column 6 if the character following the tab is a letter; otherwise, it is replaced by blanks through column 5 so the character is placed in the continuation character column.
- the '\$' character can be used as a non-initial character in a name.
- up to 99 continuation lines are accepted in fixed source form.
- *typespec* \* *n* in type declaration statements, e.g., REAL\*8, INTEGER\*4.
- BYTE as a synonym for INTEGER\*1 and DOUBLE COMPLEX as a synonym for COMPLEX\*16.
- in a type declaration statement, each item can be initialized by following the name or array declarator with an initial value contained between slashes.
- in certain cases, missing mandatory commas in format specifications are allowed.
- Lahey NAMELIST formatting.
- Lahey E*w.d[*D*e]* edit descriptor.
- the use of the numbers 2 through 9 for carriage control in formatted output.
- a comma in a numeric input field terminates the field regardless of whether the specified width has been exhausted.
- the edit descriptors  $Q$ ,  $\lambda$ , and \$.
- the RESULT option may be omitted from scalar recursive functions.
- various intrinsic procedures documented in blue in the appendix *"Intrinsic Procedures."*
- the Lahey RND, RRAND, and RANDS random number routines and DATE and TIME subroutines.
# **B New in Fortran 90**

The following Fortran 90 features were not present in Fortran 77.

# **Miscellaneous**

- free source form
- enhancements to fixed source form:
	- ";" statement separator
	- "!" trailing comment
- names may be up to 31 characters in length
- both upper and lower case characters are accepted
- INCLUDE line
- relational operators in mathematical notation
- enhanced END statement
- IMPLICIT NONE
- binary, octal, and hexadecimal constants
- quotation marks around CHARACTER constants

### **Data**

- enhanced type declaration statements
- new attributes: extended DIMENSION attribute ALLOCATABLE POINTER TARGET INTENT PUBLIC PRIVATE
- kind and length type parameters
- derived types
- pointers

## **Operations**

- extended intrinsic operators
- extended assignment
- user-defined operators

### **Arrays**

- automatic arrays
- allocatable arrays
- assumed-shape arrays
- array sections
- array expressions
- masked array assignment (WHERE statement and construct)

# **Execution Control**

- CASE construct
- enhance DO construct
- CYCLE statement
- EXIT statement

## **Input/Output**

- binary, octal, and hexadecimal edit descriptors
- engineering and scientific edit descriptors
- namelist formatting
- partial record capabilities (non-advancing I/O)
- extra OPEN and INQUIRE specifiers

# **Procedures**

- keyword arguments
- optional arguments
- INTENT attribute
- derived type actual arguments and functions
- array-valued functions
- recursive procedures
- user-defined generic procedures
- elemental intrinsic procedures
- specification of procedure interfaces
- internal procedures

# **Modules**

# **New Intrinsic Procedures**

- PRESENT
- numeric functions

CEILING FLOOR MODULO • character functions ACHAR ADJUSTL ADJUSTR IACHAR LEN\_TRIM REPEAT SCAN TRIM **VERIFY** • Kind Functions KIND SELECTED\_INT\_KIND SELECTED\_REAL\_KIND • LOGICAL • numeric inquiry functions DIGITS EPSILON **HUGE** MAXEXPONENT MINEXPONENT PRECISION

- RADIX RANGE TINY
- BIT\_SIZE
- bit manipulation functions **BTEST** IAND IBCLR IBITS IBSET IEOR IOR ISHFT ISHFTC NOT
- TRANSFER
- floating-point manipulation functions EXPONENT **FRACTION**

NEAREST RRSPACING **SCALE** SET\_EXPONENT SPACING • vector and matrix multiply functions DOT\_PRODUCT MATMUL • array reduction functions ALL ANY **COUNT** MAXVAL MINVAL **PRODUCT** SUM • array inquiry functions ALLOCATED LBOUND SHAPE SIZE UBOUND • array construction functions MERGE FSOURCE PACK SPREAD UNPACK • RESHAPE • array manipulation functions CSHFT EOSHIFT TRANSPOSE • array location functions MAXLOC MINLOC • ASSOCIATED • intrinsic subroutines DATE\_AND\_TIME MVBITS RANDOM\_NUMBER RANDOM\_SEED SYSTEM\_CLOCK

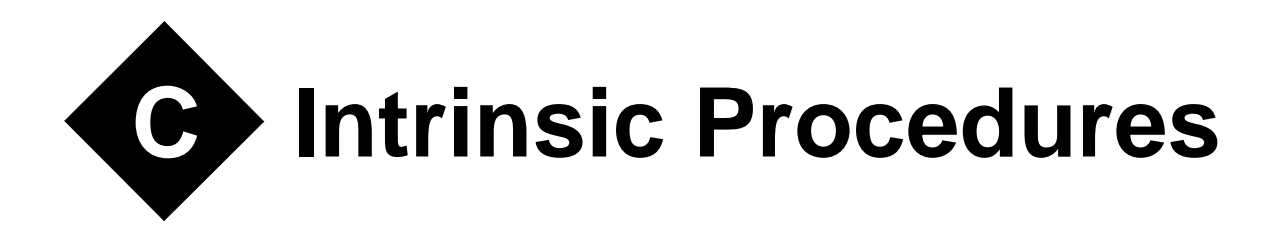

The tables in this chapter offer a synopsis of procedures included with Lahey Fortran. For detailed information on individual procedures, see the chapter *["Alphabetical Reference"](#page-66-0)* on [page 59.](#page-66-0)

All procedures in these tables are intrinsic. VAX/IBM extension procedures, indicated with a dagger, require the -*vax* compiler switch.

Specific function names may be passed as actual arguments except for where indicated by an asterisk in the tables. Note that for almost all programming situations it is best to use the generic procedure name.

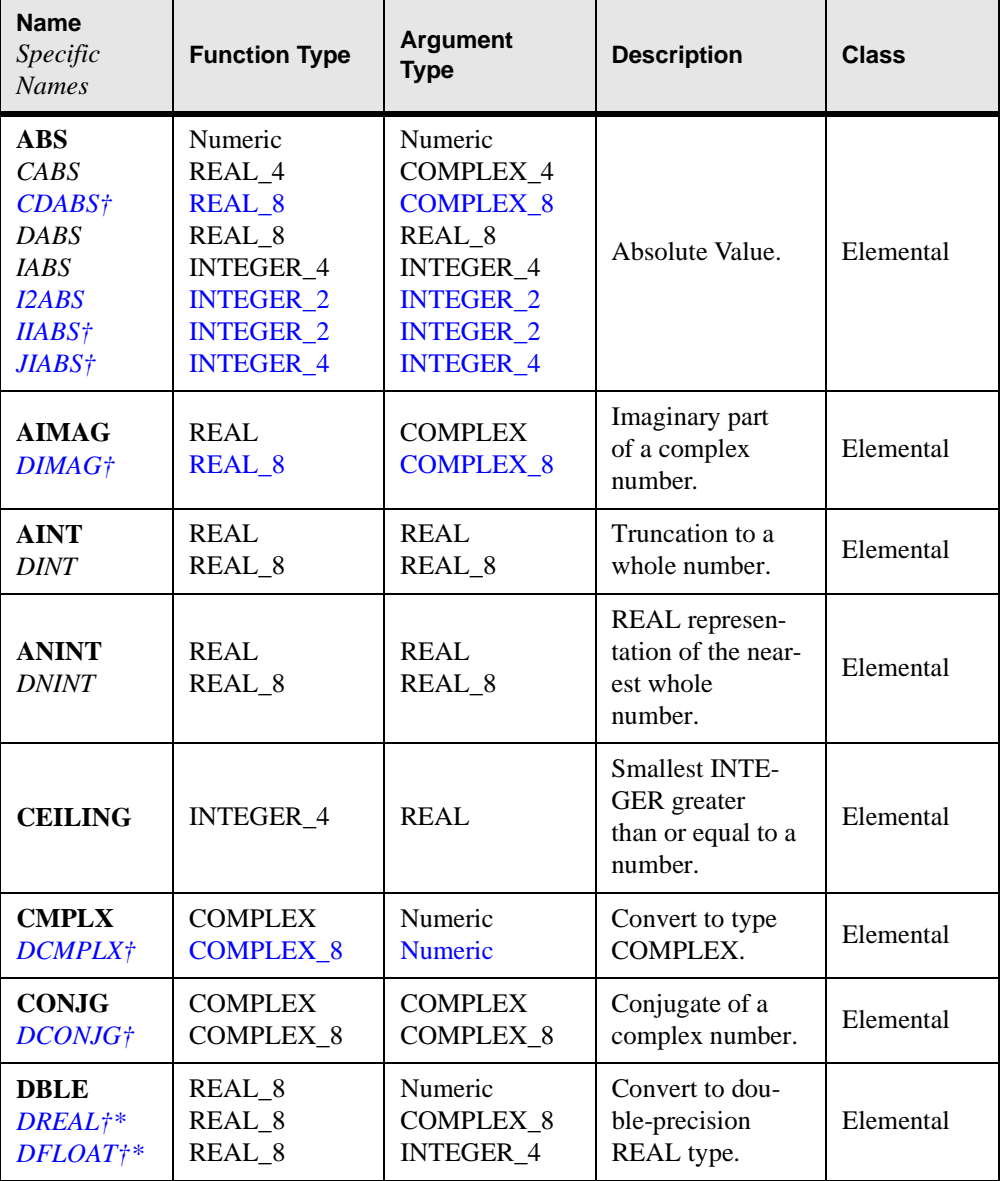

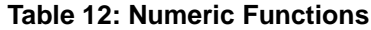

**Table 12: Numeric Functions**

| <b>Name</b><br>Specific<br><b>Names</b>                                                                                                    | <b>Function Type</b>                                                                                                    | <b>Argument</b><br><b>Type</b>                                                                                                    | <b>Description</b>                                                                                   | <b>Class</b> |
|----------------------------------------------------------------------------------------------------|----------------------------------------------------------------------------------------------------|----------------------------------------------------------------------------------------------------|----------------------------------------------------------------------------------------------------|--------------|
| DIM<br><i>DDIM</i><br><b>IDIM</b><br><b>I2DIM</b><br><b>IIDIM</b> †<br><i>JIDIM†</i>                                                                                        | <b>INTEGER</b> or<br><b>REAL</b><br>REAL_8<br>INTEGER_4<br><b>INTEGER_2</b><br><b>INTEGER 2</b><br><b>INTEGER_4</b>                                                                                                    | <b>INTEGER</b> or<br><b>REAL</b><br>REAL_8<br>INTEGER_4<br><b>INTEGER_2</b><br><b>INTEGER 2</b><br><b>INTEGER_4</b>                                 | The difference<br>between two<br>numbers if the<br>difference is pos-<br>itive; zero other-<br>wise. | Elemental    |
| <b>DPROD</b>                                                                                                    | REAL_8                                                                                                    | REAL_4                                                                                                    | Double-preci-<br>sion REAL prod-<br>uct.                                                             | Elemental    |
| <b>EXPO-</b><br><b>NENT</b>                                                                                                    | <b>REAL</b>                                                                                                    | <b>REAL</b>                                                                                                    | Exponent part of<br>the model repre-<br>sentation of a<br>number.                                    | Elemental    |
| <b>FLOOR</b>                                                                                                    | INTEGER_4                                                                                                    | <b>REAL</b>                                                                                                    | <b>Greatest INTE-</b><br>GER less than or<br>equal to a num-<br>ber.                                 | Elemental    |
| <b>FRAC-</b><br><b>TION</b>                                                                                                    | <b>REAL</b>                                                                                                    | <b>REAL</b>                                                                                                    | Fraction part of<br>the physical rep-<br>resentation of a<br>number.                                 | Elemental    |
| <b>INT</b><br><i><b>IDINT*</b></i><br><i>IFIX*</i><br>$INT2*$<br>$INT4*$<br>HFIX†*<br>$IINT^*$<br>$JINT+*$<br>$IDINT$ <sup>*</sup><br>JIDINT†*<br><b>IIFIX†*</b><br>JIFIX†* | <b>INTEGER</b><br><b>INTEGER</b><br><b>INTEGER</b><br><b>INTEGER 2</b><br><b>INTEGER_4</b><br><b>INTEGER 2</b><br><b>INTEGER 2</b><br><b>INTEGER 4</b><br><b>INTEGER_2</b><br><b>INTEGER_4</b><br><b>INTEGER 2</b><br><b>INTEGER_4</b> | Numeric<br>REAL_8<br>REAL 4<br><b>Numeric</b><br><b>Numeric</b><br>REAL_4<br>REAL_4<br>REAL 4<br><b>REAL_8</b><br><b>REAL_8</b><br>REAL_4<br>REAL 4 | Convert to INTE-<br>GER type.                                                                        | Elemental    |

| <b>Name</b><br>Specific<br><b>Names</b>                                                                                                    | <b>Function Type</b>                                                                                                    | <b>Argument</b><br><b>Type</b>                                                                                                    | <b>Description</b> | <b>Class</b> |
|----------------------------------------------------------------------------------------------------|----------------------------------------------------------------------------------------------------|----------------------------------------------------------------------------------------------------|--------------------|--------------|
| MAX<br>$AMAXO*$<br>$AMAXI*$<br>$DMAXI^*$<br>MAX0*<br>$MAX1*$<br><i>I2MAX0*</i><br>$IMAX0$ †*<br>$JMAXOf*$<br>$IMAX1$ †*<br>$JMAX1f*$<br>$AIMAX0$ †*<br>$AJMAXO†*$       | <b>INTEGER</b> or<br><b>REAL</b><br>REAL 4<br>REAL 4<br>REAL_8<br>INTEGER 4<br>INTEGER_4<br><b>INTEGER 2</b><br><b>INTEGER 2</b><br><b>INTEGER 4</b><br><b>INTEGER_2</b><br><b>INTEGER_4</b><br>REAL_4<br>REAL 4        | <b>INTEGER</b> or<br><b>REAL</b><br><b>INTEGER 4</b><br>REAL_4<br>REAL_8<br>INTEGER_4<br>REAL_4<br><b>INTEGER_2</b><br><b>INTEGER 2</b><br><b>INTEGER_4</b><br>REAL_4<br>REAL 4<br><b>INTEGER_2</b><br><b>INTEGER 4</b> | Maximum value.     | Elemental    |
| <b>MIN</b><br>AMINO*<br>$AMINI^*$<br>DMIN1*<br>$MINO^*$<br>$MINI^*$<br><i>I2MINO*</i><br>$IMINO†*$<br>$JMINOf*$<br>$IMIN1†*$<br>$JMIN1$ †*<br>$AIMINO$ †*<br>$AJMINO†*$ | <b>INTEGER</b> or<br><b>REAL</b><br>REAL_4<br>REAL 4<br>REAL 8<br><b>INTEGER 4</b><br>INTEGER_4<br><b>INTEGER 2</b><br><b>INTEGER 2</b><br><b>INTEGER 4</b><br><b>INTEGER_2</b><br><b>INTEGER 4</b><br>REAL_4<br>REAL 4 | <b>INTEGER</b> or<br><b>REAL</b><br><b>INTEGER 4</b><br>REAL 4<br>REAL 8<br>INTEGER_4<br>REAL_4<br><b>INTEGER 2</b><br><b>INTEGER_2</b><br><b>INTEGER 4</b><br>REAL_4<br>REAL_4<br><b>INTEGER_2</b><br><b>INTEGER 4</b> | Minimum value.     | Elemental    |
| <b>MOD</b><br>AMOD<br><b>DMOD</b><br><b>I2MOD</b><br><b>IMOD</b> <sup>†</sup><br>JMOD <sup>+</sup>                                                                      | <b>INTEGER</b> or<br><b>REAL</b><br>REAL_4<br>REAL_8<br><b>INTEGER_2</b><br><b>INTEGER 2</b><br><b>INTEGER_4</b>                                                                                                    | <b>INTEGER</b> or<br><b>REAL</b><br>REAL_4<br>REAL_8<br><b>INTEGER_2</b><br><b>INTEGER 2</b><br><b>INTEGER_4</b>                                                                                                    | Remainder.         | Elemental    |

**Table 12: Numeric Functions**

**Table 12: Numeric Functions**

| <b>Name</b><br><i>Specific</i><br><b>Names</b>                                                                        | <b>Function Type</b>                                                                                                    | <b>Argument</b><br><b>Type</b>                                                                               | <b>Description</b>                                                                            | <b>Class</b> |
|----------------------------------------------------------------------------------------------------|----------------------------------------------------------------------------------------------------|----------------------------------------------------------------------------------------------------|-----------------------------------------------------------------------------------------------|--------------|
| <b>MODULO</b>                                                                                                    | <b>INTEGER</b> or<br><b>REAL</b>                                                                                                | <b>INTEGER</b> or<br><b>REAL</b>                                                                             | Modulo.                                                                                       | Elemental    |
| <b>NEAREST</b>                                                                                                    | REAL                                                                                                    | REAL                                                                                                    | Nearest number<br>of a given data<br>type in a given<br>direction.                            | Elemental    |
| <b>NINT</b><br><b>IDNINT</b><br><i>I2NINT</i><br><b>ININT</b> †<br><b>JNINT†</b><br><b>IIDNNT†</b><br><b>JIDNNT</b> † | <b>INTEGER</b><br>INTEGER 4<br><b>INTEGER_2</b><br><b>INTEGER 4</b><br><b>INTEGER 2</b><br><b>INTEGER 2</b><br><b>INTEGER_4</b> | <b>REAL</b><br>REAL_8<br><b>REAL</b><br>REAL 4<br>REAL 4<br><b>REAL_8</b><br><b>REAL_8</b>                   | <b>Nearest INTE-</b><br>GER.                                                                  | Elemental    |
| <b>REAL</b><br>FLOAT*<br>$SNGL^*$<br>$FLOATI^* \dagger$<br>FLOATJ*†<br>DFLOTI*†<br>DFLOTJ*†                           | <b>REAL</b><br>REAL 4<br>REAL 4<br>REAL_4<br>REAL 4<br>REAL_8<br>REAL_8                                                         | Numeric<br><b>INTEGER</b><br>REAL 8<br><b>INTEGER_2</b><br><b>INTEGER 4</b><br>INTEGER_2<br><b>INTEGER_4</b> | <b>Convert to REAL</b><br>type.                                                               | Elemental    |
| <b>RRSPAC-</b><br><b>ING</b>                                                                                          | REAL                                                                                                    | REAL                                                                                                    | Reciprocal of rel-<br>ative spacing<br>near a given<br>number.                                | Elemental    |
| <b>SCALE</b>                                                                                                    | <b>REAL</b>                                                                                                    | REAL and<br><b>INTEGER</b>                                                                                   | Multiply a num-<br>ber by a power of<br>two.                                                  | Elemental    |
| SET<br>EXPO-<br><b>NENT</b>                                                                                           | <b>REAL</b>                                                                                                    | REAL and<br><b>INTEGER</b>                                                                                   | Model represen-<br>tation of a num-<br>ber with<br>exponent part set<br>to a power of<br>two. | Elemental    |

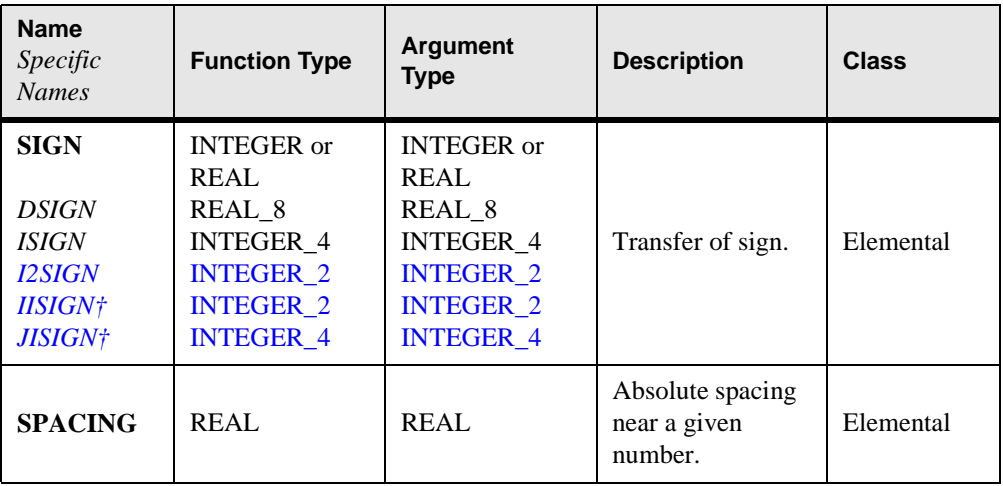

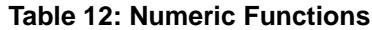

| <b>Name</b><br>Specific<br><b>Names</b>                                | <b>Function Type</b>                                                                         | <b>Argument</b><br><b>Type</b>                                                               | <b>Description</b>                                                                                | <b>Class</b> |
|------------------------------------------------------------------------|----------------------------------------------------------------------------------------------|----------------------------------------------------------------------------------------------|---------------------------------------------------------------------------------------------------|--------------|
| <b>ACOS</b><br><b>DACOS</b>                                            | <b>REAL</b><br>REAL 8                                                                        | <b>REAL</b><br>REAL 8                                                                        | Arccosine.                                                                                        | Elemental    |
| <b>ASIN</b><br><b>DASIN</b>                                            | <b>REAL</b><br>REAL_8                                                                        | <b>REAL</b><br>REAL 8                                                                        | Arcsine.                                                                                          | Elemental    |
| <b>ATAN</b><br><b>DATAN</b>                                            | <b>REAL</b><br>REAL 8                                                                        | <b>REAL</b><br>REAL 8                                                                        | Arctangent.                                                                                       | Elemental    |
| ATAN2<br>DATAN <sub>2</sub>                                            | <b>REAL</b><br>REAL 8                                                                        | <b>REAL</b><br>REAL 8                                                                        | Arctangent of $y/x$<br>(principal value<br>of the argument<br>of the complex<br>number $(x,y)$ ). | Elemental    |
| <b>COS</b><br><i>CCOS</i><br>CDCOS†<br><b>DCOS</b>                     | <b>REAL</b> or<br><b>COMPLEX</b><br><b>COMPLEX 4</b><br><b>COMPLEX_8</b><br>REAL_8           | <b>REAL</b> or<br><b>COMPLEX</b><br><b>COMPLEX 4</b><br><b>COMPLEX_8</b><br>REAL_8           | Cosine.                                                                                           | Elemental    |
| <b>COSH</b><br><b>DCOSH</b>                                            | <b>REAL</b><br>REAL 8                                                                        | <b>REAL</b><br>REAL 8                                                                        | Hyperbolic<br>cosine.                                                                             | Elemental    |
| <b>EXP</b><br><b>CEXP</b><br><b>CDEXP+</b><br><b>DEXP</b>              | <b>REAL</b> or<br><b>COMPLEX</b><br><b>COMPLEX 4</b><br><b>COMPLEX_8</b><br>REAL_8           | <b>REAL</b> or<br><b>COMPLEX</b><br><b>COMPLEX 4</b><br><b>COMPLEX_8</b><br>REAL_8           | Exponential.                                                                                      | Elemental    |
| <b>LOG</b><br>ALOG<br><b>CLOG</b><br>CDLOG <sup>+</sup><br><b>DLOG</b> | <b>REAL</b> or<br><b>COMPLEX</b><br>REAL_4<br><b>COMPLEX 4</b><br><b>COMPLEX 8</b><br>REAL_8 | <b>REAL</b> or<br><b>COMPLEX</b><br>REAL_4<br><b>COMPLEX 4</b><br><b>COMPLEX 8</b><br>REAL_8 | Natural loga-<br>rithm.                                                                           | Elemental    |
| LOG10<br>ALOG10<br>DLOG10                                              | <b>REAL</b><br>REAL_4<br>REAL_8                                                              | <b>REAL</b><br>REAL_4<br>REAL_8                                                              | Common loga-<br>rithm.                                                                            | Elemental    |

**Table 13: Mathematical Functions**

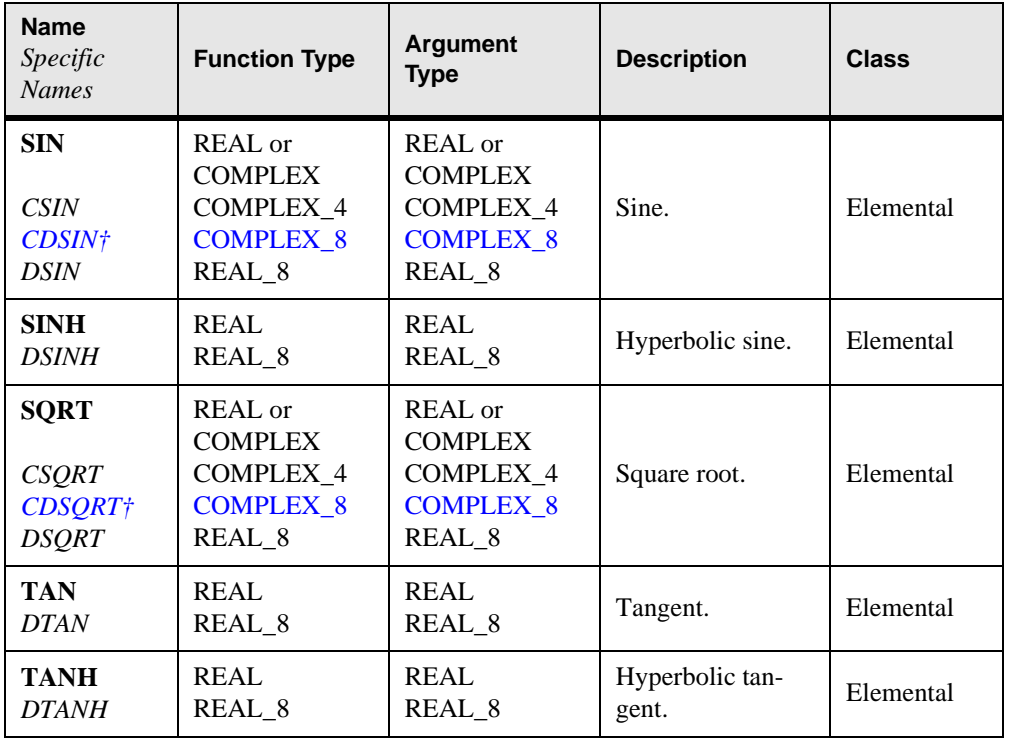

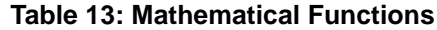

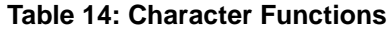

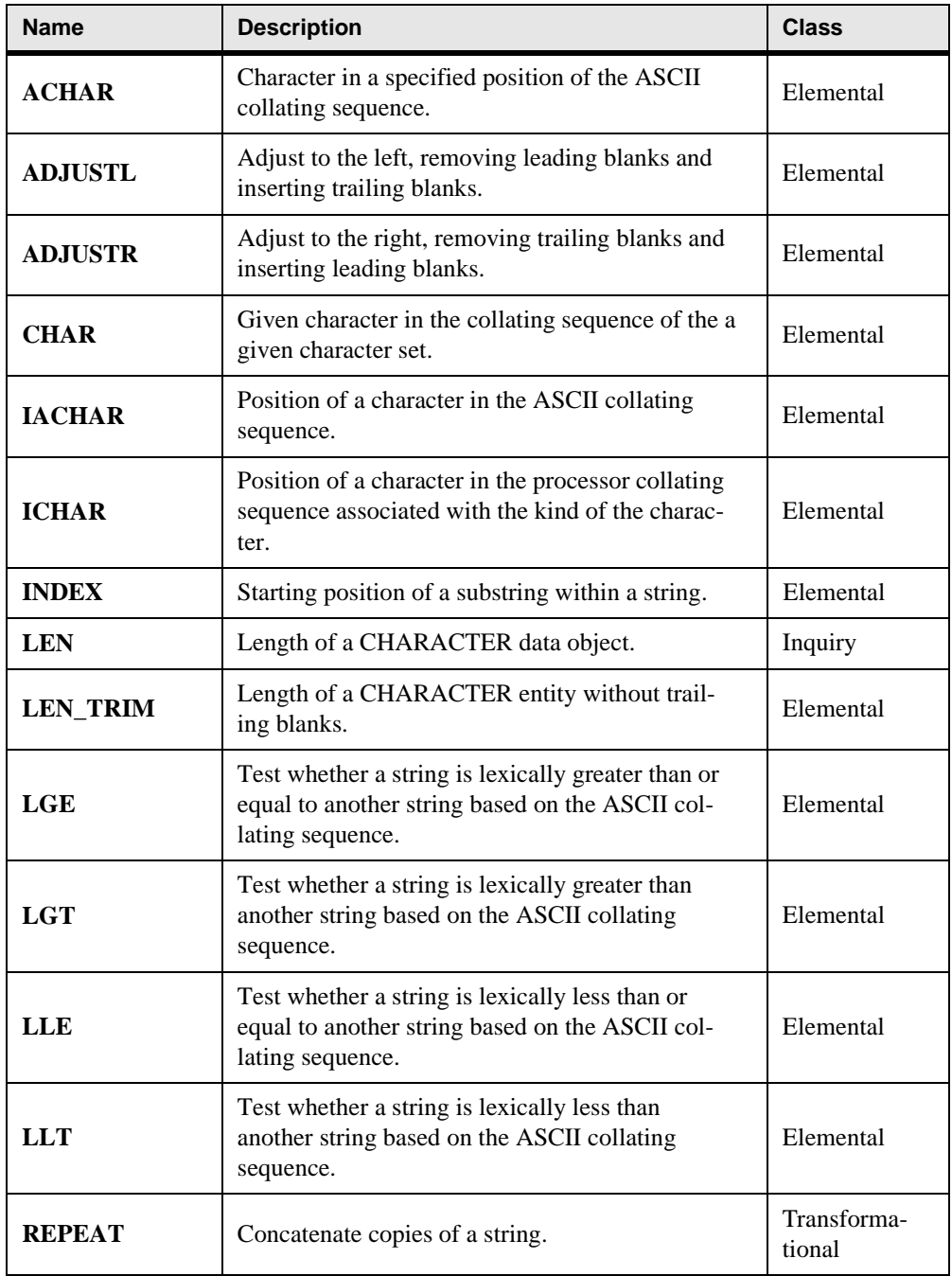

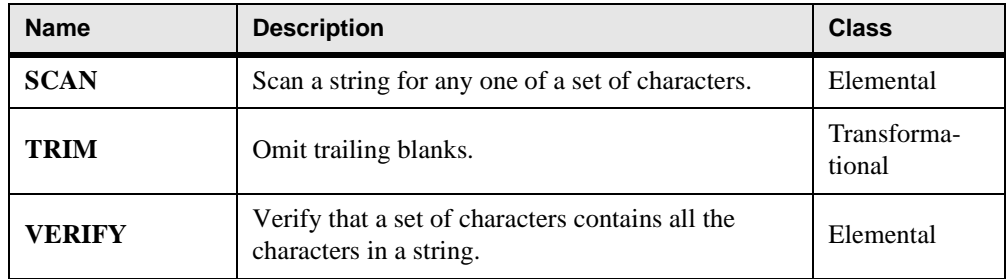

# **Table 14: Character Functions**

| <b>Name</b>                  | <b>Description</b>                                                                                                    | <b>Class</b>          |
|------------------------------|----------------------------------------------------------------------------------------------------|-----------------------|
| ALL                          | Determine whether all values in a mask are true<br>along a given dimension.                                                                                                    | Transforma-<br>tional |
| <b>ALLOCATED</b>             | Indicate whether an allocatable array has been<br>allocated.                                                                                                    | Inquiry               |
| <b>ANY</b>                   | Determine whether any values are true in a mask<br>along a given dimension.                                                                                                    | Transforma-<br>tional |
| <b>COUNT</b>                 | Count the number of true elements in a mask<br>along a given dimension.                                                                                                    | Transforma-<br>tional |
| CSHIFT                       | Circular shift of all rank one sections in an array.<br>Elements shifted out at one end are shifted in at<br>the other. Different sections can be shifted by<br>different amounts and in different directions by<br>using an array-valued shift.                                       | Transforma-<br>tional |
| <b>DOT</b><br><b>PRODUCT</b> | Dot-product multiplication of vectors.                                                                                                    | Transforma-<br>tional |
| <b>EOSHIFT</b>               | End-off shift of all rank one sections in an array.<br>Elements are shifted out at one end and copies of<br>boundary values are shifted in at the other. Dif-<br>ferent sections can be shifted by different<br>amounts and in different directions by using an<br>array-valued shift. | Transforma-<br>tional |
| <b>LBOUND</b>                | Lower bounds of an array or a dimension of an<br>array.                                                                                                    | Inquiry               |
| <b>MATMUL</b>                | Matrix multiplication.                                                                                                    | Transforma-<br>tional |
| <b>MAXLOC</b>                | Location of the first element in <i>array</i> having the<br>maximum value of the elements identified by<br>mask.                                                                                                    | Transforma-<br>tional |
| <b>MAXVAL</b>                | Maximum value of elements of an array, along a<br>given dimension, for which a mask is true.                                                                                                    | Transforma-<br>tional |
| <b>MERGE</b>                 | Choose alternative values based on the value of a<br>mask.                                                                                                    | Elemental             |

**Table 15: Array Functions**

| <b>Name</b>      | <b>Description</b>                                                                                               | <b>Class</b>          |
|------------------|----------------------------------------------------------------------------------------------------|-----------------------|
| <b>MINLOC</b>    | Location of the first element in <i>array</i> having the<br>minimum value of the elements identified by<br>mask. | Transforma-<br>tional |
| <b>MINVAL</b>    | Minimum value of elements of an array, along a<br>given dimension, for which a mask is true.                     | Transforma-<br>tional |
| <b>PACK</b>      | Pack an array into a vector under control of a<br>mask.                                                          | Transforma-<br>tional |
| <b>PRODUCT</b>   | Product of elements of an array, along a given<br>dimension, for which a mask is true.                           | Transforma-<br>tional |
| <b>RESHAPE</b>   | Construct an array of a specified shape from a<br>given array.                                                   | Transforma-<br>tional |
| <b>SHAPE</b>     | Shape of an array.                                                                                               | Inquiry               |
| <b>SIZE</b>      | Size of an array or a dimension of an array.                                                                     | Inquiry               |
| <b>SPREAD</b>    | Adds a dimension to an array by adding copies<br>of a data object along a given dimension.                       | Transforma-<br>tional |
| <b>SUM</b>       | Sum of elements of an array, along a given<br>dimension, for which a mask is true.                               | Transforma-<br>tional |
| <b>TRANSPOSE</b> | Transpose an array of rank two.                                                                                  | Transforma-<br>tional |
| <b>UBOUND</b>    | Upper bounds of an array or a dimension of an<br>array.                                                          | Inquiry               |
| <b>UNPACK</b>    | Unpack an array of rank one into an array under<br>control of a mask.                                            | Transforma-<br>tional |

**Table 15: Array Functions**

# **Table 16: Inquiry and Kind Functions**

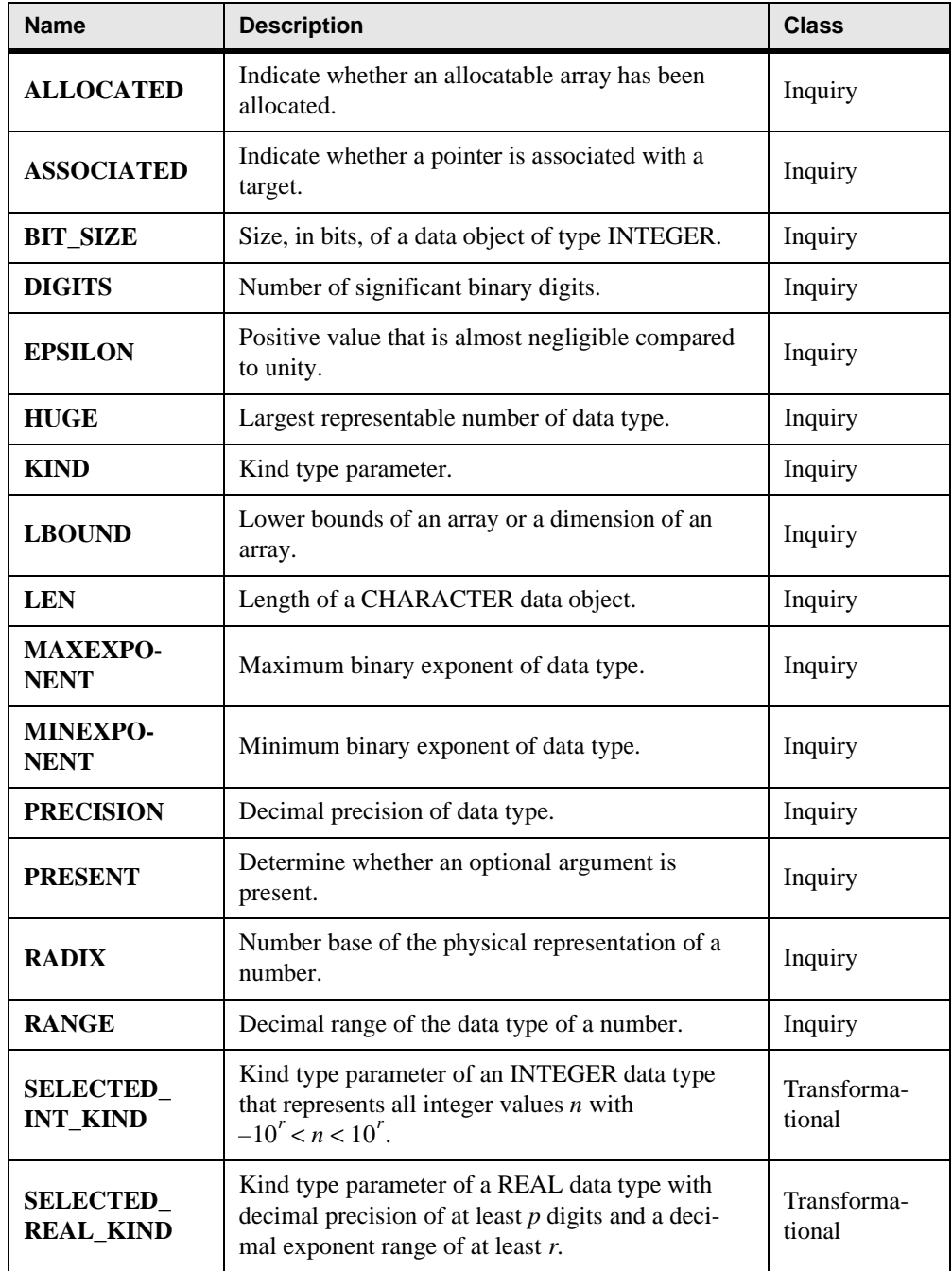

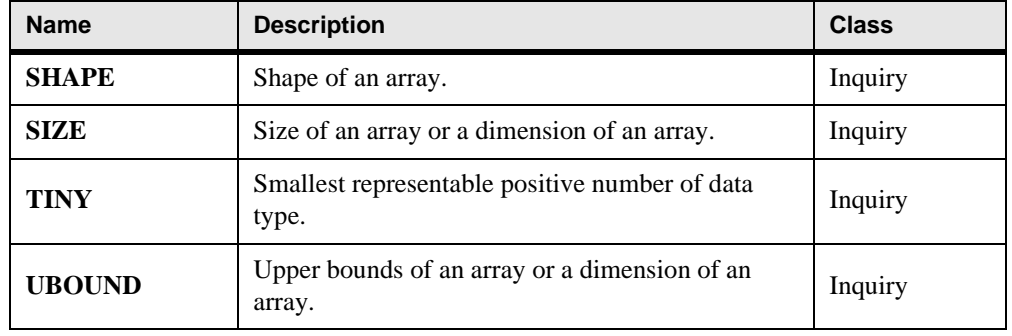

# **Table 16: Inquiry and Kind Functions**

# **Table 17: Bit Manipulation Procedures**

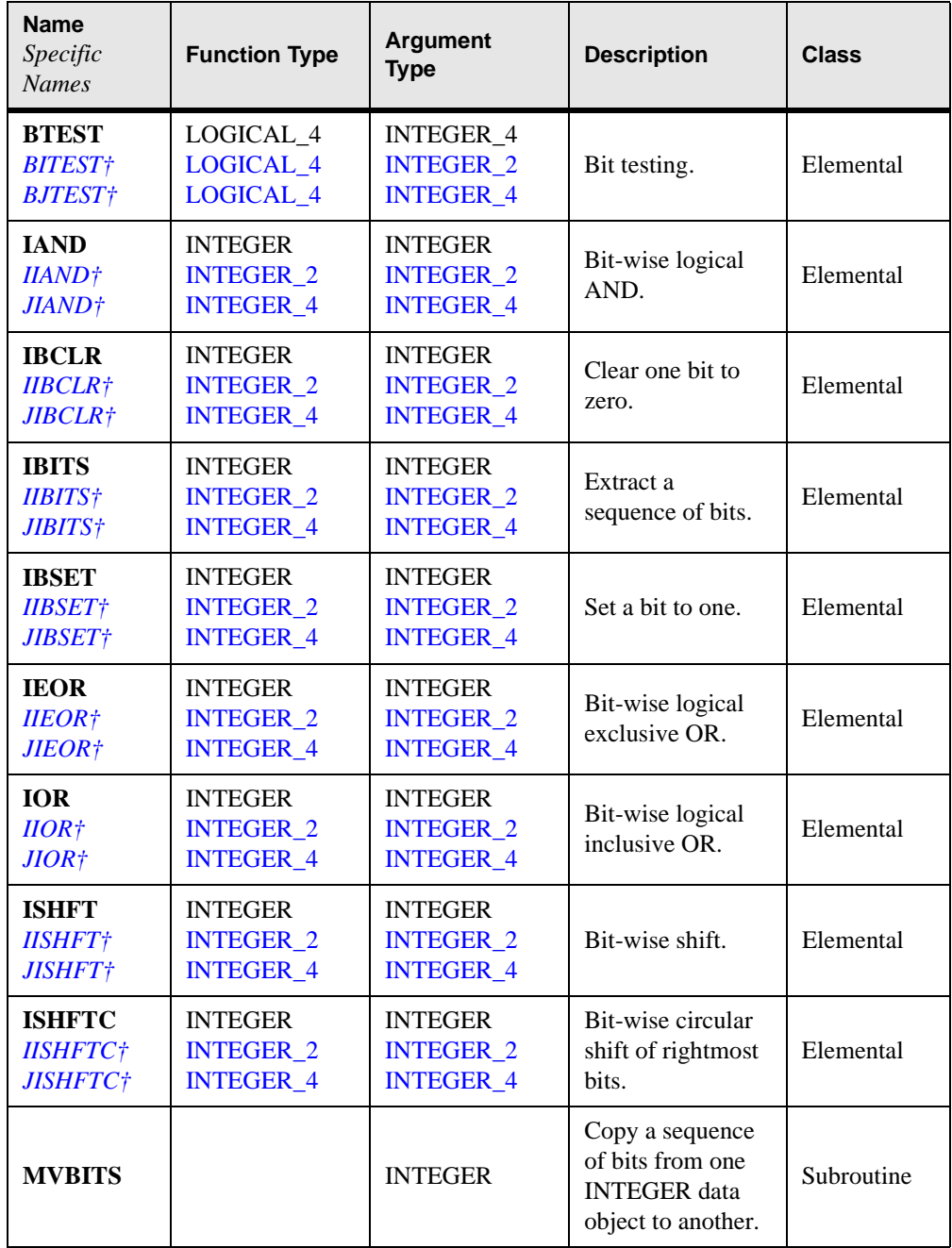

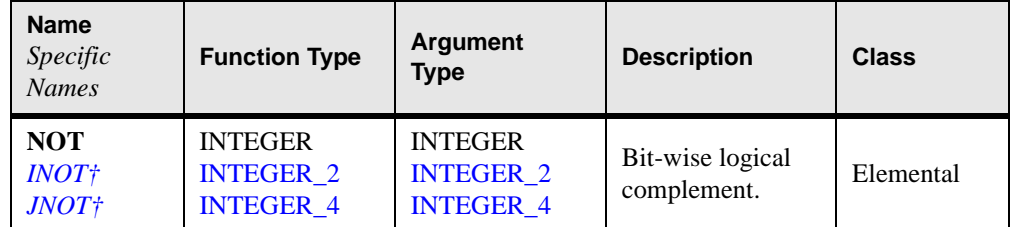

# **Table 17: Bit Manipulation Procedures**

# **Table 18: Other Intrinsic Functions**

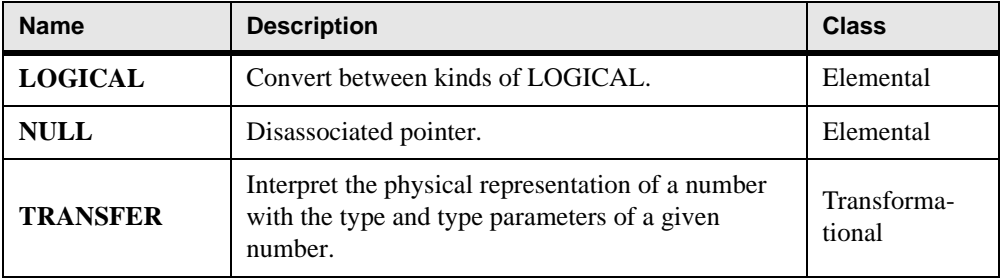

# **Table 19: Standard Intrinsic Subroutines**

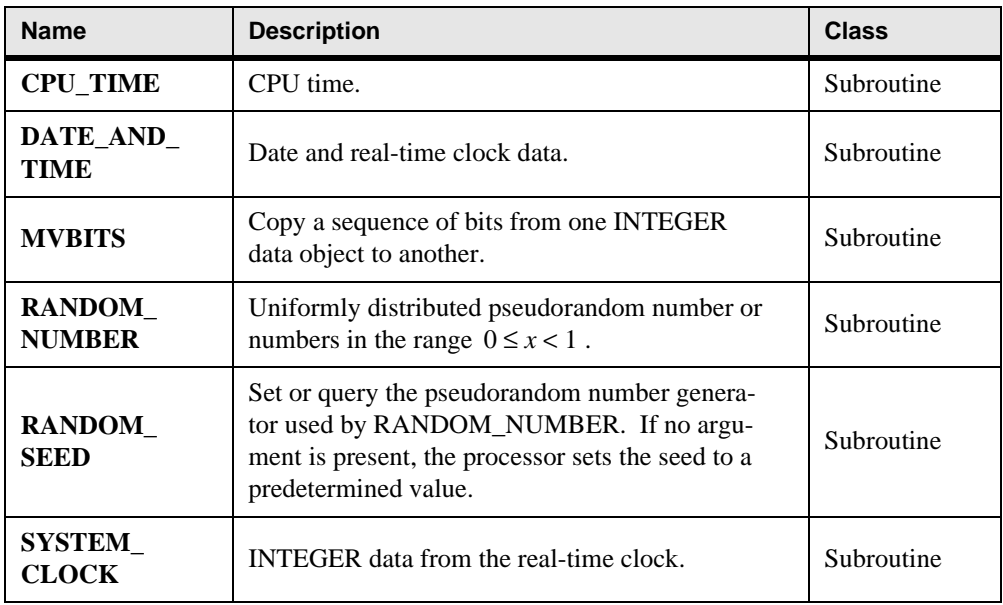

| <b>Name</b><br>Specific<br><b>Names</b> | <b>Function Type</b>    | <b>Argument</b><br><b>Type</b> | <b>Description</b>                                                                                            | <b>Class</b> |
|-----------------------------------------|-------------------------|--------------------------------|----------------------------------------------------------------------------------------------------|--------------|
| $ACOSD+$                                | REAL 4                  | REAL 4                         | Arccosine in                                                                                                  | Elemental    |
| DACOSD†                                 | <b>REAL 8</b>           | <b>REAL 8</b>                  | degrees.                                                                                                    |              |
| <b>ALGAMA†</b>                          | <b>REAL 4</b>           | REAL_4                         | Log gamma func-                                                                                               | Elemental    |
| <b>DLGAMA+</b>                          | <b>REAL 8</b>           | <b>REAL 8</b>                  | tion.                                                                                                    |              |
| <b>ASIND†</b>                           | REAL 4                  | REAL 4                         | Arcsine in                                                                                                    | Elemental    |
| <b>DASIND</b> †                         | <b>REAL 8</b>           | <b>REAL_8</b>                  | degrees.                                                                                                    |              |
| ATAND†                                  | REAL 4                  | REAL 4                         | Arctangent in                                                                                                 | Elemental    |
| DATAND†                                 | <b>REAL 8</b>           | <b>REAL 8</b>                  | degrees.                                                                                                    |              |
| ATAN2D†<br>DATAN2D†                     | REAL 4<br><b>REAL 8</b> | REAL 4<br><b>REAL 8</b>        | Arctangent of $y/x$<br>(principal value<br>of the argument<br>of the complex<br>number $(x,y)$ in<br>degrees. | Elemental    |
| $COSD+$                                 | REAL 4                  | REAL 4                         | Cosine in                                                                                                    | Elemental    |
| DCOSD†                                  | <b>REAL 8</b>           | <b>REAL 8</b>                  | degrees.                                                                                                    |              |
| <b>COTAN†</b><br><b>DCOTAN†</b>         | REAL 4<br><b>REAL 8</b> | REAL_4<br><b>REAL 8</b>        | Contangent.                                                                                                   | Elemental    |
| ERF†<br><b>DERF†</b>                    | REAL 4<br><b>REAL 8</b> | REAL 4<br><b>REAL 8</b>        | Error function.                                                                                               | Elemental    |
| <b>ERFC</b> †                           | REAL 4                  | <b>REAL 4</b>                  | <b>Error</b> function                                                                                         | Elemental    |
| <b>DERFC</b> †                          | <b>REAL 8</b>           | <b>REAL 8</b>                  | complement.                                                                                                   |              |
| GAMMA+<br>DGAMMA†                       | REAL 4<br><b>REAL 8</b> | REAL 4<br><b>REAL 8</b>        | Gamma function.                                                                                               | Elemental    |
| <b>SIND</b> †<br><b>DSIND</b> †         | REAL 4<br><b>REAL_8</b> | REAL 4<br><b>REAL_8</b>        | Sine in degrees.                                                                                              | Elemental    |
| TAND†                                   | REAL 4                  | REAL 4                         | <b>Tangent</b> in                                                                                             | Elemental    |
| DTAND†                                  | <b>REAL 8</b>           | <b>REAL 8</b>                  | degrees.                                                                                                    |              |

**Table 20: VAX/IBM Intrinsic Functions Without Fortran 90 Equivalents**

| <b>Name</b><br>Specific<br><b>Names</b>                          | <b>Function Type</b>                                                                             | <b>Argument</b><br>Type                                                                          | <b>Description</b> | <b>Class</b> |
|------------------------------------------------------------------|--------------------------------------------------------------------------------------------------|--------------------------------------------------------------------------------------------------|--------------------|--------------|
| <b>IZEXT†</b><br>IZEXT2†<br><b>JZEXT</b> †<br>JZEXT2+<br>JZEXT4† | <b>INTEGER 2</b><br><b>INTEGER 2</b><br><b>INTEGER 4</b><br><b>INTEGER 4</b><br><b>INTEGER 4</b> | <b>LOGICAL 1</b><br><b>INTEGER 2</b><br><b>LOGICAL 4</b><br><b>INTEGER 2</b><br><b>INTEGER 4</b> | Zero extend.       | Elemental    |

**Table 20: VAX/IBM Intrinsic Functions Without Fortran 90 Equivalents**

| <b>Name</b>       | <b>Description</b>                                                                                                    | <b>Class</b>                        |
|-------------------|----------------------------------------------------------------------------------------------------|-------------------------------------|
| <b>BREAK</b>      | Handle break interrupts during execution of the<br>program.                                                                                                    | <b>Utility</b><br>Subroutine        |
| <b>CARG</b>       | Pass <i>item</i> to a procedure as a C data type by<br>value. CARG can only be used as an actual<br>argument.                                                                                                    | <b>Utility</b><br><b>Function</b>   |
| <b>DLL_EXPORT</b> | Specify which procedures should be available in a<br>dynamic-link library.                                                                                                    | <b>Utility</b><br>Subroutine        |
| <b>DLL IMPORT</b> | Specify which procedures are to be imported from<br>a dynamic-link library.                                                                                                    | <b>Utility</b><br>Subroutine        |
| <b>DVCHK</b>      | The initial invocation of the DVCHK subroutine<br>masks the divide-by-zero interrupt on the float-<br>ing-point unit. Subsequent envocations return<br>true or false in the <i>Iflag</i> variable if the exception<br>has occurred or not occurred, respectively.<br>DVCHK will not check or mask zero divided by<br>zero. Use INVALOP to check for a zero divided<br>by zero. | <b>Utility</b><br>Subroutine        |
| <b>ERROR</b>      | Print a message to the console with a subpro-<br>gram traceback, then continue processing.                                                                                                    | <b>Utility</b><br>Subroutine        |
| EXIT              | Terminate the program and set the DOS error<br>level.                                                                                                    | <b>Utility</b><br>Subroutine        |
| <b>FLUSH</b>      | Empty the buffer for an input/output unit by<br>writing to its corresponding file. Note that this<br>does not flush the DOS file buffer.                                                                                                    | <b>Utility</b><br>Subroutine        |
| <b>GETCL</b>      | Get command line.                                                                                                    | <b>Utility</b><br>Subroutine        |
| <b>GETENV</b>     | Get the specified environment variable.                                                                                                    | <b>Utility</b><br><b>Function</b>   |
| <b>INTRUP</b>     | Execute a DOS or BIOS function.                                                                                                    | <b>Utility</b><br><b>Subroutine</b> |

**Table 21: Utility Procedures**

| <b>Name</b>       | <b>Description</b>                                                                                                    | <b>Class</b>                      |
|-------------------|----------------------------------------------------------------------------------------------------|-----------------------------------|
| <b>INVALOP</b>    | The initial invocation of the INVALOP subrou-<br>tine masks the invalid operator interrupt on the<br>floating-point unit. Subsequent envocations<br>return true or false in the <i>lflag</i> variable if the<br>exception has occurred or not occurred, respec-<br>tively. | <b>Utility</b><br>Subroutine      |
| <b>IOSTAT_MSG</b> | Get a runtime I/O error message then continue<br>processing.                                                                                                    | <b>Utility</b><br>Subroutine      |
| <b>NBREAK</b>     | Ignore break interrupts.                                                                                                    | <b>Utility</b><br>Subroutine      |
| NDPERR            | Report floating point exceptions.                                                                                                    | <b>Utility</b><br><b>Function</b> |
| <b>NDPEXC</b>     | Mask all floating point exceptions.                                                                                                    | Utility<br>Subroutine             |
| <b>OFFSET</b>     | Get the DOS offset portion of the memory<br>address of a variable, substring, array reference,<br>or external subprogram.                                                                                                    | <b>Utility</b><br><b>Function</b> |
| <b>OVEFL</b>      | The initial invocation of the OVEFL subroutine<br>masks the overflow interrupt on the floating-<br>point unit. Subsequent envocations return true or<br>false in the <i>Iflag</i> variable if the exception has<br>occurred or not occurred, respectively.                 | <b>Utility</b><br>Subroutine      |
| <b>POINTER</b>    | Get the memory address of a variable, substring,<br>array reference, or external subprogram.                                                                                                    | <b>Utility</b><br><b>Function</b> |
| <b>PRECFILL</b>   | Set fill character for numeric fields that are wider<br>than supplied numeric precision. The default is<br>$\cdot 0$ .                                                                                                    | <b>Utility</b><br>Subroutine      |
| <b>PROMPT</b>     | Set prompt for subsequent READ statements.<br>Fortran default is no prompt.                                                                                                    | <b>Utility</b><br>Subroutine      |
| <b>SEGMENT</b>    | Get the DOS segment portion of the memory<br>address of a variable, substring, array reference,<br>or external subprogram.                                                                                                    | <b>Utility</b><br><b>Function</b> |

**Table 21: Utility Procedures**

| <b>Name</b>   | <b>Description</b>                                                                                                    | <b>Class</b>                        |
|---------------|----------------------------------------------------------------------------------------------------|-------------------------------------|
| <b>SYSTEM</b> | Execute a DOS command as if from the DOS<br>command line.                                                                                                    | <b>Utility</b><br><b>Subroutine</b> |
| UNDFL         | The initial invocation of the UNDFL subroutine<br>masks the underflow interrupt on the floating-<br>point unit. Subsequent envocations return true or<br>false in the <i>Iflag</i> variable if the exception has<br>occurred or not occurred, respectively. | <b>Utility</b><br><b>Subroutine</b> |
| VAL.          | Pass an item to a procedure by value. VAL can<br>only be used as an actual argument.                                                                                                    | <b>Utility</b><br><b>Function</b>   |
| YIEL D        | Causes a Windows 3.1 program to yield control to<br>Windows so that computation-intensive operations<br>do not monopolize the processor. YIELD has no<br>effect under other supported operating systems.                                                    | <b>Utility</b><br><b>Function</b>   |

**Table 21: Utility Procedures**

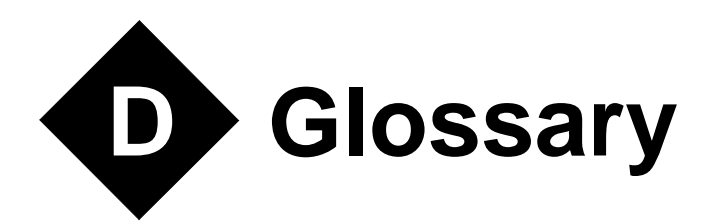

**action statement:** A single statement specifying a computational action.

**actual argument:** An expression, a variable, a procedure, or an alternate return specifier that is specified in a procedure reference.

**allocatable array:** A named array having the ALLOCATABLE attribute. Only when it has space allocated for it does it have a shape and may it be referenced or defined.

**argument:** An actual argument or a dummy argument.

**argument association:** The relationship between an actual argument and a dummy argument during the execution of a procedure reference.

**argument keyword:** A dummy argument name. It may be used in a procedure reference ahead of the equals symbol provided the procedure has an explicit interface.

**array:** A set of scalar data, all of the same type and type parameters, whose individual elements are arranged in a rectangular pattern. It may be a named array, an array section, a structure component, a function value, or an expression. Its rank is at least one.

**array element:** One of the scalar data that make up an array that is either named or is a structure component.

**array pointer:** A pointer to an array.

**array section:** A subobject that is an array and is not a structure component.

**array-valued:** Having the property of being an array.

**assignment statement:** A statement of the form ''*variable = expression*''.

**association:** Name association, pointer association, or storage association.

**assumed-size array:** A dummy array whose size is assumed from the associated actual argument. Its last upper bound is specified by an asterisk.

**attribute:** A property of a data object that may be specified in a type declaration statement.

**automatic data object:** A data object that is a local entity of a subprogram, that is not a dummy argument, and that has a nonconstant CHARACTER length or array bound.

**belong:** If an EXIT or a CYCLE statement contains a construct name, the statement belongs to the DO construct using that name. Otherwise, it belongs to the innermost DO construct in which it appears.

**block:** A sequence of executable constructs embedded in another executable construct, bounded by statements that are particular to the construct, and treated as an integral unit.

**block data program unit:** A program unit that provides initial values for data objects in named common blocks.

**bounds:** For a named array, the limits within which the values of the subscripts of its array elements must lie.

**character:** A letter, digit, or other symbol.

**character string:** A sequence of characters numbered from left to right 1, 2, 3, ...

**collating sequence:** An ordering of all the different characters of a particular kind type parameter.

**common block:** A block of physical storage that may be accessed by any of the scoping units in an executable program.

**component:** A constituent of a derived type.

**conformable:** Two arrays are said to be conformable if they have the same shape. A scalar is conformable with any array.

**conformance:** An executable program conforms to the standard if it uses only those forms and relationships described therein and if the executable program has an interpretation according to the standard. A program unit conforms to the standard if it can be included in an executable program in a manner that allows the executable program to be standard conforming. A processor conforms to the standard if it executes standard-conforming programs in a manner that fulfills the interpretations prescribed in the standard.

#### **connected:**

For an external unit, the property of referring to an external file.

For an external file, the property of having an external unit that refers to it.

**constant:** A data object whose value must not change during execution of an executable program. It may be a named constant or a literal constant.

**constant expression:** An expression satisfying rules that ensure that its value does not vary during program execution.

**construct:** A sequence of statements starting with a CASE, DO, IF, or WHERE statement and ending with the corresponding terminal statement.

**data:** Plural of datum.

**data entity:** A data object, the result of the evaluation of an expression, or the result of the execution of a function reference (called the function result). A data entity has a data type (either intrinsic or derived) and has, or may have, a data value (the exception is an undefined variable). Every data entity has a rank and is thus either a scalar or an array.

**data object:** A data entity that is a constant, a variable, or a subobject of a constant.

**data type:** A named category of data that is characterized by a set of values, together with a way to denote these values and a collection of operations that interpret and manipulate the values. For an intrinsic type, the set of data values depends on the values of the type parameters.

**datum:** A single quantity that may have any of the set of values specified for its data type.

**definable:** A variable is definable if its value may be changed by the appearance of its name or designator on the left of an assignment statement. An allocatable array that has not been allocated is an example of a data object that is not definable. An example of a subobject that is not definable is  $C$  when  $C$  is an array that is a constant and  $I$  is an INTEGER variable.

**defined:** For a data object, the property of having or being given a valid value.

**defined assignment statement:** An assignment statement that is not an intrinsic assignment statement and is defined by a subroutine and an interface block that specifies ASSIGNMENT  $(=).$ 

**defined operation:** An operation that is not an intrinsic operation and is defined by a function that is associated with a generic identifier.

**derived type:** A type whose data have components, each of which is either of intrinsic type or of another derived type.

**designator:** See subobject designator.

**disassociated:** A pointer is disassociated following execution of a DEALLOCATE or NUL-LIFY statement, or following pointer association with a disassociated pointer.

**dummy argument:** An entity whose name appears in the parenthesized list following the procedure name in a FUNCTION statement, a SUBROUTINE statement, an ENTRY statement, or a statement function statement.

**dummy array:** A dummy argument that is an array.

**dummy pointer:** A dummy argument that is a pointer.

**dummy procedure:** A dummy argument that is specified or referenced as a procedure.

**elemental:** An adjective applied to an intrinsic operation, procedure, or assignment statement that is applied independently to elements of an array or corresponding elements of a set of conformable arrays and scalars.

**entity:** The term used for any of the following:a program unit, a procedure, an operator, an interface block, a common block, an external unit, a statement function, a type, a named variable, an expression, a component of a structure, a named constant, a statement label, a construct, or a namelist group.

**executable construct:** A CASE, DO, IF, or WHERE construct or an action statement.

**executable program:** A set of program units that includes exactly one main program.

**executable statement:** An instruction to perform or control one or more computational actions.

**explicit interface:** For a procedure referenced in a scoping unit, the property of being an internal procedure, a module procedure, an intrinsic procedure, an external procedure that has an interface block, a recursive procedure reference in its own scoping unit, or a dummy procedure that has an interface block.

**explicit-shape array:** A named array that is declared with explicit bounds.

**expression:** A sequence of operands, operators, and parentheses. It may be a variable, a constant, a function reference, or may represent a computation.

**extent:** The size of one dimension of an array.

**external file:** A sequence of records that exists in a medium external to the executable program.

**external procedure:** A procedure that is defined by an external subprogram or by a means other than Fortran.

**external subprogram:** A subprogram that is not contained in a main program, module, or another subprogram.

**external unit:** A mechanism that is used to refer to an external file. It is identified by a nonnegative INTEGER.

**file:** An internal file or an external file.

**function:** A procedure that is invoked in an expression.

**function result:** The data object that returns the value of a function.

**function subprogram:** A sequence of statements beginning with a FUNCTION statement that is not in an interface block and ending with the corresponding END statement.

**generic identifier:** A lexical token that appears in an INTERFACE statement and is associated with all the procedures in the interface block.

**global entity:** An entity identified by a lexical token whose scope is an executable program. It may be a program unit, a common block, or an external procedure.

**host:** A main program or subprogram that contains an internal procedure is called the host of the internal procedure. A module that contains a module procedure is called the host of the module procedure.

**host association:** The process by which an internal subprogram, module subprogram, or derived type definition accesses entities of its host.

**initialization expression:** An expression that can be evaluated at compile time.

**implicit interface:** A procedure referenced in a scoping unit other than its own is said to have an implicit interface if the procedure is an external procedure that does not have an interface block, a dummy procedure that does not have an interface block, or a statement function.

**inquiry function:** An intrinsic function whose result depends on properties of the principal argument other than the value of the argument.

**intent:** An attribute of a dummy argument that is neither a procedure nor a pointer, which indicates whether it is used to transfer data into the procedure, out of the procedure, or both.

**instance of a subprogram:** The copy of a subprogram that is created when a procedure defined by the subprogram is invoked.

**interface block:** A sequence of statements from an INTERFACE statement to the corresponding END INTERFACE statement.

**interface body:** A sequence of statements in an interface block from a FUNCTION or SUB-ROUTINE statement to the corresponding END statement.

**interface of a procedure:** See procedure interface.

**internal file:** A CHARACTER variable that is used to transfer and convert data from internal storage to internal storage.

**internal procedure:** A procedure that is defined by an internal subprogram.

**internal subprogram:** A subprogram contained in a main program or another subprogram.

**intrinsic:** An adjective applied to types, operations, assignment statements, and procedures that are defined in the standard and may be used in any scoping unit without further definition or specification.

#### **invoke:**

To call a subroutine by a CALL statement or by a defined assignment statement.

 To call a function by a reference to it by name or operator during the evaluation of an expression.

**keyword:** Statement keyword or argument keyword.

**kind type parameter:** A parameter whose values label the available kinds of an intrinsic type.

**label:** See statement label.

**length of a character string:** The number of characters in the character string.

**lexical token:** A sequence of one or more characters with an indivisible interpretation.

**line:** A source-form record containing from 0 to 132 characters.

**literal constant:** A constant without a name.

**local entity:** An entity identified by a lexical token whose scope is a scoping unit.

**main program:** A program unit that is not a module, subprogram, or block data program unit.

**module:** A program unit that contains or accesses definitions to be accessed by other program units.

**module procedure:** A procedure that is defined by a module subprogram.

**module subprogram:** A subprogram that is contained in a module but is not an internal subprogram.

**name:** A lexical token consisting of a letter followed by up to 30 alphanumeric characters (letters, digits, and underscores).

**name association:** Argument association, use association, or host association.

**named:** Having a name.

**named constant:** A constant that has a name.

**numeric type:** INTEGER, REAL or COMPLEX type.

**object:** Data object.

**obsolescent feature:** A feature in FORTRAN 77 that is considered to have been redundant but that is still in frequent use.

**operand:** An expression that precedes or succeeds an operator.

**operation:** A computation involving one or two operands.

**operator:** A lexical token that specifies an operation.

**pointer:** A variable that has the POINTER attribute. A pointer must not be referenced or defined unless it is pointer associated with a target. If it is an array, it does not have a shape unless it is pointer associated.

**pointer assignment:** The pointer association of a pointer with a target by the execution of a pointer assignment statement or the execution of an assignment statement for a data object of derived type having the pointer as a subobject.

**pointer assignment statement:** A statement of the form ''*pointer-name => target*''.

**pointer associated:** The relationship between a pointer and a target following a pointer assignment or a valid execution of an ALLOCATE statement.

**pointer association:** The process by which a pointer becomes pointer associated with a target.

**present:** A dummy argument is present in an instance of a subprogram if it is associated with an actual argument and the actual argument is a dummy argument that is present in the invoking procedure or is not a dummy argument of the invoking procedure.

**procedure:** A computation that may be invoked during program execution. It may be a function or a subroutine. It may be an intrinsic procedure, an external procedure, a module procedure, an internal procedure, a dummy procedure, or a statement function. A subprogram may define more than one procedure if it contains ENTRY statements.

**procedure interface:** The characteristics of a procedure, the name of the procedure, the name of each dummy argument, and the generic identifiers (if any) by which it may be referenced.

**processor:** The combination of a computing system and the mechanism by which executable programs are transformed for use on that computing system.

**program:** See executable program and main program.

**program unit:** The fundamental component of an executable program. A sequence of statements and comment lines. It may be a main program, a module, an external subprogram, or a block data program unit.

**rank:** The number of dimensions of an array. Zero for a scalar.

**record:** A sequence of values that is treated as a whole within a file.

**reference:** The appearance of a data object name or subobject designator in a context requiring the value at that point during execution, or the appearance of a procedure name, its operator symbol, or a defined assignment statement in a context requiring execution of the procedure at that point.

#### **scalar:**

A single datum that is not an array.

Not having the property of being an array.

**scope:** That part of an executable program within which a lexical token has a single interpretation. It may be an executable program, a scoping unit, a single statement, or a part of a statement.

#### **scoping unit:** One of the following:

A derived-type definition,

 An interface body, excluding any derived-type definitions and interface bodies contained within it, or

 A program unit or subprogram, excluding derived-type definitions, interface bodies, and subprograms contained within it.

**section subscript:** A subscript, vector subscript, or subscript triplet in an array section selector.

**selector:** A syntactic mechanism for designating:

 Part of a data object. It may designate a substring, an array element, an array section, or a structure component.

The set of values for which a CASE block is executed.

**shape:** For an array, the rank and extents. The shape may be represented by the rank-one array whose elements are the extents in each dimension.

**size:** For an array, the total number of elements.

**specification expression:** A scalar INTEGER expression that can be evaluated on entry to the program unit at the time of execution.

**statement:** A sequence of lexical tokens. It usually consists of a single line, but the ampersand symbol may be used to continue a statement from one line to another and the semicolon symbol may be used to separate statements within a line.

**statement entity:** An entity identified by a lexical token whose scope is a single statement or part of a statement.

**statement function:** A procedure specified by a single statement that is similar in form to an assignment statement.

**statement keyword:** A word that is part of the syntax of a statement and that may be used to identify the statement.

**statement label:** A lexical token consisting of up to five digits that precedes a statement and may be used to refer to the statement.

**stride:** The increment specified in a subscript triplet.

**structure:** A scalar data object of derived type.

**structure component:** The part of a data object of derived type corresponding to a component of its type.

**subobject:** A portion of a named data object that may be referenced or defined independently of other portions. It may be an array element, an array section, a structure component, or a substring.

**subobject designator:** A name, followed by one or more of the following:component selectors, array section selectors, array element selectors, and substring selectors.

**subprogram:** A function subprogram or a subroutine subprogram.

**subroutine:** A procedure that is invoked by a CALL statement or by a defined assignment statement.

**subroutine subprogram:** A sequence of statements beginning with a SUBROUTINE statement that is not in an interface block and ending with the corresponding END statement.

**subscript:** One of the list of scalar INTEGER expressions in an array element selector.

**subscript triplet:** An item in the list of an array section selector that contains a colon and specifies a regular sequence of INTEGER values.

**substring:** A contiguous portion of a scalar character string. Note that an array section can include a substring selector; the result is called an array section and not a substring.

**target:** A named data object specified in a type declaration statement containing the TAR-GET attribute, a data object created by an ALLOCATE statement for a pointer, or a subobject of such an object.

**type:** Data type.

**type declaration statement:** An INTEGER, REAL, DOUBLE PRECISION, COMPLEX, CHARACTER, LOGICAL, or TYPE statement.

**type parameter:** A parameter of an intrinsic data type. KIND= and LEN= are the type parameters.

**type parameter values:** The values of the type parameters of a data entity of an intrinsic data type.

**ultimate component:** For a derived-type or a structure, a component that is of intrinsic type or has the POINTER attribute, or an ultimate component of a component that is a derived type and does not have the POINTER attribute.

**undefined:** For a data object, the property of not having a determinate value.

**use association:** The association of names in different scoping units specified by a USE statement.

**variable:** A data object whose value can be defined and redefined during the execution of an executable program. It may be a named data object, an array element, an array section, a structure component, or a substring.

**vector subscript:** A section subscript that is an INTEGER expression of rank one.

**whole array:** A named array.
# **E ASCII Character Set**

FORTRAN programs may use the full ASCII Character Set as listed below. The characters are listed in collating sequence from first to last. Characters preceded by up arrows (^) are ASCII Control Characters.

DOS uses <control-z> ( $\alpha$ z) for the end-of-file delimiter and <control-M> ( $\alpha$ M) for carriage return. To enter these two characters in a CHARACTER constant, use concatenation and the CHAR function.

Attempting to input or output  $\gamma$ z (end-of-file),  $\gamma$ M (new line), or  $\gamma$ C (break) in a sequential file is not recommended and may produce undesirable results.

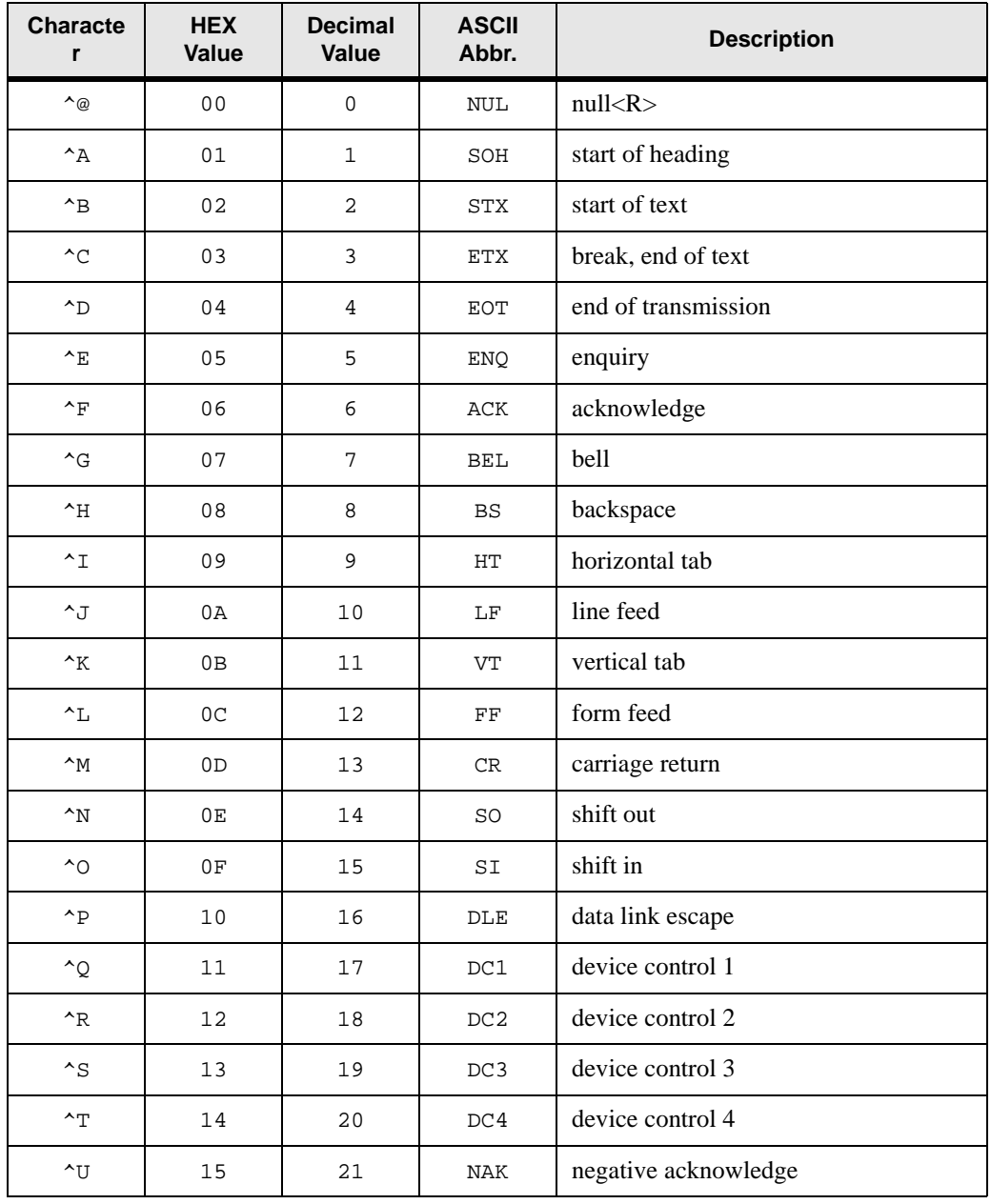

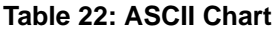

 $\gamma$  | 16 | 22 | SYN synchronous idle  $\sim$ W | 17 | 23 | ETB | end of transmission block  $\begin{array}{c|c|c|c|c|c|c|c} \n\lambda & 18 & 24 & \text{CAN} & \text{cancel} \n\end{array}$  $\sim_Y$  | 19 | 25 | EM | end of medium  $\sim$ Z 1A 26 SUB end-of-file  $\sim$ [ 1B 27 ESC escape  $\gamma$  1C 28 FS file separator ^] 1D 29 GS group separator <sup>^</sup> 1E 30 RS record separator <sup>1</sup> 1F 31 US unit separator 20 32 SP space, blank ! 21 33 ! exclamation point  $\sqrt{22}$   $34$   $\sqrt{22}$   $34$   $\sqrt{24}$  quotation mark  $\frac{1}{4}$  23  $\frac{1}{35}$   $\frac{1}{4}$  number sign \$ 24 36 \$ dollar sign % 25 37 % percent sign & 26 38 & ampersand  $\begin{array}{ccc} \cdot & 27 & 39 \end{array}$  apostrophe  $($  28  $\vert$  40  $\vert$  ( left parenthesis  $\begin{array}{|c|c|c|c|c|c|c|c|} \hline \end{array}$  29  $\begin{array}{|c|c|c|c|c|c|c|c|} \hline \end{array}$  and  $\begin{array}{|c|c|c|c|c|c|c|c|} \hline \end{array}$  right parenthesis  $\star$  2A 42  $\star$  asterisk + 2B 43 + plus  $,$  2C  $\begin{array}{|c|c|c|c|c|} \hline \end{array}$  44 , comma  $-$  2D 45 - hyphen, minus **Characte r HEX Value Decimal Value ASCII Abbr. Description**

**Table 22: ASCII Chart**

| <b>Characte</b><br>r     | <b>HEX</b><br><b>Value</b> | <b>Decimal</b><br>Value | <b>ASCII</b><br>Abbr.    | <b>Description</b>    |
|--------------------------|----------------------------|-------------------------|--------------------------|-----------------------|
| $\ddot{\phantom{0}}$     | 2E                         | 46                      | $\ddot{\phantom{0}}$     | period, decimal point |
| $\overline{\phantom{a}}$ | 2F                         | 47                      | $\overline{\phantom{a}}$ | slash, slant          |
| $\mathsf{O}\xspace$      | 30                         | 48                      | 0                        | zero                  |
| $\mathbf 1$              | 31                         | 49                      | $\mathbf 1$              | one                   |
| $\overline{a}$           | 32                         | 50                      | 2                        | two                   |
| 3                        | 33                         | 51                      | 3                        | three                 |
| $\overline{4}$           | 34                         | 52                      | $\overline{4}$           | four                  |
| 5                        | 35                         | 53                      | 5                        | five                  |
| $\epsilon$               | 36                         | 54                      | $\epsilon$               | six                   |
| $\overline{7}$           | 37                         | 55                      | $\sqrt{ }$               | seven                 |
| 8                        | 38                         | 56                      | $\,8\,$                  | eight                 |
| 9                        | 39                         | 57                      | 9                        | nine                  |
| $\colon$                 | 3A                         | 58                      | $\colon$                 | colon                 |
| $\ddot{i}$               | 3B                         | 59                      | $\ddot{i}$               | semicolon             |
| $\,<$                    | 3 <sup>C</sup>             | 60                      | $\,<$                    | less than             |
| $\equiv$                 | 3D                         | 61                      | $\equiv$                 | equals                |
| $\, >$                   | $3E$                       | 62                      | $\, >$                   | greater than          |
| Ċ.                       | 3F                         | 63                      | ċ.                       | question mark         |
| $^{\copyright}$          | 40                         | 64                      | $^\copyright$            | commercial at sign    |
| $\,$ A                   | 41                         | 65                      | $\,$ A                   | uppercase A           |
| $\, {\bf B}$             | 42                         | 66                      | $\, {\bf B}$             | uppercase B           |
| $\mathsf C$              | 43                         | 67                      | $\mathsf C$              | uppercase C           |
| $\mathbb D$              | 44                         | 68                      | $\mathbb D$              | uppercase D           |
| $\mathbf E$              | 45                         | 69                      | $\mathbf E$              | uppercase E           |

**Table 22: ASCII Chart**

F 46 70 F uppercase F G | 47 | 71 | G | uppercase G H 48 72 H uppercase H  $I = \begin{array}{ccc} 49 & 73 \\ 1 & 1 \end{array}$  uppercase I J 4A 74 J uppercase J  $K$  4B 75 K uppercase K L  $\vert$  4C  $\vert$  76  $\vert$  L uppercase L M 4D 77 M uppercase M N 4E 78 N uppercase N O 4F 79 O uppercase O P 50 80 P uppercase P  $Q$  51 81  $Q$  uppercase Q R  $\vert$  52  $\vert$  82  $\vert$  R uppercase R  $S$  53 83  $S$  uppercase S T | 54 | 84 | T | uppercase T U | 55 | 85 | U | uppercase U V | 56 | 86 | V | uppercase V  $W$  57 87 W uppercase W  $X$  58 88  $X$  uppercase X  $Y = \begin{bmatrix} 59 & 89 \end{bmatrix}$   $Y = \begin{bmatrix} 1 \text{ uppercase } Y \end{bmatrix}$  $Z = \begin{vmatrix} 5A & 90 \end{vmatrix}$  z uppercase Z [ 5B 91 [ eft bracket  $\setminus$  5C 92  $\setminus$  backslash ] 5D 93 ] right bracket **Characte r HEX Value Decimal Value ASCII Abbr. Description**

**Table 22: ASCII Chart**

| <b>Characte</b><br>r | <b>HEX</b><br><b>Value</b> | <b>Decimal</b><br><b>Value</b> | <b>ASCII</b><br>Abbr. | <b>Description</b>          |
|----------------------|----------------------------|--------------------------------|-----------------------|-----------------------------|
| $\lambda$            | 5E                         | 94                             | $\bar{\mathbf{A}}$    | up-arrow, circumflex, caret |
|                      | 5F                         | 95                             | <b>UND</b>            | back-arrow, underscore      |
| $\mathbf{r}$         | 60                         | 96                             | <b>GRA</b>            | grave accent                |
| a                    | 61                         | 97                             | LCA                   | lowercase a                 |
| b                    | 62                         | 98                             | LCB                   | lowercase b                 |
| $\mathtt{C}$         | 63                         | 99                             | LCC                   | lowercase c                 |
| d                    | 64                         | 100                            | $_{\rm LCD}$          | lowercase d                 |
| e                    | 65                         | 101                            | LCE                   | lowercase e                 |
| £                    | 66                         | 102                            | $_{\rm LCF}$          | lowercase f                 |
| g                    | 67                         | 103                            | $_{\rm LCG}$          | lowercase g                 |
| h                    | 68                         | 104                            | LCH                   | lowercase h                 |
| $\mathtt{i}$         | 69                         | 105                            | LCI                   | lowercase i                 |
| j                    | 6A                         | 106                            | LCJ                   | lowercase j                 |
| k                    | 6B                         | 107                            | $_{\rm LCK}$          | lowercase k                 |
| ı                    | 6C                         | 108                            | $_{\rm LCL}$          | lowercase 1                 |
| ${\mathfrak m}$      | 6 <sub>D</sub>             | 109                            | LCM                   | lowercase m                 |
| n                    | 6E                         | 110                            | LCN                   | lowercase n                 |
| $\circ$              | 6F                         | 111                            | LCO                   | lowercase o                 |
| $\rm p$              | 70                         | 112                            | LCP                   | lowercase p                 |
| đ                    | 71                         | 113                            | LCQ                   | lowercase q                 |
| $\mathtt{r}$         | 72                         | 114                            | LCR                   | lowercase r                 |
| $\mathtt{s}$         | 73                         | 115                            | LCS                   | lowercase s                 |
| $\sf t$              | 74                         | 116                            | $_{\rm LCT}$          | lowercase t                 |

**Table 22: ASCII Chart**

| <b>Characte</b><br>r | <b>HEX</b><br>Value | <b>Decimal</b><br><b>Value</b> | <b>ASCII</b><br>Abbr. | <b>Description</b> |
|----------------------|---------------------|--------------------------------|-----------------------|--------------------|
| u                    | 75                  | 117                            | $_{\rm LCU}$          | lowercase u        |
| $\mathbf{v}$         | 76                  | 118                            | LCV                   | lowercase v        |
| W                    | 77                  | 119                            | LCW                   | lowercase w        |
| $\mathbf x$          | 78                  | 120                            | <b>LCX</b>            | lowercase x        |
| У                    | 79                  | 121                            | LCY                   | lowercase y        |
| $\mathbf{z}$         | 7A                  | 122                            | LCZ                   | lowercase z        |
| {                    | 7B                  | 123                            | LBR                   | left brace         |
|                      | 7C                  | 124                            | <b>VLN</b>            | vertical line      |
| }                    | 7D                  | 125                            | <b>RBR</b>            | right brace        |
| $\sim$               | <b>7E</b>           | 126                            | TIL                   | tilde              |
|                      | 7F                  | 127                            | DEL, RO               | delete, rubout     |

**Table 22: ASCII Chart**

# **Index**

### **A**

[A edit descriptor 27](#page-34-0) [ABS function 59,](#page-66-0) 250 [ACCESS= specifier 144,](#page-151-0) [182](#page-189-0) [ACHAR function 59,](#page-66-0) 257 [ACOS function 60,](#page-67-0) 255 ACOSD function 265 [action statement 271](#page-278-0) [ACTION= specifier 144,](#page-151-0) [182](#page-189-0) [actual argument 271](#page-278-0) [adjustable array 14](#page-21-0) [ADJUSTL function 60,](#page-67-0) 257 [ADJUSTR function 61,](#page-68-0) 257 [ADVANCE= specifier 199,](#page-206-0) [236](#page-243-0) [AIMAG function 61,](#page-68-0) 250 AIMAX0 function 252 AIMIN0 function 252 [AINT function 62,](#page-69-0) 250 AJMAX0 function 252 AJMIN0 function 252 ALGAMA function 265 [ALL function 62,](#page-69-0) 259 [allocatable array 12,](#page-19-0) [271](#page-278-0) [ALLOCATABLE attribute 8](#page-15-0) [ALLOCATABLE statement 34,](#page-41-0)  [63–](#page-70-0)[64](#page-71-0) [ALLOCATE statement 18,](#page-25-0) [37,](#page-44-0) [64–](#page-71-0) [65](#page-72-0) [ALLOCATED function 66,](#page-73-0) 259, 261 ALOG function 255 ALOG10 function 255 [alternate return 48](#page-55-0) AMAX0 function 252 AMAX1 function 252 AMIN0 function 252 AMIN1 function 252 AMOD function 252 [ANINT function 66,](#page-73-0) 250 [ANY function 67,](#page-74-0) 259 [apostrophe edit descriptor 29](#page-36-0) [apostrophes 29](#page-36-0) [argument 271](#page-278-0) [argument association 271](#page-278-0) [argument keyword 271](#page-278-0)

arguments [alternate return 48](#page-55-0) [intent 47](#page-54-0) [keyword 47](#page-54-0) [optional 48](#page-55-0) [procedure 46–](#page-53-0)[49](#page-56-0) [arithmetic IF statement 33,](#page-40-0) [68](#page-75-0) [arithmetic operators 20](#page-27-0) [array 271](#page-278-0) [array constructor 14](#page-21-0) [array element 10,](#page-17-0) [271](#page-278-0) [array element order 10](#page-17-0) [array pointer 12,](#page-19-0) [271](#page-278-0) [array reference 10](#page-17-0) [array section 11,](#page-18-0) [271](#page-278-0) [arrays 9–](#page-16-0)[15](#page-22-0) [adjustable 14](#page-21-0) [allocatable 12](#page-19-0) [assumed shape 13](#page-20-0) [assumed size 13](#page-20-0) [automatic 14](#page-21-0) [constructor 14](#page-21-0) [dynamic 12](#page-19-0) [element 10](#page-17-0) [element order 10](#page-17-0) [pointer 12](#page-19-0) [reference 10](#page-17-0) [section 11](#page-18-0) [subscript triplet 11](#page-18-0) [vector subscript 11](#page-18-0) [array-valued 271](#page-278-0) [ASIN function 69,](#page-76-0) 255 ASIND function 265 [ASSIGN statement 37,](#page-44-0) [70](#page-77-0) [assigned GOTO statement 33,](#page-40-0) [69](#page-76-0) [assignment and storage statements 37–](#page-44-0) [38](#page-45-0) [assignment statement 37,](#page-44-0) [70–](#page-77-0)[71,](#page-78-0) [271](#page-278-0) assignments [defined 52](#page-59-0) [ASSOCIATED function 72,](#page-79-0) 261 [association 271](#page-278-0) [assumed-shape array 13](#page-20-0) [assumed-size array 271](#page-278-0) [assumed-sized array 13](#page-20-0)

[asterisk comment character 3](#page-10-0) [ATAN function 72,](#page-79-0) 255 [ATAN2 function 73,](#page-80-0) 255 ATAN2D function 265 ATAND function 265 [attribute 8–](#page-15-0)[9,](#page-16-0) [271](#page-278-0) [automatic array 14](#page-21-0) [automatic data object 272](#page-279-0)

#### **B**

[B edit descriptor 25](#page-32-0) [BACKSPACE statement 22,](#page-29-0) [36,](#page-43-0) [73–](#page-80-0) [74](#page-81-0) [belong 272](#page-279-0) [BIT\\_SIZE function 74,](#page-81-0) 261 BITEST function 263 BJTEST function 263 [BLANK= specifier 144,](#page-151-0) [182](#page-189-0) [blanks 1,](#page-8-0) [3](#page-10-0) [block 272](#page-279-0) [block data 54](#page-61-0) [block data program unit 272](#page-279-0) [BLOCK DATA statement 38,](#page-45-0) [54,](#page-61-0) [75](#page-82-0) [BLOCKSIZE= specifier 144,](#page-151-0) [182](#page-189-0) [BN edit descriptor 29](#page-36-0) [bounds 272](#page-279-0) [BREAK subroutine 75,](#page-82-0) 267 [BTEST function 76,](#page-83-0) 263 [BZ edit descriptor 29](#page-36-0)

# **C**

[C comment character 3](#page-10-0) CABS function 250 [CALL statement 33,](#page-40-0) [77](#page-84-0) [CARG function 79,](#page-86-0) 267 [carriage control 23](#page-30-0) [CARRIAGECONTROL=](#page-151-0)  [specifier 144,](#page-151-0) [182](#page-189-0) [CASE construct 81](#page-88-0) [CASE DEFAULT 81](#page-88-0) [CASE statement 33,](#page-40-0) [81,](#page-88-0) [82–](#page-89-0)[83](#page-90-0) CCOS function 255 CDABS function 250 CDCOS function 255 CDEXP function 255

CDLOG function 255 CDSIN function 256 CDSQRT function 256 [CEILING function 83,](#page-90-0) 250 CEXP function 255 [CHAR function 84,](#page-91-0) 257 [character 272](#page-279-0) [CHARACTER constant edit](#page-36-0)  descriptors 29 [CHARACTER data type 4,](#page-11-0) [7](#page-14-0) [CHARACTER edit](#page-34-0)  [descriptor 27,](#page-34-0) [29](#page-36-0) [CHARACTER literal 7](#page-14-0) [character set 1](#page-8-0) [CHARACTER statement 34,](#page-41-0) [85–](#page-92-0) [87](#page-94-0) [character string 272](#page-279-0) CLOG function 255 [CLOSE statement 37,](#page-44-0) [87–](#page-94-0)[88](#page-95-0) [CMPLX function 88,](#page-95-0) 250 [collating sequence 272](#page-279-0) [colon edit descriptor 29](#page-36-0) [column 3](#page-10-0) [comments 3](#page-10-0) [asterisk 3](#page-10-0) [trailing 3](#page-10-0) [common block 35,](#page-42-0) [57,](#page-64-0) [89,](#page-96-0) [272](#page-279-0) [COMMON statement 35,](#page-42-0) [89–](#page-96-0)[91](#page-98-0) [COMPLEX data type 4,](#page-11-0) [6](#page-13-0) [COMPLEX literal 6](#page-13-0) [COMPLEX statement 35,](#page-42-0) [91–](#page-98-0)[92](#page-99-0) [component 272](#page-279-0) [computed GOTO statement 33,](#page-40-0)  [93](#page-100-0) [concatenation operator 20](#page-27-0) [conformable 272](#page-279-0) [conformance 272](#page-279-0) [CONJG function 93,](#page-100-0) 250 [connected 272](#page-279-0) [constant 5](#page-12-0) [constant expression 272](#page-279-0) [construct 272](#page-279-0) [construct name 40](#page-47-0) constructors [array 14](#page-21-0) [structure 17](#page-24-0) constructs [executable 40](#page-47-0) [CONTAINS statement 38,](#page-45-0) [46,](#page-53-0)  [94–](#page-101-0)[95](#page-102-0)

[continuation character 4](#page-11-0) [continuation line 3,](#page-10-0) [4](#page-11-0) [CONTINUE statement 33,](#page-40-0) [95](#page-102-0) [control edit descriptors 28](#page-35-0) [control statements 33–](#page-40-0)[34](#page-41-0) [COS function 95,](#page-102-0) 255 COSD function 265 [COSH function 96,](#page-103-0) 255 COTAN function 265 [COUNT function 96,](#page-103-0) 259 [CPU\\_TIME subroutine 97,](#page-104-0) 264 [CSHIFT function 98,](#page-105-0) 259 CSIN function 256 CSQRT function 256 [CYCLE statement 33,](#page-40-0) [99](#page-106-0)

#### **D**

[D edit descriptor 25](#page-32-0) DABS function 250 DACOS function 255 DACOSD function 265 DASIN function 255 DASIND function 265 [data 4–](#page-11-0)[18,](#page-25-0) [272](#page-279-0) [literal 5](#page-12-0) [named 7](#page-14-0) [data edit descriptors 24](#page-31-0) [data entity 273](#page-280-0) [data object 273](#page-280-0) [DATA statement 35,](#page-42-0) [99–](#page-106-0)[101](#page-108-0) [data type 273](#page-280-0) data types [CHARACTER 4,](#page-11-0) [7](#page-14-0) [COMPLEX 4,](#page-11-0) [6](#page-13-0) [DOUBLE PRECISION 4](#page-11-0) [INTEGER 4](#page-11-0) [LOGICAL 4,](#page-11-0) [7](#page-14-0) [REAL 4,](#page-11-0) [6](#page-13-0) [data types INTEGER 6](#page-13-0) DATAN function 255 DATAN2 function 255 DATAN2D function 265 DATAND function 265 DATE\_AND\_TIME subroutine 101, 264 [datum 273](#page-280-0) [DBLE function 103,](#page-110-0) 250 DCMPLX function 250 DCONJG function 250 DCOS function 255

DCOSD function 265 DCOSH function 255 DCOTAN function 265 DDIM function 251 [DEALLOCATE statement 38,](#page-45-0) [103–](#page-110-0) [104](#page-111-0) [deferred-shape specifier 12](#page-19-0) [definable 273](#page-280-0) [defined 273](#page-280-0) [defined assignment 52](#page-59-0) [defined assignment statement 273](#page-280-0) [defined operation 273](#page-280-0) [defined operations 51](#page-58-0) [DELIM= specifier 144,](#page-151-0) [182](#page-189-0) DERF function 265 DERFC function 265 [derived type component reference 17](#page-24-0) [derived types 15–](#page-22-0)[17,](#page-24-0) [54,](#page-61-0) [273](#page-280-0) [component reference 17](#page-24-0) [declaration 16](#page-23-0) [definition 15](#page-22-0) [structure constructor 17](#page-24-0) [derived-type definition 15](#page-22-0) [derived-type statement 104](#page-111-0) DEXP function 255 DFLOAT function 250 DFLOTI function 253 DFLOTJ function 253 DGAMMA function 265 [DIGITS function 105,](#page-112-0) 261 [DIM function 105,](#page-112-0) 251 DIMAG function 250 [DIMENSION attribute 8](#page-15-0) [DIMENSION statement 9,](#page-16-0) [35,](#page-42-0) [106](#page-113-0) DINT function 250 [DIRECT= specifier 144](#page-151-0) [disassociated 273](#page-280-0) DLGAMA function 265 [DLL\\_EXPORT statement 107](#page-114-0) DLL IMPORT statement 107 DLOG function 255 DLOG10 function 255 DMAX1 function 252 DMIN1 function 252 DMOD function 252 DNINT function 250 [DO statement 33,](#page-40-0) [109–](#page-116-0)[110](#page-117-0) [DOT\\_PRODUCT function 110,](#page-117-0) 259 [DOUBLE PRECISION data type 4](#page-11-0) [DOU](#page-42-0)BLE PRECISION statement 35,

[111–](#page-118-0)[112](#page-119-0) [DPROD function 112,](#page-119-0) 251 DREAL function 250 DSIGN function 254 DSIN function 256 DSIND function 265 DSINH function 256 DSQRT function 256 DTAN function 256 DTAND function 265 DTANH function 256 [dummy argument 273](#page-280-0) [dummy array 273](#page-280-0) [dummy pointer 273](#page-280-0) [dummy procedure 49,](#page-56-0) [273](#page-280-0) [DVCHK subroutine 113,](#page-120-0) 267 [dynamic arrays 12](#page-19-0)

# **E**

[E edit descriptor 25](#page-32-0) [edit descriptors 24–](#page-31-0)[30](#page-37-0) [A 27](#page-34-0) [apostrophe 29](#page-36-0) [B 25](#page-32-0) [BN 29](#page-36-0) [BZ 29](#page-36-0) [CHARACTER 27,](#page-34-0) [29](#page-36-0) [CHARACTER constant 29](#page-36-0) [colon 29](#page-36-0) [control 28](#page-35-0) [D 25](#page-32-0) [data 24](#page-31-0) [E 25](#page-32-0) [EN 26](#page-33-0) [ES 26](#page-33-0) [F 25](#page-32-0) [G 27](#page-34-0) [generalized 27](#page-34-0) [H 30](#page-37-0) [I 25](#page-32-0) [INTEGER 25](#page-32-0) [L 27](#page-34-0) [LOGICAL 27](#page-34-0) [numeric 25](#page-32-0) [O 25](#page-32-0) [P 29](#page-36-0) [position 28](#page-35-0) [quotation mark 29](#page-36-0) [REAL 25](#page-32-0) [S 29](#page-36-0)

[slash 28](#page-35-0) [SP 29](#page-36-0) [SS 29](#page-36-0) [T 28](#page-35-0) [TL 28](#page-35-0) [TR 28](#page-35-0) [X 28](#page-35-0) [Z 25](#page-32-0) [elemental 273](#page-280-0) [elemental procedure 42](#page-49-0) [ELSE IF statement 33,](#page-40-0) [113](#page-120-0) [ELSE statement 33,](#page-40-0) [114,](#page-121-0) [138](#page-145-0) [ELSEWHERE statement 33,](#page-40-0) [114,](#page-121-0) [234](#page-241-0) [EN edit descriptor 26](#page-33-0) [END DO statement 33,](#page-40-0) [116](#page-123-0) [END IF statement 33,](#page-40-0) [118,](#page-125-0) [138](#page-145-0) [END SELECT statement 34,](#page-41-0) [81,](#page-88-0) [118](#page-125-0) [END statement 38,](#page-45-0) [115–](#page-122-0)[116](#page-123-0) [END TYPE statement 15](#page-22-0) [END WHERE statement 34,](#page-41-0) [119,](#page-126-0) [234](#page-241-0) [END= specifier 199,](#page-206-0) [236](#page-243-0) [ENDFILE statement 22,](#page-29-0) [37,](#page-44-0) [117](#page-124-0) [entity 274](#page-281-0) [ENTRY statement 34,](#page-41-0) [119–](#page-126-0)[120](#page-127-0) [EOR= specifier 199,](#page-206-0) [236](#page-243-0) [EOSHIFT function 121,](#page-128-0) 259 [EPSILON function 122,](#page-129-0) 261 [EQUIVALENCE statement 35,](#page-42-0) [123–](#page-130-0) [124](#page-131-0) ERF function 265 ERFC function 265 [ERR= specifier 74,](#page-81-0) [87,](#page-94-0) [117,](#page-124-0) [144,](#page-151-0) [182,](#page-189-0)  [199,](#page-206-0) [206,](#page-213-0) [236](#page-243-0) [ERROR subroutine 124,](#page-131-0) 267 [ES edit descriptor 26](#page-33-0) [executable construct 274](#page-281-0) [executable constructs 40](#page-47-0) [executable program 274](#page-281-0) [executable statement 274](#page-281-0) [EXIST= specifier 144](#page-151-0) [EXIT statement 34,](#page-41-0) [125](#page-132-0) [EXIT subroutine 125,](#page-132-0) 267 [EXP function 125,](#page-132-0) 255 [explicit interface 54,](#page-61-0) [274](#page-281-0) [explicit interfaces 49](#page-56-0) [explicit-shape array 274](#page-281-0) [EXPONENT function 126,](#page-133-0) 251 [expression 274](#page-281-0) [expressions 18–](#page-25-0)[52](#page-59-0) [extent 274](#page-281-0)

[EXTERNAL attribute 8](#page-15-0) [external file 274](#page-281-0) [external function 45](#page-52-0) [external procedure 41,](#page-48-0) [274](#page-281-0) [EXTERNAL statement 35,](#page-42-0) [126](#page-133-0) [external subprogram 274](#page-281-0) [external unit 274](#page-281-0)

#### **F**

[F edit descriptor 25](#page-32-0) [file 274](#page-281-0) [file position 21](#page-28-0) [file types 22–](#page-29-0)[23](#page-30-0) [FILE= specifier 144,](#page-151-0) [182](#page-189-0) [files 21–](#page-28-0)[23](#page-30-0) [carriage control 23](#page-30-0) [formatted direct 22](#page-29-0) [formatted sequential 22](#page-29-0) [internal 23](#page-30-0) [position 21](#page-28-0) [transparent 23](#page-30-0) [unformatted direct 23](#page-30-0) [unformatted sequential 22](#page-29-0) [fixed source form 2](#page-9-0) [FLEN= specifier 144](#page-151-0) FLOAT Function 253 FLOATI function 253 FLOATJ function 253 [FLOOR function 127,](#page-134-0) 251 [FLUSH subroutine 128,](#page-135-0) 267 [FMT= specifier 199,](#page-206-0) [236](#page-243-0) [FORM= specifier 144,](#page-151-0) [182](#page-189-0) [format control 24](#page-31-0) [format specification 24](#page-31-0) [FORMAT statement 24,](#page-31-0) [37,](#page-44-0) [128–](#page-135-0)[130](#page-137-0) [formatted direct file 22](#page-29-0) [formatted input/output 24–](#page-31-0)[30](#page-37-0) [formatted sequential file 22](#page-29-0) [FORMATTED= specifier 144](#page-151-0) [FRACTION function 131,](#page-138-0) 251 [free source form 3](#page-10-0) [function 274](#page-281-0) [function reference 44](#page-51-0) [function result 274](#page-281-0) [FUNCTION statement 38,](#page-45-0) [45,](#page-52-0) [131–](#page-138-0) [132](#page-139-0) [function subprogram 274](#page-281-0) [functions 43](#page-50-0) [external 45](#page-52-0) [reference 44](#page-42-0)

[statement 45](#page-52-0)

#### **G**

[G edit descriptor 27](#page-34-0) GAMMA function 265 [Gamma function 153](#page-160-0) [generalized edit descriptor 27](#page-34-0) [generic identifier 274](#page-281-0) [generic interfaces 51](#page-58-0) [generic procedure 42](#page-49-0) [GETCL subroutine 132,](#page-139-0) 267 [GETENV function 133](#page-140-0) [global data 54](#page-61-0) [global entity 274](#page-281-0) GOTO [computed 33,](#page-40-0) [93](#page-100-0) [GOTO statement 34,](#page-41-0) [125,](#page-132-0) [133,](#page-140-0)  [157](#page-164-0)

# **H**

[H edit descriptor 30](#page-37-0) HFIX function 251 [Hollerith constant 30](#page-37-0) [host 275](#page-282-0) [host association 57,](#page-64-0) [275](#page-282-0) [HUGE function 134,](#page-141-0) 261

#### **I**

[I edit descriptor 25](#page-32-0) I2ABS function 250 I2DIM function 251 I2MAX0 function 252 I2MIN0 function 252 I2MOD function 252 I2NINT function 253 I2SIGN function 254 IABS function 250 [IACHAR function 134,](#page-141-0) 257 [IAND function 135,](#page-142-0) 263 [IBCLR function 135,](#page-142-0) 263 [IBITS function 136,](#page-143-0) 263 [IBSET function 136,](#page-143-0) 263 [ICHAR function 137,](#page-144-0) 257 IDIM function 251 IDINT function 251 IDNINT function 253 [IEOR function 138,](#page-145-0) 263 [IF construct 138](#page-145-0) [IF statement 34,](#page-41-0) [140](#page-147-0)

IFIX function 251 [IF-THEN statement 34,](#page-41-0) [138,](#page-145-0) [139](#page-146-0) IIABS function 250 IIAND function 263 IIBCLR function 263 IIBITS function 263 IIBSET function 263 IIDIM function 251 IIDINT function 251 IIDNNT function 253 IIEOR function 263 IIFIX function 251 IINT function 251 IIOR function 263 IISHFT function 263 IISHFTC function 263 IISIGN function 254 IMAX0 function 252 IMAX1 function 252 IMIN0 function 252 IMIN1 function 252 IMOD function 252 [implicit interface 275](#page-282-0) [IMPLICIT statement 8,](#page-15-0) [35,](#page-42-0) [141](#page-148-0) [implicit typing 8](#page-15-0) [implied-do 100,](#page-107-0) [191,](#page-198-0) [199,](#page-206-0) [236](#page-243-0) [INCLUDE line 142](#page-149-0) [INDEX function 143,](#page-150-0) 257 ININT function 253 [initialization expression 19,](#page-26-0) [275](#page-282-0) INOT function 264 [input/output 21–](#page-28-0)[32](#page-39-0) [edit descriptors 24–](#page-31-0)[30](#page-37-0) [editing 24–](#page-31-0)[32](#page-39-0) [formatted 24–](#page-31-0)[30](#page-37-0) [list-directed 30](#page-37-0) [namelist 32](#page-39-0) [non-advancing 21,](#page-28-0) [22](#page-29-0) [statements 36–](#page-43-0)[37](#page-44-0) [input/output units 21](#page-28-0) [preconnected 21](#page-28-0) [INQUIRE statement 37,](#page-44-0) [144–](#page-151-0)[147](#page-154-0) [inquiry function 275](#page-282-0) [instance of a subprogram 275](#page-282-0) [INT function 147,](#page-154-0) 251 INT2 function 251 INT4 function 251 [INTEGER data type 4,](#page-11-0) [6](#page-13-0) [INTEGER division 21](#page-28-0) [INTEGER edit descriptors 25](#page-32-0)

[INTEGER literal 6](#page-13-0) [INTEGER statement 35,](#page-42-0) [148–](#page-155-0)[150](#page-157-0) [intent 275](#page-282-0) [INTENT attribute 8,](#page-15-0) [47](#page-54-0) [INTENT statement 35,](#page-42-0) [150](#page-157-0) [interface block 50,](#page-57-0) [275](#page-282-0) [interface body 275](#page-282-0) [INTERFACE statement 38,](#page-45-0) [49,](#page-56-0) [50,](#page-57-0)  [151–??](#page-158-0) [interfaces 49–](#page-56-0)[53](#page-60-0) [explicit 49,](#page-56-0) [54](#page-61-0) [generic 51](#page-58-0) [internal file 23,](#page-30-0) [275](#page-282-0) [internal procedure 41,](#page-48-0) [46,](#page-53-0) [275](#page-282-0) [internal subprogram 275](#page-282-0) [intrinsic 275](#page-282-0) [INTRINSIC attribute 9](#page-16-0) [intrinsic data types 4](#page-11-0) [intrinsic operations 20](#page-27-0) [INTRINSIC statement 35,](#page-42-0) [153](#page-160-0) [INTRUP subroutine 154,](#page-161-0) 267 [INVALOP subroutine 155,](#page-162-0) 268 [invoke 275](#page-282-0) [IOR function 156,](#page-163-0) [185,](#page-192-0) [229,](#page-236-0) 263 [IOSTAT= specifier 74,](#page-81-0) [87,](#page-94-0) [117,](#page-124-0) [144,](#page-151-0)  [182,](#page-189-0) [199,](#page-206-0) [206,](#page-213-0) [236](#page-243-0) [IOSTAT\\_MSG subroutine 156,](#page-163-0) 268 [ISHFT function 157,](#page-164-0) 263 [ISHFTC function 157,](#page-164-0) 263 ISIGN function 254 IZEXT function 266 IZEXT2 function 266

#### **J**

JIABS function 250 JIAND function 263 JIBCLR function 263 JIBITS function 263 JIBSET function 263 JIDIM function 251 JIDINT function 251 JIDNNT function 253 JIEOR function 263 JIFIX function 251 JINT function 251 JIOR function 263 JISHFT function 263 JISHFTC function 263 JISIGN function 254 JMA[X0 function 252](#page-51-0)

JMAX1 function 252 JMIN0 function 252 JMIN1 function 252 JMOD function 252 JNINT function 253 JNOT function 264 JZEXT function 266 JZEXT2 function 266 JZEXT4 function 266

# **K**

[keyword 275](#page-282-0) [keyword argument 47](#page-54-0) [kind 4](#page-11-0) [KIND function 158,](#page-165-0) 261 [kind type parameter 4,](#page-11-0) [275](#page-282-0)

# **L**

[L edit descriptor 27](#page-34-0) [label 275](#page-282-0) [LBOUND function 158,](#page-165-0) 259, 261 [LEN function 159,](#page-166-0) 257, 261 [LEN\\_TRIM function 160](#page-167-0) [length 5](#page-12-0) [length of a character string 276](#page-283-0) [length type parameter 5](#page-12-0) LENTRIM function 257 [lexical token 276](#page-283-0) [LGE function 160,](#page-167-0) 257 [LGT function 161,](#page-168-0) 257 [line 276](#page-283-0) [list-directed formatting 30](#page-37-0) [list-directed input/output 30](#page-37-0) [literal constant 5,](#page-12-0) [276](#page-283-0) [literal data 5](#page-12-0) literals [CHARACTER 7](#page-14-0) [COMPLEX 6](#page-13-0) [INTEGER 6](#page-13-0) [LOGICAL 7](#page-14-0) [REAL 6](#page-13-0) [LLE function 161,](#page-168-0) 257 [LLT function 162,](#page-169-0) 257 [local entity 276](#page-283-0) [LOG function 162,](#page-169-0) 255 [LOG10 function 163,](#page-170-0) 255 [LOGICAL data type 4,](#page-11-0) [7](#page-14-0) [LOGICAL edit descriptor 27](#page-34-0) [LOGICAL function 163,](#page-170-0) 264 [LOGICAL literal 7](#page-14-0)

[logical operators 20](#page-27-0) [LOGICAL statement 35,](#page-42-0) [164–](#page-171-0)[165](#page-172-0)

#### **M**

[main program 53,](#page-60-0) [276](#page-283-0) [masked array assignment 233](#page-240-0) [MATMUL function 166,](#page-173-0) 259 [MAX function 167,](#page-174-0) 252 MAX0 function 252 MAX1 function 252 [MAXEXPONENT function 167,](#page-174-0) 261 [MAXLOC function 168,](#page-175-0) 259 [MAXVAL function 169,](#page-176-0) 259 [MERGE function 169,](#page-176-0) 259 [MIN function 170,](#page-177-0) 252 MIN0 function 252 MIN1 function 252 [MINEXPONENT function 171,](#page-178-0) 261 [MINLOC function 171,](#page-178-0) 260 [MINVAL function 172,](#page-179-0) 260 [MOD function 173,](#page-180-0) 252 [module 276](#page-283-0) [module procedure 56,](#page-63-0) [276](#page-283-0) [MODULE PROCEDURE](#page-43-0)  [statement 36,](#page-43-0) [174](#page-181-0) [MODULE statement 38,](#page-45-0) [55,](#page-62-0) [173–](#page-180-0)[174](#page-181-0) [module subprogram 276](#page-283-0) [modules 54](#page-61-0) [name conflicts 56](#page-63-0) [use 56](#page-63-0) [MODULO function 175,](#page-182-0) 253 [MVBITS subroutine 176,](#page-183-0) 263, 264

# **N**

[name 276](#page-283-0) [name association 276](#page-283-0) [NAME= specifier 144](#page-151-0) [named constant 276](#page-283-0) [named data 7](#page-14-0) [NAMED= specifier 144](#page-151-0) [namelist formatting 32](#page-39-0) [namelist input/output 32](#page-39-0) [NAMELIST statement 32,](#page-39-0) [35,](#page-42-0) [176–](#page-183-0) [177](#page-184-0) [names 1](#page-8-0) [length 1](#page-8-0) [NBREAK subroutine 177,](#page-184-0) 268 [NDPERR function 177](#page-184-0) NDPERR subroutine 268 [NDPEXC subroutine 178,](#page-185-0) 268

[NEAREST function 179,](#page-186-0) 253 [NEXTREC= specifier 144](#page-151-0) [NINT function 179,](#page-186-0) 253 [NML= specifier 32,](#page-39-0) [199,](#page-206-0) [236](#page-243-0) [non-advancing input/output 22](#page-29-0) [NOT function 180,](#page-187-0) 264 NULL function 264 [NULLIFY statement 38,](#page-45-0) [180](#page-187-0) [NUMBER= specifier 144](#page-151-0) [numeric edit descriptors 25](#page-32-0) [numeric type 276](#page-283-0)

# **O**

[O edit descriptor 25](#page-32-0) [obsolescent feature 276](#page-283-0) [obsolescent features 242](#page-249-0) [OFFSET function 181,](#page-188-0) 268 [OPEN statement 21,](#page-28-0) [37,](#page-44-0) [181–](#page-188-0)[184](#page-191-0) [OPENED= specifier 144](#page-151-0) [operand 276](#page-283-0) [operation 276](#page-283-0) operations [defined 51](#page-58-0) [intrinsic 20](#page-27-0) [operator 276](#page-283-0) [operators 20](#page-27-0) [arithmetic 20](#page-27-0) [concatenation 20](#page-27-0) [logical 20](#page-27-0) [optional argument 48](#page-55-0) [OPTIONAL attribute 9,](#page-16-0) [48](#page-55-0) [OPTIONAL statement 36,](#page-43-0) [48,](#page-55-0) [184](#page-191-0) [OVEFL subroutine 184,](#page-191-0) 268

#### **P**

[P edit descriptor 29](#page-36-0) [PACK function 185,](#page-192-0) [229,](#page-236-0) 260 [PAD= specifier 144,](#page-151-0) [182](#page-189-0) [PARAMETER attribute 8](#page-15-0) [PARAMETER statement 36,](#page-43-0) [186](#page-193-0) [PAUSE statement 34,](#page-41-0) [186](#page-193-0) [pointer 276](#page-283-0) [pointer assignment 276](#page-283-0) [pointer assignment statement 18,](#page-25-0) [38,](#page-45-0)  [187,](#page-194-0) [276](#page-283-0) [pointer associated 276](#page-283-0) [pointer association 277](#page-284-0) [POINTER attribute 8,](#page-15-0) [18](#page-25-0) [POINTER function 188,](#page-195-0) 268 POINTER statement 18, 36, 188

[pointers 18](#page-25-0) [association 18](#page-25-0) [declaration 18](#page-25-0) [pointer assignment](#page-25-0)  statement 18 [position edit descriptors 28](#page-35-0) [POSITION= specifier 144,](#page-151-0) [182](#page-189-0) [PRECFILL subroutine 189,](#page-196-0) 268 [PRECISION function 189,](#page-196-0) 261 [pre-connected units 21](#page-28-0) [present 277](#page-284-0) [PRESENT function 48,](#page-55-0) [190,](#page-197-0) 261 [PRINT statement 37,](#page-44-0) [190–](#page-197-0)[192](#page-199-0) [PRIVATE attribute 8](#page-15-0) [PRIVATE statement 15,](#page-22-0) [36,](#page-43-0) [193](#page-200-0) [procedure 277](#page-284-0) [procedure arguments 46–](#page-53-0)[49](#page-56-0) [procedure interface 277](#page-284-0) [procedures 41–](#page-48-0)[53](#page-60-0) [arguments 46–](#page-53-0)[49](#page-56-0) [dummy 49](#page-56-0) [elemental 42](#page-49-0) [external 41](#page-48-0) [function 43](#page-50-0) [generic 42](#page-49-0) [interface 49–](#page-56-0)[53](#page-60-0) [internal 41,](#page-48-0) [46](#page-53-0) [module 56](#page-63-0) [specific 42](#page-49-0) [subroutine 42](#page-49-0) [processor 277](#page-284-0) [PRODUCT function 194,](#page-201-0) 260 [program 277](#page-284-0) [PROGRAM statement 38,](#page-45-0) [53,](#page-60-0)  [194](#page-201-0) [program structure statements 38](#page-45-0) [program unit 277](#page-284-0) [program units 53–](#page-60-0)[56](#page-63-0) [block data 54](#page-61-0) [main program 53](#page-60-0) [module 54](#page-61-0) [PROMPT subroutine 195,](#page-202-0) 268 [PUBLIC attribute 8](#page-15-0) [PUBLIC statement 36,](#page-43-0) [195](#page-202-0)

#### **Q**

[quotation mark edit descriptor 29](#page-36-0) [quotation marks 29](#page-36-0)

#### **R**

[RADIX function 196,](#page-203-0) 261 [RANDOM\\_NUMBER](#page-204-0)  [subroutine 197,](#page-204-0) 264 [RANDOM\\_SEED subroutine 197,](#page-204-0)  264 [RANGE function 198,](#page-205-0) 261 [rank 277](#page-284-0) [READ statement 37,](#page-44-0) [198–](#page-205-0)[200](#page-207-0) [READ= specifier 144](#page-151-0) [READWRITE= specifier 144](#page-151-0) [REAL data type 4,](#page-11-0) [6](#page-13-0) [REAL edit descriptors 25](#page-32-0) [REAL function 201,](#page-208-0) 253 [REAL literal 6](#page-13-0) [REAL statement 36,](#page-43-0) [201–](#page-208-0)[203](#page-210-0) [RECL= specifier 144,](#page-151-0) [182](#page-189-0) [record 277](#page-284-0) [recursion 46](#page-53-0) [RECURSIVE attribute 46](#page-53-0) [reference 277](#page-284-0) [relational operators 20](#page-27-0) [REPEAT function 203,](#page-210-0) 257 [RESHAPE function 15,](#page-22-0) [204,](#page-211-0) 260 [RESULT option 46](#page-53-0) [RETURN statement 34,](#page-41-0) [205](#page-212-0) [REWIND statement 22,](#page-29-0) [37,](#page-44-0) [205](#page-212-0) [RRSPACING function 206,](#page-213-0) 253

#### **S**

[S edit descriptor 29](#page-36-0) [SAVE attribute 9](#page-16-0) [SAVE statement 36,](#page-43-0) [207](#page-214-0) [scalar 277](#page-284-0) [scale factor 29](#page-36-0) [SCALE function 208,](#page-215-0) 253 [SCAN function 208,](#page-215-0) 258 [scope 56,](#page-63-0) [277](#page-284-0) [scoping unit 39,](#page-46-0) [54,](#page-61-0) [57,](#page-64-0) [277](#page-284-0) [section subscript 278](#page-285-0) [SEGMENT function 209,](#page-216-0) 268 [SELECT CASE statement 34,](#page-41-0) [81,](#page-88-0)  [209–](#page-216-0)[210](#page-217-0) [SELECTED\\_INT\\_KIND function 4,](#page-11-0)  [210,](#page-217-0) 261 [SELECTED\\_REAL\\_KIND](#page-12-0)  [function 5,](#page-12-0) [211,](#page-218-0) 261 [selector 278](#page-285-0) [SEQUENCE statement 15,](#page-22-0) [36,](#page-43-0) [211](#page-218-0) [SEQUENTIAL= specifier 144](#page-151-0)

[SET\\_EXPONENT function 212,](#page-219-0) 253 [shape 278](#page-285-0) [SHAPE function 212,](#page-219-0) 260, 262 [SIGN function 213,](#page-220-0) 254 [SIN function 213,](#page-220-0) 256 SIND function 265 [SINH function 214,](#page-221-0) 256 [size 278](#page-285-0) [SIZE function 214,](#page-221-0) 260, 262 [SIZE= specifier 199,](#page-206-0) [236](#page-243-0) [slash edit descriptor 28](#page-35-0) SNGL function 253 [source form 2–](#page-9-0)[4](#page-11-0) [fixed 2](#page-9-0) [free 3](#page-10-0) [SP edit descriptor 29](#page-36-0) [SPACING function 215,](#page-222-0) 254 [special characters 1](#page-8-0) [specific procedure 42](#page-49-0) [specification expression 19,](#page-26-0) [278](#page-285-0) [specification statements 34–](#page-41-0)[36](#page-43-0) [SPREAD function 215,](#page-222-0) 260 [SQRT function 216,](#page-223-0) 256 [SS edit descriptor 29](#page-36-0) [statement 278](#page-285-0) [statement entity 278](#page-285-0) [statement function 278](#page-285-0) [statement function statement 38,](#page-45-0) [45,](#page-52-0)  [217](#page-224-0) [statement keyword 278](#page-285-0) [statement label 2,](#page-9-0) [278](#page-285-0) [statement order 39](#page-46-0) [statement separator 3,](#page-10-0) [4](#page-11-0) [statements 32](#page-39-0) [assignment and storage 37–](#page-44-0)[38](#page-45-0) [control 33–](#page-40-0)[34](#page-41-0) [input/output 36–](#page-43-0)[37](#page-44-0) [order 39](#page-46-0) [program structure 38](#page-45-0) [specification 34–](#page-41-0)[36](#page-43-0) [STATUS= specifier 87,](#page-94-0) [182](#page-189-0) [STOP statement 34,](#page-41-0) [217](#page-224-0) [stride 278](#page-285-0) [structure 278](#page-285-0) [structure component 278](#page-285-0) [structure constructor 17](#page-24-0) [subobject 278](#page-285-0) [subobject designator 278](#page-285-0) [subprogram 278](#page-285-0) [subroutine 278](#page-285-0)

[SUBROUTINE statement 38,](#page-45-0) [43,](#page-50-0)  [218](#page-225-0) [subroutines 42](#page-49-0) [subscript 279](#page-286-0) [subscript triplet 11,](#page-18-0) [279](#page-286-0) [substring 9,](#page-16-0) [11,](#page-18-0) [279](#page-286-0) [SUM function 219,](#page-226-0) 260 [SYSTEM subroutine 219,](#page-226-0) 269 [SYSTEM\\_CLOCK](#page-227-0)  [subroutine 220,](#page-227-0) 264

# **T**

[T edit descriptor 28](#page-35-0) [TAN function 221,](#page-228-0) 256 TAND function 265 [TANH function 221,](#page-228-0) 256 [target 18,](#page-25-0) [279](#page-286-0) [TARGET attribute 8,](#page-15-0) [18](#page-25-0) [TARGET statement 18,](#page-25-0) [36,](#page-43-0) [222](#page-229-0) [TIMER subroutine 222](#page-229-0) TINY function 262 [TL edit descriptor 28](#page-35-0) [TR edit descriptor 28](#page-35-0) [trailing comment 3](#page-10-0) [TRANSFER function 223,](#page-230-0) 264 [transparent file 23](#page-30-0) [TRANSPOSE function 224,](#page-231-0) 260 [TRIM function 225,](#page-232-0) 258 [type declaration statement 8,](#page-15-0) [279](#page-286-0) [type parameter 279](#page-286-0) [type parameter values 279](#page-286-0) [TYPE statement 36,](#page-43-0) [226–](#page-233-0)[227](#page-234-0)

#### **U**

[UBOUND function 227,](#page-234-0) 260, 262 [ultimate component 279](#page-286-0) [undefined 279](#page-286-0) [UNDFL subroutine 228,](#page-235-0) 269 [unformatted direct file 23](#page-30-0) [unformatted sequential file 22](#page-29-0) [UNFORMATTED= specifier 144](#page-151-0) [UNIT= specifier 74,](#page-81-0) [87,](#page-94-0) [117,](#page-124-0) [144,](#page-151-0)  [182,](#page-189-0) [199,](#page-206-0) [206,](#page-213-0) [236](#page-243-0) [units 21](#page-28-0) [UNPACK function 229,](#page-236-0) 260 [use association 279](#page-286-0) [USE statement 36,](#page-43-0) [56,](#page-63-0) [229–](#page-236-0)[231](#page-238-0)

#### **V**

[VAL function 231,](#page-238-0) 269 [variable 279](#page-286-0) [vector subscript 11,](#page-18-0) [279](#page-286-0) [VERIFY Function 233](#page-240-0) VERIFY function 258

#### **W**

[WHERE construct 233–](#page-240-0)[234](#page-241-0) [WHERE statement 34,](#page-41-0) [234,](#page-241-0) [235](#page-242-0) [WRITE statement 37,](#page-44-0) [236–](#page-243-0)[238](#page-245-0) [WRITE= specifier 144](#page-151-0)

#### **X**

[X edit descriptor 28](#page-35-0)

#### **Y**

[YIELD subroutine 238](#page-245-0)

#### **Z**

[Z edit descriptor 25](#page-32-0)